# **Calculation Cover Sheet**

CRWMS/M&O Complete only applicable items. Complete only applicable items.

Of: 54

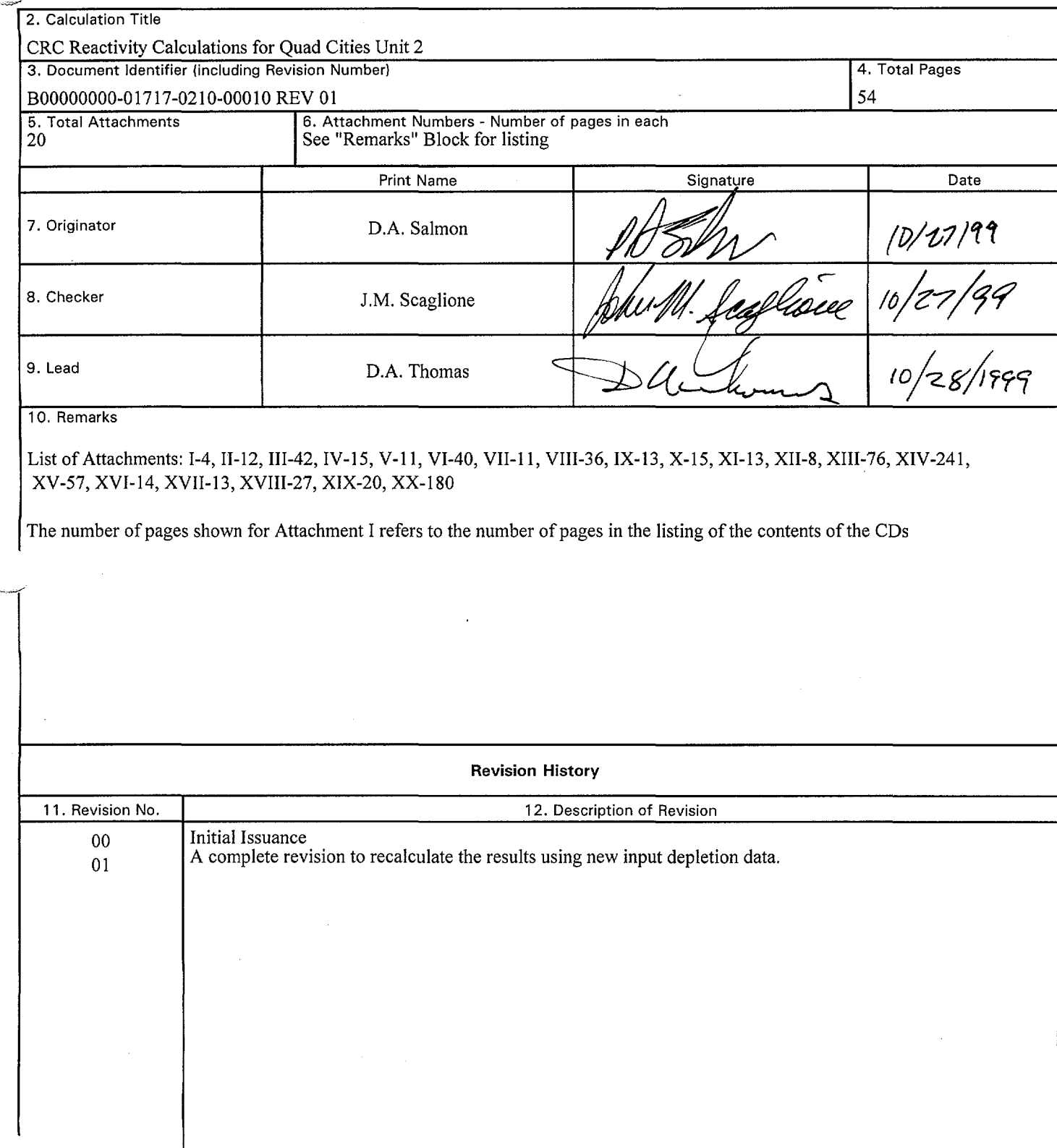

 $\sim$ 

 $\sim$   $\epsilon$ 

 $\frac{1}{2}$ 

-~--

 $\tilde{\zeta}$ 

# **CONTENTS**

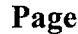

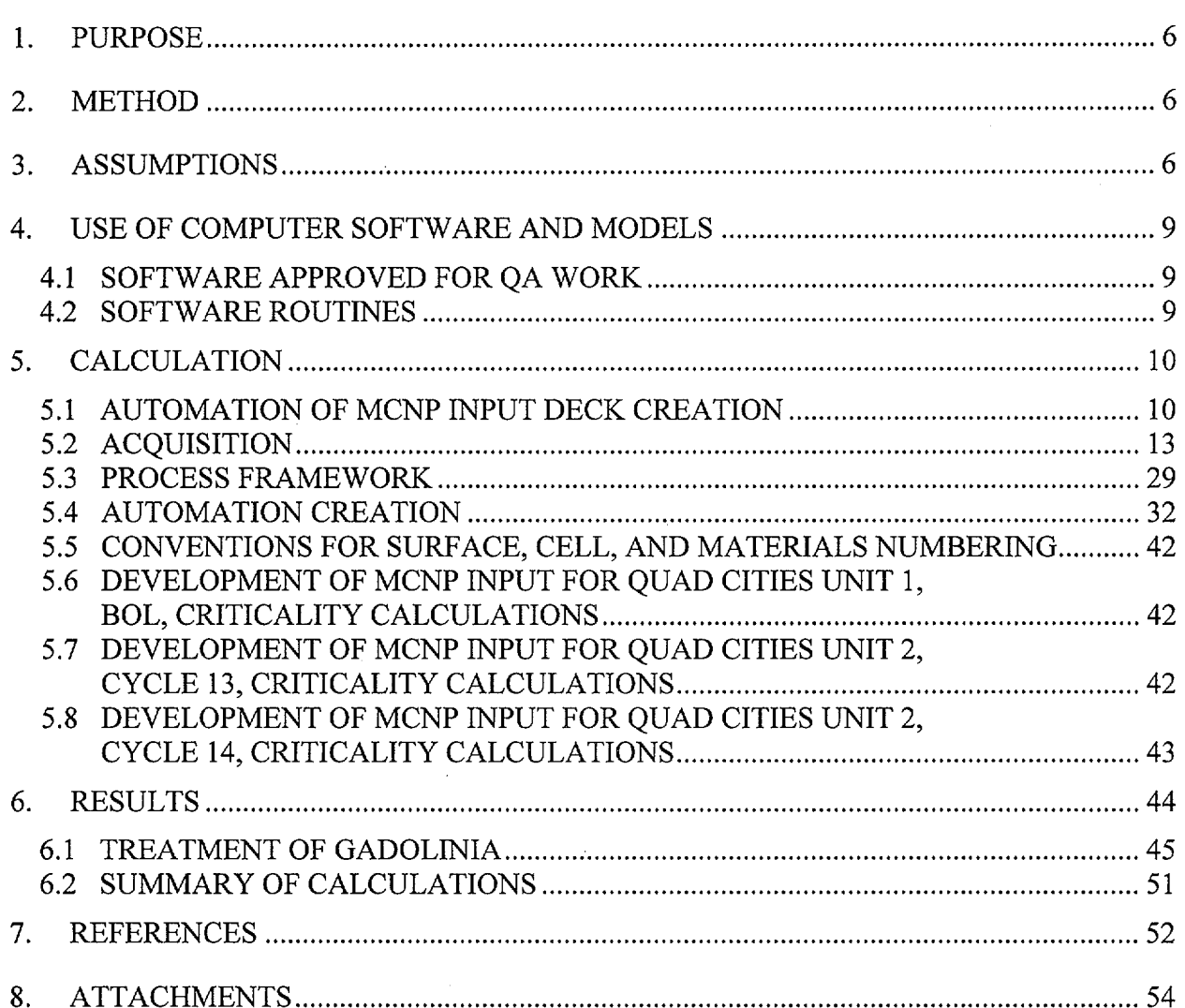

Page 2 of 54

# **TABLES**

 $\overline{\phantom{a}}$ 

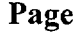

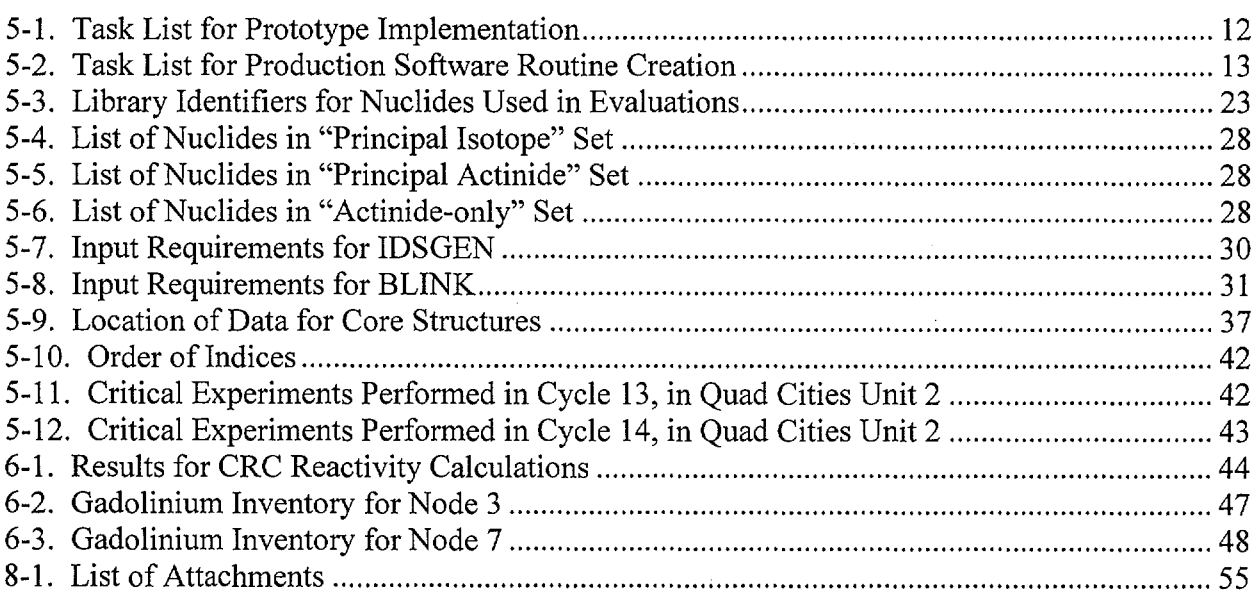

**Page 3 of** 54

 $\bar{z}$ 

 $\mathcal{A}^{\mathcal{A}}$ 

 $\mathbb{R}^2$ 

·"-~

فهميت

# **FIGURES**

# **Page**

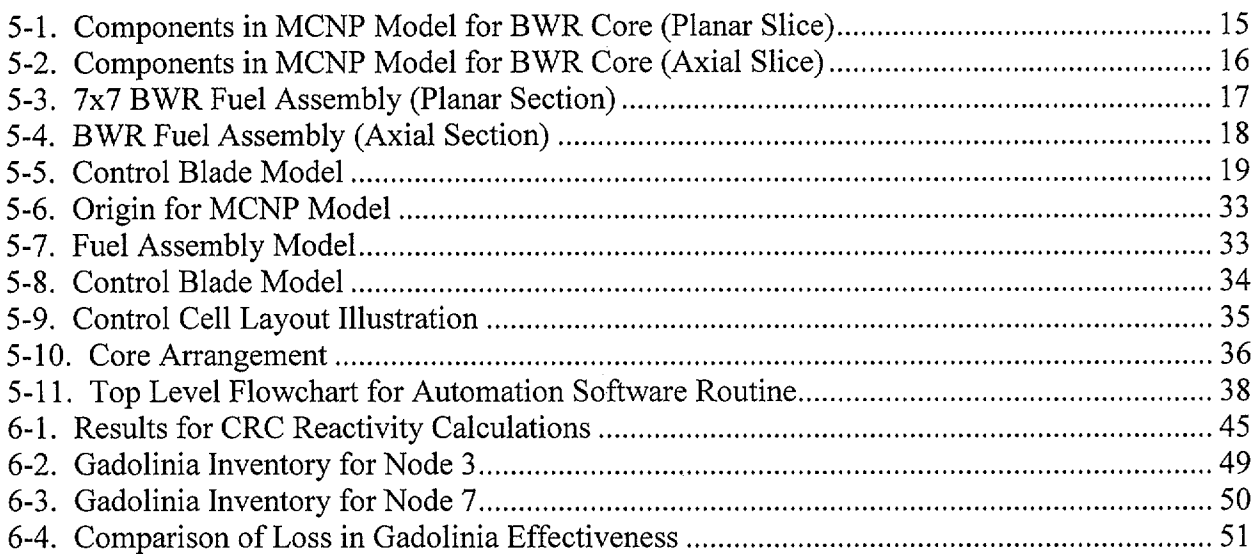

# **Calculation**

**Page 4 of** 54

',...\_...,.·

# **Calculation**

**Page 5 of** 54

# **WORKSHEETS**

# **Page**

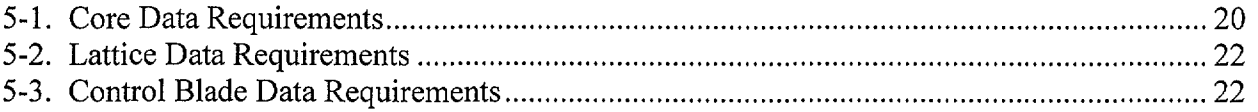

#### **1. PURPOSE**

In the development of a methodology to account for exposure effects on the reactivity of spent Boiling Water Reactor (BWR) fuel in the proposed Monitored Geologic Repository (MGR) at Yucca Mountain, the accuracy of the methods used to predict the inventories of fissile and fissionable nuclides as well as neutron poisons present in the spent fuel must be established. One aspect of this confirmatory effort is accomplished by performing benchmark problems for known in-reactor critical configurations - Commercial Reactor Criticals (CRCs). These critical demonstrations are performed during each startup of a core and provide a test of the ability of the Waste Package Operations (WPO) methods to properly predict neutron multiplication for a fuel mass that includes actinides and fission products created during power operation. Specifically, this engineering calculation, performed under Quality Administrative Procedure (QAP)-3-15 documents the calculations for six CRCs which occurred during Cycles 13 and 14 of the Quad Cities Unit 2 reactor.

#### **2. METHOD**

The analytical model employed in this analysis consisted of using the MCNP computer program (References 7.1 and 7.2, the MCNP 4A and 4B User's Manuals) to determine the effective neutron multiplication factor  $(k_{\text{eff}})$  for CRCs. The results reported for the MCNP calculations are the combined average values of  $k<sub>eff</sub>$  from the three estimates (collision, absorption, and track length) listed in the final generation summary in the MCNP output. The calculation of acceptable bias values and subcritical margins are based on the results of numerous evaluations performed using the MCNP code system. The CRCs documented in this analysis may be used to help determine appropriate bias values for use in subsequent criticality evaluations performed with MCNP.

The input instructions to MCNP are constructed from two sources. For the definition of core and peripheral components and thermodynamic values, reference is made to applicable references. For the constituents of exposed fuel, reference to values from companion calculations performed with the SAS2H sequence of the SCALE computer code package (Reference 7.3) is made.

#### **3. ASSUMPTIONS**

The following assumptions were made in preparing this calculation. Note that assumptions used in the generation of the nuclide inventories of the spent fuel are not included. For those assumptions, see the QAP-3-15 calculation that documents their generation (Reference 7.4, hereafter cited as the "QC2 Depletion Calculations").

3.1 It is assumed that quarter-core symmetry adequately approximates the fuel loading of the core. The basis for this assumption is that nuclear fuel vendors and the operating utilities use symmetry (and often a more restrictive assumption of one-eighth core symmetry) in developing fuel loading patterns and selecting control blade positions. An acceptably

**Page 6 of** 54

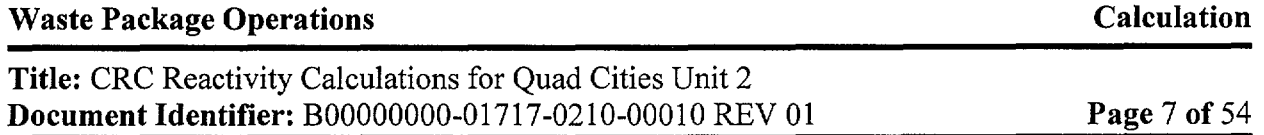

---------

small error is introduced by performing calculations with this assumption. This assumption is used throughout this calculation.

- 3.2 It is assumed that the water density throughout the core is the same; however, this is not exact since the exposed fuel is thermally hot and creates local temperature – and hence density gradients  $-\hat{d}$  due to convection. Further, there is a small increase in the density from the top of the core to the bottom of the core due to the weight of water above the particular axial location. The basis of this assumption is that both the isothermal and isobaric compressibility for sub-cooled water and saturated liquid water are small, and the variation in density at the conditions of the problem  $-$  a BWR cold critical demonstration is small. This assumption is used throughout this calculation.
- 3.3 The presence of stainless steel components between the core shroud and the inner surface of the pressure vessel, including the jet pumps, is neglected. The basis of this assumption is the importance of neutrons in this region of the problem is vanishingly small. The stainless steel liner on the inside surface of the pressure vessel is omitted for the same reason. This assumption is used in §5.1.3.
- 3.4 The structural components above and below the active fuel, including the upper and lower tie plates, core grid, and core plate are homogenized with the moderator to represent these regions neutron transport characteristics. These regions of the problem are sufficiently far from the region of interest for criticality and their impact on the computed neutron multiplication is through the reflection of neutrons that have escaped from the active core. The basis of this assumption is that the estimation of the hydrogen density is most important to determining this reflection, thus homogenization of these regions is acceptable. Since there is little variation in moderator density from startup test to startup test, the same homogenized composition is also used for all the exposed-core calculations. This assumption is used in Attachments III, XII, XVIII, and XIX.
- 3.5 For the exposed-core calculations, the fuel assembly grid spacers were omitted. For these cases the nodes were very large and the spacer grid volume fraction was very low. The basis for this assumption is that the spacer grids are composed of zircaloy, which is virtually transparent to neutrons and will have a negligible impact on the criticality calculation. This assumption is used in Attachments XVIII, and XIX.
- 3.6 In the computation of the oxygen inventory for gadolinia-bearing fuel lattices, the computation of the oxygen inventory of the  $UO<sub>2</sub>$  is not decreased by the fraction of  $UO<sub>2</sub>$ displaced by the gadolinia. The basis for this assumption is that the lattice-averaged gadolinia concentration is generally less than 1% and oxygen has a relatively low atomic weight. This assumption is used in Attachment VIII.
- 3.7 The isotopic inventories for exposed fuel are uniformly distributed through all the fuel rods in a given lattice. This is necessary since the depletion calculations are performed on a lattice-averaged basis and no information is provided to redistribute the fuel materials. This is also true for the gadolinia in fuel lattices with integral burnable absorber. The basis

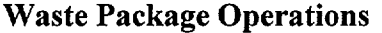

-~-

### **Calculation**

# **Title:** CRC Reactivity Calculations for Quad Cities Unit 2 **Document Identifier:** B00000000-01717-0210-00010 REV 01

for this assumption is that no specific lattice information is available, and the validity of this assumption will be based on the resulting calculations of this analysis. Quantifying this approximation will require sensitivity studies using specific lattice information. The subsequent calculations are to be performed and documented elsewhere. This assumption is used in Attachments VI, XVIII, and XIX.

- --~--·----··----·---------

- 3.8 For exposed gadolinia-bearing fuel, the  $^{155}_{12}$ Gd due to fission is not processed from the depletion calculations. There is already 155Gd in the fuel in the form of "tails" from the gadolinia added as an integral burnable absorber and the incremental effect of the fission product <sup>155</sup>Gd is probably small. The basis for this assumption is that it will increase the neutron multiplication, and thus is conservative. This assumption is used in Attachments VI, XVII, and XIX.
- 3.9 For startup criticality tests that do not have quarter-core symmetric critical control blade patterns, the symmetry locations in the four quadrants are averaged together. The basis for this assumption is that the incremental reactivity effect of the position of a small number of control blades is approximately represented by the depth of insertion into the core. This is particularly true if the blades are withdrawn beyond the strong axial flux peak near the top of the core. This assumption is used in Attachments VI, XVII, and XIX.
- 3.10 For the criticality tests evaluated for Cycle 13, the isotopics for two bundle locations (13,3) and (14,3) were represented by bundles with identifiers F4, and F7, as opposed to bundles with identifiers F7, and G3, respectively. The basis for this assumption is that the impact on the results will be small. The bundles with F4 and F7 identifiers are in their third cycle of operation, have relatively low reactivity worths and have very similar isotopic concentrations. The location represented by bundle with identifier F7 opposed to G3 is near the core periphery and the differences in isotopic compositions between these two bundles, for a single quarter core location will only have a small impact on the results. This assumption is used in section XVIII.
- 3.11 For the criticality tests evaluated for Cycle 14, the isotopics for bundle with identifier G8 was represented by the isotopics for bundle with identifier G9. The basis for this assumption is that there will be a negligible impact on the results since both of these bundles are of the same type and of low reactivity worth as they are in their third cycle of operation in Cycle 14. This assumption is used in Attachment XIX.
- 3.12 In the process for the creation of the MCNP input decks, parameters representing very slight offsets to MCNP defined geometric structures were utilized when defining the instrument tube and control blade. The basis for this assumption is this simplified execution of the case and these very slight dimensionality differences will negligibly impact the results. This assumption is used in Attachment VI.

#### **4. USE OF COMPUTER SOFTWARE AND MODELS**

#### **4.1 SOFTWARE APPROVED FOR QA WORK**

Calculations were performed with two versions of the MCNP computer code:

Program Name: MCNP

Version/Revision number: MCNP 4A HP 9000 Version CSCI Number: 30006 VER 4A (Ref. 7 .5) Computer Type: Hewlett Packard 9000 Series Computer Processing Unit Names and CRWMS-M&O Tag Numbers: 'Bloom' (CRWMS-M&O Tag 700887).

Version/Revision number: MCNP 4B2 HP 9000 Version CSCI Number: 30033 VER 4B2LV (Ref. 7.6) Computer Type: Hewlett Packard 9000 Series Computer Processing Unit Names and CRWMS-M&O Tag Numbers: 'Bloom' (CRWMS-M&O Tag 700887).

Access to and use of the MCNP software for this calculation was granted by Software Configuration Management and performed in accordance with the appropriate procedures. The MCNP 4A and 4B2 computer codes are appropriate tools to determine the effective neutron multiplication factor,  $k<sub>eff</sub>$ , of fresh and spent lattices of light water reactor fuel assemblies. This software has been validated over the range it was used. The neutron interaction libraries used in this analysis are those documented in the Software Qualification Report (Ref.'s 7.5 and 7.6). Both the ENDF/B-V and ENDF/B-VI libraries were qualified for use in the MCNP 4A and 4B2 SQRs. Note that MCNP version 4A was officially retired as of February 4, 1999 (see Ref 7.21); however, all calculations performed by this version were completed when this version was active and fully qualified. To demonstrate consistency, those cases were rerun using the 4B2 version. This is shown in Attachment VI.

The input files used are reiterated in the output files and those output files are contained on compact disk (CD). A listing of the contents of these CDs are given in Attachment I, with the CDs being provided in Reference 7.13.

#### **4.2 SOFTWARE ROUTINES**

Two software routines were created to support the work documented in herein.

#### **4.2.1 BLINK**

··~·

BLINK (BWR Linkage) is a software routine that creates an MCNP model of a BWR core as card image representations in an ASCII-format file. This routine takes information from various files (datasets) describing the model dimensions, materials, and files created by the IDSGEN routine described below and creates a MCNP input deck. This routine is described in detail in Attachments VI, XIV, XVII, and XX.

#### **4.2.2 IDSGEN**

IDSGEN (Intermediate Dataset Generator) creates ASCII-format files containing information defining the fresh and exposed fuel materials for the fuel assemblies that populate a given BWR core. Primarily this routine processes isotopic masses from the depletion calculations of Ref. 7.4 into a usable input structure for MCNP. It also processes fresh fuel isotopics from input files which provide a general description of the fuel. This routine is described in detail in Attachments VIII and XV (Note that Ref.'s 7.18, 7.19, and 7.20 are used in Attachment VIII).

#### **5. CALCULATION**

The subject calculations for this document are for Cycles 13 and 14 of the Quad Cities Unit 2 BWR. However, the software routines developed to support this work are substantial, so an initial calculation was performed to model the initial core criticality of the Quad Cities Unit 1 core. Specific testing of the model produced by the automation is demonstrated for the model of the Quad Cities Unit 1 initial core, while integration testing of the linkage is obtained from the evaluation of that core. This calculation mimicked the previous analysis of that core with a specifically prepared ("hand crafted") MCNP model (Reference 7.7, hereafter cited as the "Previous Analysis") and good agreement between that analysis and an analysis with the software routine automation provides confidence in the models generated by that automation.

Subsequent to this reiteration of the Quad Cities Unit 1 CRC, the analysis of the CRCs from Quad Cities Unit 2 are documented.

# **5.1 AUTOMATION OF MCNP INPUT DECK CREATION**

This section documents the creation of a process to create MCNP input representations suitable for modeling BWR CRCs and calculations that support the validity of that process. This process includes the following components:

- reference ASCII-format datasets containing information common to modeling for specific types of BWRs and the components thereof;
- input instructions for the specific analysis; and
- problem-specific datasets containing number densities for exposed fuel from SAS2H.

#### **5.1.1 Process Abstract**

·,......,........·

The analysis tools currently used for performing CRC computations are the SAS2H sequence of the SCALE code system to generate fuel nuclide inventories with depletion and decay, and the MCNP code to compute the steady state neutron transport and multiplication in the reactor core. Therefore, a process must be structured whereby isotopic inventories are transferred, with appropriate manipulation, from the output of the SAS2H sequence computations to the MCNP input representations.

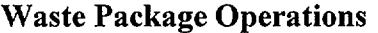

In order to achieve an efficient and error-resistant process, suitable automation must be developed to perform this linkage. This linkage prepares the MCNP representation of the fuel assemblies, core structure, and components and regions adjacent to the active fuel. Adequate testing must be performed to verify its performance.

- ··-··--·------------------

# **5.1.2 Computational Platform and Software**

The linkage that creates the MCNP input representations (i.e., BLINK) was created on an HP 9000 Workstation and was written to be compliant with either FORTRAN-77 or C-89 as appropriate. The automation to directly process SAS2H output files and create intermediate fuel datasets for use by BLINK (i.e., IDSGEN) was written to be compliant with FORTRAN-77.

# **5.1.3 Specific Data Requirements**

The information necessary to create an MCNP input of a particular BWR core at a specific point in time are:

- core arrangement, including design of fuel assemblies at each location in the core and locations of control blades and in-core instrumentation dry tubes;
- geometrical design of fuel assemblies;
- location, dimensions and composition of fuel spacer grids;
- material composition of fuel in fuel assemblies;
- geometrical design and material compositions of control blades;
- location and thickness of core shroud;
- location and thickness of reactor pressure vessel; and
- configuration and composition of axial reactor internal components above and below the active core.

The isotopic inventories from SAS2H are applicable to distinct lattice designs at specific combinations of exposure and moderator density history (or the corollary void history). Thus for an exposed core, unique inventories must be provided for each distinct node in the core tracking supplied by the plant process computer in the portion of the core modeled (generally a quarter of the core). At a maximum, every fuel assembly must be modeled, and each assembly will be divided into multiple axial nodes. The core tracking data is generally performed in 24 or 25 axial nodes, so this is as fine a division as may be used.

The execution of the SAS2H code set has been automated for the purposes of these analyses with CRAFT Version 4B and its attendant executive, SPACE Version 00 (Attachments I and II of the QC2 Depletion Calculations, respectively). The results from SAS2H are compiled in databases for each fuel assembly type in the particular CRC "experiment."

Additional databases are created based on the BWR size and layout and the varieties of fuel assembly designs, as well as common materials used in the construction of the BWR internals and the fuel assemblies.

# Page 12 of 54

Calculation

# 5.1.4 Tasks

,~'

In order to implement the automated process whereby an MCNP representation of a BWR can be created, the tasks shown in Tables 5-1 and 5-2 must be accomplished.

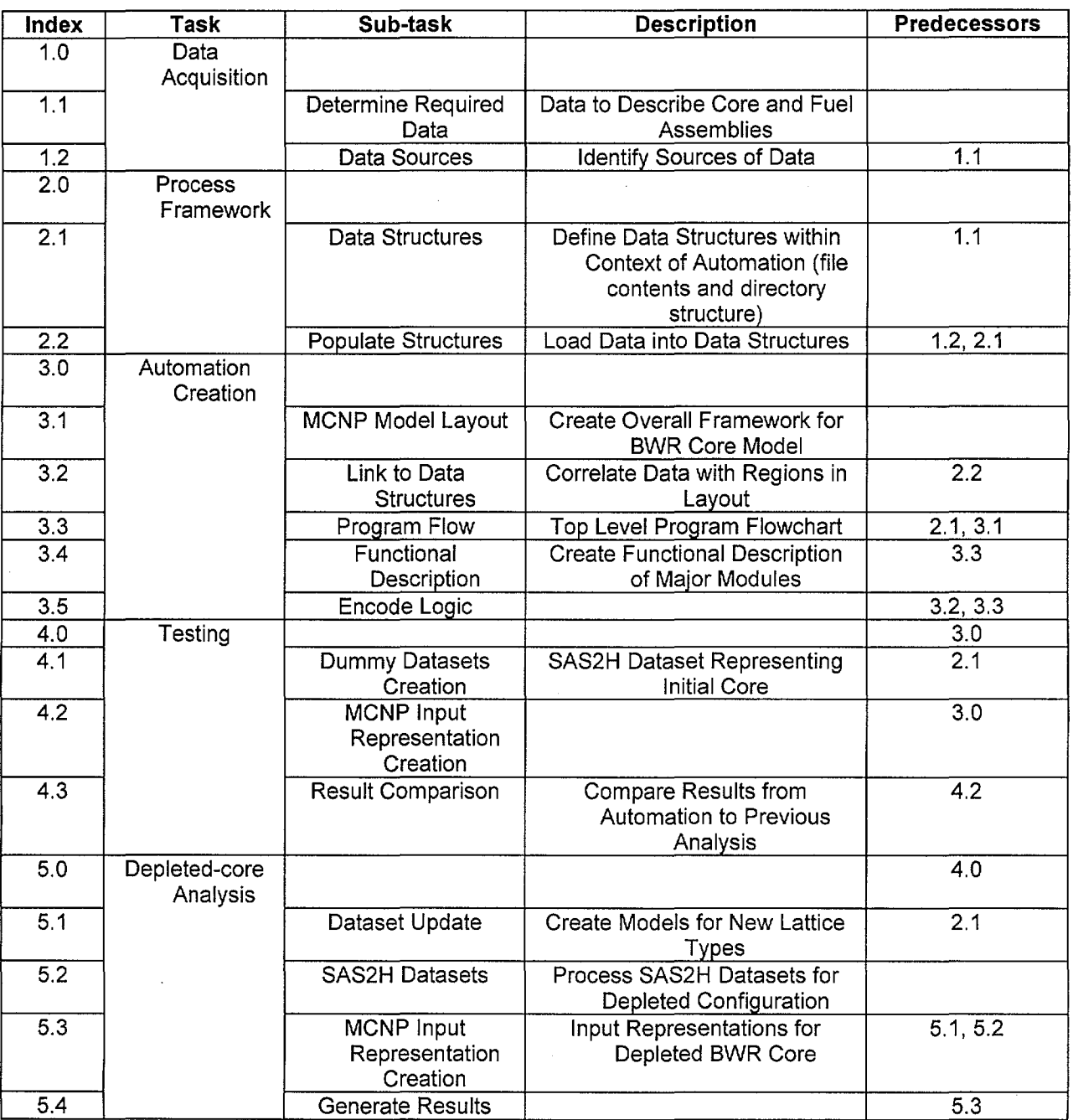

Table 5-1. Task List for Prototype Implementation

**Page 13 of** 54

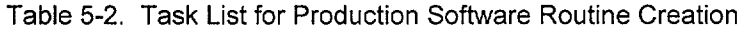

-------------------------~---~-----~---

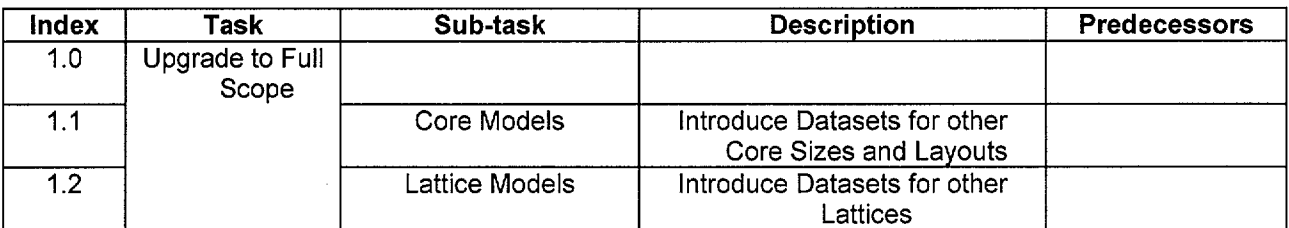

The balance of this document describes the fulfillment of these tasks.

# **5.2 ACQUISITION**

# **5.2.1 Required Technical Information**

The required technical information for automating the creation of MCNP input representations for BWR cores is informed by the analysis for the initial core of the Quad Cities-1 BWR (the Previous Analysis). The MCNP model represents a BWR core and adjacent core internals and is either a full-core representation or a symmetrical subset of the full core (i.e., a quarter of the core). This representation contains the following components:

- fuel assemblies, including fuel rods, water rods (where applicable), channels, and water among channels (inter-assembly bypass flow);
- control rods;
- instrument dry tubes;
- core shroud and bypass region between fuel region and shroud (extra-assembly bypass flow);
- water in downcomer, outside of the shroud; and
- axial ends comprised of mixtures of light water and stainless steel to approximate the core internals below and above the fuel.

These components and their relative locations are illustrated in Figure 5-1, which shows a planar section of the core model. An axial section of the reactor is shown in Figure 5-2. A detailed planar section illustration of a typical 7x7 off-set BWR fuel assembly design is shown in Figure 5-3 (this design does not incorporate water rods) and an axial schematic is shown in Figure 5-4. In the axial schematic, contemporary axial zoning of the lattice designs is shown with General Electric (GE) terminology. While not all fuel assemblies will have these specific zones, the schematic does illustrate the range of different lattice nuclear designs realizable with a single fuel assembly. An illustration of a typical control blade for the same lattice geometry is shown in Figure 5-5.

Since BWR cores come in a variety of sizes, templates are developed to represent the particular core designs modeled. Further, BWR lattice designs and control blade designs vary and specific ............

·--.....··

models are provided as appropriate.

The data to describe the entire core may be correlated with the illustrations in this section. The necessary data for the core and core structure are shown in Worksheet 5-1. Information required for modeling of a 7x7 fuel assembly is shown in Worksheet 5-2, while data for modeling a control blade used in this type core is provided in Worksheet 5-3.

**Calculation** 

·--.....·

·.~,../

# **Title:** CRC Reactivity Calculations for Quad Cities Unit 2 **Document Identifier:** B00000000-01717-0210-00010 REV 01

--------------------------------- -----------------· --·---- ---.·----·- ·-··-··

# **Page 15 of** 54

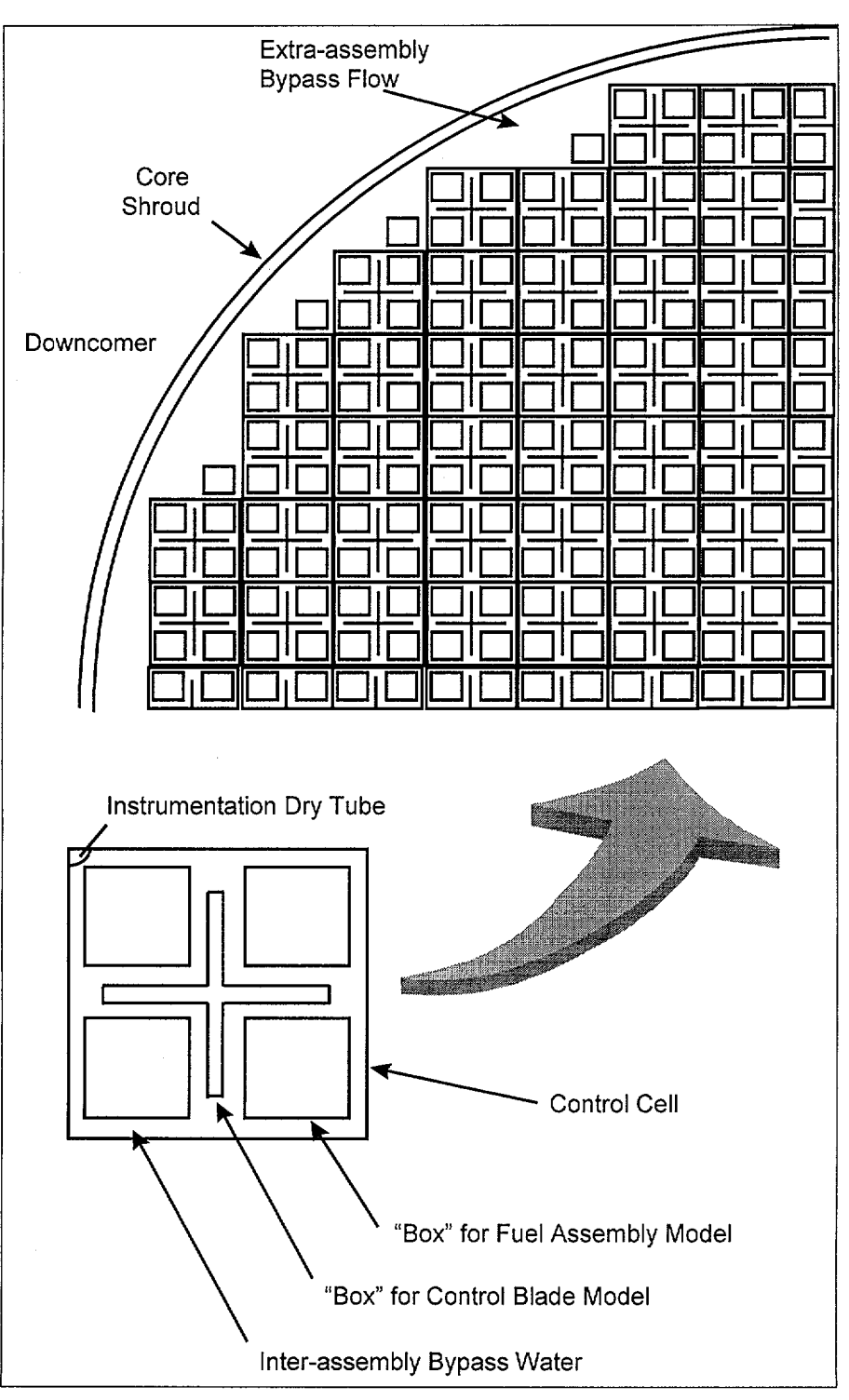

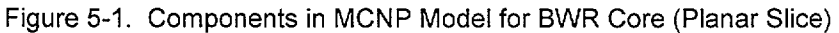

# **Waste Package Operations Calculation**

---··

 $\sim$ 

# **Title:** CRC Reactivity Calculations for Quad Cities Unit 2 **Document Identifier:** B00000000-01717-0210-00010 REV 01 **Page 16 of** 54

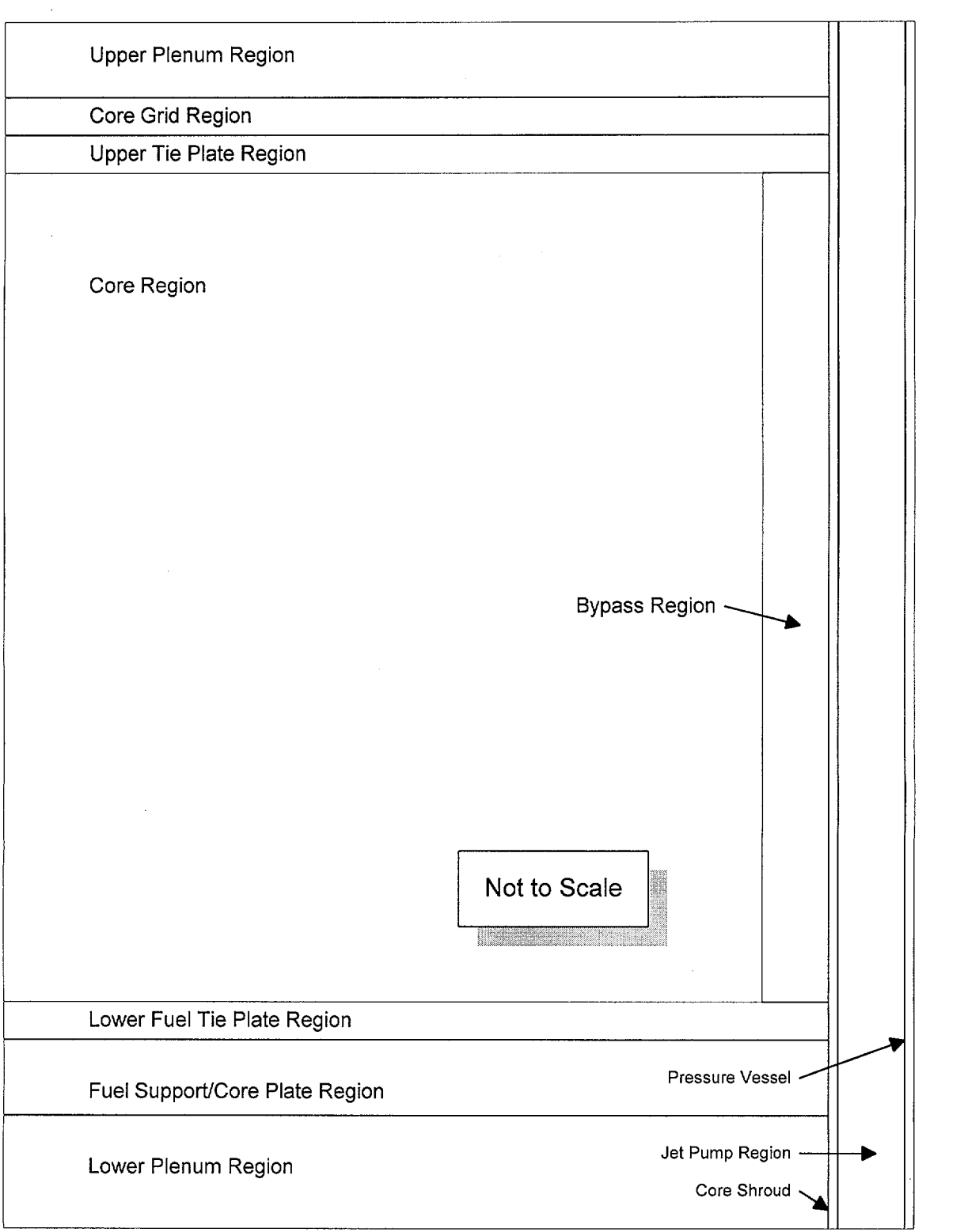

Figure 5-2. Components in MCNP Model for BWR Core (Axial Slice)

**Page 17 of** 54

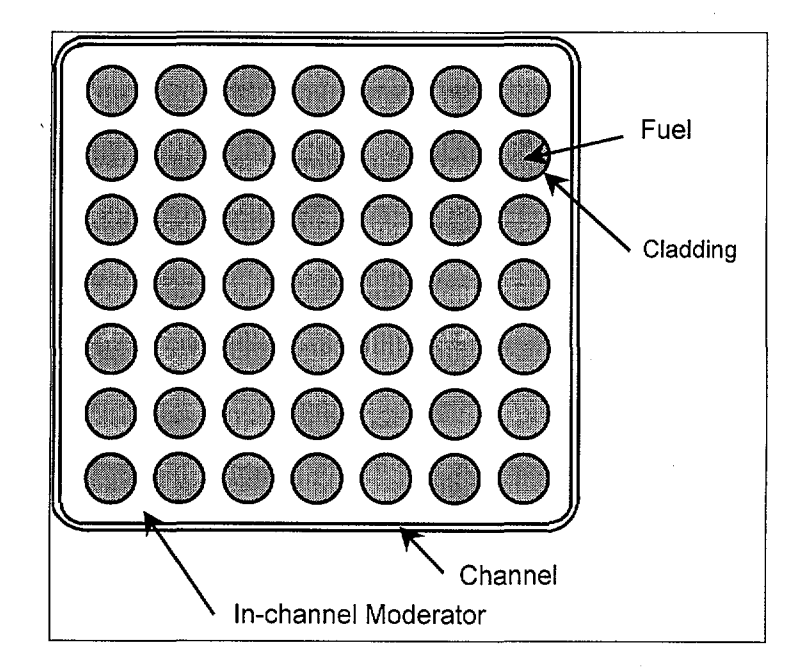

Figure 5-3. 7x7 BWR Fuel Assembly (Planar Section)

·~·

Title: CRC Reactivity Calculations for Quad Cities Unit 2 **Document Identifier:** B00000000-01717-0210-00010 REV 01 Page 18 of 54

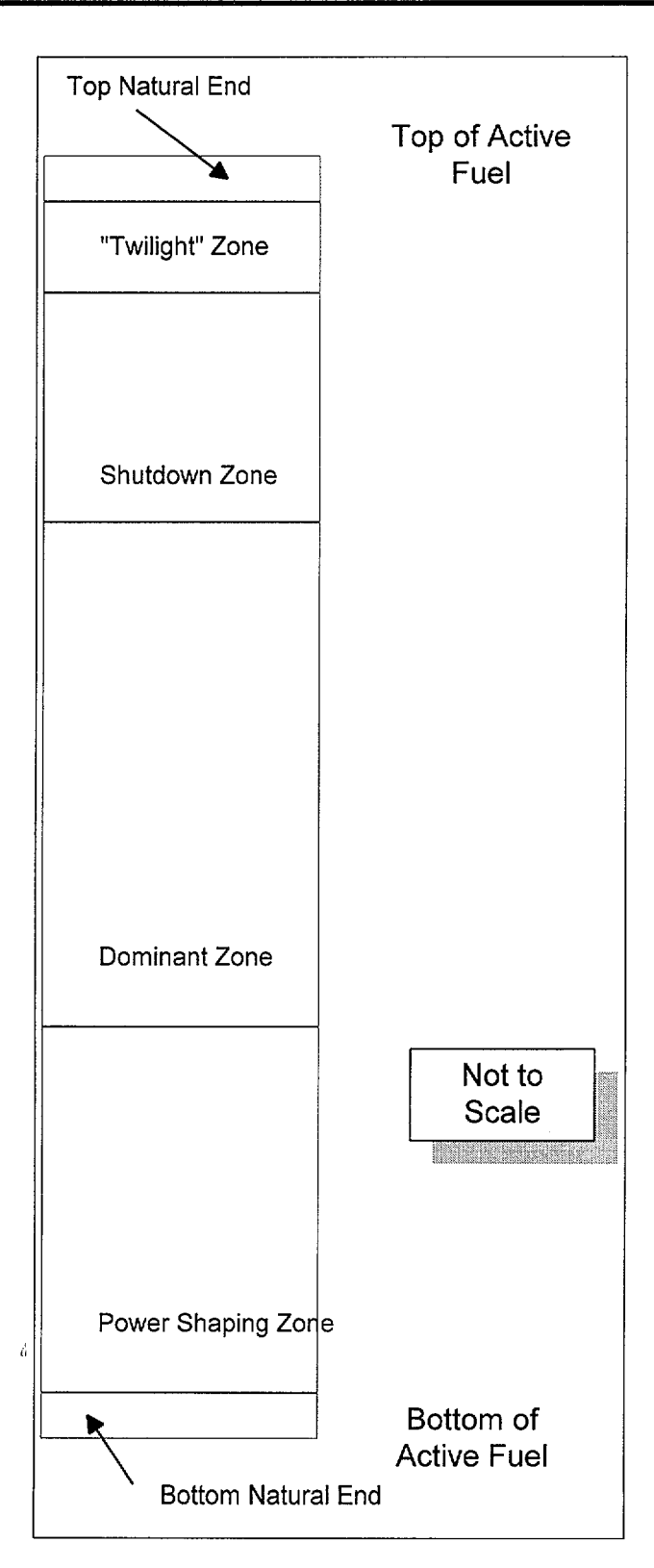

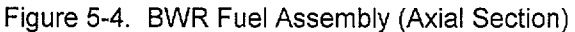

----------------------~----------··-----

Title: CRC Reactivity Calculations for Quad Cities Unit 2 Document Identifier: B00000000-0 1717-0210-00010 REV 01

ŒX χ YY) Y Not to Scale  $\left| \begin{matrix} \Box \ \end{matrix} \right|$ ن المعمار السنيد المعالم الأولى الأول

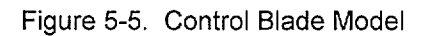

Page 19 of 54

·~·

#### Worksheet 5-1. Core Data Requirements

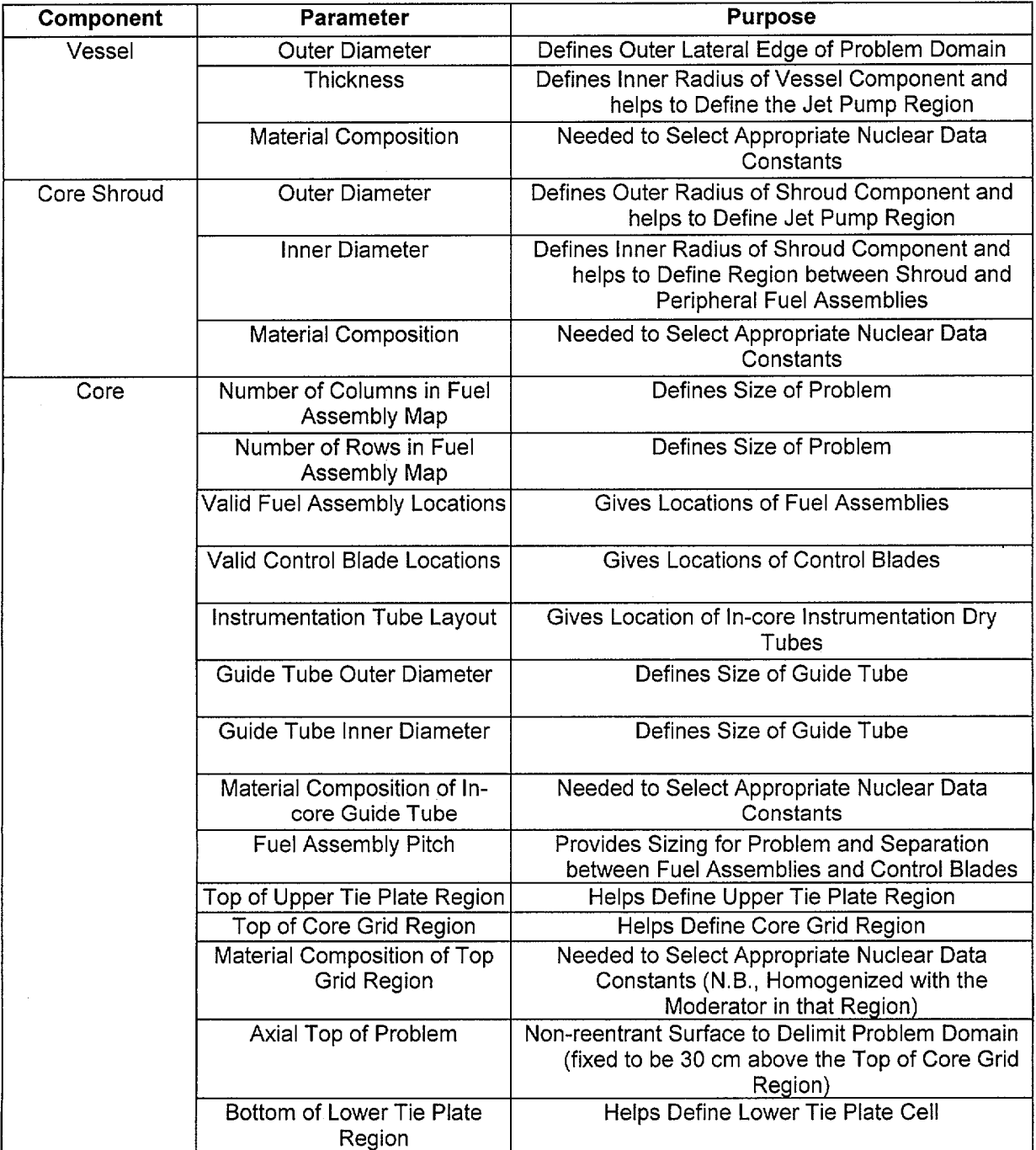

···-----·--·--··---··----------------------------

#### **Title:** CRC Reactivity Calculations for Quad Cities Unit 2 **Document Identifier:** B00000000-01717-0210-00010 REV 01 **Page 21 of 54**

# Worksheet 5-1 (cont'd)

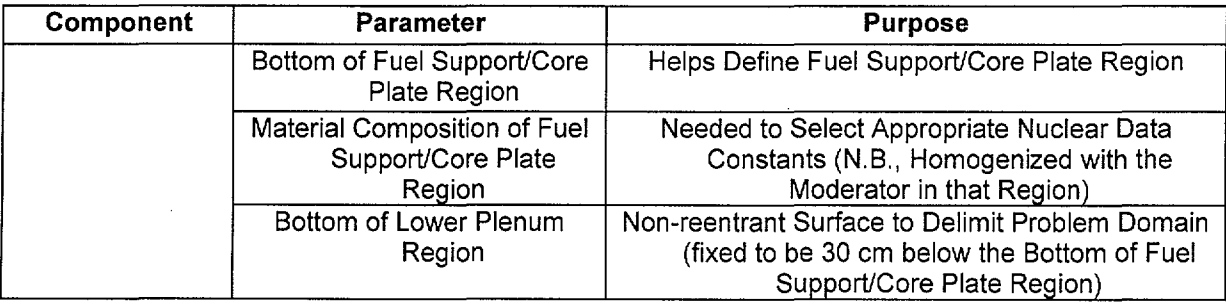

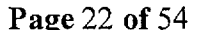

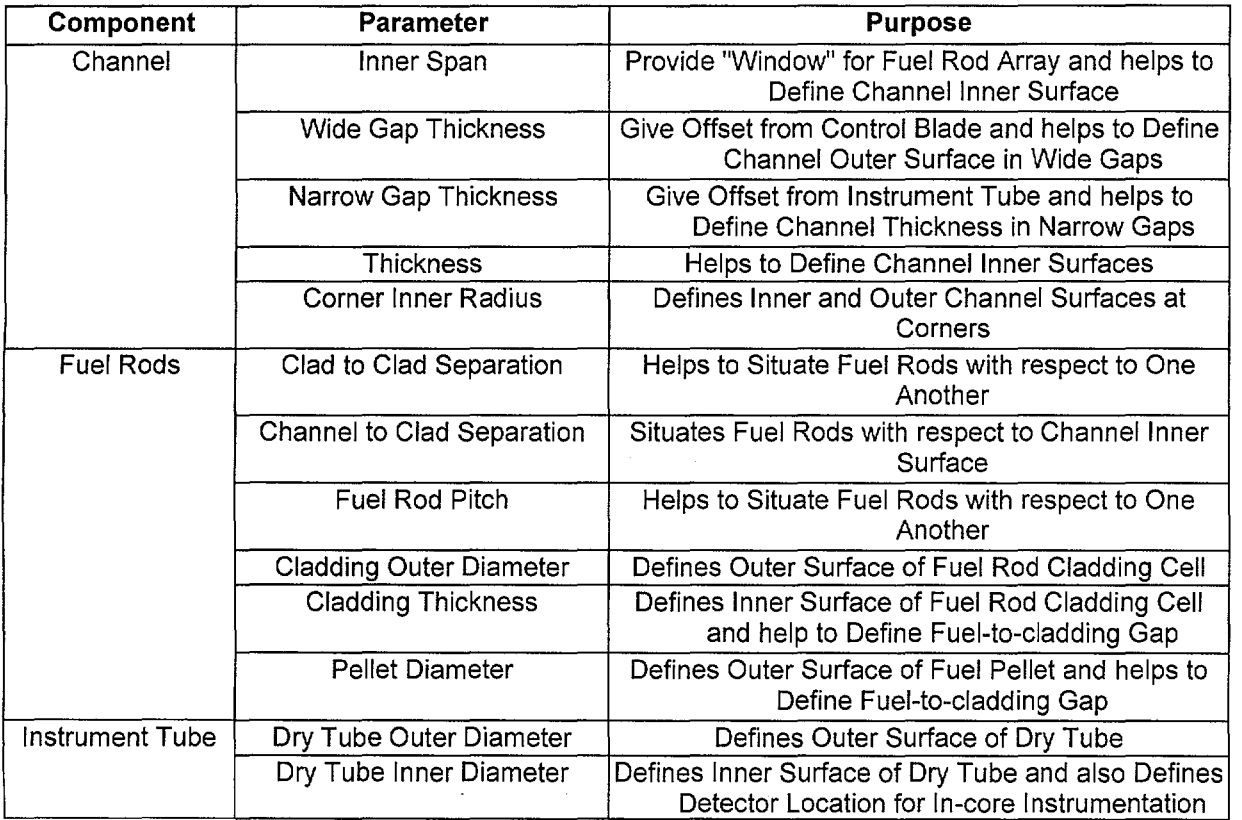

# Worksheet 5-2. Lattice Data Requirements

Worksheet 5-3. Control Blade Data Requirements

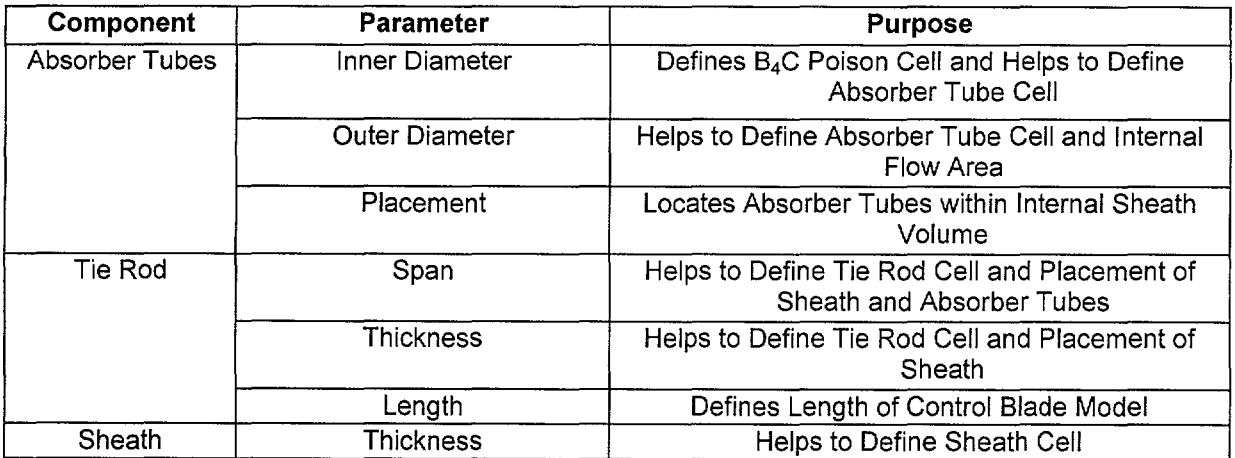

For the prototype development, the data necessary to construct the MCNP model for the initial core model will come from the Quad Cities-1 analysis already noted. Additional supporting information will come from the EPRI report documenting the startup testing and cycle tracking (Reference 7.8). For the first exposed core CRC, data is obtained from utility data and compiled in a technical document (Reference 7.9, hereafter cited as the "Quad Cities Unit 2 CRC Data Report").

--------------------------------------- -~---------

For both the core structural materials and the exposed fuel materials, cross sections must be selected from those available in the MCNP libraries to represent the nuclear properties of those materials. The libraries used for the isotopes considered in the present analysis are shown in Table 5-3. For "best estimate" evaluations, all of the nuclides shown in Table 5-3 are used. Three other nuclide sets are considered for evaluations, the "principal isotope" set (Reference 7.1 0, page 3-26), the "principal actinide set" (which is merely the "principal isotope" set less the fission products) and the "actinide-only" set used in the transportation licensing effort (Reference 7.11 ). The identities of the nuclides in the "principal isotope" set are shown in Table 5-4. The other identifying characteristics for the libraries for these nuclides are identical to those shown in Table 5-3. Nuclides included in the "principal actinide" set are provided in Table 5-5 and those of the "actinide-only" set are shown in Table 5-6.

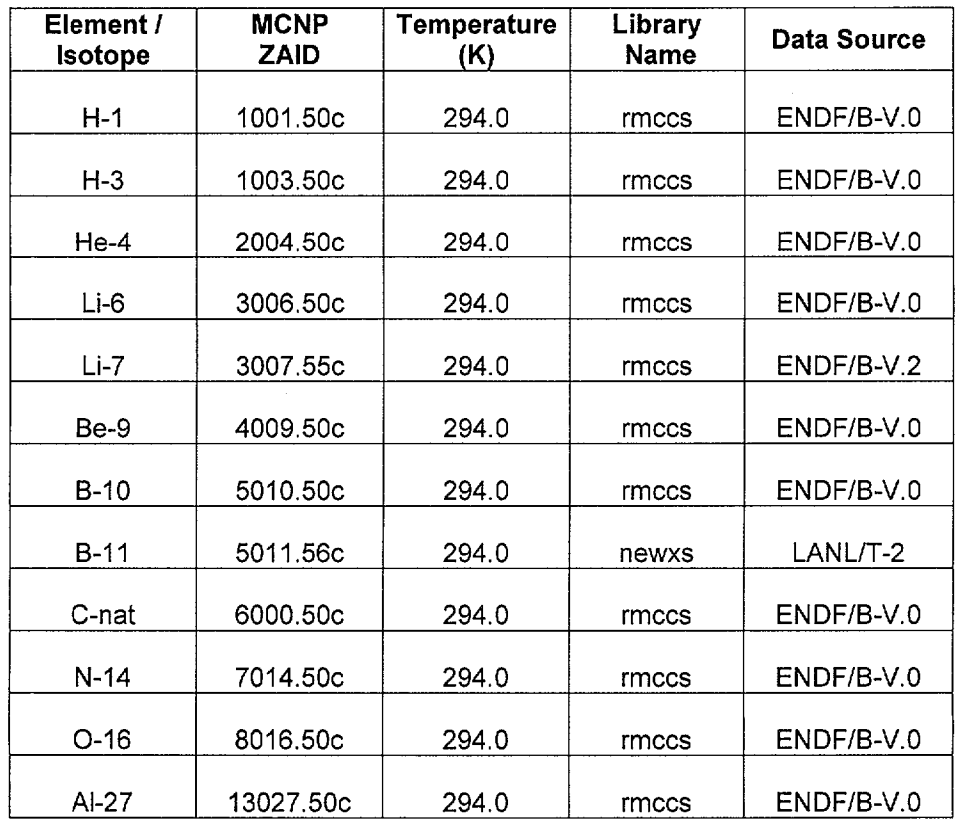

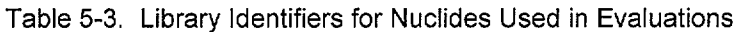

**Page 24 of** 54

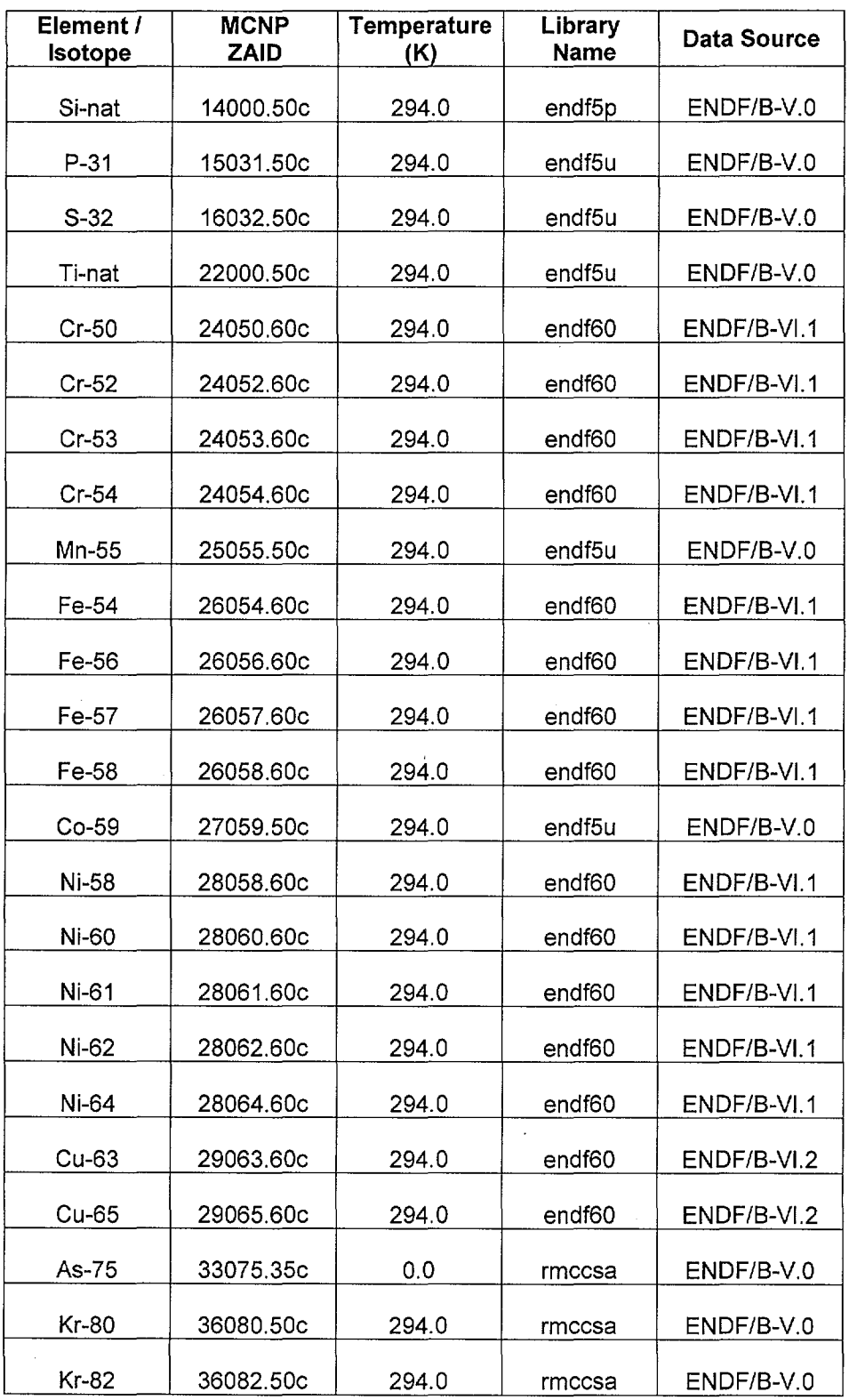

 $\hat{\boldsymbol{\epsilon}}$ 

#### Title: CRC Reactivity Calculations for Quad Cities Unit 2 Document Identifier: B00000000-01717-0210-00010 REV 01

---------------------------------

Page 25 of 54

**Calculation** 

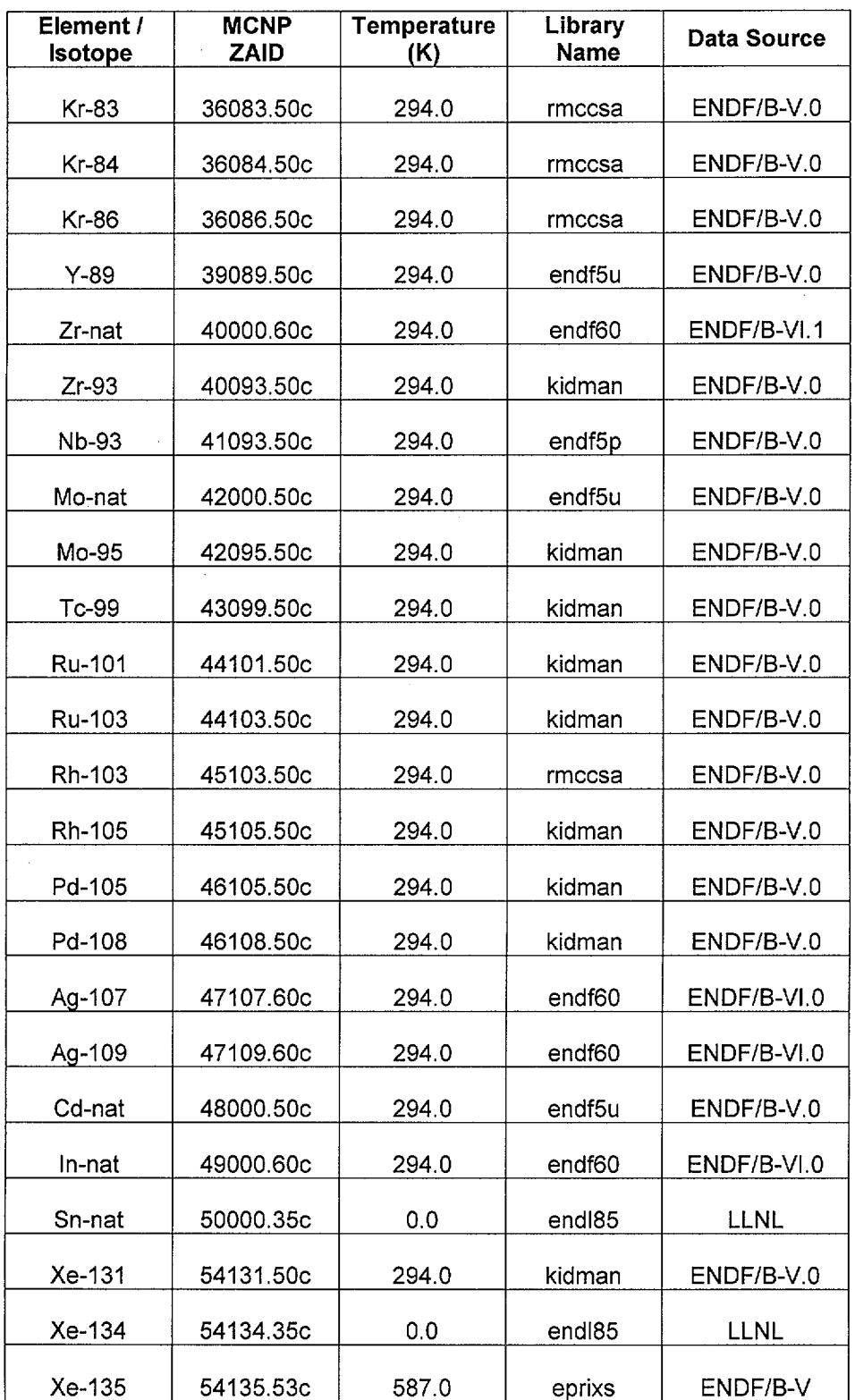

·~·

----·

# **Title:** CRC Reactivity Calculations for Quad Cities Unit 2 **Document Identifier:** B00000000-0 1717-0210-0001 0 REV 01

**Page 26 of** 54

**Calculation** 

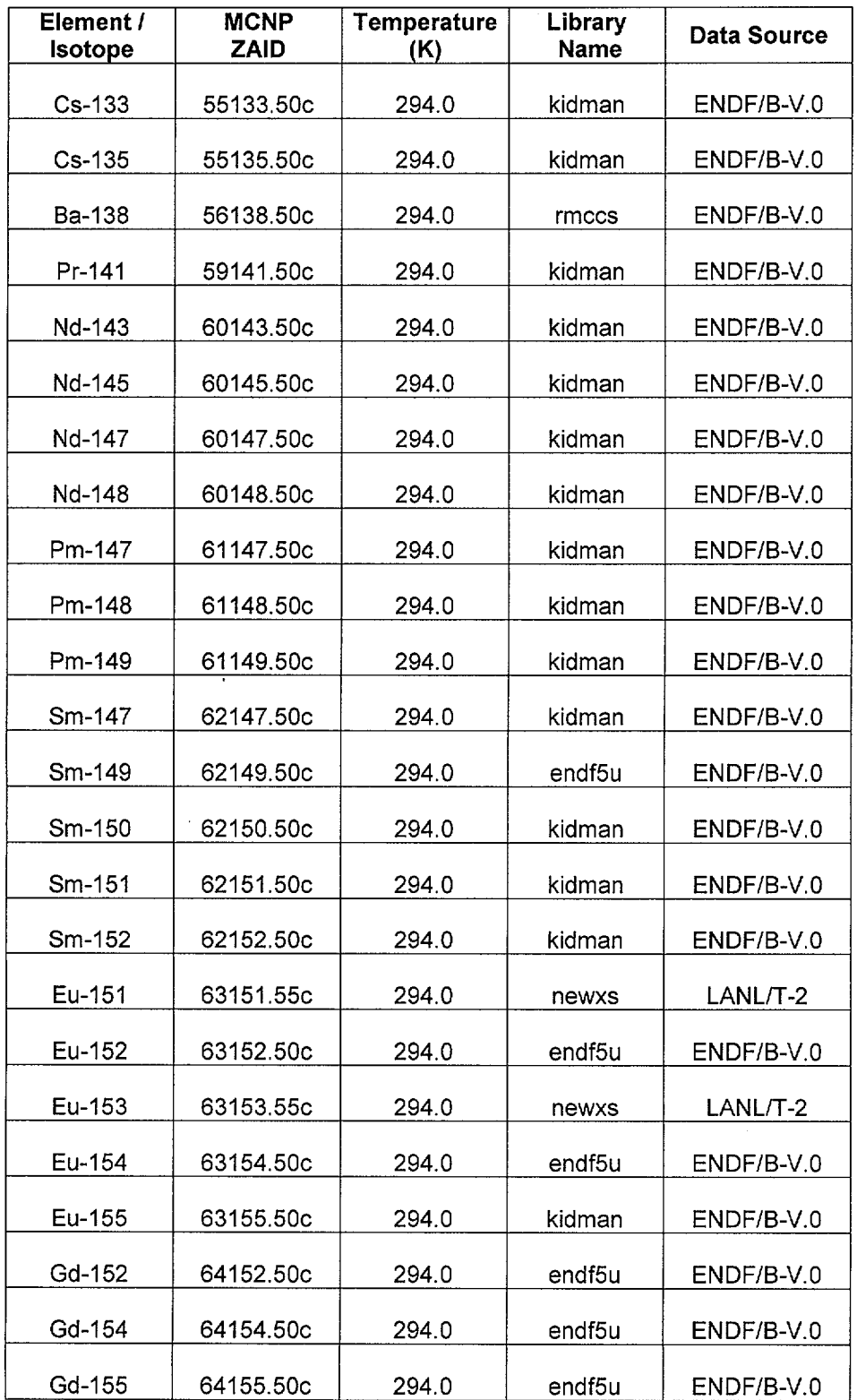

-- --- ------------------------------------------

#### Title: CRC Reactivity Calculations for Quad Cities Unit 2 **Document Identifier: B00000000-01717-0210-00010 REV 01**

Page 27 of 54

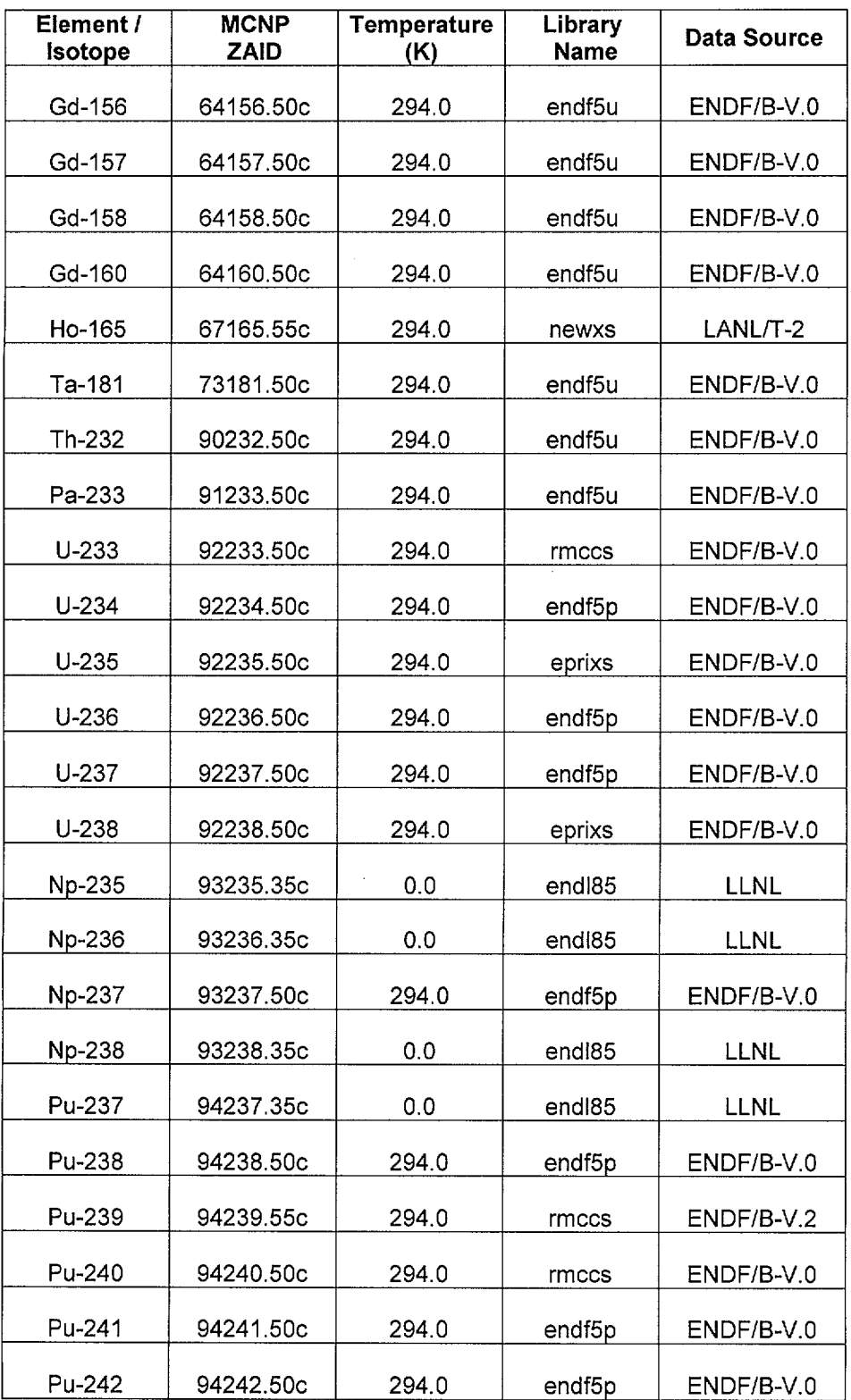

÷.

-~.·

# Title: CRC Reactivity Calculations for Quad Cities Unit 2 Document Identifier: B00000000-01717-0210-00010 REV 01

Page 28 of 54

**Calculation** 

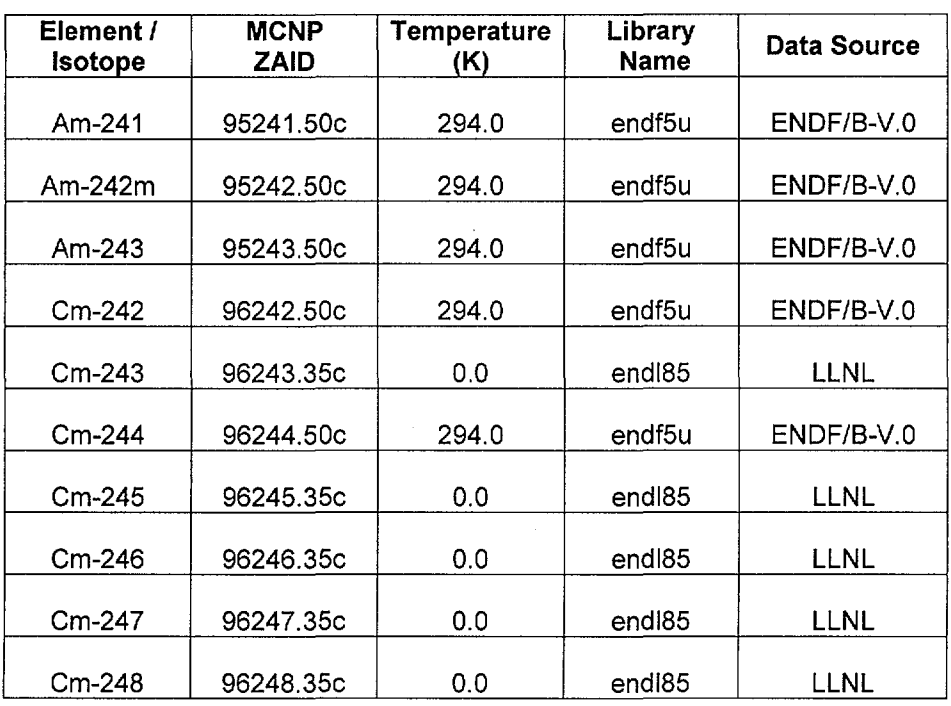

. ·--·----·-. --------------

Table 5-4. List of Nuclides in "Principal Isotope" Set

| Mo-95  | Nd-145   | Eu-151    | U-236     | Pu-241     |
|--------|----------|-----------|-----------|------------|
| Tc-99  | Sm-147   | Eu-153    | $U - 238$ | Pu-242     |
| Ru-101 | Sm-149   | Gd-155    | Np-237    | Am-241     |
| Rh-103 | $Sm-150$ | $U - 233$ | Pu-238    | Am- $242m$ |
| Ag-109 | $Sm-151$ | $U - 234$ | Pu-239    | Am-243     |
| Nd-143 | $Sm-152$ | $U - 235$ | Pu-240    |            |

Table 5-5. List of Nuclides in "Principal Actinide" Set

| ______<br><br>⊥ພ           | noc.<br>–ಎರ್<br>______________ | $\sim$                                                                                                    | o.,<br>.                            | $-10 - 1$<br><br>_____ |
|----------------------------|--------------------------------|----------------------------------------------------------------------------------------------------|-------------------------------------|------------------------|
| $\sqrt{2}$<br>____________ | 000<br>- ت                     | $\sim$<br>∍…                                                                                                    | 10 <sup>h</sup><br>n.,<br>1-74<br>╌ | $\sim$ $\sim$<br>----  |
| 1.00E                      | nn-,<br>. <b>.</b>             | the contract of the contract of the contract of the contract of the contract of the contract of the contract of | . and                               |                        |

Table 5-6. List of Nuclides in "Actinide-only" Set

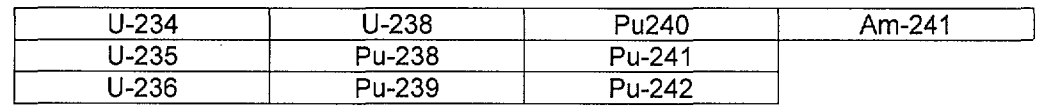

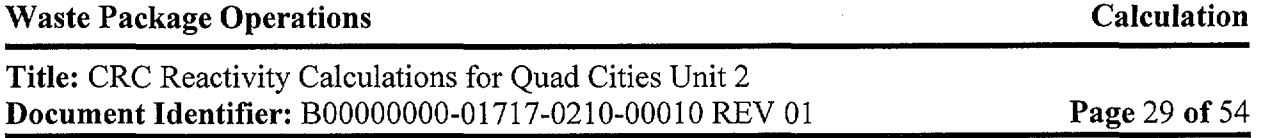

#### **5.3 PROCESS FRAMEWORK**

The software routine for the MCNP input representations is only one part of the process whereby MCNP input decks are created to model BWR CRCs. The process relies on reliable data flowing from multiple sources. These sources supply the data described in §5.2.

### **5.3.1 Data Structures**

The data obtained from the various sources that are used by the automation to produce the MCNP input decks are loaded into reference datasets. These are ASCII-format files that contain defined sets of data that are applicable to specific components. While these datasets are dependent on a particular core geometrical arrangement or fuel geometrical design, they are not dependent on the particular CRC being evaluated. Thus a set of such datasets will be created for a 724-bundle BWR (e.g., Quad Cities-1) which will be usable for all such cores. Further, geometrical datasets will be prepared for GE 7x7 fuel designs which are present in the Quad Cities-1 initial core. These datasets will be valid for use in other cores which incorporated fuel assemblies with this geometric design.

Datasets were created for common structural materials used in these problems, e.g., Type 304 stainless steel, Zircaloy-2 and Zircaloy-4. This will provide a common source for material compositions and reduce the potential for error in the inclusion of such materials in the MCNP input deck.

Additional datasets for depleted fuel compositions come from results of the SAS2H code. The "cut" files (see Ref. 7.4) from that code are processed into compact ASCII-format datasets for accessing by the automation software routine.

These datasets will be stored in a common location (dataset classes) on the HP workstation used for running the automation. The filenames for these datasets are are:

- Core Geometry datasets: core\_database/
- Control Blade Geometry datasets: blade\_database/
- Lattice Geometry datasets: lattice database/
- Structural Component Material datasets: material\_ database/

The Fuel Intermediate Datasets representing fuel constituents from SAS2H depend on the specific CRC analyzed.

In addition to the file specification for the location of the SAS2H data, the information shown in Table 5-7 is required by IDSGEN to create the Fuel Intermediate Datasets.

**Page 30 of** 54

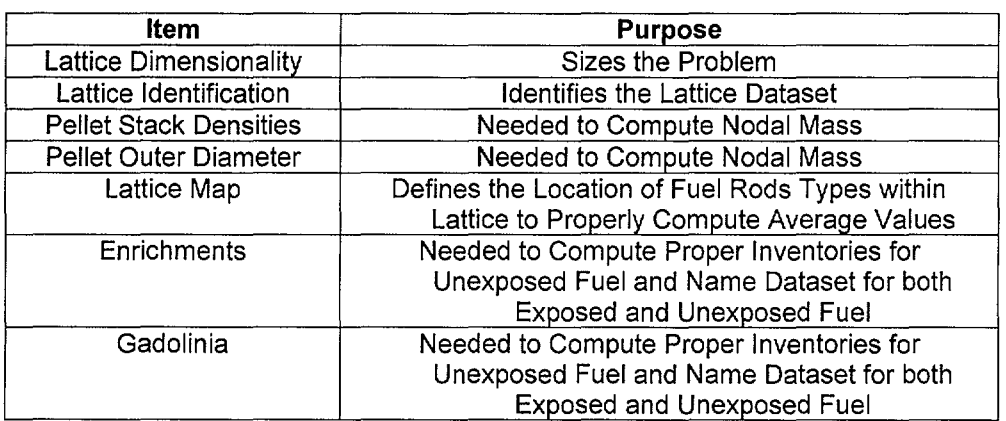

Table 5-7. Input Requirements for IDSGEN

# **5.3.2 Data Structure Population**

The definition and filling of the core geometry dataset for a 724-bundle BWR is given in Attachment II. The contents and generation of the core materials datasets is given in Attachment III (Note that Ref.'s 7.14, 7.15, and 7.17 are used in Attachment III). The creation of lattice geometry datasets applicable to the Quad Cities Unit 1 initial core CRC as well as those applicable to all the exposed core CRC for Quad Cities Unit 2 is documented in Attachment IV. A description of the format of that dataset is also located in that attachment. Attachment V provides the same information for the control blade geometry datasets.

#### **5.3.3 Case-specific Input to Process**

With the exception of the Fuel Intermediate Datasets, the data structures are intended to be applicable to more than a single CRC. The requirements for user input to the linkage automation are shown in Table 5-8.

 $\sim 10$ 

## **Title:** CRC Reactivity Calculations for Quad Cities Unit 2 **Document Identifier:** B00000000-0 1717-0210-000 1 0 REV 01

**Page 31 of** 54

···----··---~··--·---·------------------------ ~------

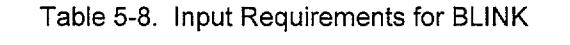

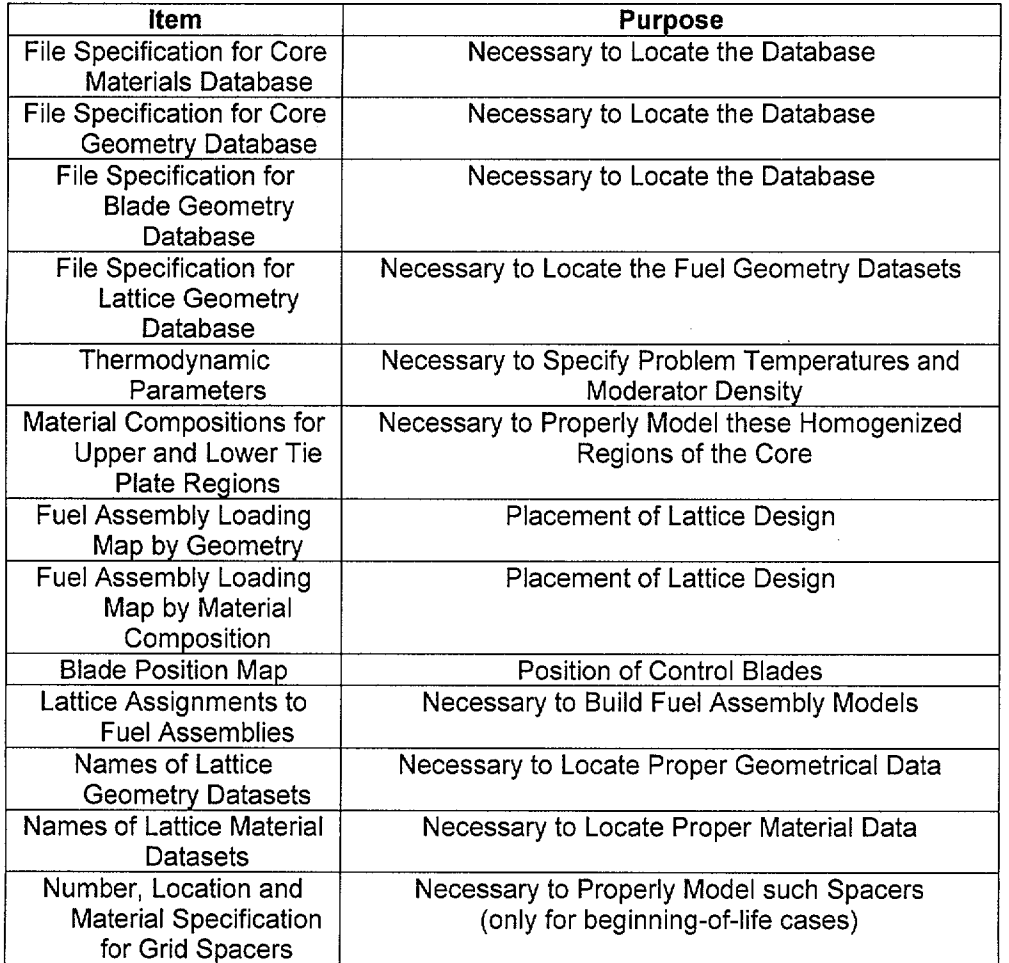

**Calculation** 

·~··

ست

#### **5.4 AUTOMATION CREATION**

This section of the document describes the specification for and encoding of automation.

#### **5.4.1 MCNP Model Layout**

The model of the MCNP core is comprised of the vessel, core shroud, and various repeating structures. The origin assumed for the model is shown in Figure 5-6. The repeating structures in the core are the fuel assemblies and the control blades. The fuel assemblies are modeled as stacks of rectangular parallelepipeds as shown in Figure 5-7.

The control rods are modeled as a single structure as shown in Figure 5-8. This permits the blades to readily be moved to new positions to perform sensitivity studies and to reduce unnecessary complexity in the blade model. Further subdivision provides no calculational benefit since blade depletion is generally not provided with the CRC data. Further, since blade lifetime criteria are based on small effects on overall core reactivity, the effect of blade depletion should be small and within the resolution of the Monte Carlo calculation. As shown in the illustration, the blade handle and blade velocity limiter are omitted. The handle has a small effect on reactivity due to the displacement of moderator and introduction of stainless steel as an absorber. While these two considerations will offset one another somewhat, the net effect should be small.

These repeating structures are situated in the core through the device of "control cells." A control cell is illustrated in Figure 5-9. Each control cell is constructed from four fuel assemblies and a control blade at the center of the cell. Each fuel assembly may be different in its geometric details – and certainly in their material compositions. These control cells are placed in the larger framework of the core (see Figure 5-10).

-,~'

**Title:** CRC Reactivity Calculations for Quad Cities Unit 2 **Document Identifier:** B00000000-01717-0210-00010 REV 01 **Calculation** 

Core Coordinate System <u> Samara manazarta</u> z y

Figure 5-6. Origin for MCNP Model

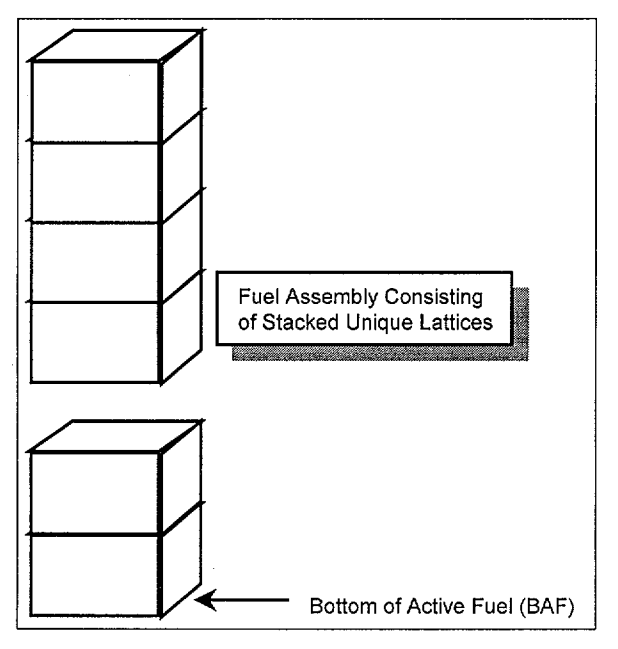

Figure 5-7. Fuel Assembly Model

**Page 33 of** 54

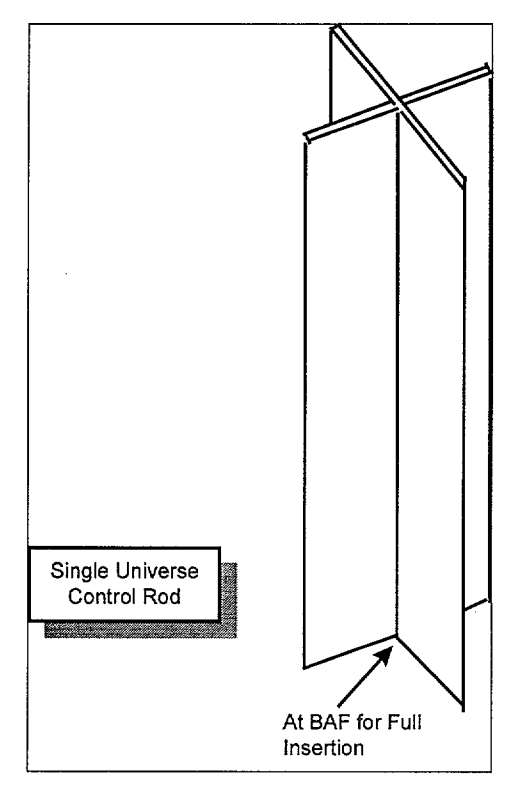

---------------------------

Figure 5-8. Control Blade Model

**Page 34 of** 54

**Page 35 of** 54

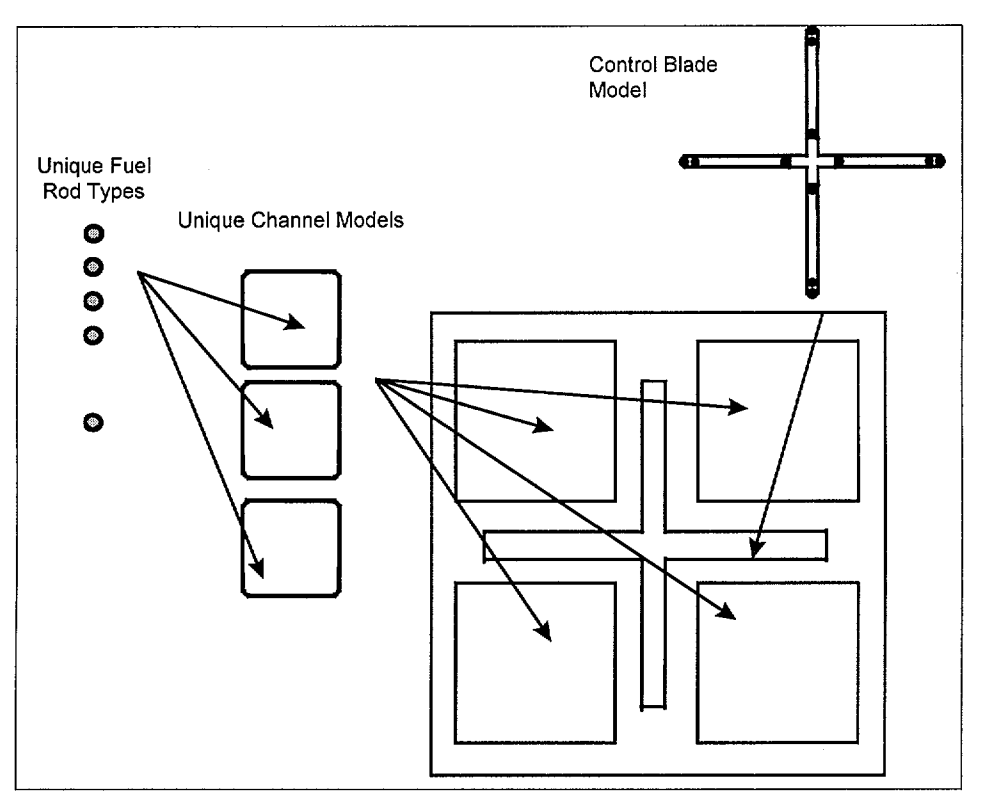

Figure 5-9. Control Cell Layout Illustration

 $\mathcal{L}$ 

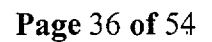

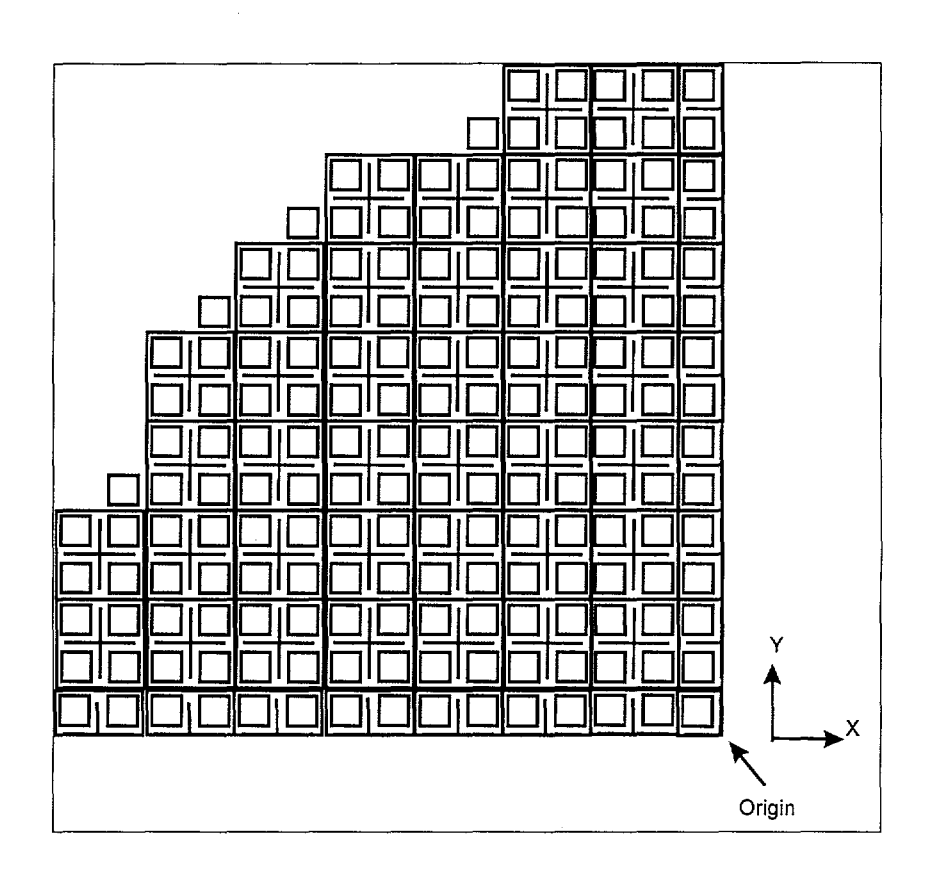

Figure 5-10. Core Arrangement
The classes of datasets described in §5.3 are used by the automation process to create MCNP input representations for the structures described in §5.2. The dataset classes where information for each component is provided is delineated in Table 5-9. For all the components except the fuel pellets within the fuel rods, material definitions are provided in the Core Structural Material datasets.

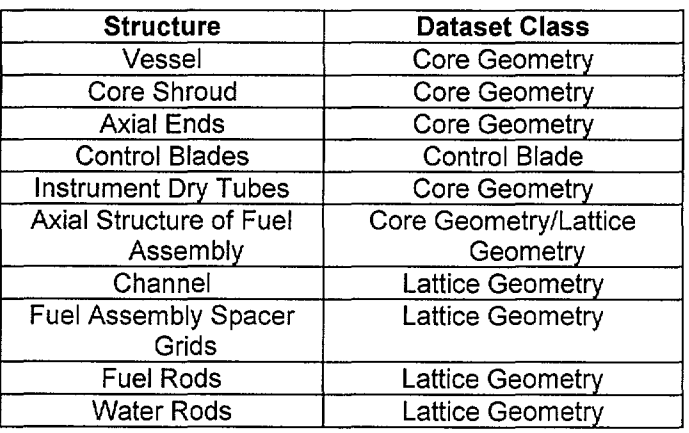

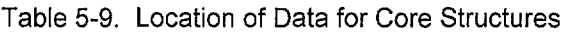

### **5.4.3 Program Flow**

The program flow to transform the instructions from the user and the contents of the appropriate datasets into card image input representations for MCNP is shown in Figure 5-11.

**Page 37 of** 54

### **Waste Package Operations**

# **Title:** CRC Reactivity Calculations for Quad Cities Unit 2 **Document Identifier: B00000000-01717-0210-00010 REV 01**

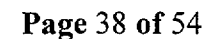

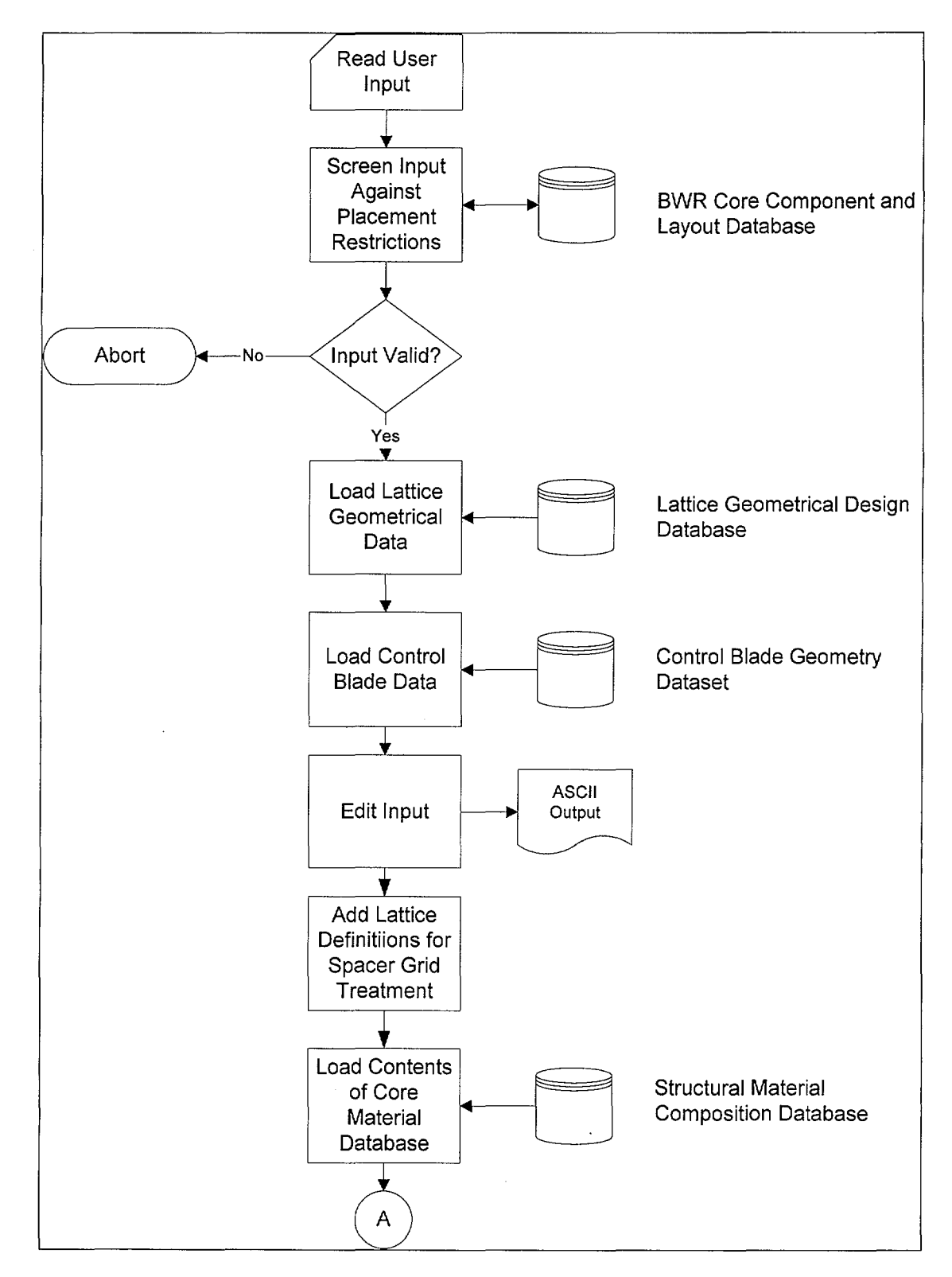

--------------------------

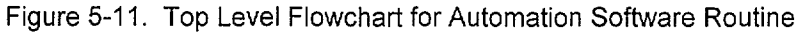

**Calculation** 

-··

# **Title:** CRC Reactivity Calculations for Quad Cities Unit 2 **Document Identifier:** B00000000-01717-0210-00010 REV 01

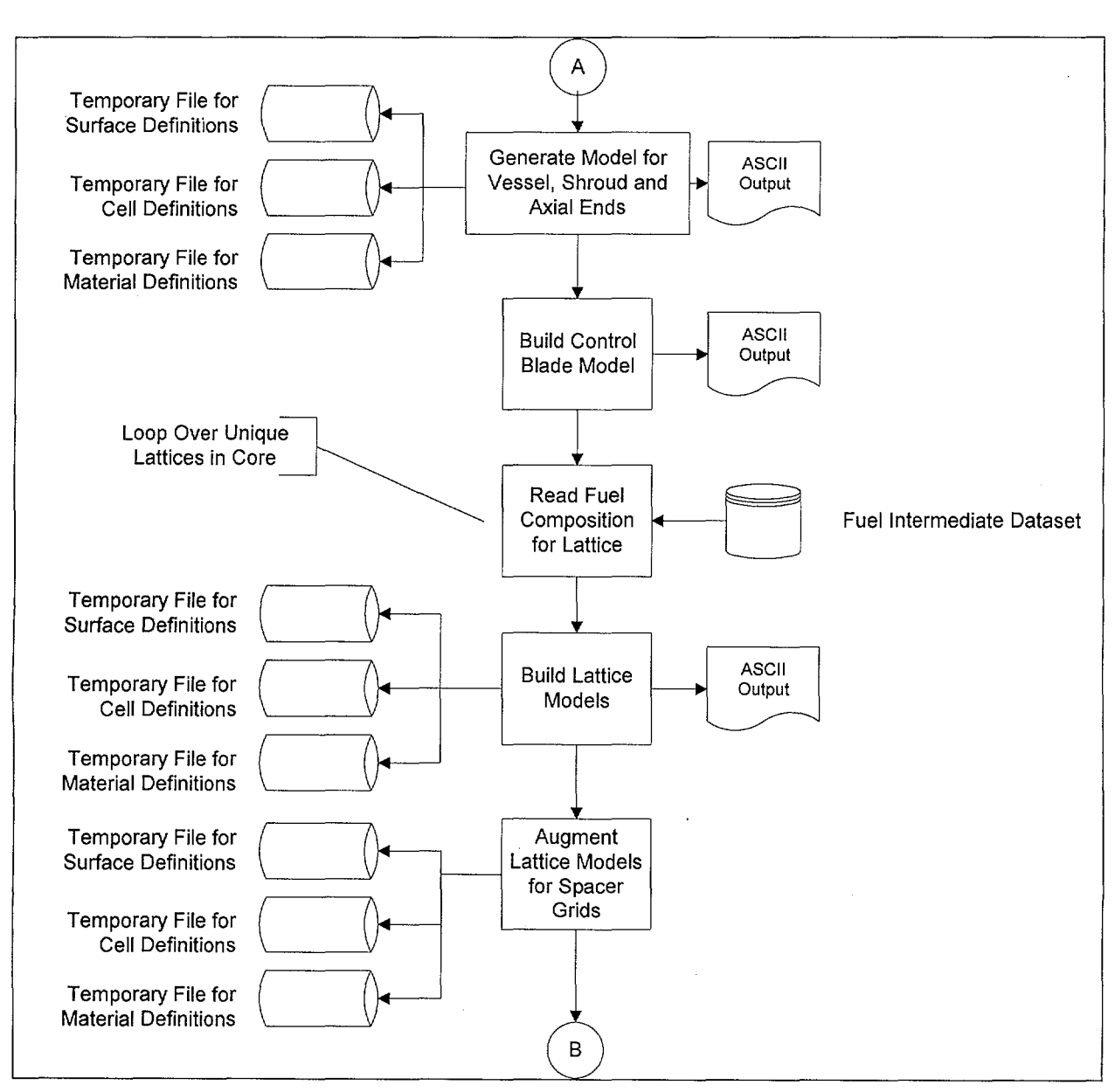

Figure 5-11 (cont'd)

**Page 39 of** 54

.\_\_\_. ..

# **Title:** CRC Reactivity Calculations for Quad Cities Unit 2 **Document Identifier:** B00000000-01717-0210-00010 REV 01

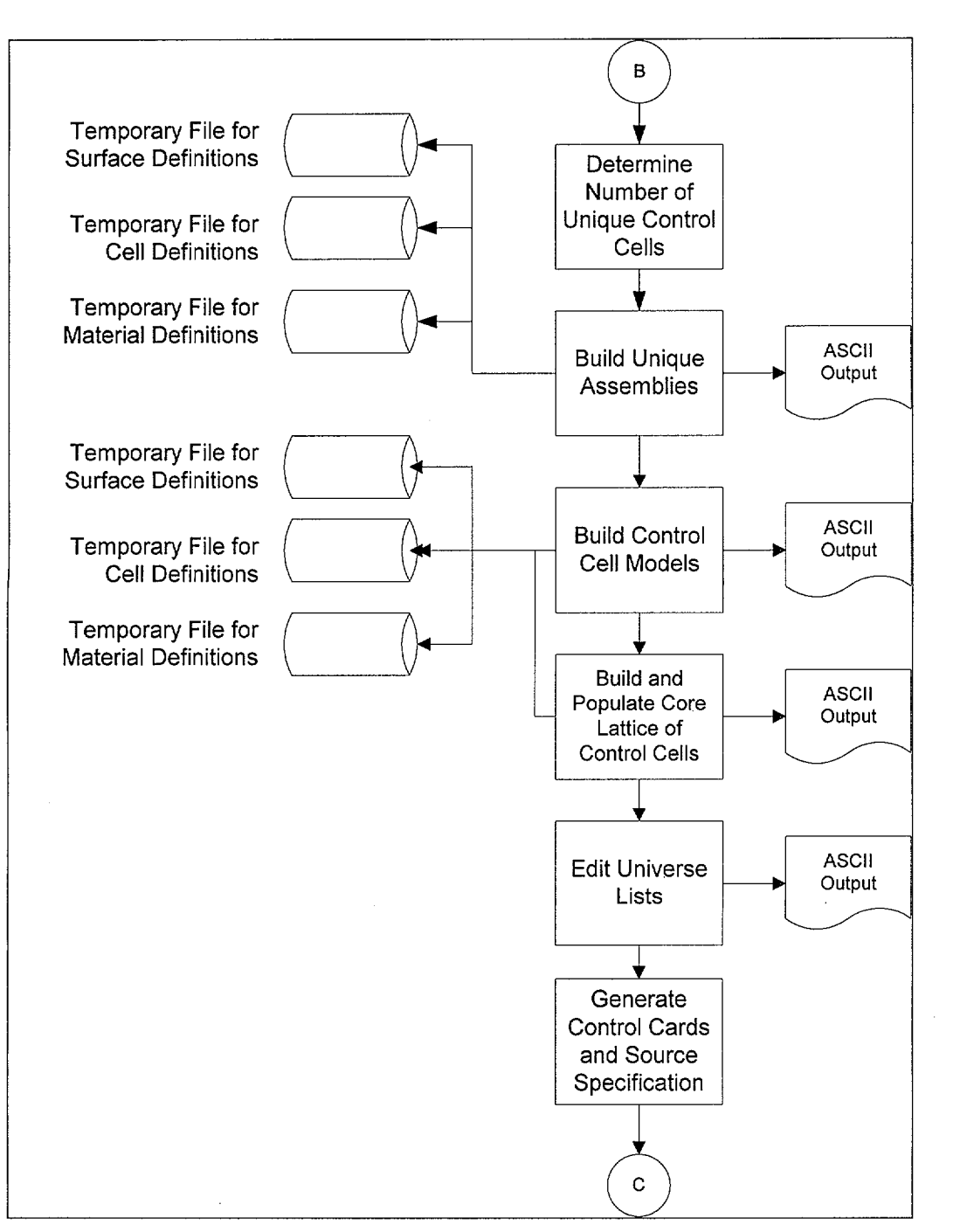

Figure 5-11 (cont'd)

# **Page 40 of** 54

**Calculation** 

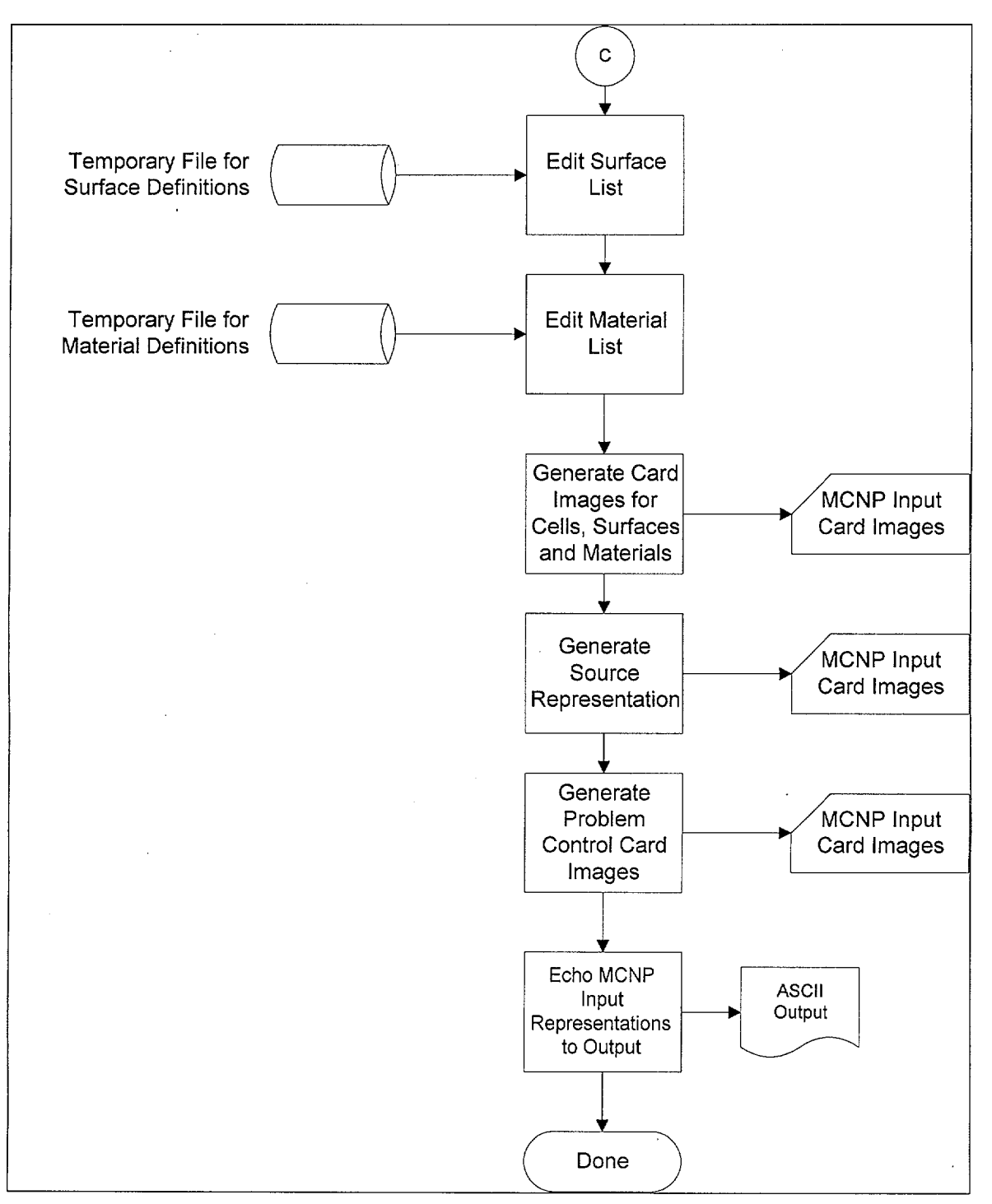

Figure 5-11 (cont'd)

**Page 41 of** 54

**Title:** CRC Reactivity Calculations for Quad Cities Unit 2 **Document Identifier: B00000000-01717-0210-00010 REV 01** 

# **5.5 CONVENTIONS FOR SURFACE, CELL, AND MATERIALS NUMBERING**

In order to provide consistent generation of MCNP input decks for a variety of fuel and control rod designs and core sizes, the assignment of indices for cells, surfaces, and materials is performed sequentially by BLINK. However, the order of the indices assigned follows the order shown in Table 5-10. Note that while the cells will appear in this order in the input deck, the indices for the components may not be so ordered. This is because MCNP generates special indices for translated cells; therefore, low numbered cell indices are reserved for such cells. While this could be a consideration for surfaces, there are many fewer surfaces than cells due to the elimination of redundant surfaces.

·-·--·----~-----------------

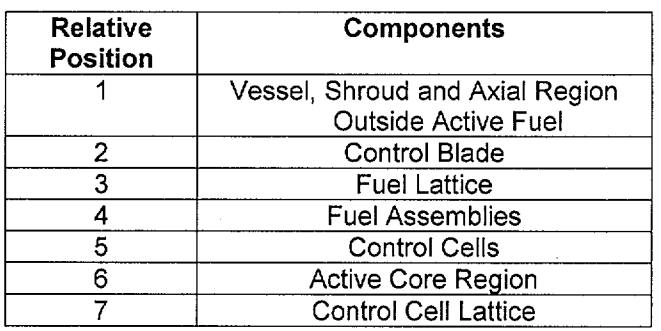

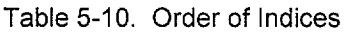

## **5.6 DEVELOPMENT OF MCNP INPUT FOR QUAD CITIES UNIT 1, BOL, CRITICALITY CALCULATIONS**

To support the integration testing of the automation, the previously performed calculations for the beginning-of-life (BOL) core of the Quad Cities Unit 1 unit were reiterated. The development of the input for the automation is provided in Attachment XII.

# **5.7 DEVELOPMENT OF MCNP INPUT FOR QUAD CITIES UNIT 2, CYCLE 13, CRITICALITY CALCULATIONS**

Four critical reactor startup tests performed during Cycle 13 of the Quad Cities Unit 2 core were modeled with MCNP. These are identified in Table 5-11 (see the Quad Cities Unit 2 CRC Data Report, §4.3) and the development of the input for the previously described automation is provided in Attachment XVIII (Note that Ref. 7.16 is used in Attachment XVIII).

Table 5-11. Critical Experiments Performed in Cycle 13, in Quad Cities Unit 2

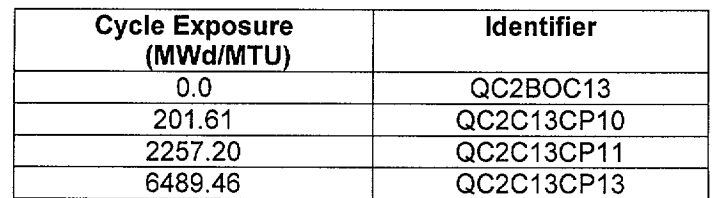

.. ·-·-------·- ---------------------------

**Title:** CRC Reactivity Calculations for Quad Cities Unit 2 **Document Identifier: B00000000-01717-0210-00010 REV 01** 

# **5.8 DEVELOPMENT OF MCNP INPUT FOR QUAD CITIES UNIT 2, CYCLE 14, CRITICALITY CALCULATIONS**

Two critical reactor startup tests performed during Cycle 14 of the Quad Cities Unit 2 core were modeled with MCNP. These are identified in Table 5-12 (as before, these are from the Quad Cities Unit 2 CRC Data Report, §4.3) and the development of the input for the previously described automation is provided in Attachment XIX.

Table 5-12. Critical Experiments Performed in Cycle 14, in Quad Cities Unit 2

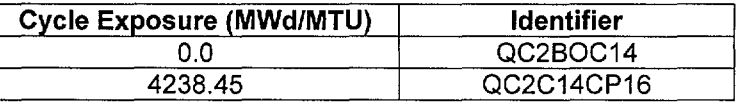

# **Waste Package Operations**

·~--·

# **Title:** CRC Reactivity Calculations for Quad Cities Unit 2 **Document Identifier: B00000000-01717-0210-00010 REV 01**

**Page 44 of** 54

# **6. RESULTS**

The results for the CRC reactivity analysis cases for Quad Cities Unit 2, Cycles 13 and 14, are shown in Table 6-1 and illustrated in Figure 6-1.

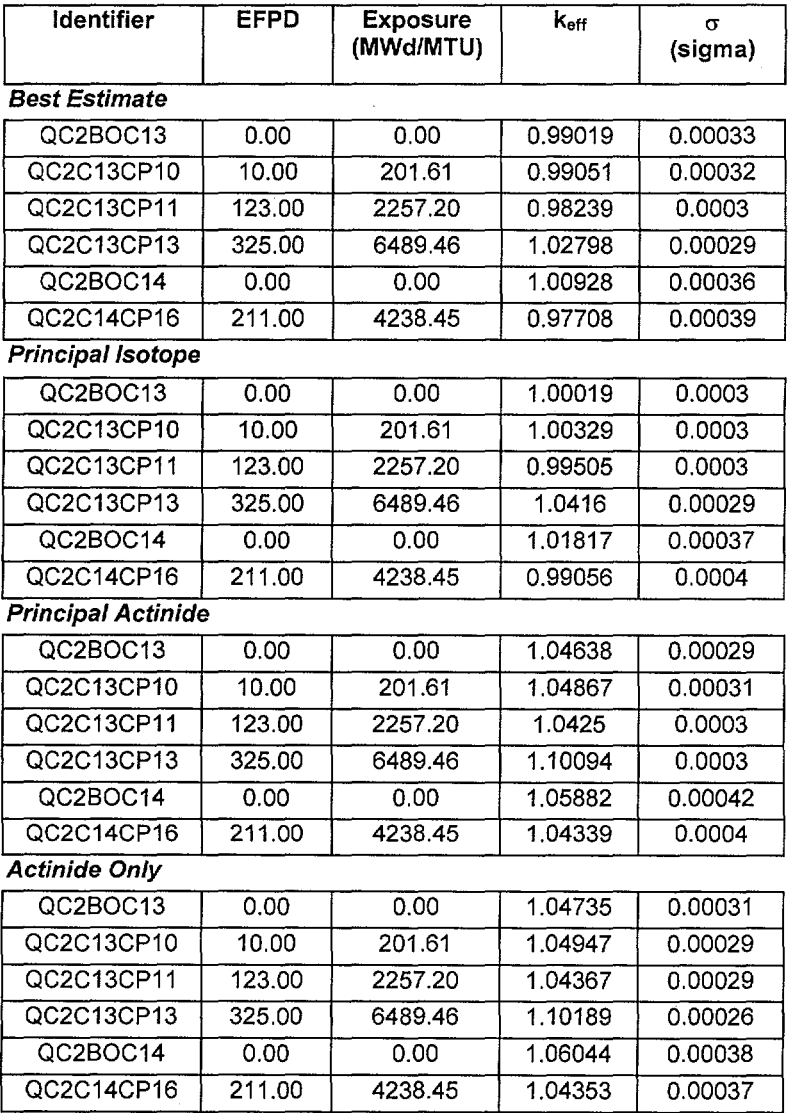

## Table 6-1. Results for CRC Reactivity Calculations

. .\_\_\_...

·<sub>~</sub>~~~

**Title:** CRC Reactivity Calculations for Quad Cities Unit 2 **Document Identifier: B00000000-01717-0210-00010 REV 01** 

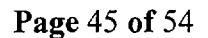

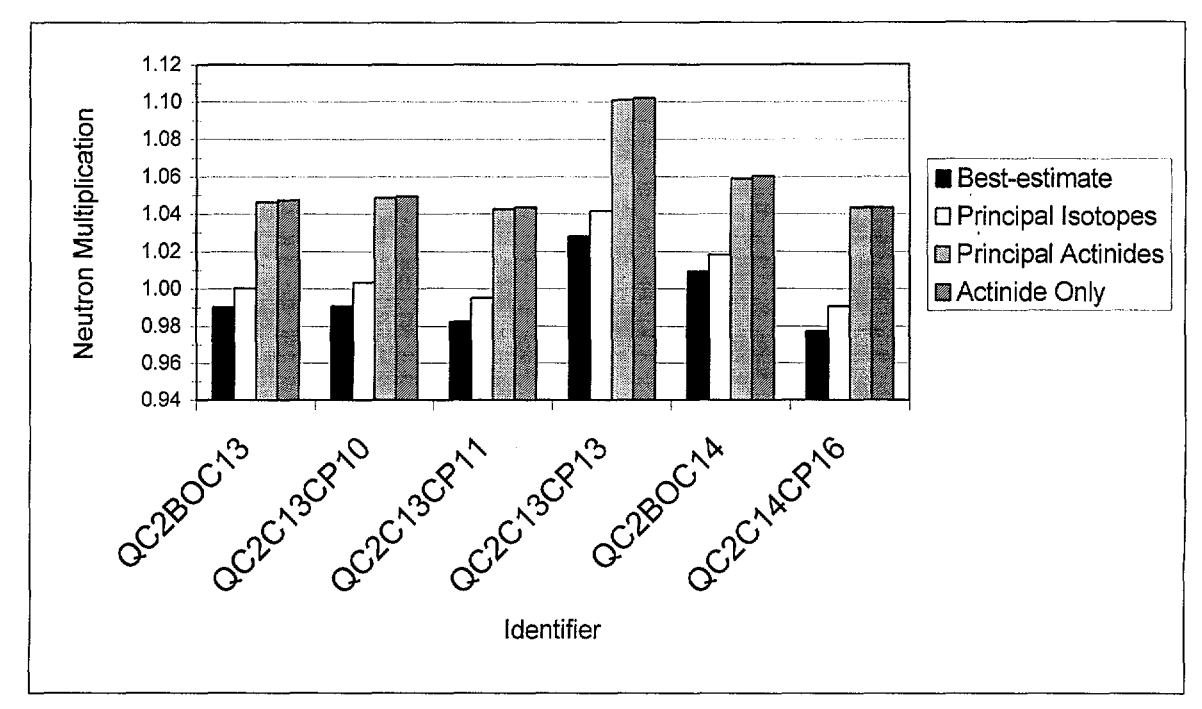

Figure 6-1. Results for CRC Reactivity Calculations

# **6.1 TREATMENT OF GADOLINIA**

Gadolinia incorporated as an integral burnable absorber markedly suppresses the power in the fuel rods in which it is incorporated. Since the SAS2H sequence lumps the fuel constituents into a single mass to perform depletion calculations, the significant spatial self-shielding inherent in such fuel rods is lost. Thus the gadolinia depletes uniformly rather than from the surface to the center of a gadolinia-laden fuel rod (the "onion skin" effect). This results in premature burnout of the gadolinia isotopes. An allied effect is the homogeneous distribution of gadolinia in the fuel rods in a given lattice. When the gadolinia is segregated in the relatively few rods in which it was originally placed, by design the effect on reactivity is less in magnitude and longer in duration than if it is uniformly distributed among all the fuel rods in the lattice. This is because most of the gadolinia is spatially self-shielded and the reactivity contribution is suppressed in only the few fuel rods in which it is incorporated, which also leads to a longer burnout time.

The impact of homogeneously distributing the gadolinia in the fuel lattice as opposed to discretely modeling the gadolinia should have a substantial negative impact on the calculated reactivity. This effect should decrease relative to the exposure of the fuel.

To illustrate the effect of the gadolinia depletion rates obtained from the SAS2H analysis, the gadolinia inventory was tabulated for two nodes in a GE 8x8 assembly with a large-central water rod loaded into the core in Cycle 13. The first selected node- designated as "Node 3"- is in the power shaping section of the fuel assembly, where the reaction rates may be assumed to be high,

-. \_\_ ....

## **Title:** CRC Reactivity Calculations for Quad Cities Unit 2 **Document Identifier: B00000000-01717-0210-00010 REV 01**

particularly in the first half of the cycle. This particular lattice has an average enrichment of 3.32 wt% with two gadolinia-bearing fuel rods with a  $Gd_2O_3$  concentration of 3.0 wt% and eight gadolinia-bearing fuel rods with a concentration of 4.0 wt%. The node is 12.0 inches (30.48 em) in length. These values are provided in Table 6-2 and illustrated in Figure 6-2. The second node selected in this assembly – designated as "Node  $7"$  – is towards the top of core, near the "shutdown zone." This lattice has an average enrichment of 3 .48 wt% and the same gadolinia loading. This node is 18.0 inches (45.72 cm) long. Since this second node is further up towards the top of the core, the power should be less than that of the first node. The gadolinia inventory values for this node are shown in Table 6-3 and illustrated in Figure 6-3.

The "weighting factor" is the product of the weight percentage of the gadolinium isotope in the node and the 2200 m/s absorption cross section (Reference 7.12, page 9, hereafter cited as the "Chart of the Nuclides) for that isotope. Thus the change in the sum of these weighting factors over time is a measure of the capability of the gadolinia loading to reduce fuel assembly reactivity. As may be seen from Figure 6-2, the effective weighting factor in Node 3 drops rapidly over the first 2000 MWd/MTU, indicating the rapid burnout of the gadolinium isotopes with high thermal absorption cross sections. For Node 7, Figure 6-3 shows a less dramatic decrease. These two weighting factor curves are compared in Figure 6-4.

The results shown in Figure 6-1 may now be better understood in light of the known behavior of the gadolinia burnout. Two effects are present. The first is the effect of the uniform application of the exposed lattice isotopics to all the fuel rods. The second is the premature depletion of the neutronically important gadolinium isotopes. The first effect markedly decreases the spatial selfshielding of the gadolinium and increases its negative reactivity contribution to the core. This effect is fairly uniform and will exist as long as there is substantial gadolinia remaining in the newly inserted fuel. This effect will also increase the rate that gadolinia burns out. If the gadolinia is effectively gone due to premature burnout, the reactivity "hold down" supplied by the gadolinia also disappears and the inherent excess reactivity of the core is revealed. This phenomenon is at work for both Cycles 13 and 14 which will tend to hold the reactivity flat until the gadolinia bums out, then the reactivity will substantially increase, and then slowly reduce with exposure. These effects can be seen clearly in the results of Figure 6-1. The first three statepoints are relatively flat being "held down" by the gadolinia, then when the gadolinia burns out, reactivity initially increases as occurs in statepoint QC2C13CP13, then gradually drops off with exposure.

As expected, the principal isotope results track the best-estimate results well, indicating that no significant effect is omitted by assuming the abbreviated nuclide set. Further, it may be seen that the reactivity increment accepted by omitting the less important fission products is about 1%.

The effect of eliminating all of the fission products in the principal actinide and actinide only cases produces another increase in reactivity; however, the differences among the results are somewhat softened, probably by the redistribution of power caused by the elimination of the fission products, but this remained to be confirmed.

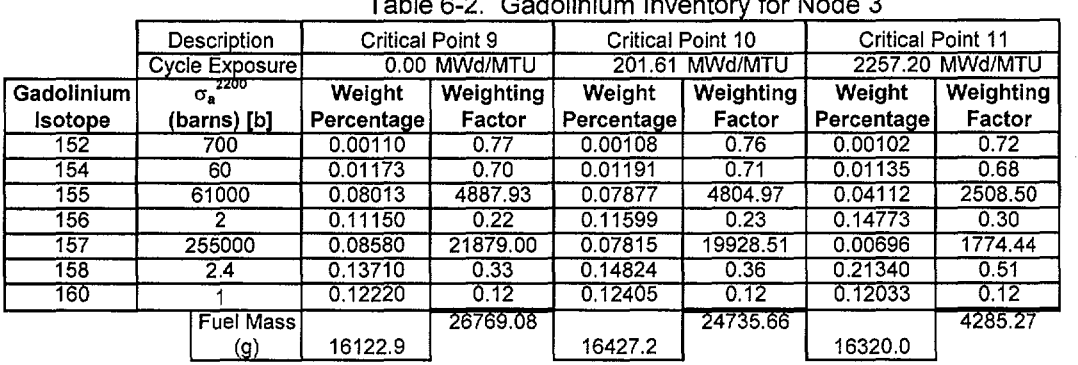

# $Table 2.2$  Cadelinium Inventory for Nade 3

#### Table 6-2 (cont'd)

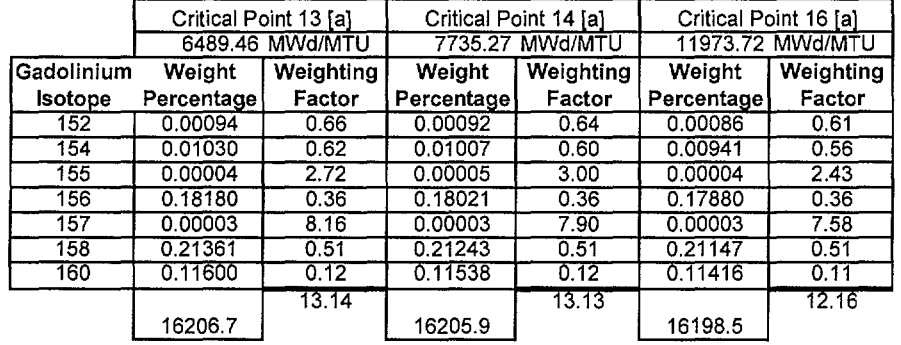

- [a]. Note that the core-averaged exposure increment has been carried across the cycle break.
- [b]. These values are from the Chart of the Nuclides.

·.,\_~·

# Title: CRC Reactivity Calculations for Quad Cities Unit 2 Document Identifier: B00000000-01717-0210-00010 REV 01

-------------------------------------------

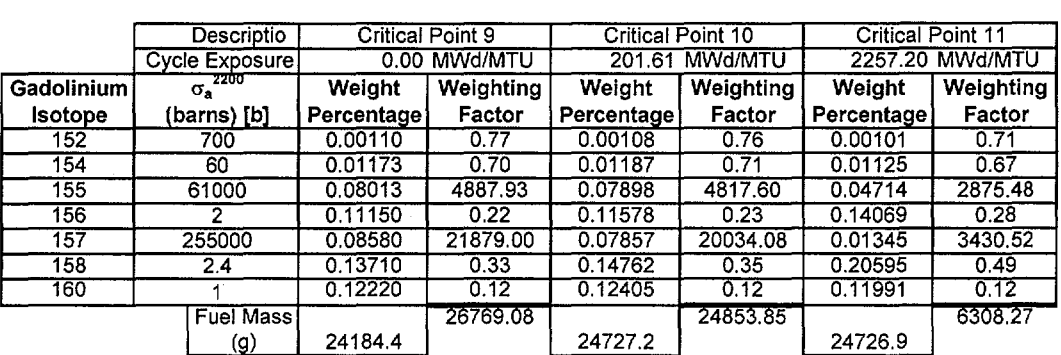

#### Table 6-3. Gadolinium Inventory for Node 7

#### Table 6-3 (cont'd)

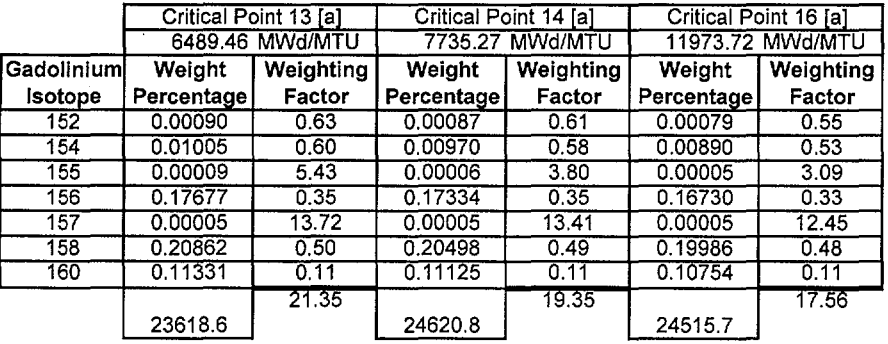

[a]. Note that the core-averaged exposure increment has been carried across the cycle break.

[b]. These values are from the Chart of the Nuclides.

Page 48 of 54

**Calculation** 

# **Waste Package Operations Calculation Calculation**

Relative Gadolinia Isotopic Inventory

# **Title:** CRC Reactivity Calculations for Quad Cities Unit 2 **Document Identifier:** B00000000-01717-0210-00010 REV 01 **Page 49 of 54**

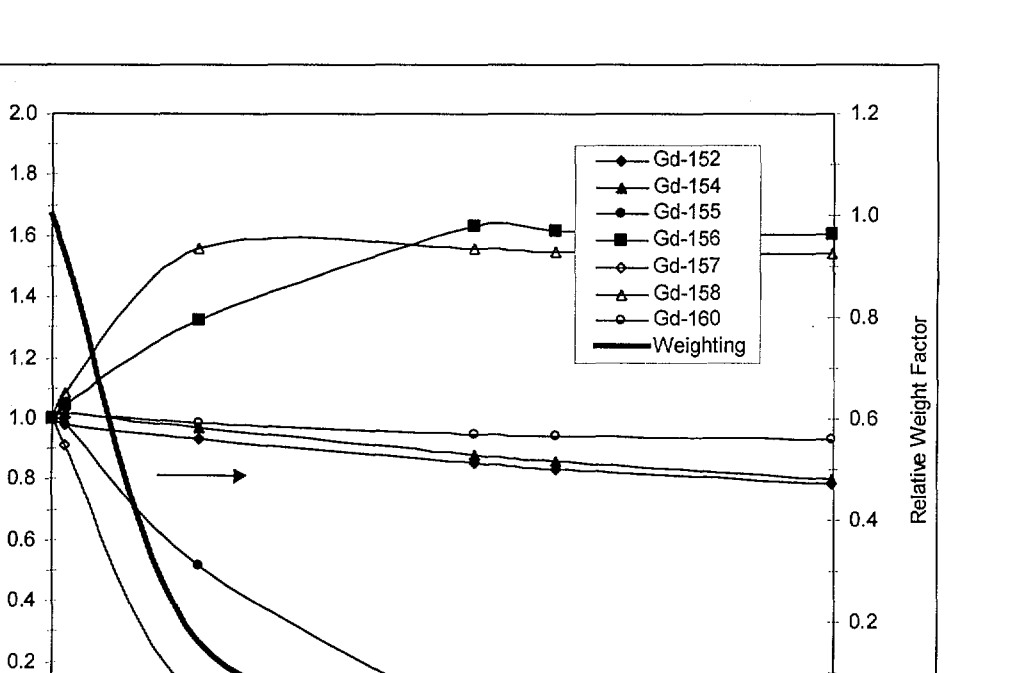

Figure 6-2. Gadolinia Inventory for Node 3

0.0 -~--+---+---=:::::::::;=\_.,:=::::~~~\_\_,...\_\_\_,.,.\_ **\_\_\_\_\_\_ -J** 0.0 0 2000 4000 6000 8000 1 0000 12000 Cumulative Core Exposure (MWd/MTU)

# **Waste Package Operations Calculation Calculation**

# **Title:** CRC Reactivity Calculations for Quad Cities Unit 2 **Document Identifier:** B00000000-01717-0210-00010 REV 01 **Page 50 of 54**

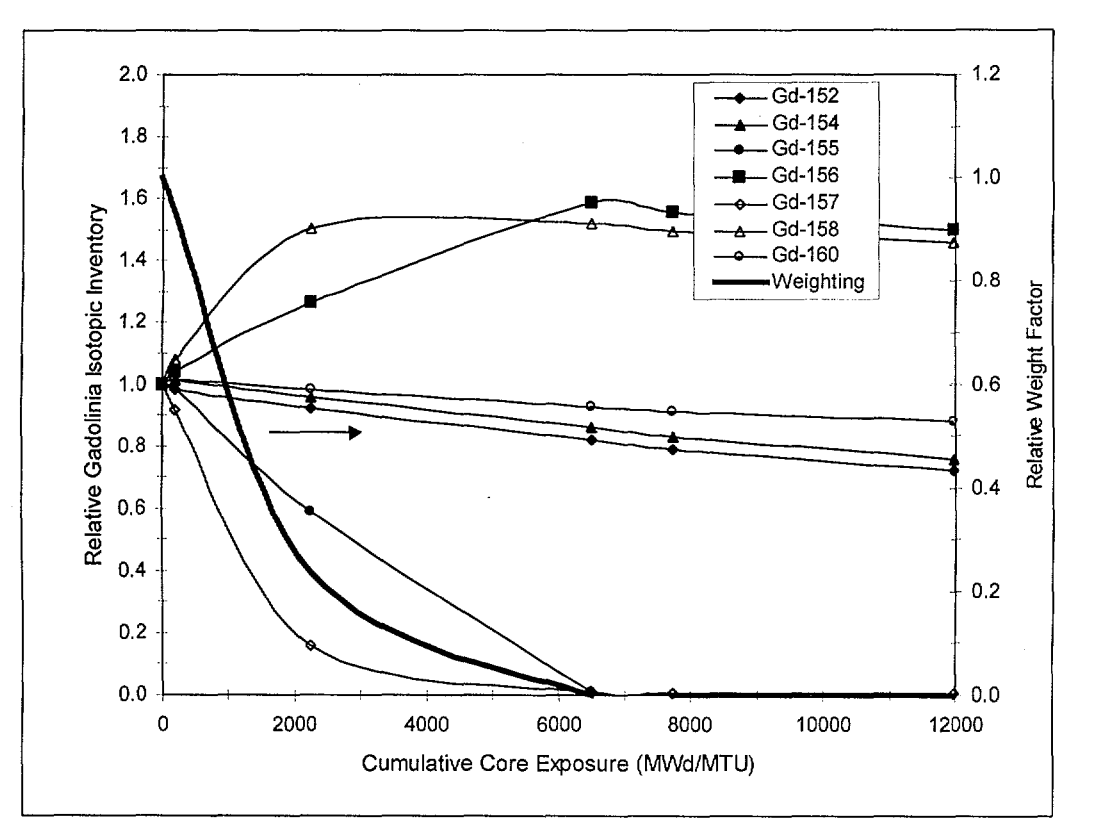

Figure 6-3. Gadolinia Inventory for Node 7

-----------------------------------------

**Title:** CRC Reactivity Calculations for Quad Cities Unit 2 **Document Identifier: B00000000-01717-0210-00010 REV 01** 

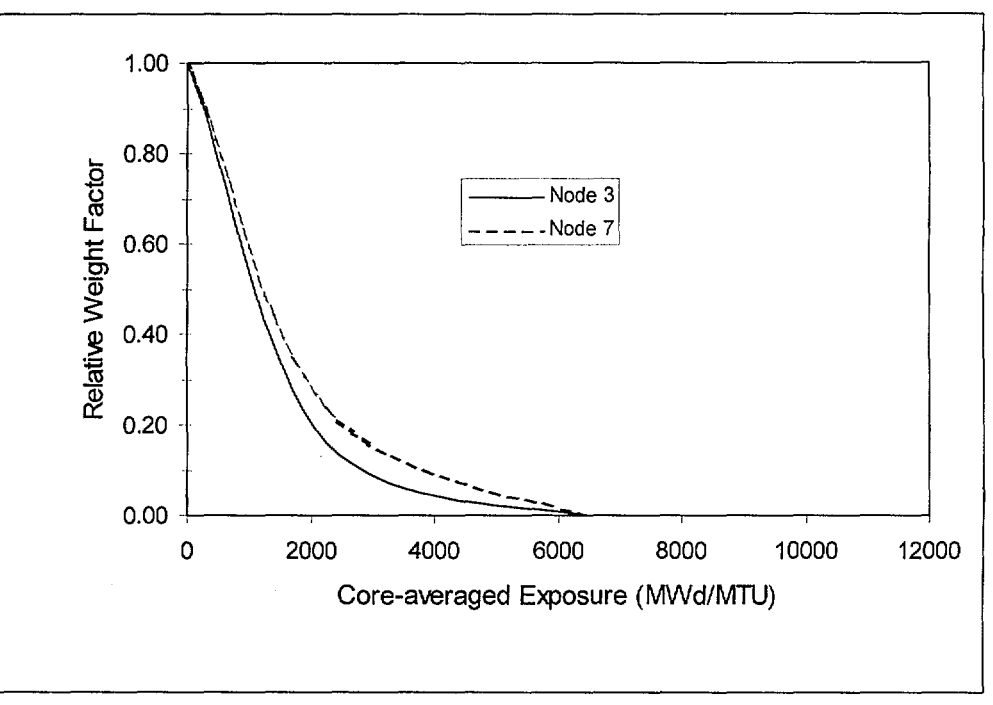

Figure 6-4. Comparison of Loss in Gadolinia Effectiveness

# **6.2 SUMMARY OF CALCULATIONS**

Several modeling characteristics used in generating these Quad Cities 2 reactivity calculations are believed to have a substantial effect on the results as shown in Figure 6-1. These characteristics and the associated results suggest that the following actions be taken to supplement these calculations:

- 1. improve the gadolinia treatment by introducing a lattice physics code that properly treats the gadolinia spatial self-shielding;
- 2. improve the treatment of gadolinia by partitioning its placement for both fresh and exposed fuel, i.e., put depleted gadolinia only into fuel rods that originally contained it (note that the use of a two-dimensional lattice physics code for isotopic depletion would eliminate this concern);
- 3. refine the control blade insertion model in the depletion calculations which appear to overcompensate the isotopic generation; and
- 4. improve the fuel temperature treatment to model fuel-to-cladding gap closure.

These calculations are dependent on the data obtained from the utilities; thus, improving the quality of this input data would directly improve the quality of future BWR CRC evaluations.

**Title:** CRC Reactivity Calculations for Quad Cities Unit 2 **Document Identifier:** B00000000-01717-0210-00010 REV 01

**Page 52 of** 54

## **7. REFERENCES**

- 7.1 Oak Ridge National Laboratory (ORNL) 1993. RISC Computer Code Collection: *MCNP 4A, Monte Carlo N-Particle Transport Code System.* CCC-200. Oak Ridge Tennessee: RSIC. TIC: 233782.
- 7.2 Briesmeister, Judith F., ed. 1997. *MCNP- A General Monte Carlo N-Particle Transport Code.* Version 4B-UC 705 and UC 700. LA-12625-M (C). Los Alamos, New Mexico: Los Alamos National Laboratory. ACC: MOL.19980624.0328.
- 7.3 Civilian Radioactive Waste Management System (CRWMS) Management and Operating Contractor (M&O) 1997. *Software Qualification Report for the SCALE Modular Code System Version 4.3.* 30011-2002 REV 01. CSCI: 30011 V4.3. Las Vegas, Nevada: CRWMS M&O. ACC: MOL.19970731.0884.
- 7.4 CRWMS M&O 1999. *CRC Depletion Calculations for Quad Cities Unit 2.*  B00000000-01717-0210-00009 REV 01. Las Vegas, Nevada: CRWMS M&O. ACC: MOL.19990929.0121.
- 7.5 CRWMS M&O 1996. *Software Qualification Report for MCNP 4A, A General Monte Carlo N-Particle Transport Code.* 30006-2003 REV 01. CSCI: 30006 V4A. Las Vegas, Nevada: CRWMS M&O. ACC: MOL.19961028.0277.
- 7.6 CRWMS M&O 1998. *Software Qualification Report for MCNP 4B2, A General Monte Carlo N-Particle Transport Code.* 30033-2003 REV 01. CSCI: 30006 V4B2LV. Las Vegas, Nevada: CRWMS M&O. ACC: MOL.l9980622.0637.
- 7.7 CRWMS M&O 1997. *MCNP CRC Reactivity Calculation for Quad Cities BWR.*  B00000000-01717-0200-00146 REV 00. Las Vegas, Nevada: CRWMS M&O. ACC: MOL.l9971229.0128.
- 7.8 Electric Power Research Institute (EPRI) 1976. *Core Design and Operating Datafor Cycles 1 and 2 of Quad Cities 1.* EPRI NP-240. Palo Alto, California: EPRI. TIC: 237267.
- 7.9 CRWMS M&O 1999. *Summary Report for Commercial Reactor Criticality Data for Quad Cities Unit 2.* B00000000-01717-5705-00096 REV 01. Las Vegas, Nevada: CRWMS M&O. ACC: MOL.l9990917.0184.
- 7.10 CRWMS M&O 1997. *Disposal Criticality Analysis Methodology Technical Report.*  B00000000-01717-5705-00020 REV 01. Las Vegas, Nevada: CRWMS M&O. ACC: MOL.19980127.0095.

**Title:** CRC Reactivity Calculations for Quad Cities Unit 2 **Document Identifier: B0000000-01717-0210-00010 REV 01** 

- 7.11 Department of Energy (DOE) 1997. *Topical Report on Actinide-Only Burnup Credit for PWR Spent Nuclear Fuel Packages.* DOE/RW-0472 Rev. 1. Washington, D.C.: U.S. Department of Energy Office of Civilian Radioactive Waste Management (OCRWM). ACC: MOV.19970416.0125.
- 7.12 General Electric Company (GE) 1989. *Nuclides and Isotopes: Chart of the Nuclides.*  14th Edition. San Jose, California: GE. TIC: 201637.
- 7.13 CRWMS M&O 1999. *Three (3) Compact Disksfor CRC Reactivity Calculations for Quad Cities Unit 2.* B00000000-01717-0210-00010 REV 01. Las Vegas, Nevada: CRWMS M&O. ACC: MOL.19991015.0393.
- 7.14 CRWMS M&O 1996. *Material Compositions and Number Densities for Neutronics Calculations (SCPB: N/A).* BBA000000-01717-0200-00002 REV 00. Las Vegas, Nevada: CRWMS M&O. ACC: MOL.l9960624.0023.
- 7.15 CRWMS M&O 1997. *CRC Statepoint Reactivity Calculations for Cycles JA, JB, 2, 3, and 4 ofCrystal River Unit 3.* BBA000000-01717-0200-00046 REV 00. Las Vegas, Nevada: CRWMS M&O. ACC: MOL.19971218.1060.
- 7.16 Keenan, J. H., Keyes, F. G., Hill. P. G., and Moore, J. G. 1969. *Steam Tables,*  Thermodynamic Properties of Water Including Vapor, Liquid, and Solid Phases. New York, New York: John Wiley and Sons. ACC: NNA.19900604.0041.
- 7.17 American Society for Metals (ASM) Intemational1989. *Properties and Selection: Nonferrous Alloys and Pure Metals.* Volume 2 of *Metals Handbook.* 9th Edition. Materials Park, Ohio: American Society for Metals International. NNA.19900108.0326.
- 7.18 Oak Ridge National Laboratory (ORNL) 1995. *Three Mile Island Unit 1 Cycle 5.*  Volume 4 of *SCALE-4 Analysis of Pressurized Water Reactor Critical Configurations.*  ORNL/TM-12294N 4. Oak Ridge, Tennessee: Oak Ridge National Laboratory. ACC: MOL.19960821.0245.
- 7.19 CRWMS M&O 1998. Eight *(8) CD 's for CRC Depletion Calculations for Quad Cities Unit 2.* B00000000-01717-0210-00009 REV 00. Las Vegas, Nevada: CRWMS M&O. ACC: MOL.19980903.0004.
- 7.20 CRWMS M&O 1998. *Ten (10) Diskettes for- Commercial Reactor Criticalsfor Quad Cities Unit 2.* B00000000-01717-0210-00010 REV 00. Las Vegas, Nevada: CRWMS M&O. ACC: MOL.19980810.0213.
- 7.21 CRWMS M&O 1999. *Software Change Request(SCR) LSCR214. Software Qualification Report(SQR) for MCNP 4A.* 3006-2003 REV 02. B00000000-01717-1200-30006. Las Vegas, Nevada: CRWMS M&O. ACC: MOL.19990317.0078.

# Title: CRC Reactivity Calculations for Quad Cities Unit 2 Document Identifier: B00000000-01717-0210-00010 REV 01 Page 54 of 54

# 8. ATTACHMENTS

The attachments that support the work in this document are listed in Table 8-1.

Table 8-1. List of Attachments

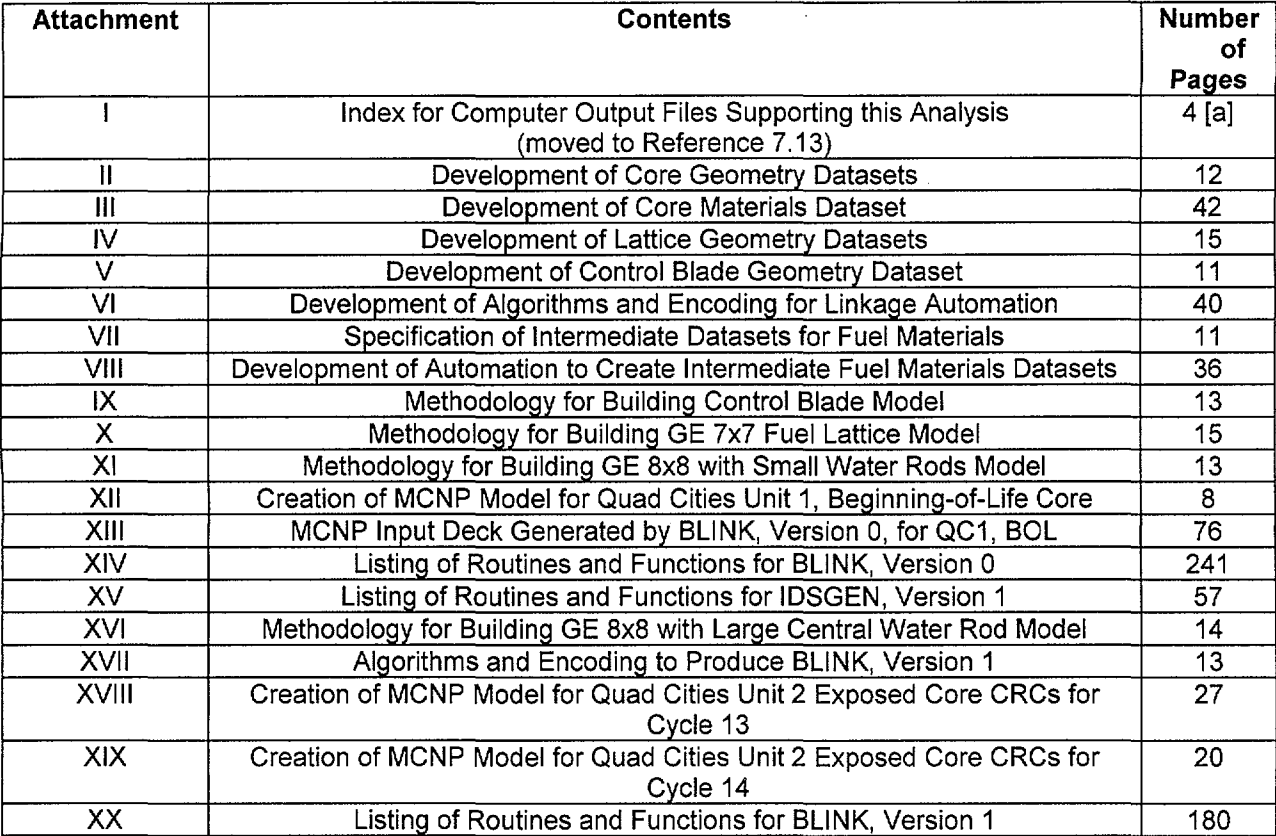

[a]. This is the number of pages in the hard-copy listing of contents of the compact disks.

**Title:** Index for Computer Files Supporting this Analysis **Document Identifier:** B0000000-01717-0210-00010 REV 01 Attachment I **Page 1 of 4** 

#### **ATTACHMENT I**

This attachment provides a description of the computer output produced in the course of this analysis. Table I-1 provides a listing of the output files which have been written on CD including the file size creation date and a description. A HP CD-Writer Plus model 7200e external CDrewritable drive for PCs was used to create the attachment. Note that the files sizes shown are as they appear on the HP Series 9000 workstations. The file sizes differ on the attachment CD due to differences in block sizes between the HP and the personal computer. The CDs have been moved to Ref. 7.13.

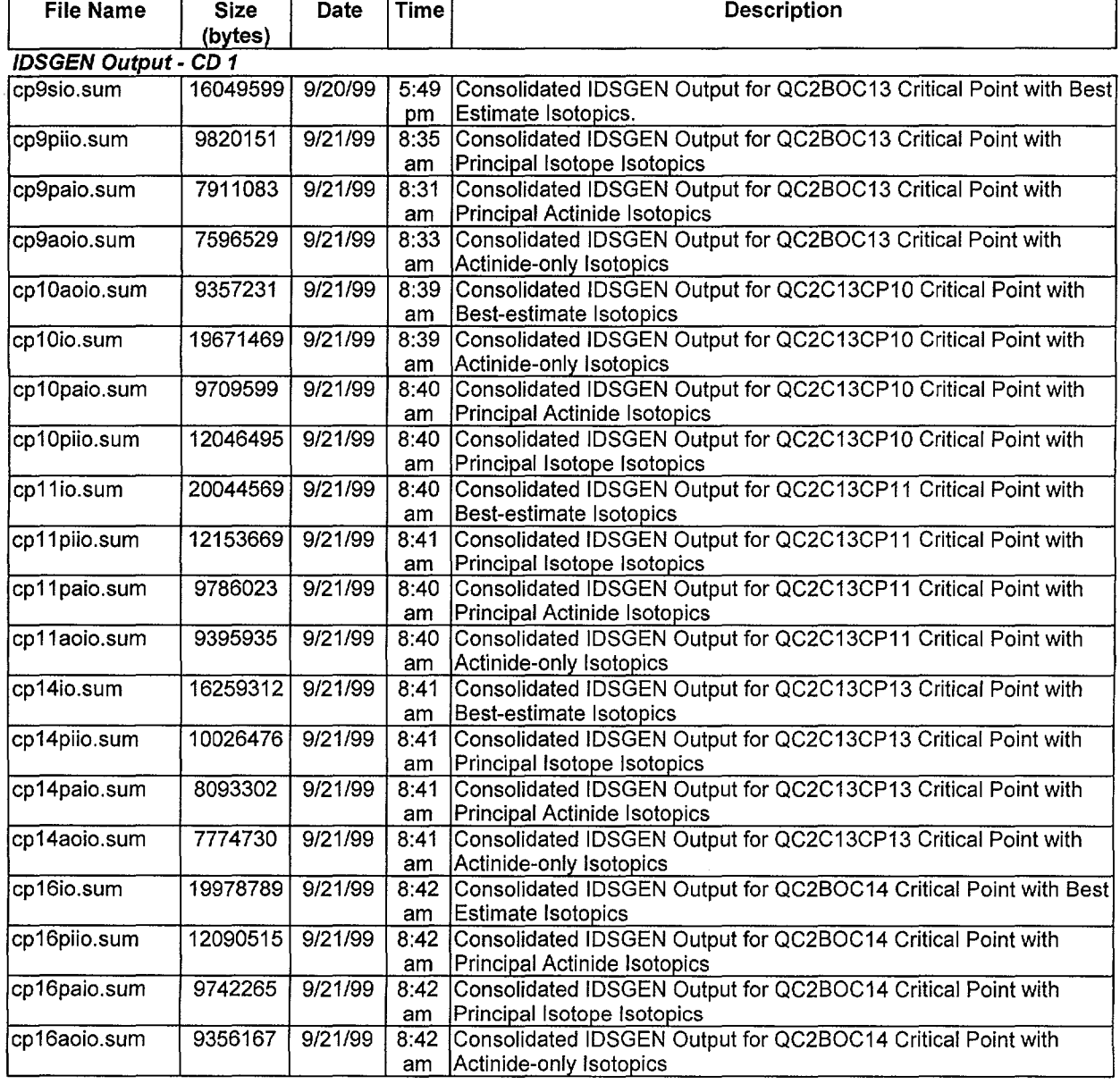

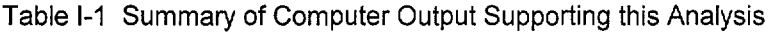

**Title:** Index for Computer Files Supporting this Analysis **Document Identifier:** B00000000-01717-0210-00010 REV 01 Attachment I **Page 2 of 4** 

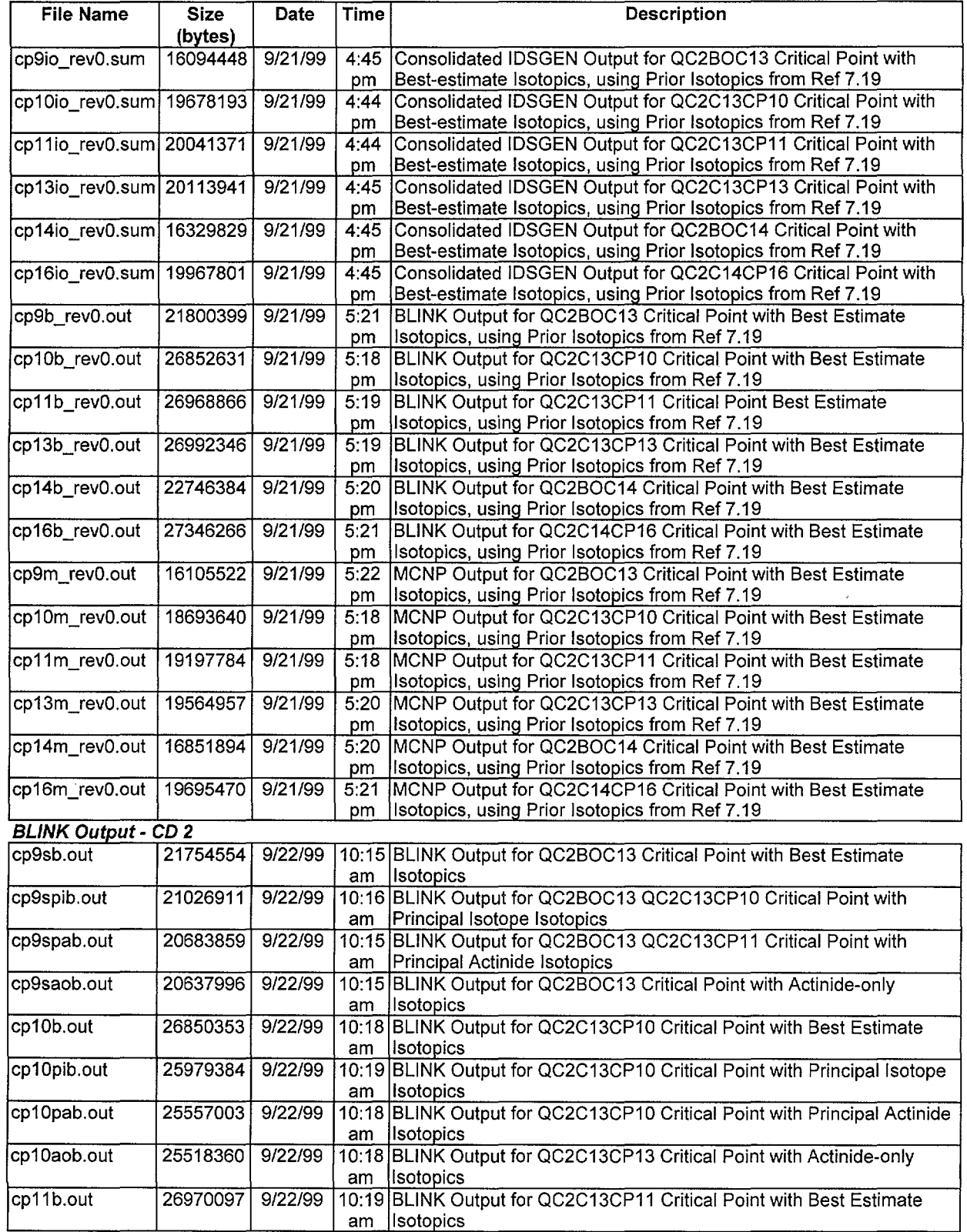

the control of the

**STATE** 

## **Title:** Index for Computer Files Supporting this Analysis **Document Identifier:** B00000000-01717-0210-00010 REV 01 Attachment I **Page 3 of 4**

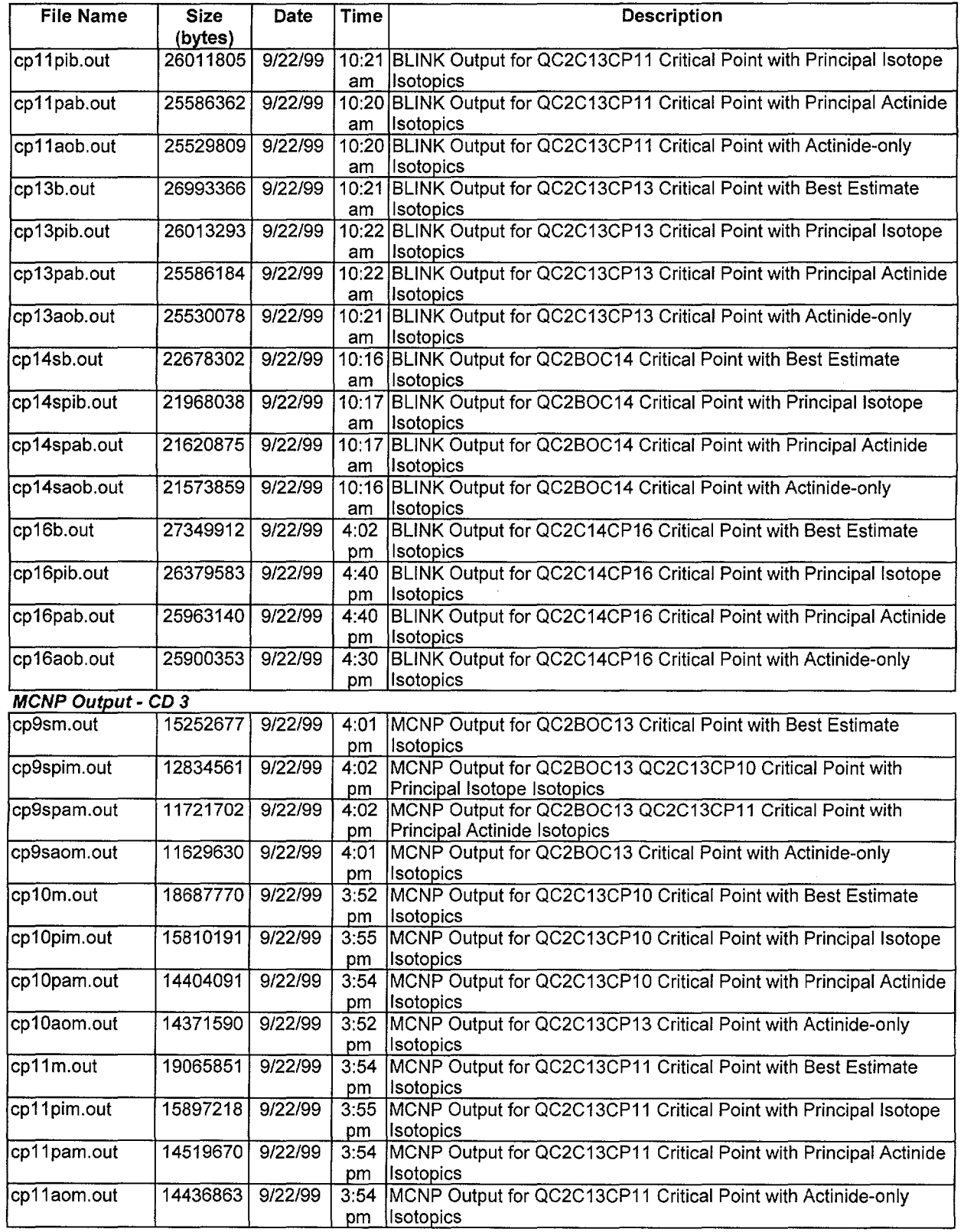

 $\alpha$  and  $\alpha$ 

--··--------·--- ~--------------------------

# **Title:** Index for Computer Files Supporting this Analysis **Document Identifier:** B00000000-01717-0210-00010 REV 01 Attachment I **Page 4 of 4**

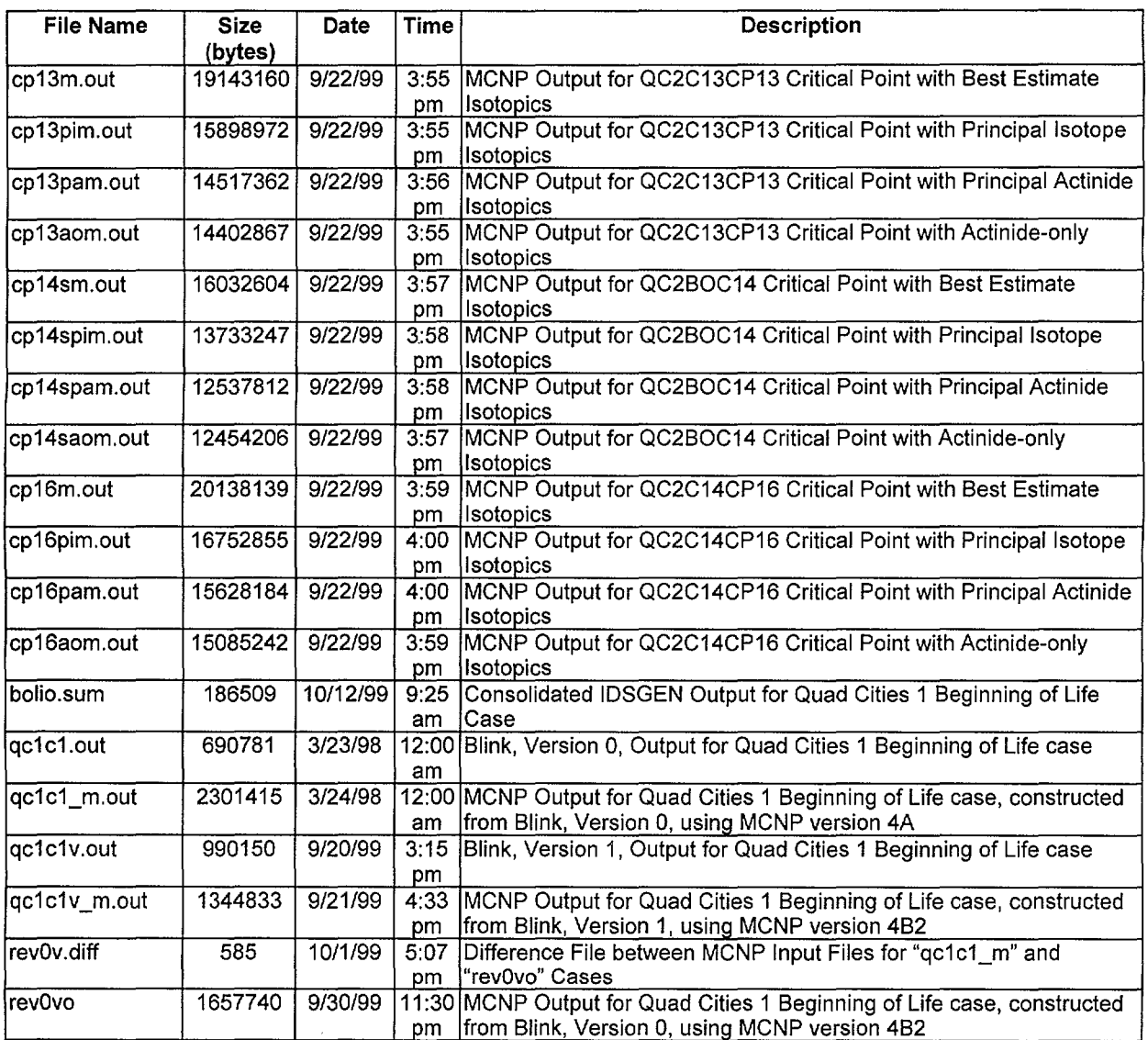

 $\sim$ 

 $\bar{\mathcal{A}}$ 

#### Title: Development of Core Geometry Datasets Document Identifier: B00000000-0 1717-0210-0001 0 REV 01 Attachment II Page 1 of 12

# **CONTENTS**  $\bar{z}$

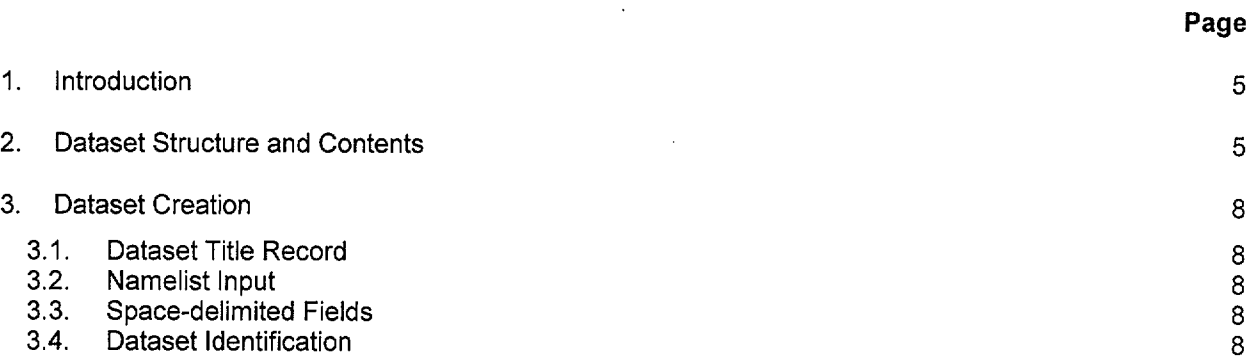

 $\hat{\boldsymbol{\epsilon}}$ 

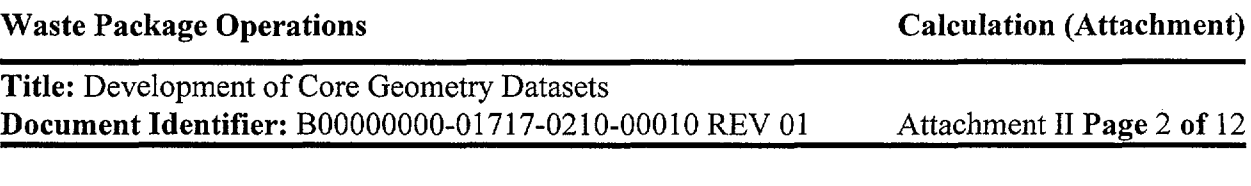

in 1999.

 $\sim$ 

 $\sim 10^{11}$ 

# FIGURES

# Page

 $\mathcal{O}(\mathcal{O}(\log n))$ 

 $\sim 10^6$ 

 $\sim$   $\sim$ 

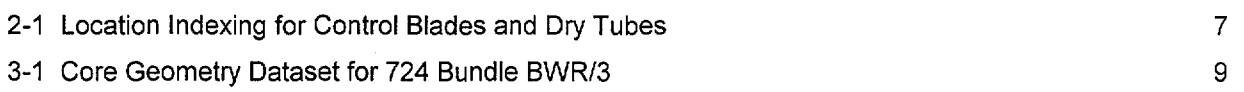

# TABLES

2-1 Contents of Dataset 6 and 200 million contents of Dataset

 $\bar{\beta}$ 

Page

Title: Development of Core Geometry Datasets Document Identifier: B00000000-01717-0210-00010 REV 01 Attachment II Page 4 of 12

# WORKSHEETS

3-1 Namelist Input Development 11

 $\bar{\beta}$ 

 $\hat{\mathcal{S}}$ 

Page

 $\mathcal{L}$ 

### **Title:** Development of Core Geometry Datasets **Document Identifier:** B0000000-01717-0210-00010 REV 01 Attachment II **Page 5 of** 12

#### **1. Introduction**

This attachment describes the creation of the datasets defining the core layout and core support structures. It provides a detailed list of contents for such datasets and documents the creation of the datasets of this type used in the present calculation.

#### **2. Dataset Structure and Contents**

The dataset structure is an ASCII-format file that incorporates both FORTRAN Namelist-type input and fields of space-delimited data. The contents of this dataset are given in Table 2-1. In this table the format The indexing for the locations of the control blades and the in-core instrumentation dry tube are depicted in Figure 2-1. In this figure, the control blade shown has an index of (2,2) and the instrument location also has an index of (2,2). This permits the location of the blades and the instrument dry tubes to be referenced to the same scheme as for the fuel assemblies.

tcgr | Top of Core Grid Region  $\pmb{\quad \text{(cm)} \text{ [a]}$ 

Region (em) [a]

Support/Core Plate Region (em) [a]

Outer Diameter (em)

Inner Diameter (em)

## **Title:** Development of Core Geometry Datasets **Document Identifier:** B00000000-01717-0210-00010 REV 01 Attachment II **Page 6 of** 12

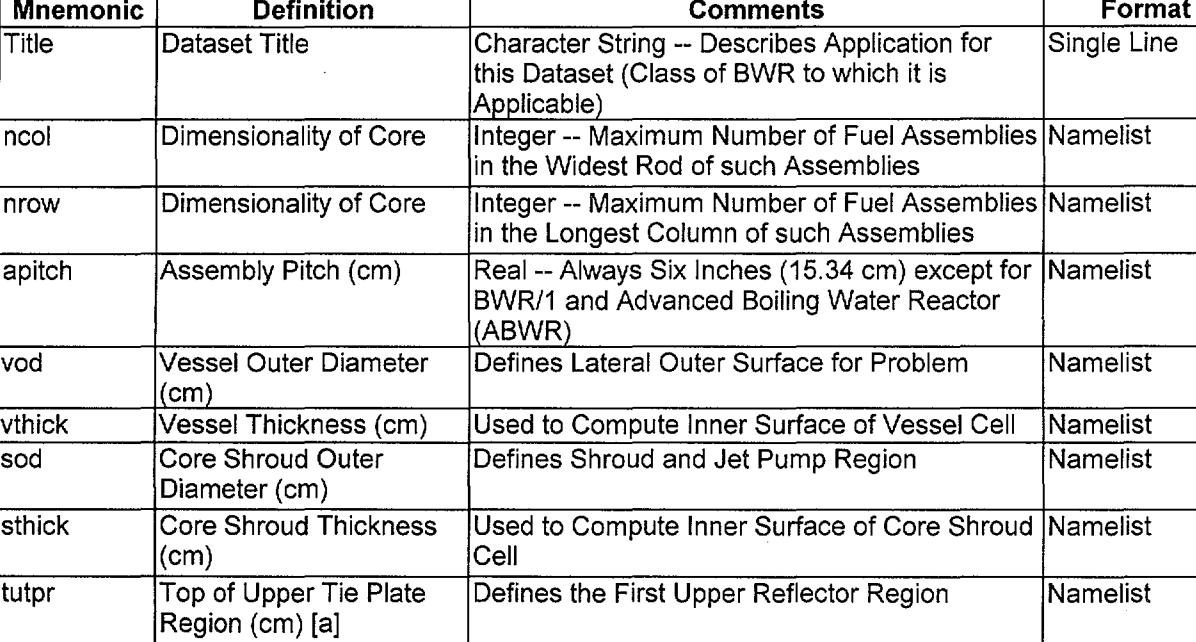

bltpr Bottom of Lower Tie Plate Defines the First Lower Reflector Region Namelist

bcpr Bottom of Fuel Defines the Second Lower Reflector Region Namelist

dtod Instrument Dry Tube Used to Dimension Dry Tube Namelist

dtid Instrument Dry Tube Used to Dimension Dry Tube Name list

mvessel Material Identifier for Combined with Water to Create a Homogenized Namelist<br>Vessel Material

mshroud Material Identifier for Combined with Water to Create a Homogenized Namelist

mtg Material Identifier for Combined with Water to Create a Homogenized Namelist

mcp Material Identifier for Combined with Water to Create a Homogenized Namelist<br>Core Plate Material

Material

Defines the Second Upper Reflector Region Namelist

#### Table 2-1 Contents of Dataset

[a]. The axial datum is the bottom of active fuel (BAF).

 $|Core$  Plate

Core Shroud<br>Material Identifier for Combine

Core Top Guide Material

. ·-·----------------------------------------

# **Title:** Development of Core Geometry Datasets **Document Identifier:** B0000000-01717-0210-00010 REV 01 Attachment II Page 7 of 12

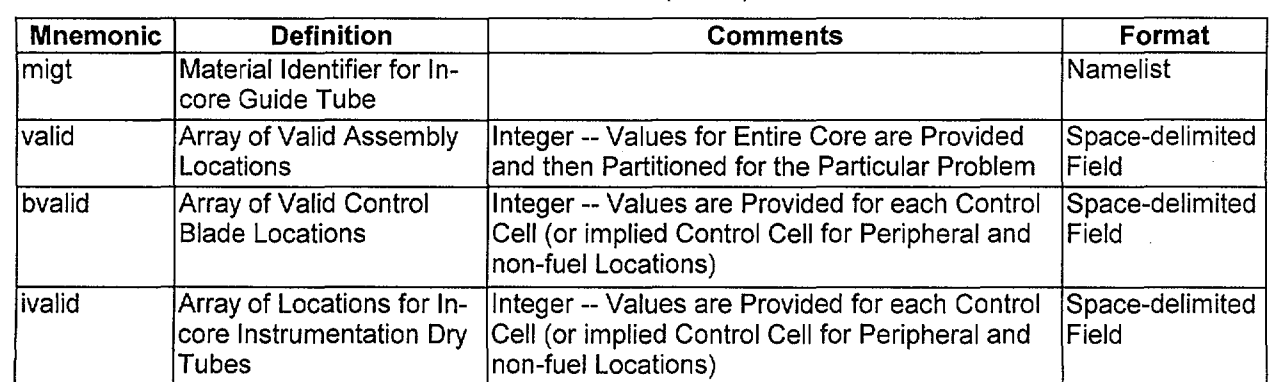

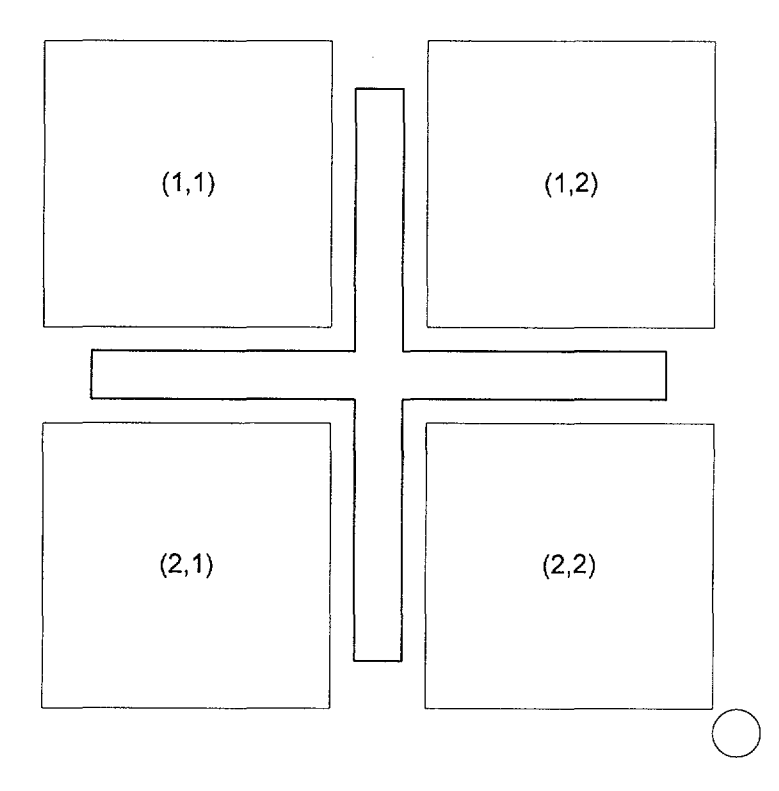

Figure 2-1 Location Indexing for Control Blades and Dry Tubes

# Table 2-1 (cont'd)

## Title: Development of Core Geometry Datasets **Document Identifier:** B00000000-01717-0210-00010 REV 01 Attachment II Page 8 of 12

#### 3. Dataset Creation

Each group of data in the dataset will now be discussed in greater detail and the creation of the dataset for a 724-bundle BWR/3 documented. The final dataset is shown in Figure 3-1.

#### 3.1. Dataset Title Record

The first line of the dataset is a title. While the contents of this line are arbitrary, it should contain the following information to ensure consistency with the file name:

- number of bundles in the core (724 in this case); and
- the class of BWR (3 in this case).

#### 3.2. Namelist Input

The FORTRAN namelist-type input variables must adhere to the restrictions inherent in the format of such input. Care must be taken to ensure that the value provided is consistent with the data storage class in the automation (i.e., integer input for integer variables and real input for real variables) so that precision is not lost for real variables and illusory precision is implied for integer variables.

The development of the values appropriate for the 724-bundle BWR/3 is shown in Worksheet 3-1. All of the material identifiers for the dataset are consistent with Type 304 stainless steel (Reference 7.8, for the first two cycles of operation of the Quad Cities-1 core, Table 12 and Figure 29 – hereafter cited as the "EPRI Report").

#### 3.3. Space-delimited Fields

These fields are used for "maps" indicating the locations of fuel assemblies, control blades and in-core instrumentation dry tubes. While these are read in a "free-format," good practice indicates that they should be arrayed in a regular fashion that maximizes legibility.

#### 3.4. Dataset Identification

This dataset file is named: bwr3\_724bundle.dat

#### Waste Package Operations **Calculation (Attachment) Calculation** (Attachment)

**Title:** Development of Core Geometry Datasets **Document Identifier:** B0000000-01717-0210-00010 REV 01 Attachment II Page 9 of 12

Figure 3-1 Core Geometry Dataset for 724 Bundle BWR/3

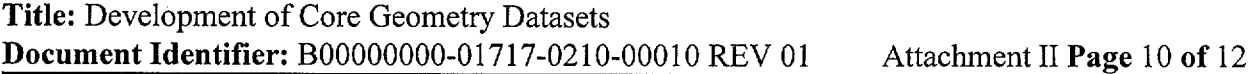

 $\sim$ 

Figure 3-1 (cont'd)

# Title: Development of Core Geometry Datasets **Document Identifier:** B00000000-01717-0210-00010 REV 01 Attachment II Page 11 of 12

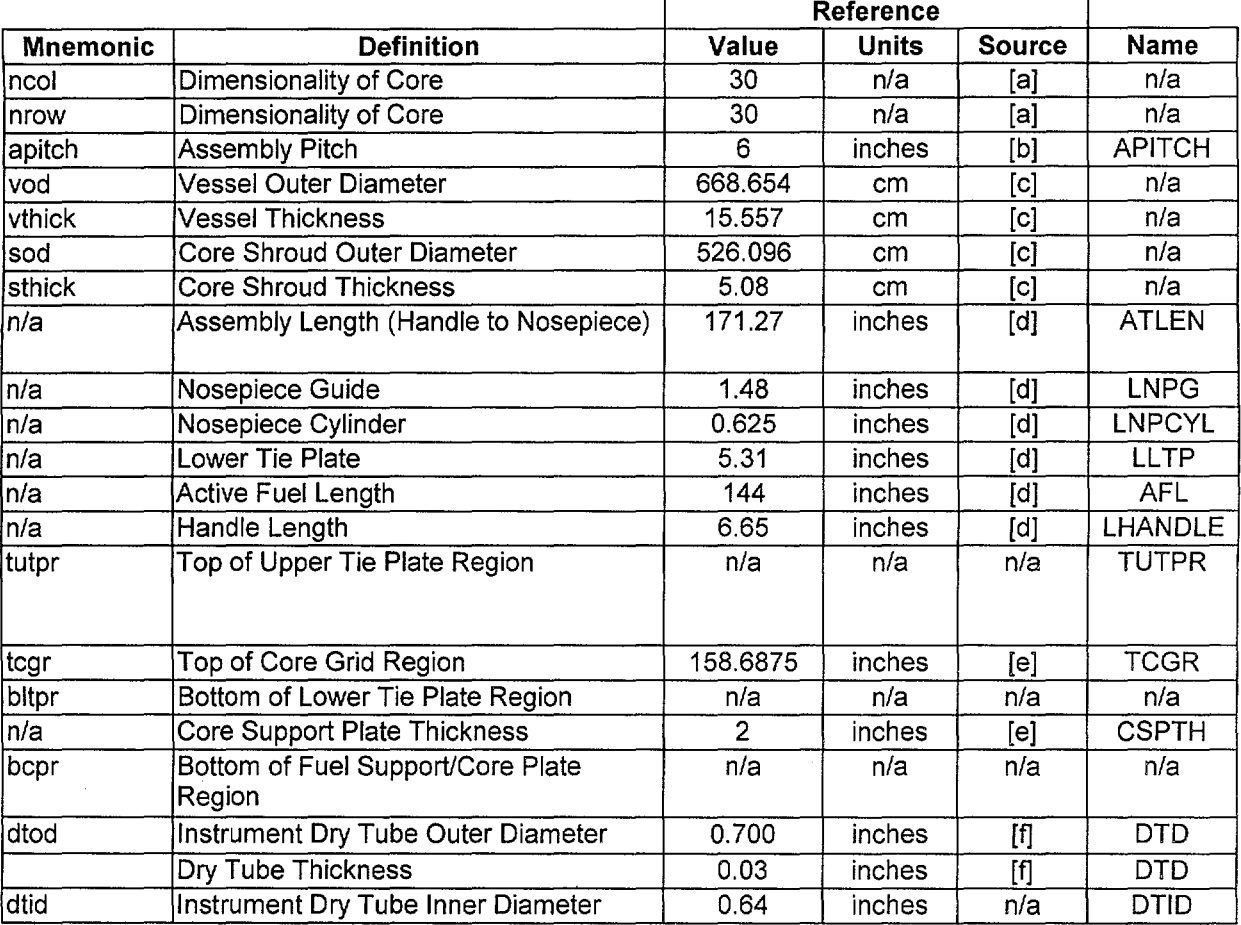

#### Worksheet 3-1 Namelist Input Development

[a]. This value is from the EPRI Report, Table 15.

[b]. This value is from the EPRI Report, Table 3.

[c]. Reference 7.7, Table 4.1-1.

[d]. This value is from the EPRI Report, Figure 10.

[e]. This value is from the EPRI Report, Figure 26.

[f]. This value is from the EPRI Report, Figure 29.

·····-·---·--·--------------------------

 $\mathcal{L}^{(1)}$ 

# Title: Development of Core Geometry Datasets Document Identifier: B00000000-01717-0210-00010 REV 01 Attachment II Page 12 of 12

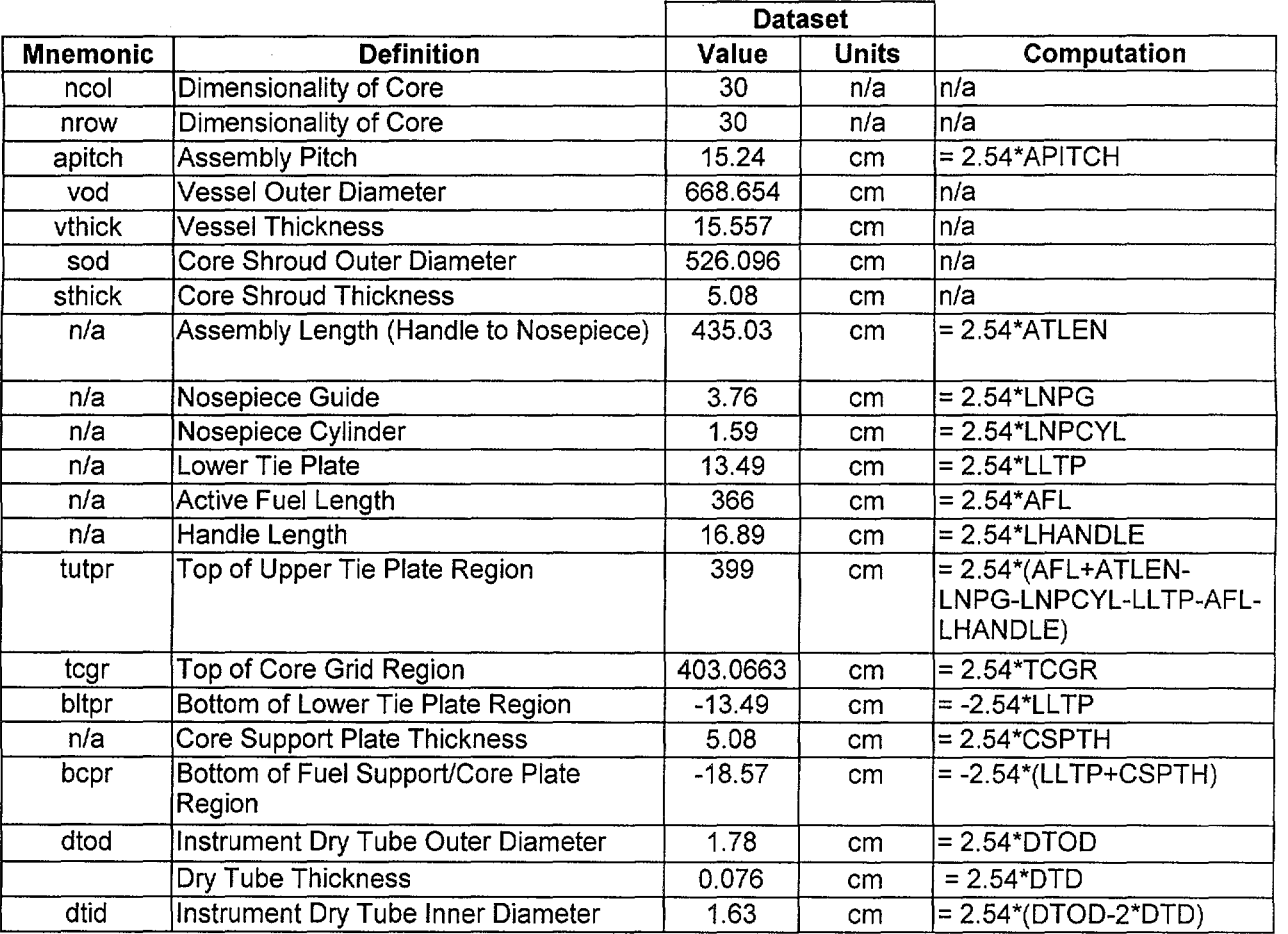

# Worksheet 3-1 (cont'd)

 $\bar{z}$ 

#### Title: Development of Core Materials Dataset Document Identifier: B00000000-01717-0210-00010 REV 01 Attachment III Page 1 of 42

# **CONTENTS**

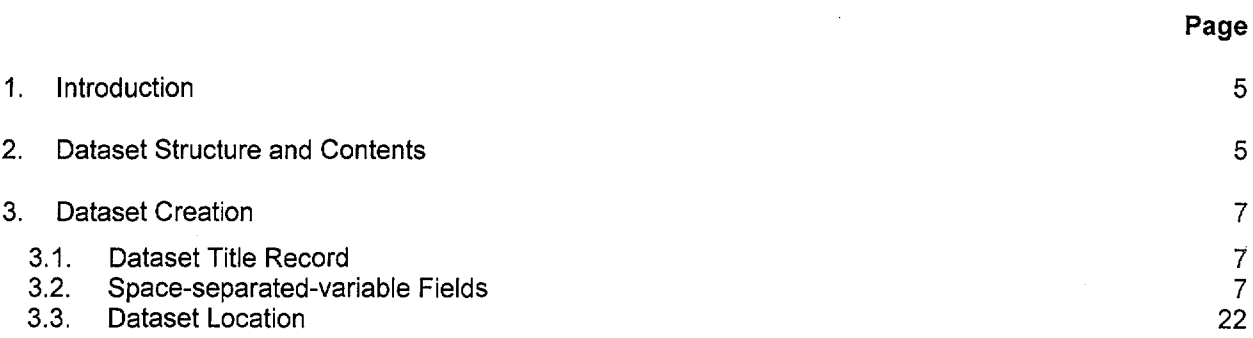

 $\hat{\mathcal{A}}$ 

 $\mathcal{A}^{\mathcal{A}}$ 

 $\Delta \sim 1$ 

 $\sim 10^{-1}$ 

 $\sim 10^{-1}$ 

# Calculation (Attachment)

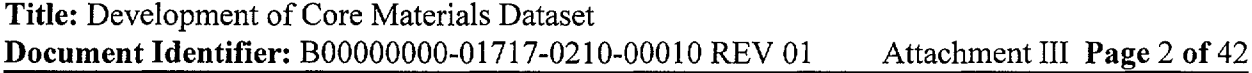

# TABLES

Page

 $\bar{\lambda}$ 

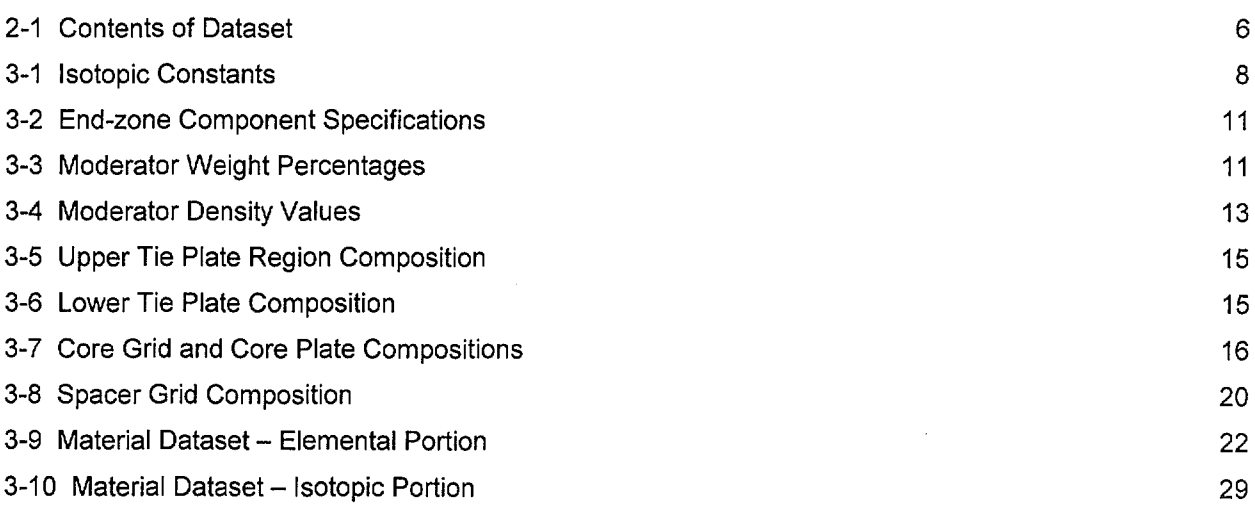

 $\sim$   $\sim$ 

 $\sim 10^7$
Page

Title: Development of Core Materials Dataset Document Identifier: B00000000-01717-0210-00010 REV 01 Attachment III Page 3 of 42

### FIGURES

#### Figure 3-1 Core Grid Geometry in Control Cell Figure 3-2 Moderator Density Values Figure 3-3 Dataset for Core Materials 12 14 36

 $\hat{\mathcal{A}}$ 

**Title:** Development of Core Materials Dataset **Document Identifier:** B00000000-0 1717-021 0-0001 0 REV 01 Attachment III **Page** 4 of 42

---·-··--·--·- ------

# **WORKSHEETS**

## **Page**

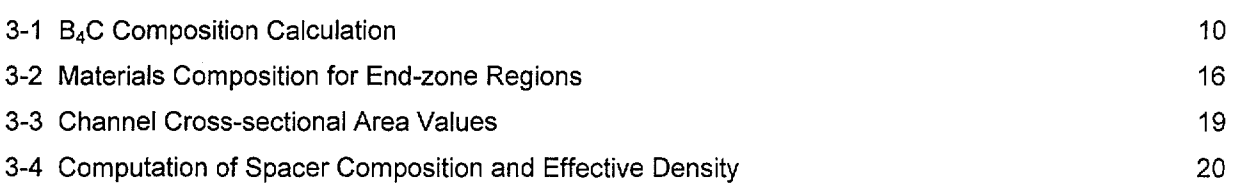

 $\ddot{\phantom{a}}$ 

 $\bar{z}$ 

 $\hat{\boldsymbol{\theta}}$ 

## **Title:** Development of Core Materials Dataset **Document Identifier: B0000000-01717-0210-00010 REV 01** Attachment III **Page 5 of 42**

#### **1. Introduction**

This attachment describes the creation of the datasets defining the core materials dataset, including the fuel channel materials, fuel rod cladding and spacer grids. It provides a detailed list of contents for such datasets and documents the creation of the datasets of this type used in the present analysis. Such datasets are not necessarily specific to the calculation at hand and may be referenced and used in other subsequent calculations.

### **2. Dataset Structure and Contents**

The dataset structure is an ASCII-format file that incorporates fields of space-separated-variable data. The contents of this dataset is given in Table 2-1.

Title: Development of Core Materials Dataset **Document Identifier:** B0000000-01717-0210-00010 REV 01 Attachment III Page 6 of 42

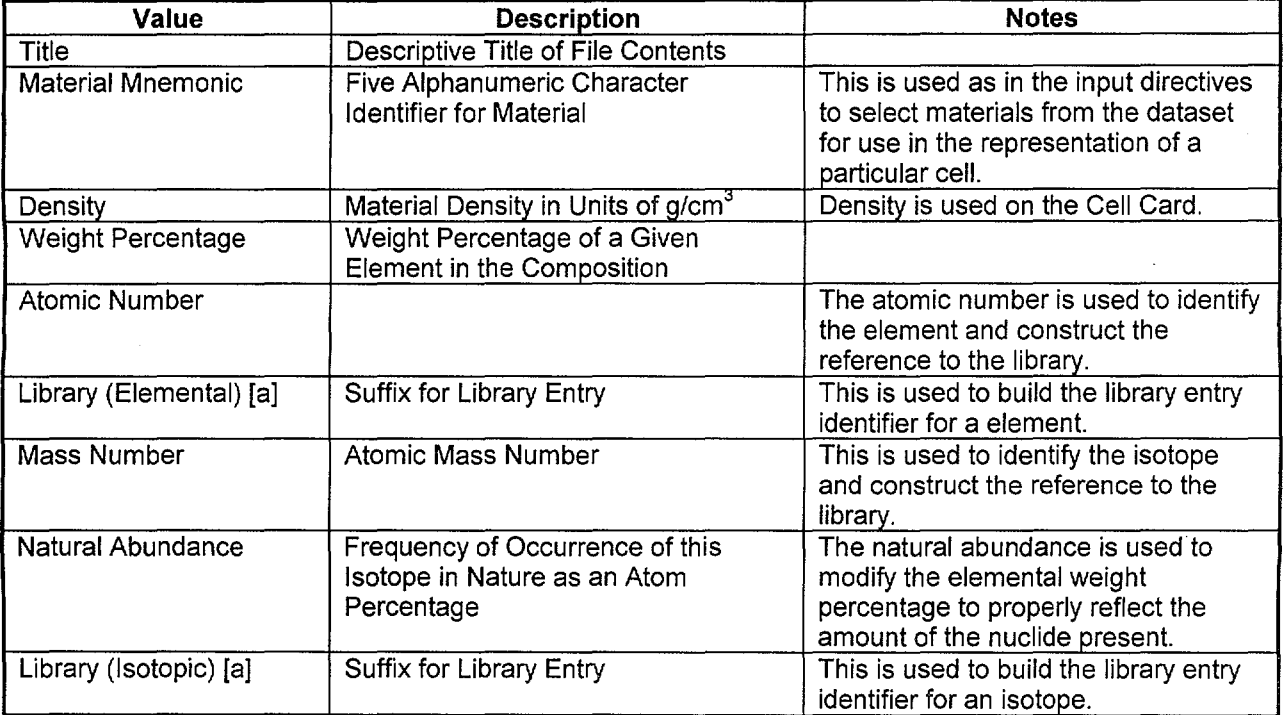

### Table 2-1 Contents of Dataset

[a]. A value of zero for this entry indicates that no values are available for this portion of the dataset.

-~~----~--·-~ --------------------------

## Title: Development of Core Materials Dataset **Document Identifier:** B0000000-01717-0210-00010 REV 01 Attachment III Page 7 of 42

#### 3. Dataset Creation

Each group of data in the dataset will now be discussed in greater detail and the creation of the dataset documented. The final dataset is shown in Figure 3-3.

#### 3.1. Dataset Title Record

The first line of the dataset is a title. While the contents of this line are arbitrary, it should contain the following information to ensure consistency with the file name:

#### 3.2. Space-separated-variable Fields

These fields form the bulk of the information on the dataset. The values in the dataset is given in Tables 3-9 and 3-10. Note that the dataset has been loaded with the library suffixes given in the main body of this document.

Note that the data is grouped by element and isotopes within each element (see Figure 3-3). Thus the first line of a material definition contains, as its last value, a numeral corresponding to the total number of elements in the material. These elements then sequentially follow in the dataset. The elements may also be further sub-divided into data for each constituent isotope. Again, the last value on the record defining the element is a numeral that represents the subsequent number of records of isotopic information.

#### 3.2.1. Homogeneous Compositions

For structures that are composed of a single material rather than a mixture of two distinct (e.g., stainless steel and light water), the basic isotopic constants from Table 3-1 are appropriately combined based on the previously determined compositions (Reference 7.14, hereafter cited as the "Materials Compilation"). For boron carbide, the computation of the weight percentages is given in Worksheet 3-1.

# Title: Development of Core Materials Dataset Document Identifier: B00000000-01717-0210-00010 REV 01 Attachment III Page 8 of 42

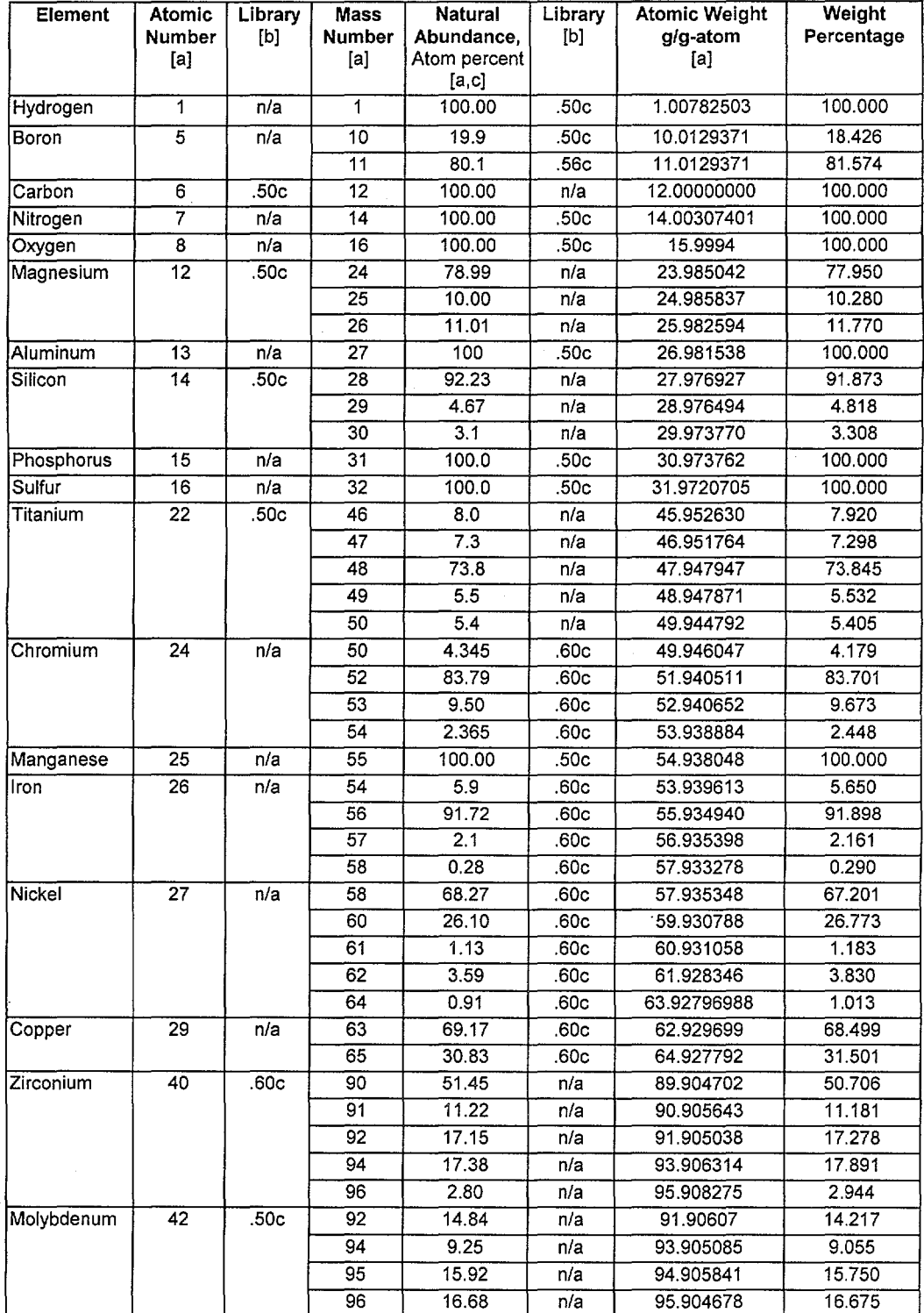

Table 3-1 Isotopic Constants

Title: Development of Core Materials Dataset Document Identifier: B00000000-01717-0210-00010 REV 01 Attachment III Page 9 of 42

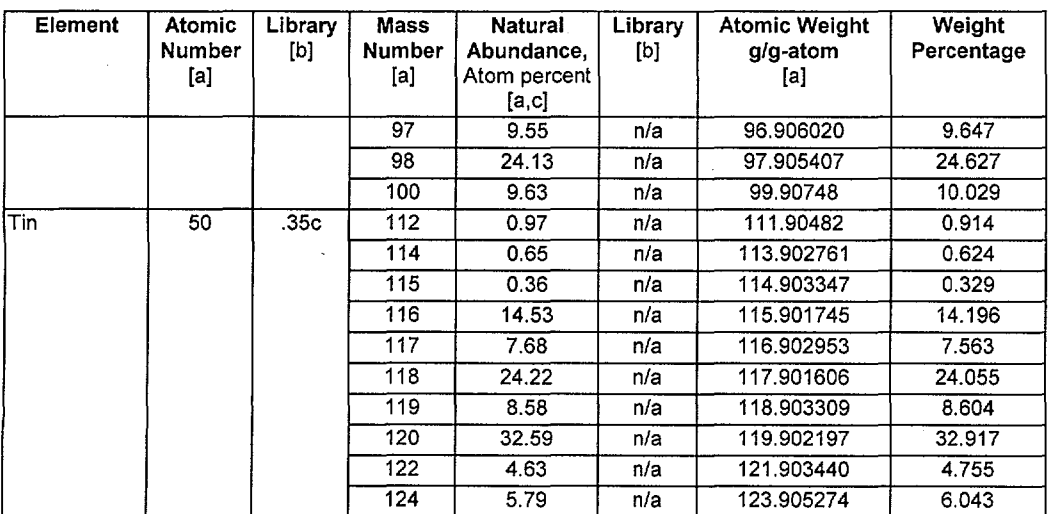

[a]. These values are from the Chart of the Nuclides (Reference 7.12, hereafter cited as the "Chart of the Nuclides").

[b]. These values are from Reference 7.15, page 31.

[c). In some cases the natural abundances have been changed due to the absence of libraries for some of the isotopes.

# Title: Development of Core Materials Dataset **Document Identifier:** B00000000-01717-0210-00010 REV 01 Attachment III Page 10 of 42

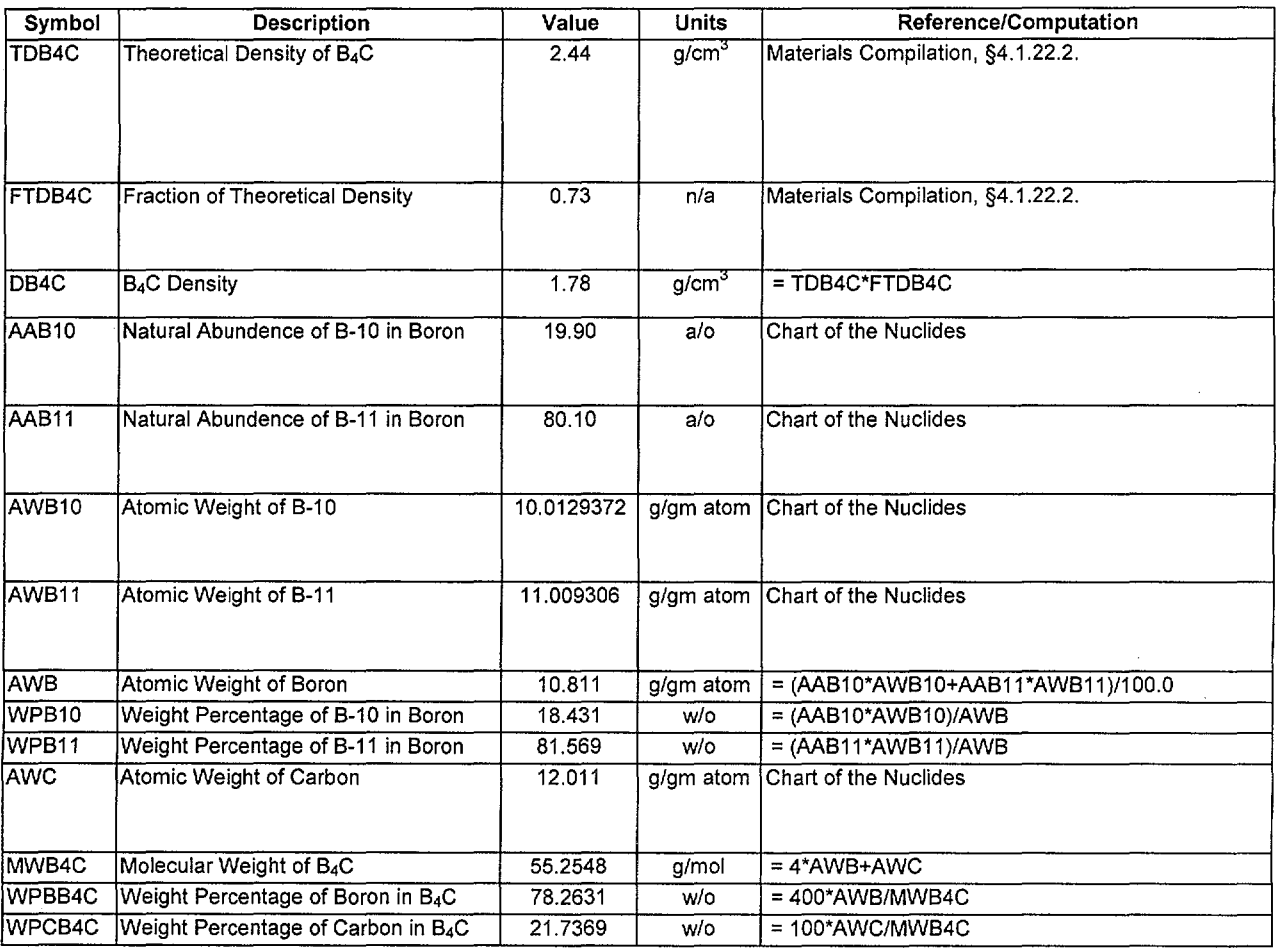

Worksheet 3-1 B4C Composition Calculation

### 3.2.2. Non-homogenous Mixtures

While the majority of the components modeled in the MCNP model are homogenous in composition, some of them are homogenizations of homogeneous materials and moderator. These components are:

- upper tie plate, and empty fuel rod ends and channel portion adjacent to the upper tie plate;
- lower tie plate;
- top grid;
- fuel support piece and core plate; and
- fuel grid spacers.

The composition and effective density of these components and the associated moderator is dependent not only on their relative volume fractions, but also on the moderator density for the calculation.

## Title: Development of Core Materials Dataset **Document Identifier:** B00000000-01717-0210-00010 REV 01 Attachment III Page 11 of 42

#### 3.2.2.1. Compositions for End-zone Region

The specifications for the regions both above and below the active core are given in Table 3-2. These values are from the EPRI report on values for methods benchmarking from the Quad Cities Unit 1 core (Reference  $7.8$  - hereafter cited as the "EPRI Report").

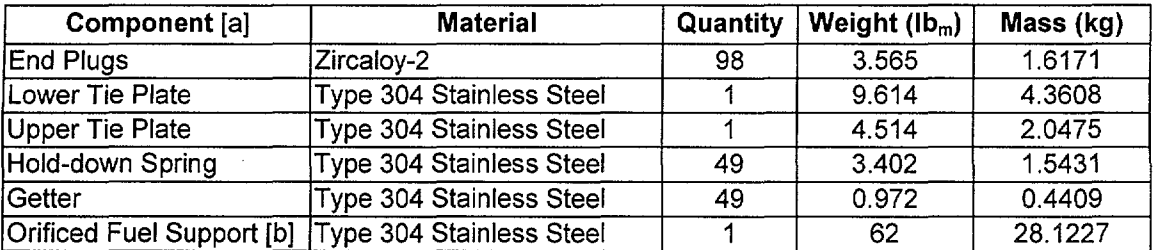

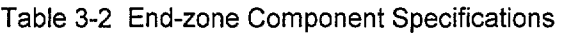

[a]. These values are from the EPRI Report, Table 12, except as noted.

[b). This value is from the EPRI Report, Figure 28.

For the moderator in all regions, the weight percentages for the isotopic constituents are as shown in Table 3-3 and the density depends on the pressure and temperature of the moderator for the particular CRC. The proper densities are computed from the tables for saturated liquid by linear interpolation as shown in Table 3-4 and illustrated in Figure 3-2. The computation of the volume of the core grid in a control cell is based on the scheme shown in Figure 3-1. The density in this table and figure were evaluated at 147°F which was the temperature of the Quad Cities Unit 1 initial core critical as documented in the EPRI Report, Figure 35, Page C-35.

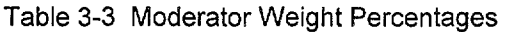

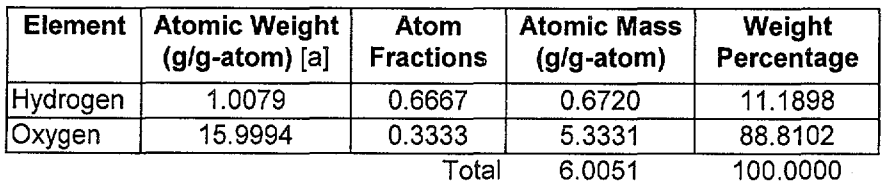

[a]. These values are from the Chart of the Nuclides.

# **Title:** Development of Core Materials Dataset **Document Identifier:** B0000000-01717-0210-00010 REV 01 Attachment III **Page 12 of 42**

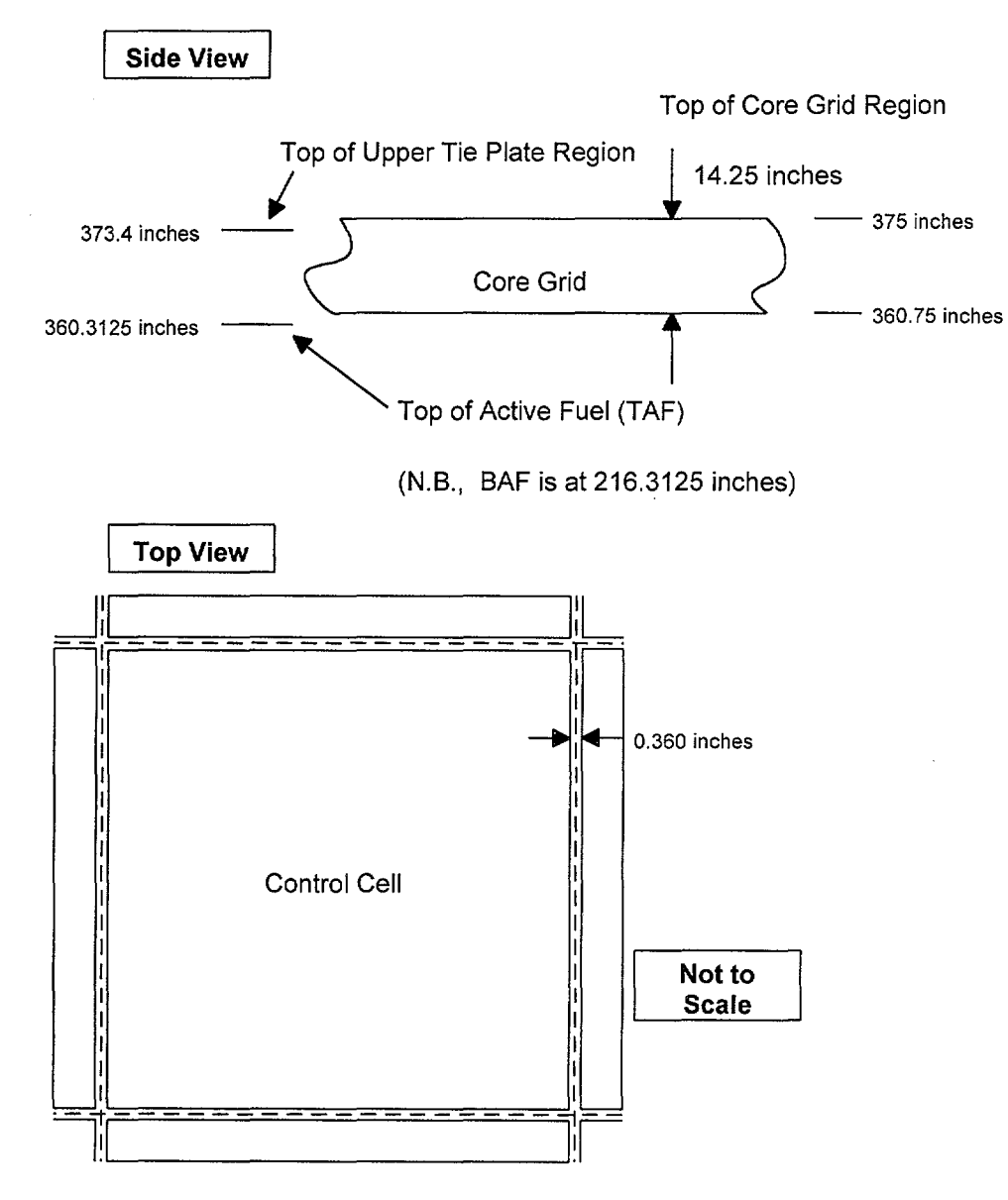

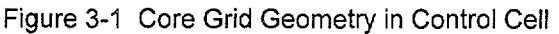

**1100 mm** 

# **Title:** Development of Core Materials Dataset **Document Identifier:** B00000000-01717-0210-00010 REV 01 Attachment III **Page 13 of** 42

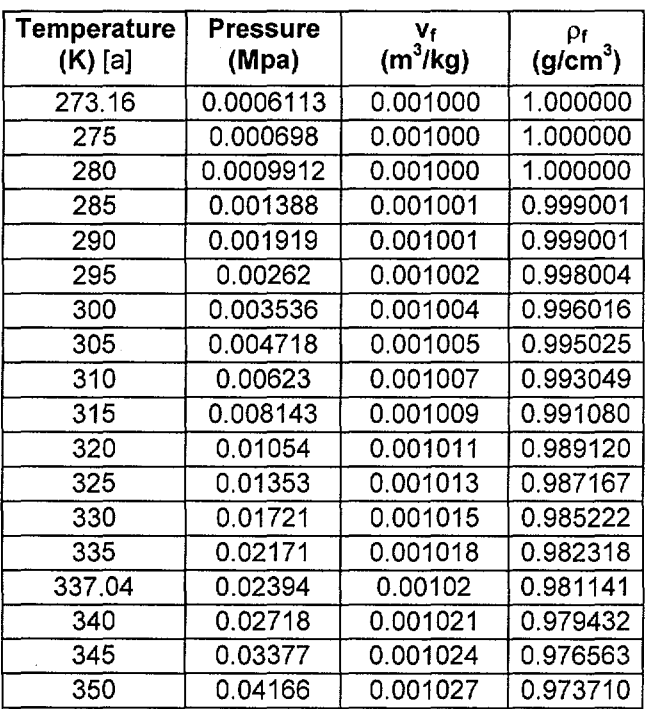

## Table 3-4 Moderator Density Values

[a]. These values are from Reference 7.16.

 $\overline{\phantom{0}}$  $\overline{\phantom{a}}$ 

#### ,~ Operations Calculation (Attachment)

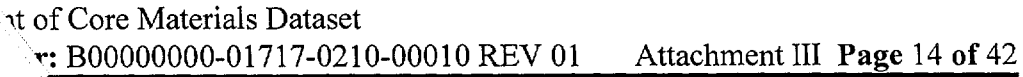

-----------------

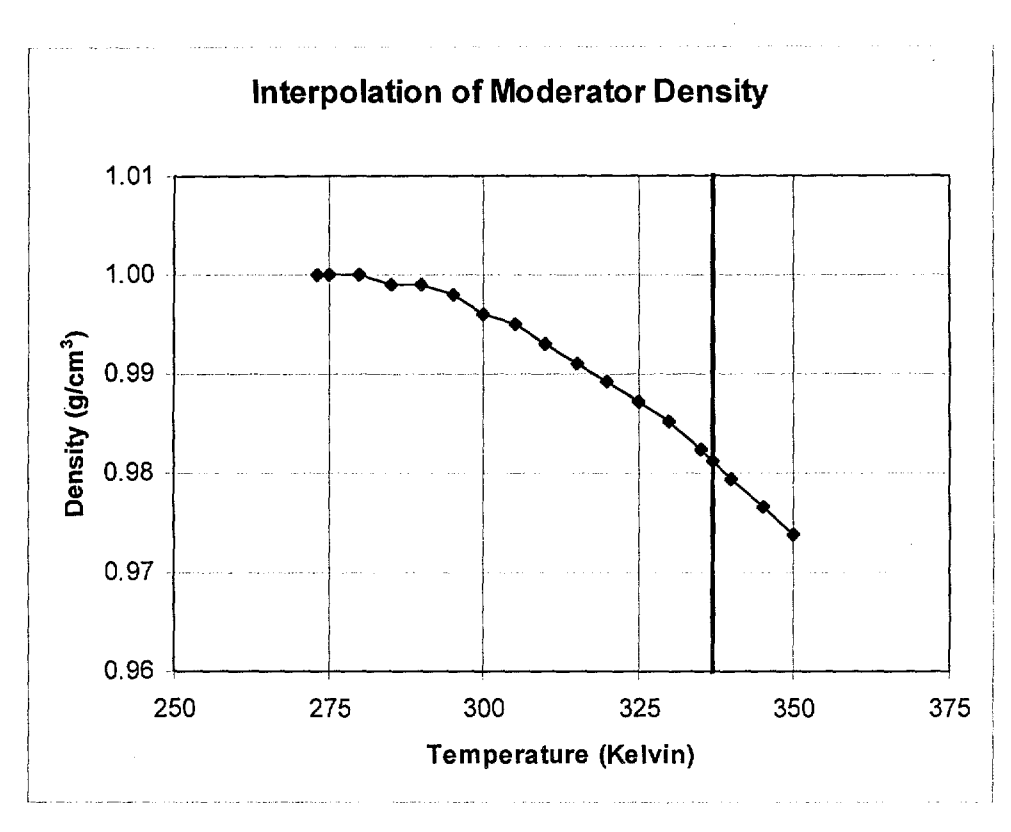

Figure 3-2 Moderator Density Values

For the Quad Cities Unit 1 initial core CRC, the material weight percentages for the Upper Tie Plate Region are shown in Table 3-5. Those for the Lower Tie Plate Region are given in Table 3-6; those for the Core Grid Region and Core Plate Region (incorporating the Fuel Support Piece) are shown in Table 3-7. The computation of these material weight percentages is shown in Worksheet 3-2 as well as the determination of the effective densities for the non-homogenous mixtures. This computation assumes the computation of channel cross-sectional area values shown in Worksheet 3-3.

# Title: Development of Core Materials Dataset Document Identifier: B0000000-01717-0210-00010 REV 01 Attachment III Page 16 of 42

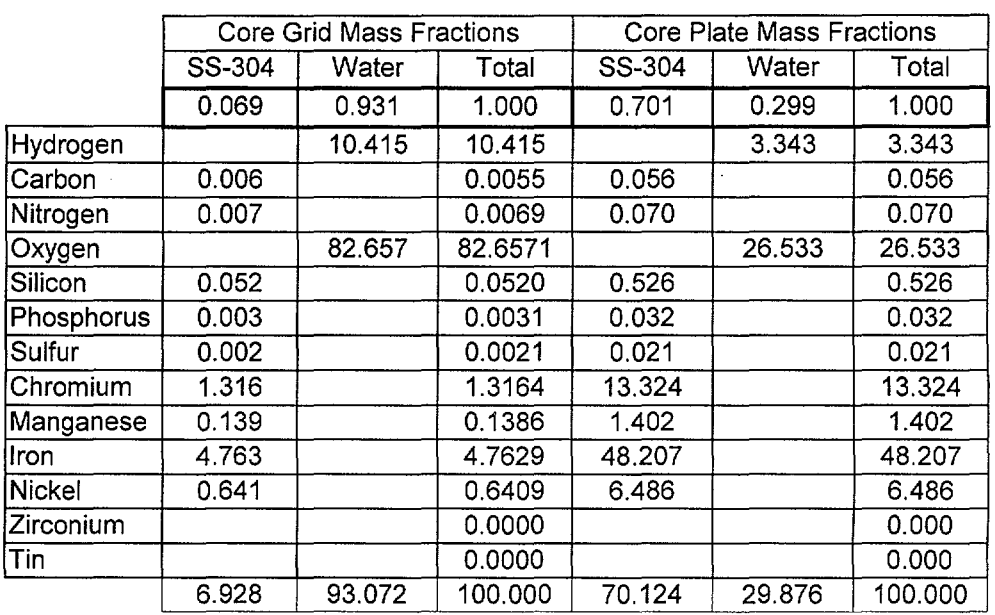

Table 3-7 Core Grid and Core Plate Compositions

Worksheet 3-2 Materials Composition for End-zone Regions

| Symbol                 | Parameter                                                         | Value    | <b>Units</b>             | <b>Computation/Reference</b>                              |
|------------------------|-------------------------------------------------------------------|----------|--------------------------|-----------------------------------------------------------|
| $\overline{\text{ct}}$ | <b>Cladding Length</b>                                            | 156      | inches                   | EPRI Report, Table 1 (396.24 cm)                          |
| <b>AFL</b>             | <b>Active Fuel Lenath</b>                                         | 144      | inches                   | EPRI Report, Figure 10 (365.76 cm).                       |
| N/A                    | Cladding Length Below Bottom of<br><b>Active Fuel</b>             | ~0       | inches                   | EPRI Report, Figure 10                                    |
| <b>CLATAF</b>          | Cladding Length Above Top of<br><b>Active Fuel</b>                | 30.480   | cm                       | $= (CL-AFL)*2.54$                                         |
| <b>COD</b>             | Cladding Outer Diameter                                           | 0.563    | inches                   | EPRI Report, Table 4 (1.43 cm)                            |
| <b>CWTH</b>            | Cladding Wall Thickness                                           | 0.032    | inches                   | EPRI Report, Table 4 (0.081 cm)                           |
| CD                     | Cladding Inner Diameter                                           | 1.267    | cm                       | $= (COD-2*CWTH)*2.54$                                     |
| ZIRC <sub>2D</sub>     | Zircaloy-2 Density                                                | 6.560    | q/cm <sup>3</sup>        | Table 3-1                                                 |
| ZIRC4D                 | Zircaloy-4 Density                                                | 6.560    | q/cm <sup>3</sup>        | Table 3-1                                                 |
| <b>SS304D</b>          | SS-304 Density                                                    | 7.900    | g/cm <sup>3</sup>        | Table 3-1                                                 |
| <b>IRHOM</b>           | Moderator Density for Quad<br>Cities-1 Initial Core Critial Point | 0.98114  | g/cm <sup>3</sup>        | From Table 3-3                                            |
| <b>CMATAF</b>          | Cladding Mass Above Top of<br><b>Active Fuel</b>                  | 3374.246 | g                        | $= 49*CLATAF*(P1))/4*(((COD*2.54)^2).$<br>(CID^2)))ZIRC2D |
| <b>CVATAF</b>          | Cladding Volume Above Top of<br><b>Active Fuel</b>                | 514.367  | cm <sup>3</sup>          | $=$ CMATAF/ZIRC2D                                         |
| <b>EPTM</b>            | Endplug Mass (Zircaloy-2)                                         | 1617.057 | g                        |                                                           |
| <b>IEPVBBAF</b>        | Endplug Volume Below Bottom of<br><b>Active Fuel</b>              | 123.251  | cm <sup>3</sup>          | $=$ (EPTM/2)/ZIRC2                                        |
| <b>IEPVATAF</b>        | Endplug Volume Above Top of<br><b>Active Fuel</b>                 | 123.251  | cm <sup>3</sup>          | $=$ (EPTM/2)/ZIRC2                                        |
| <b>LTPM</b>            | Lower Tie Plate Mass (SS-304)                                     | 4360.837 | g                        |                                                           |
| <b>LTPV</b>            | Lower Tie Plate Volume                                            | 552.005  | $\overline{\text{cm}^3}$ | = LTPM/SS304D                                             |
| <b>UTPM</b>            | Upper Tie Plate Mass (SS-304)                                     | 2047.516 | g                        |                                                           |

 $\hat{\mathbf{z}}$ 

## Title: Development of Core Materials Dataset **Document Identifier:** B00000000-01717-0210-00010 REV 01 Attachment III Page 17 of 42

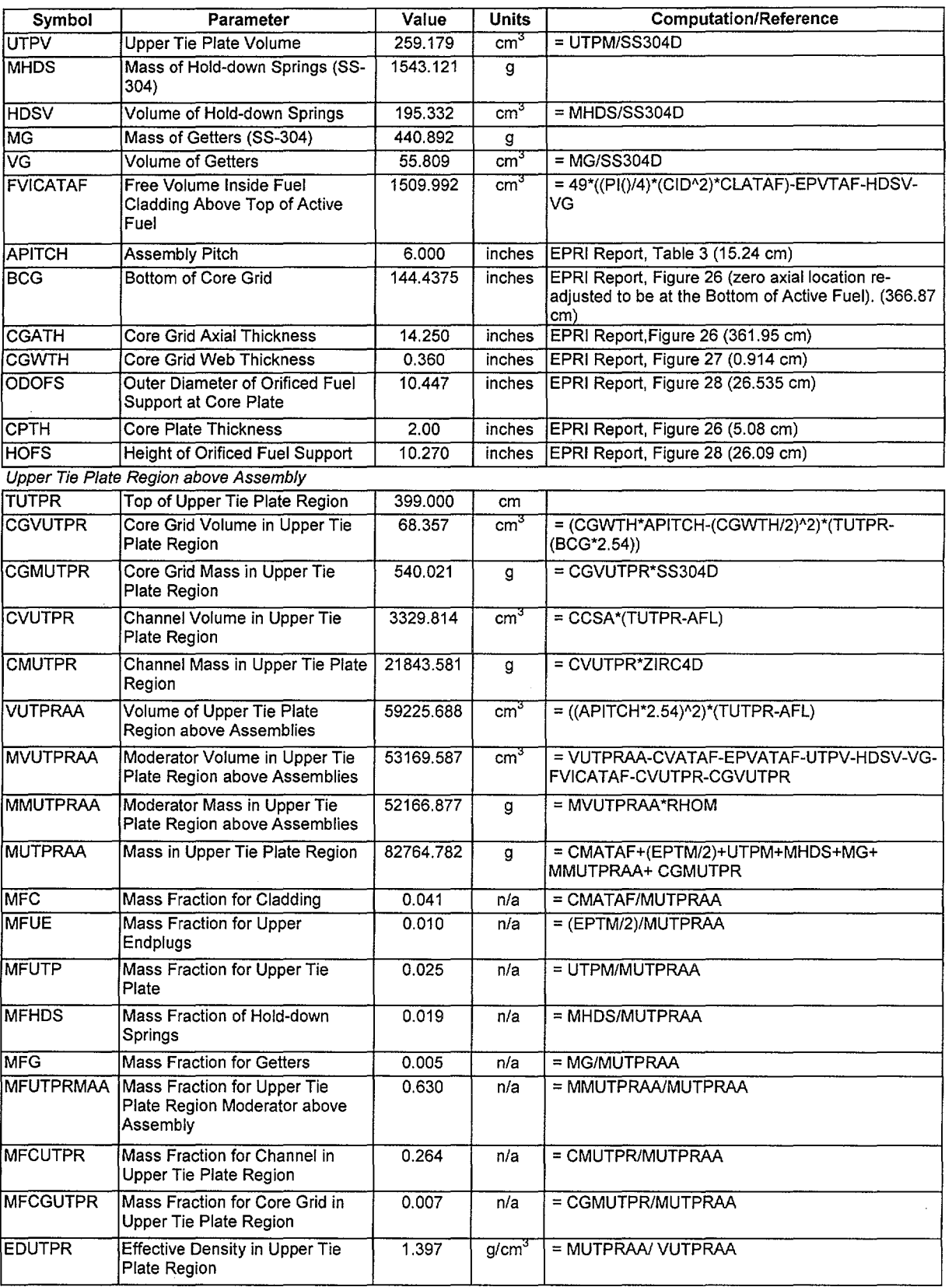

# Title: Development of Core Materials Dataset Document Identifier: B0000000-01717-0210-00010 REV 01 Attachment III Page 18 of 42

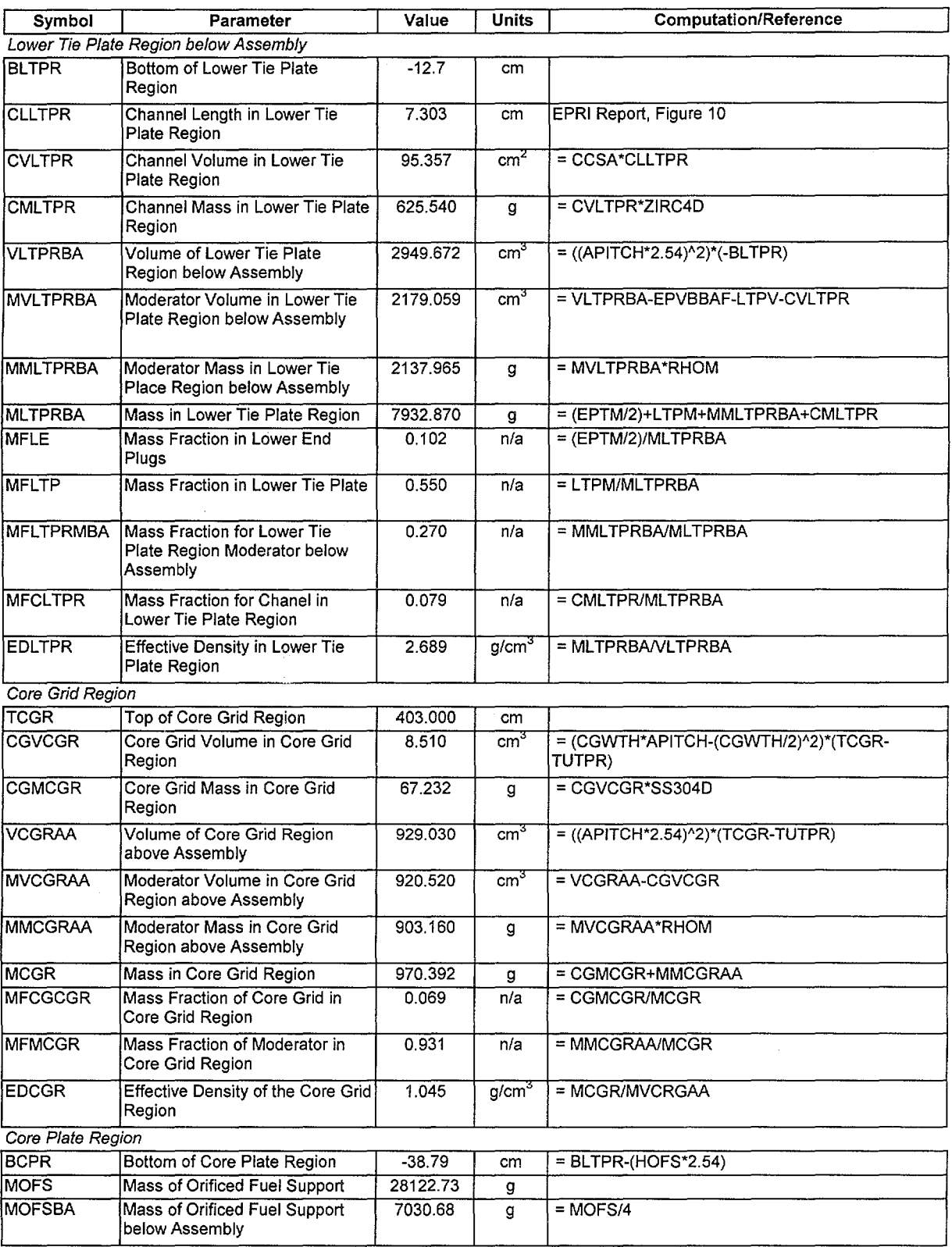

# Title: Development of Core Materials Dataset **Document Identifier:** B0000000-01717-0210-00010 REV 01 Attachment III Page 19 of 42

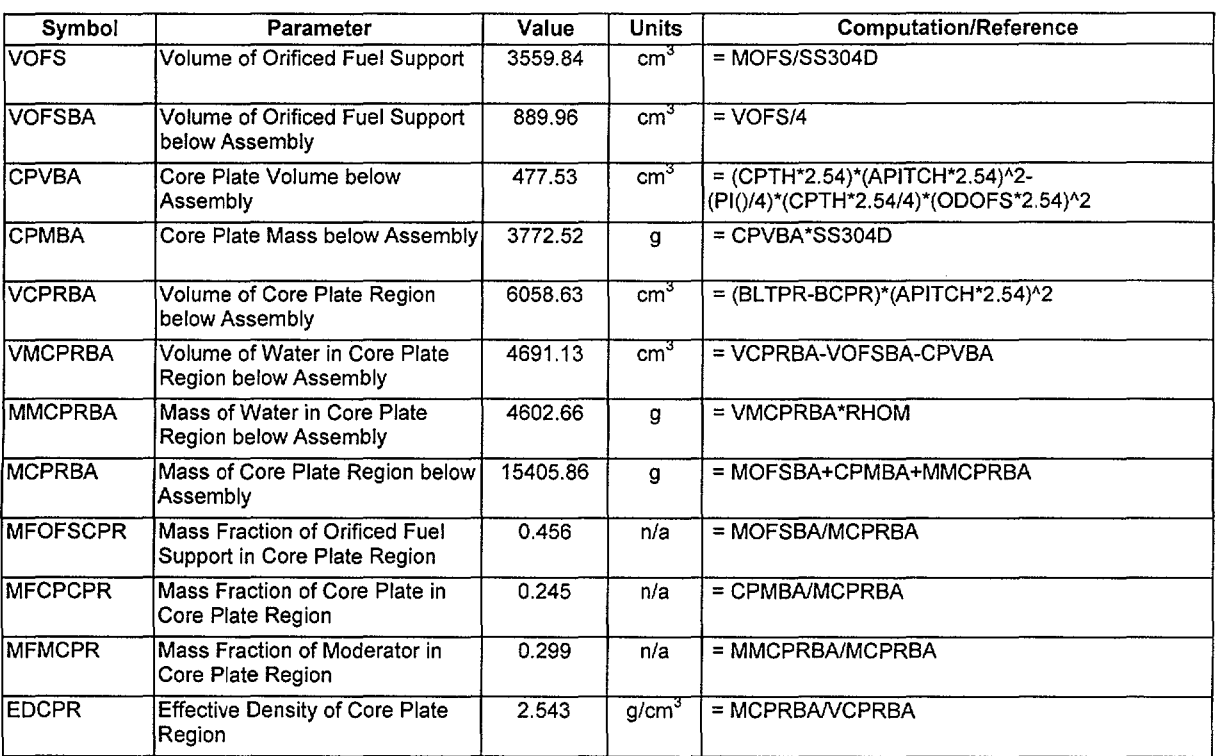

#### Worksheet 3-3 Channel Cross-sectional Area Values

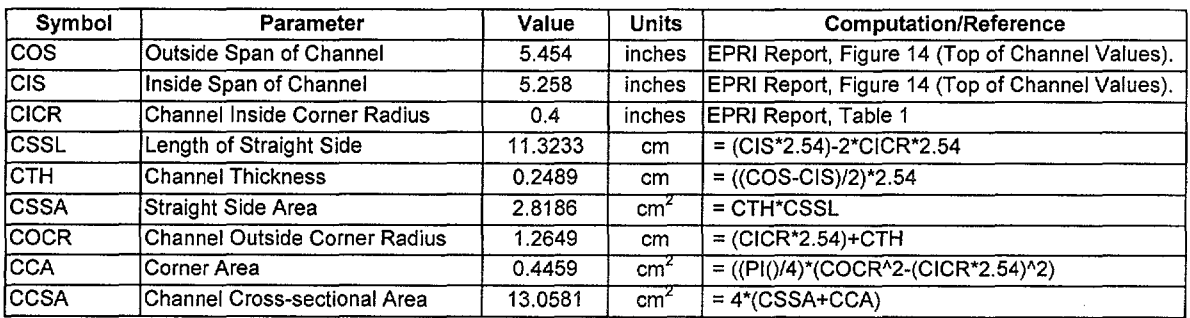

#### 3.2.2.2. Compositions for Spacer Grids

The composition and effective density for the spacer grids in the Quad Cities Unit-1 core are shown in Table 3-8. The computation of these values is shown in Worksheet 3-4.

# Title: Development of Core Materials Dataset Document Identifier: B00000000-01717-0210-00010 REV 01 Attachment III Page 20 of 42

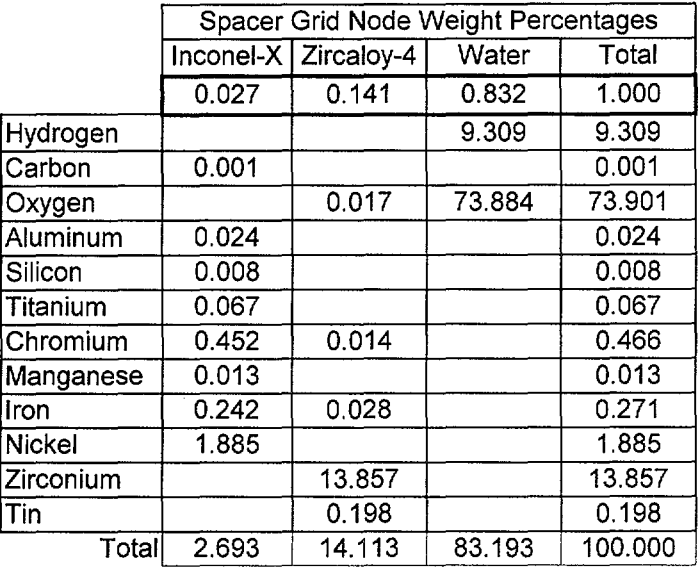

#### Table 3-8 Spacer Grid Composition

Worksheet 3-4 Computation of Spacer Composition and Effective Density

| Symbol         | Description                                                     | Value    | <b>Units</b>             | Reference/Computation                                         |
|----------------|-----------------------------------------------------------------|----------|--------------------------|---------------------------------------------------------------|
| <b>NSPACER</b> | Number of Spacers in Assembly                                   | 7        | n/a                      | EPRI Report, Table 12.                                        |
| TZ4WSG         | Weight of Zircaloy-4 in Assembly<br>Spacer Grids                | 3.757    | $\mathsf{lb}_m$          | EPRI Report, Table 12. (1.704 kg)                             |
| <b>TIWSG</b>   | Weight of Inconel in Assembly<br><b>Spacer Grid Springs</b>     | 0.717    | lb <sub>m</sub>          | EPRI Report, Table 12. (0.325 kg)                             |
| Iz4MSG         | Zircaloy-4 Mass in Spacer Grid                                  | 243.5    | g                        | $= 1000^{\ast}$ (TZ4WSG/NSPACER)/2.2046                       |
| <b>IMSG</b>    | Inconel Mass in Spacer Grid                                     | 46.5     | g                        | $= 1000*(TIVSS/NSPACER)/2.2046$                               |
| <b>NNAF</b>    | Number of Nodes in Active Fuel                                  | 24       | n/a                      | Assumption                                                    |
| <b>NLEN</b>    | Node Length                                                     | 15.2400  | cm                       | $= (AFL*2.54)/NNAF$                                           |
| <b>VNIC</b>    | Volume of Node Inside Channel                                   | 2704.77  | cm <sup>3</sup>          | $= (CSSL^{2}+4*(CSSL*CICR*2.54)+$<br>PI()*(CICR*2.54)^2)*NLEN |
| <b>VNFR</b>    | Volume of Node Displaced by Fuel<br>Rods                        | 1199.38  | $\overline{\text{cm}}^3$ | = NLEN*49*PI()*((COD/2)*2.54)^2                               |
| <b>IVNZSG</b>  | Volume of Node Displaced by<br>Zircaloy in Spacer Grid          | 37.11    | $\overline{\text{cm}^3}$ | $= Z4MSG/ZIRC4D$                                              |
| lixd.          | Density of Inconel-X                                            | 8.22     | q/cm <sup>3</sup>        | Reference 7.17, Page 441.                                     |
| <b>VNISG</b>   | Volume of Node Displaced by<br>Inconel-X in Spacer Grid Springs | 5.65     | $\overline{\text{cm}^3}$ | $=$ IMSG/IXD                                                  |
| <b>VNW</b>     | Volume of Water in Node Inside<br>Channel                       | 1462.63  | $\overline{\text{cm}^3}$ | = VNIC-VNFR-VNZSG-VNISG                                       |
| RH2OD          | Reference Density of Water                                      | 0.981141 | $g/cm^{3}$               | Valid for Quad Cities-1, Initial Core Critical<br>Experiment  |
| <b>MNW</b>     | Nodal Mass of Water                                             | 1435.05  | g                        | $=$ VNW*RH2OD                                                 |
| <b>NMFZ</b>    | Mass Fraction for Zircalov-4                                    | 0.141    | n/a                      | $=$ Z4MSG/(Z4MSG+IMSG+MNW)                                    |
| <b>NMFI</b>    | Mass Fraction for Inconel-X                                     | 0.027    | n/a                      | $=$ IMSG/(Z4MSG+IMSG+MNW)                                     |
| <b>NMFW</b>    | <b>Mass Fraction for Water</b>                                  | 0.832    | n/a                      | $=$ MNW/(Z4MSG+IMSG+MNW)                                      |

 $\sim$ 

<u>т</u>

and a company

## Title: Development of Core Materials Dataset **Document Identifier:** B00000000-01717-0210-00010 REV 01 Attachment III Page 21 of 42

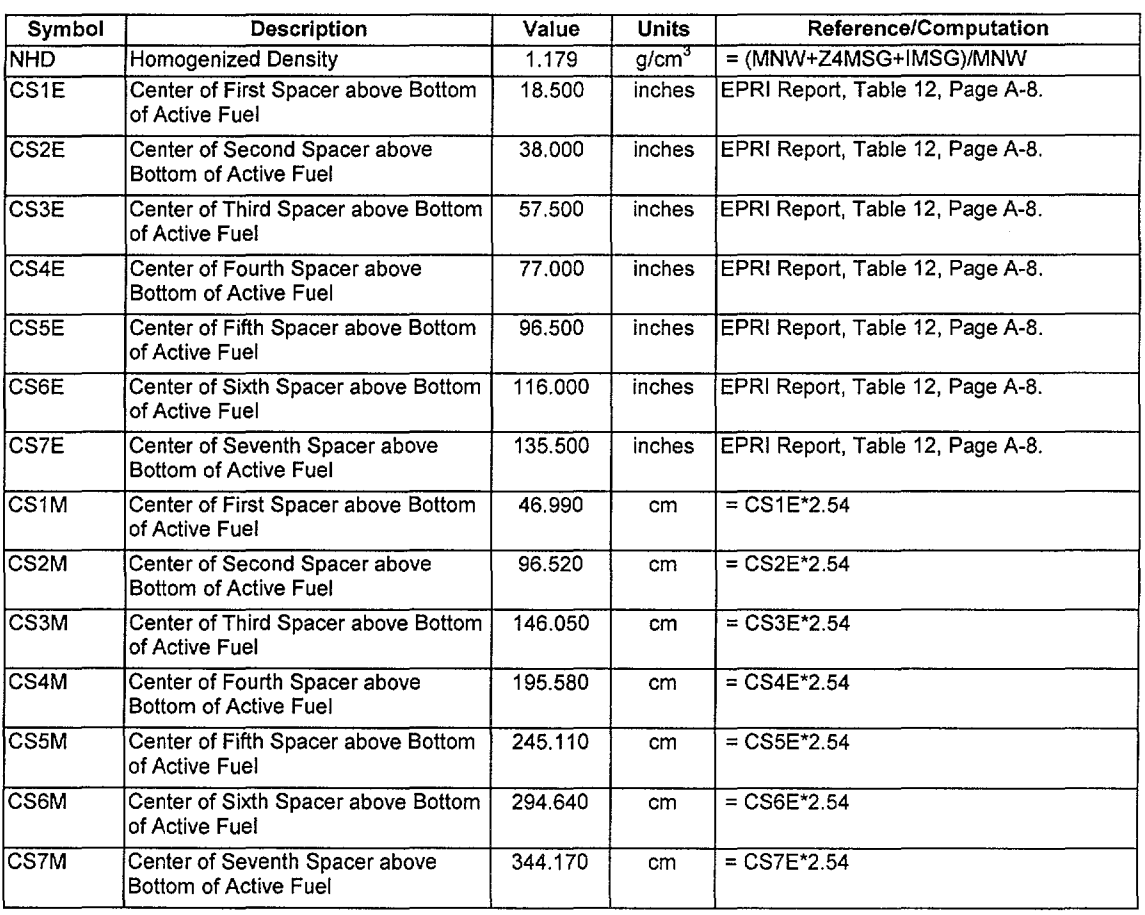

 $\frac{1}{2} \sum_{i=1}^n \frac{1}{2} \sum_{j=1}^n \frac{1}{2} \sum_{j=1}^n \frac{1}{2} \sum_{j=1}^n \frac{1}{2} \sum_{j=1}^n \frac{1}{2} \sum_{j=1}^n \frac{1}{2} \sum_{j=1}^n \frac{1}{2} \sum_{j=1}^n \frac{1}{2} \sum_{j=1}^n \frac{1}{2} \sum_{j=1}^n \frac{1}{2} \sum_{j=1}^n \frac{1}{2} \sum_{j=1}^n \frac{1}{2} \sum_{j=1}^n \frac{1}{2} \sum_{j=$ 

 $\mathbf{q}^{\mathrm{max}}$ 

# Title: Development of Core Materials Dataset Document Identifier: B00000000-01717-0210-00010 REV 01 Attachment III Page 22 of 42

### 3.3. Dataset Location

This dataset file has the following name:

• core\_materials.dat

The contents of the individual fields in the dataset are shown in Tables 3-9 and 3-10, while a copy of the dataset itself is provided in Figure 3-3.

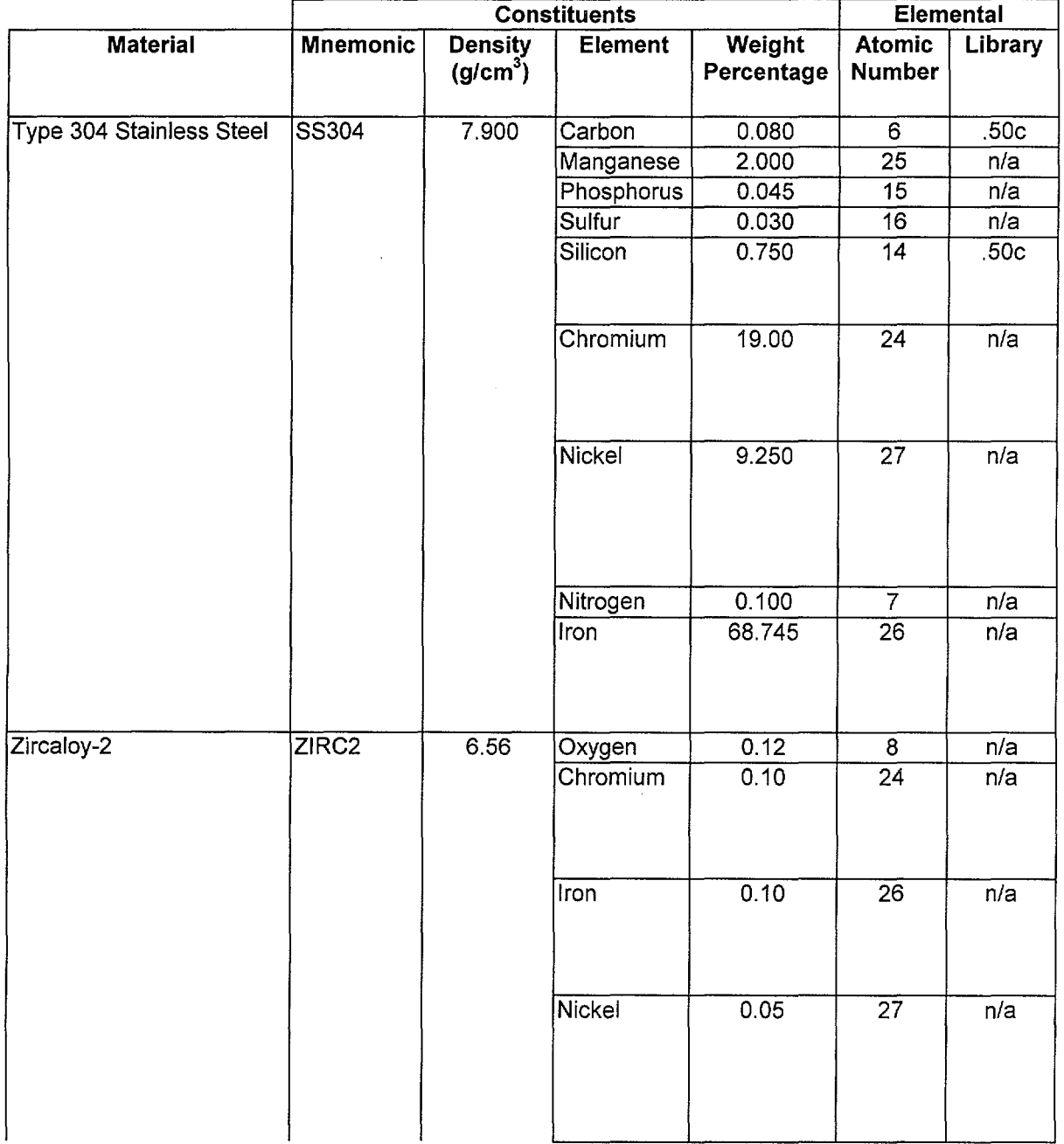

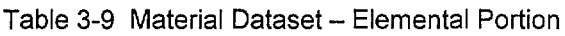

# Waste Package Operations **Calculation (Attachment)**

# Title: Development of Core Materials Dataset **Document Identifier:** B00000000-01717-0210-00010 REV 01 Attachment III Page 23 of 42

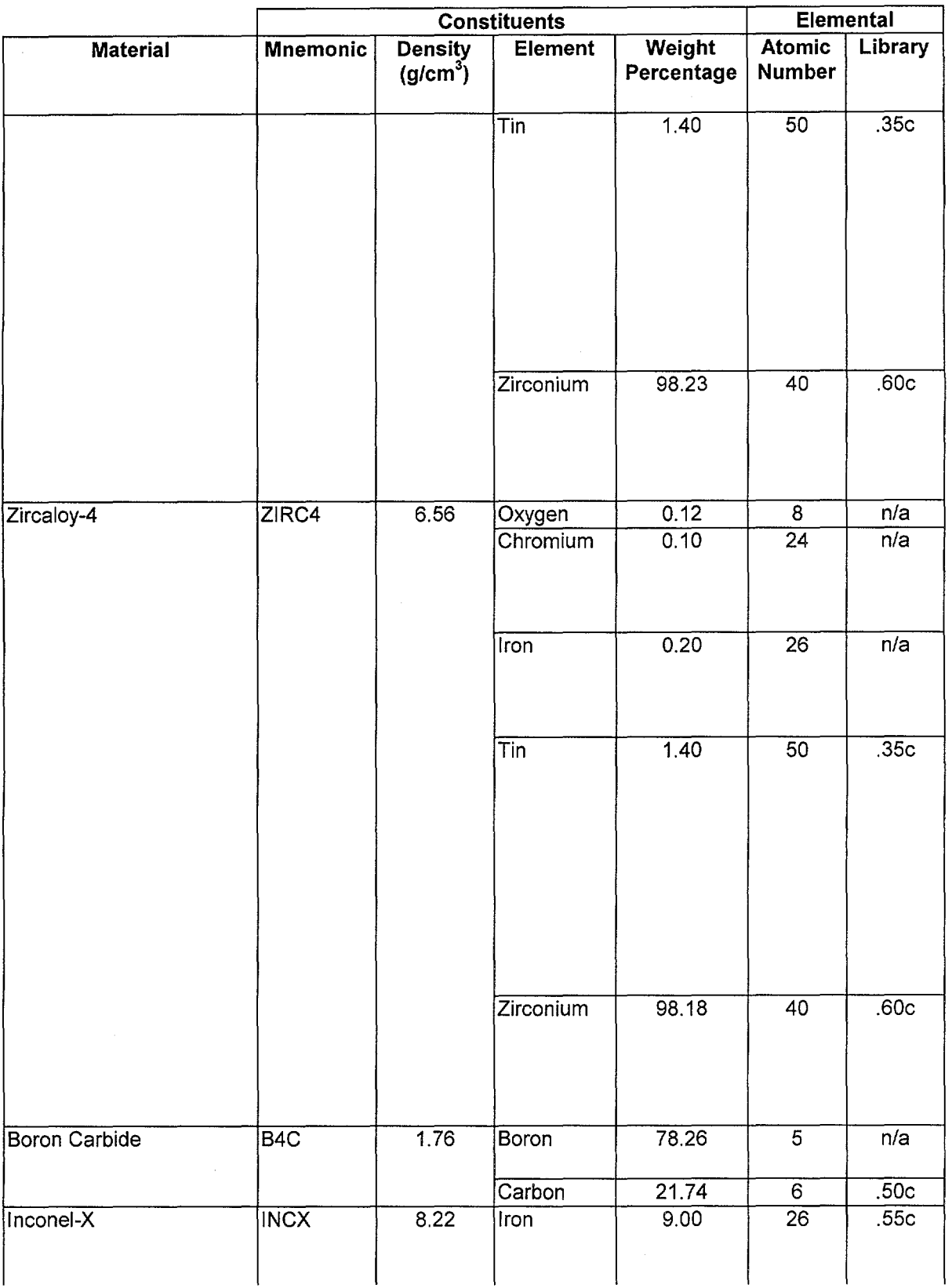

# **Title:** Development of Core Materials Dataset **Document Identifier:** B00000000-01717-0210-00010 REV 01 Attachment III **Page** 24 of 42

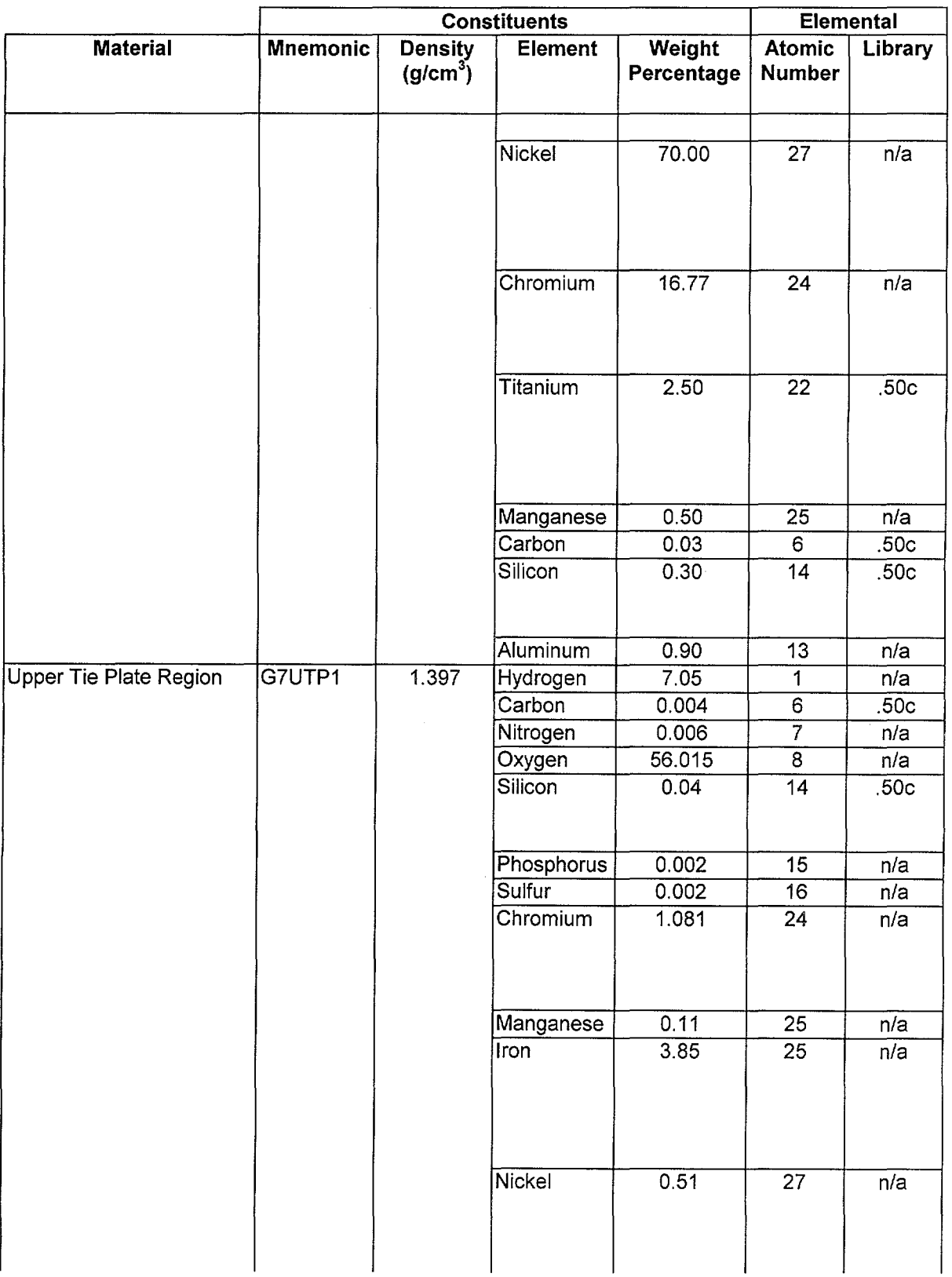

 $\bar{z}$ 

## Title: Development of Core Materials Dataset **Document Identifier:** B00000000-01717-0210-00010 REV 01 Attachment III Page 25 of 42

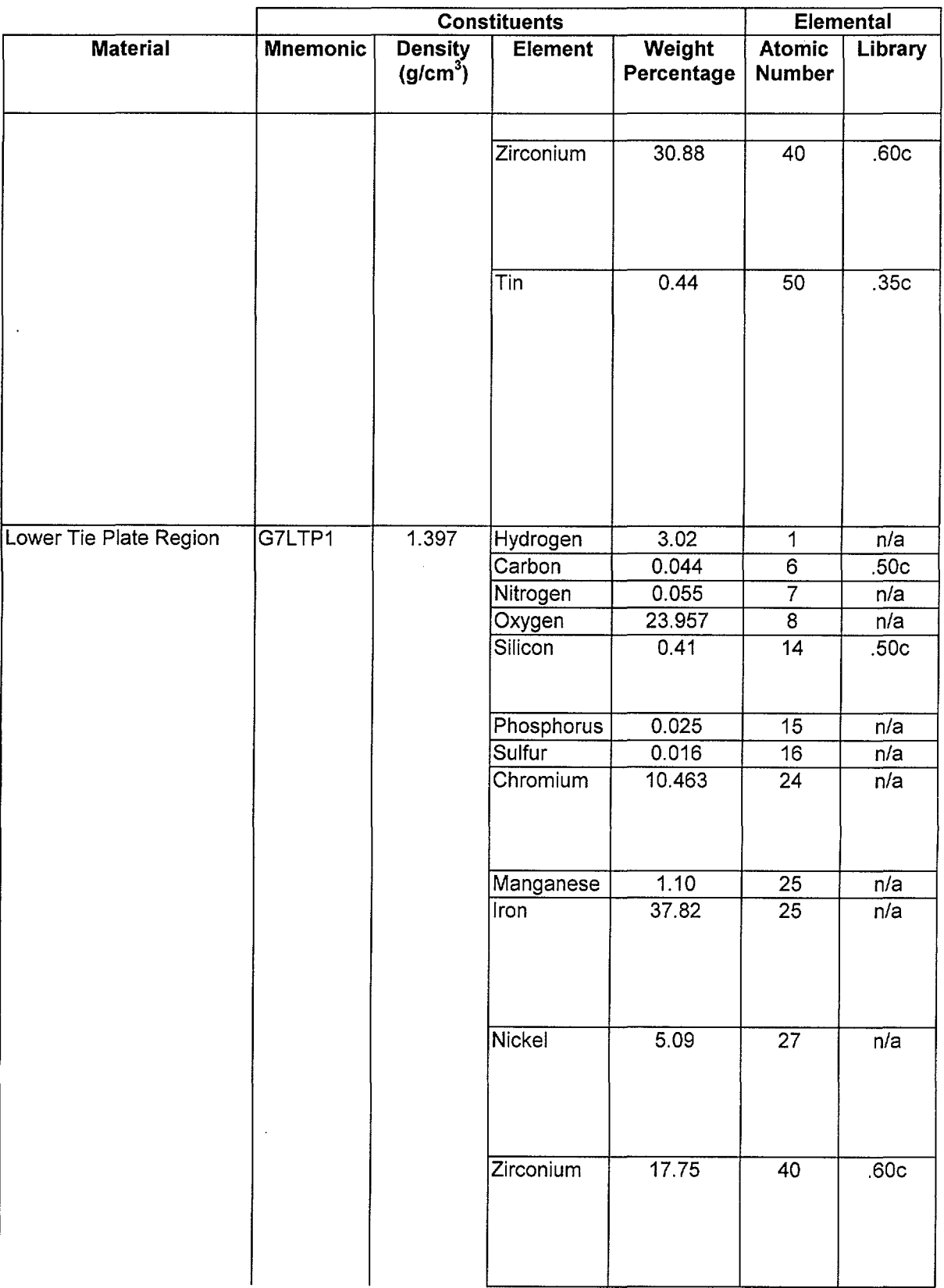

···---···------ --------------------------

# **Title:** Development of Core Materials Dataset **Document Identifier:** B00000000-01717-0210-00010 REV 01 Attachment III **Page 26 of 42**

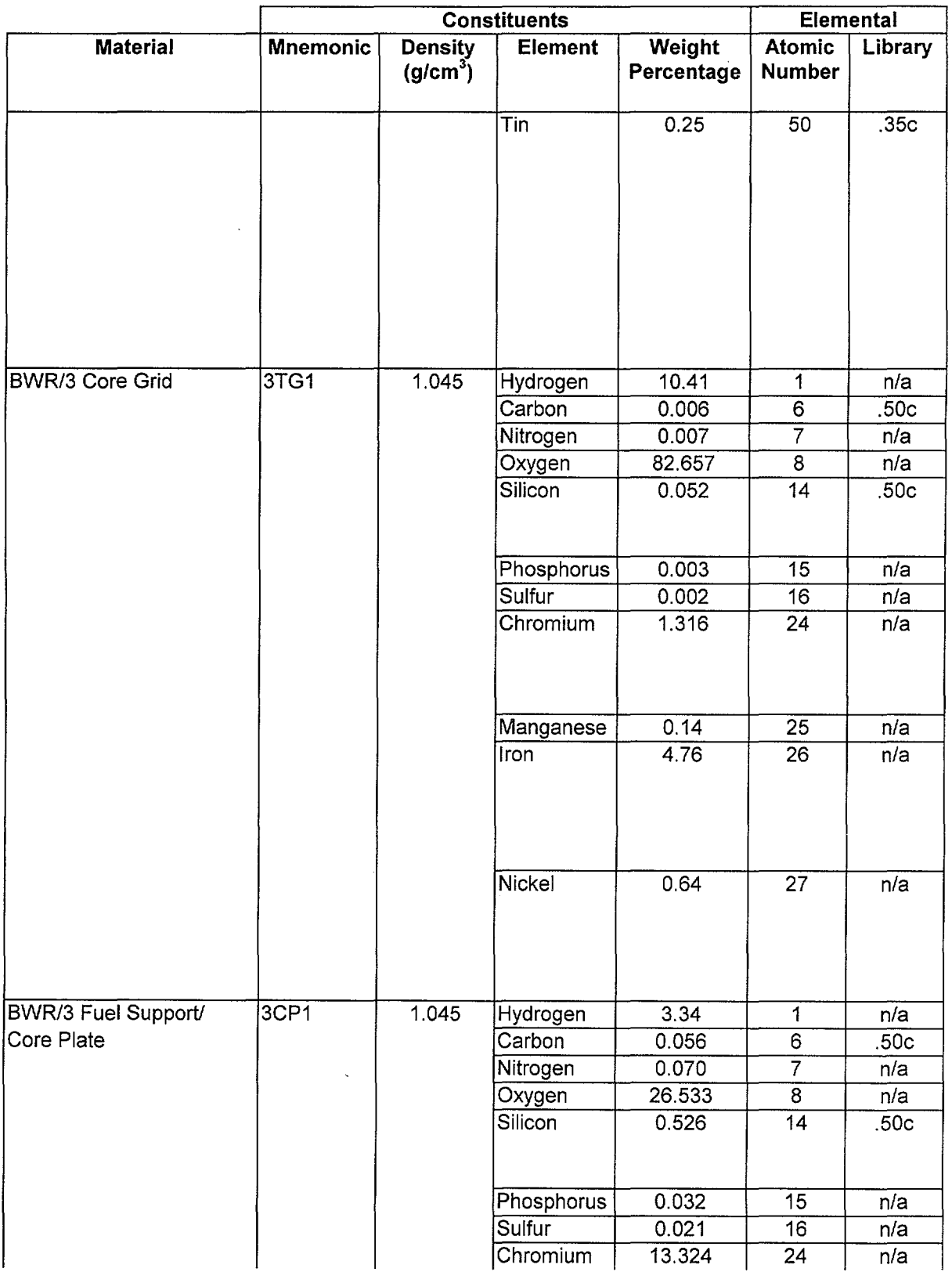

# Title: Development of Core Materials Dataset **Document Identifier:** B00000000-01717-0210-00010 REV 01 Attachment III Page 27 of 42

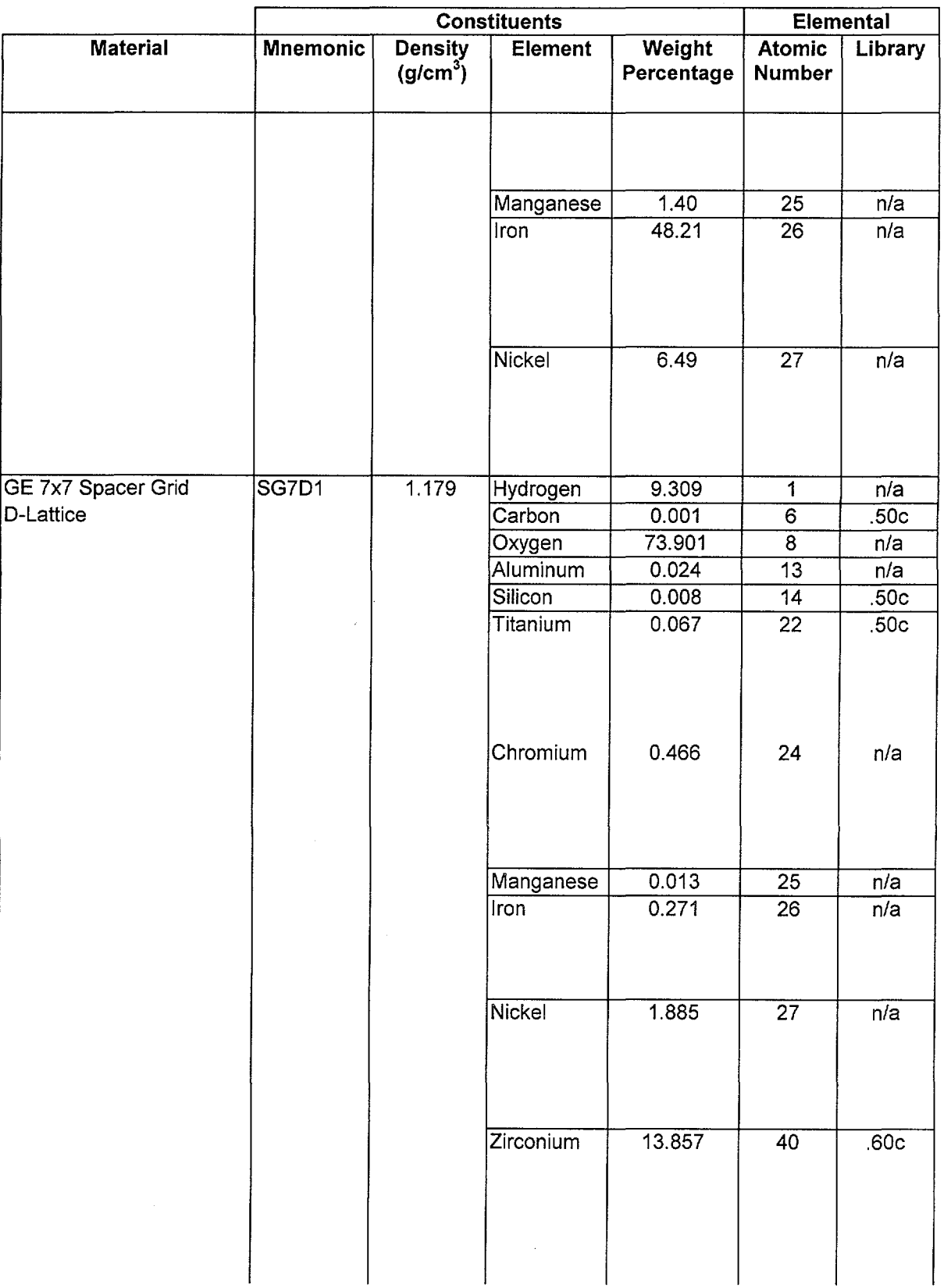

general products.

Title: Development of Core Materials Dataset Document Identifier: B0000000-01717-0210-00010 REV 01 Attachment III Page 28 of 42

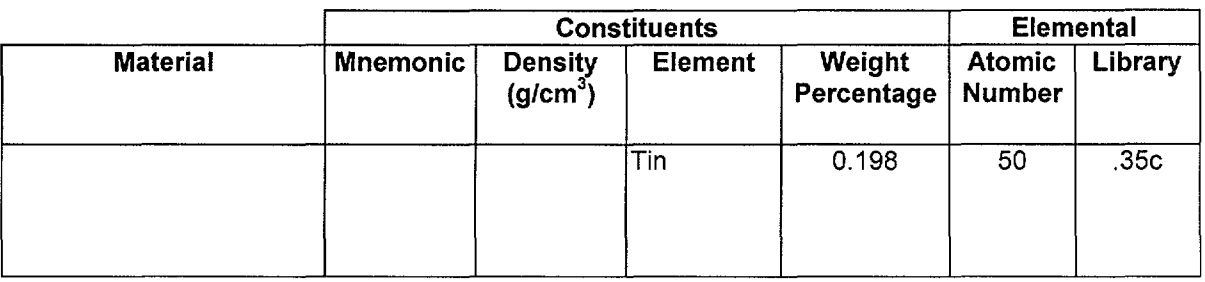

# **Title:** Development of Core Materials Dataset **Document Identifier:** B00000000-01717-0210-00010 REV 01 Attachment III **Page** 29 of 42

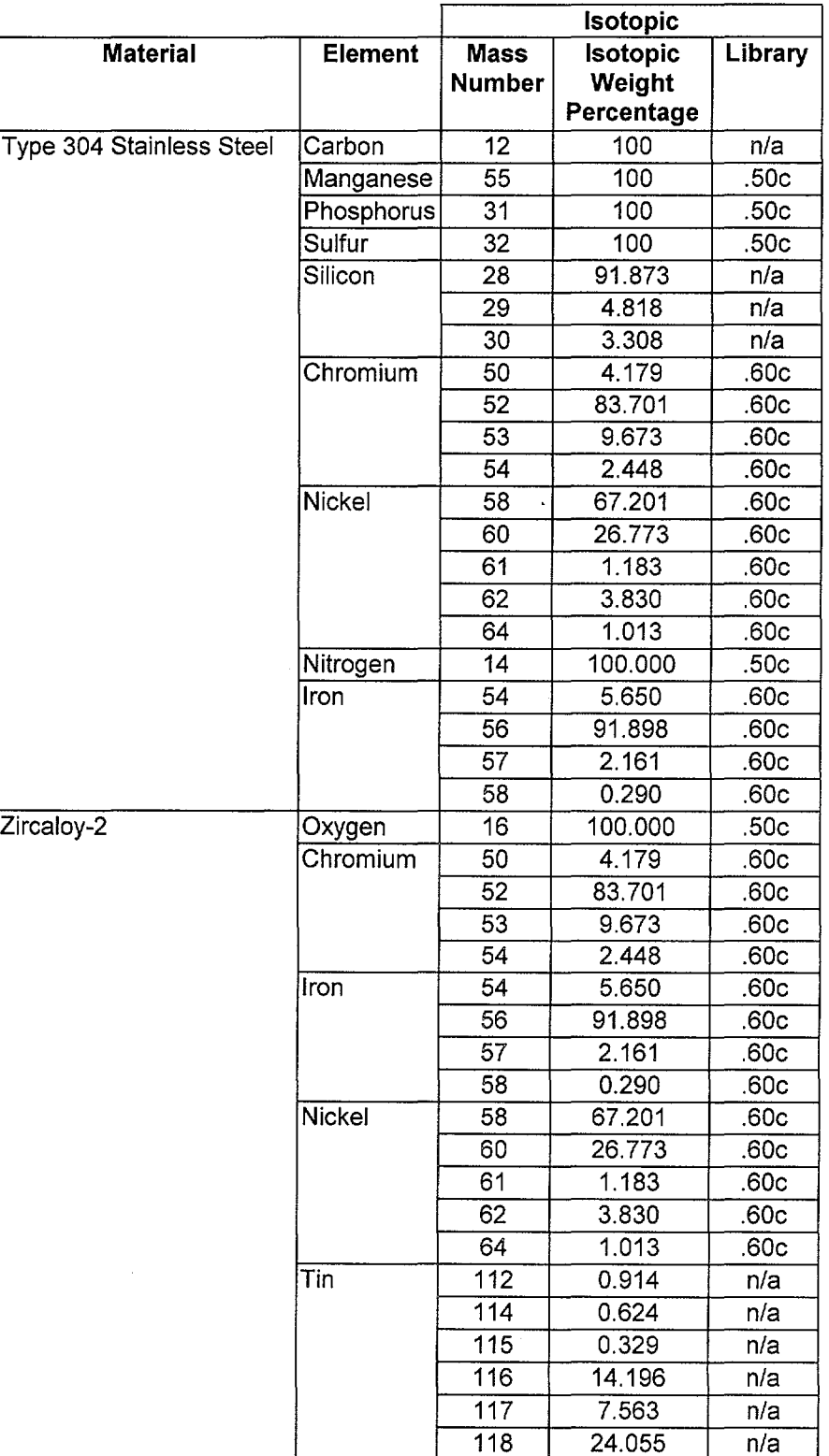

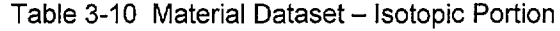

## Title: Development of Core Materials Dataset **Document Identifier:** B00000000-01717-0210-00010 REV 01 Attachment III Page 30 of 42

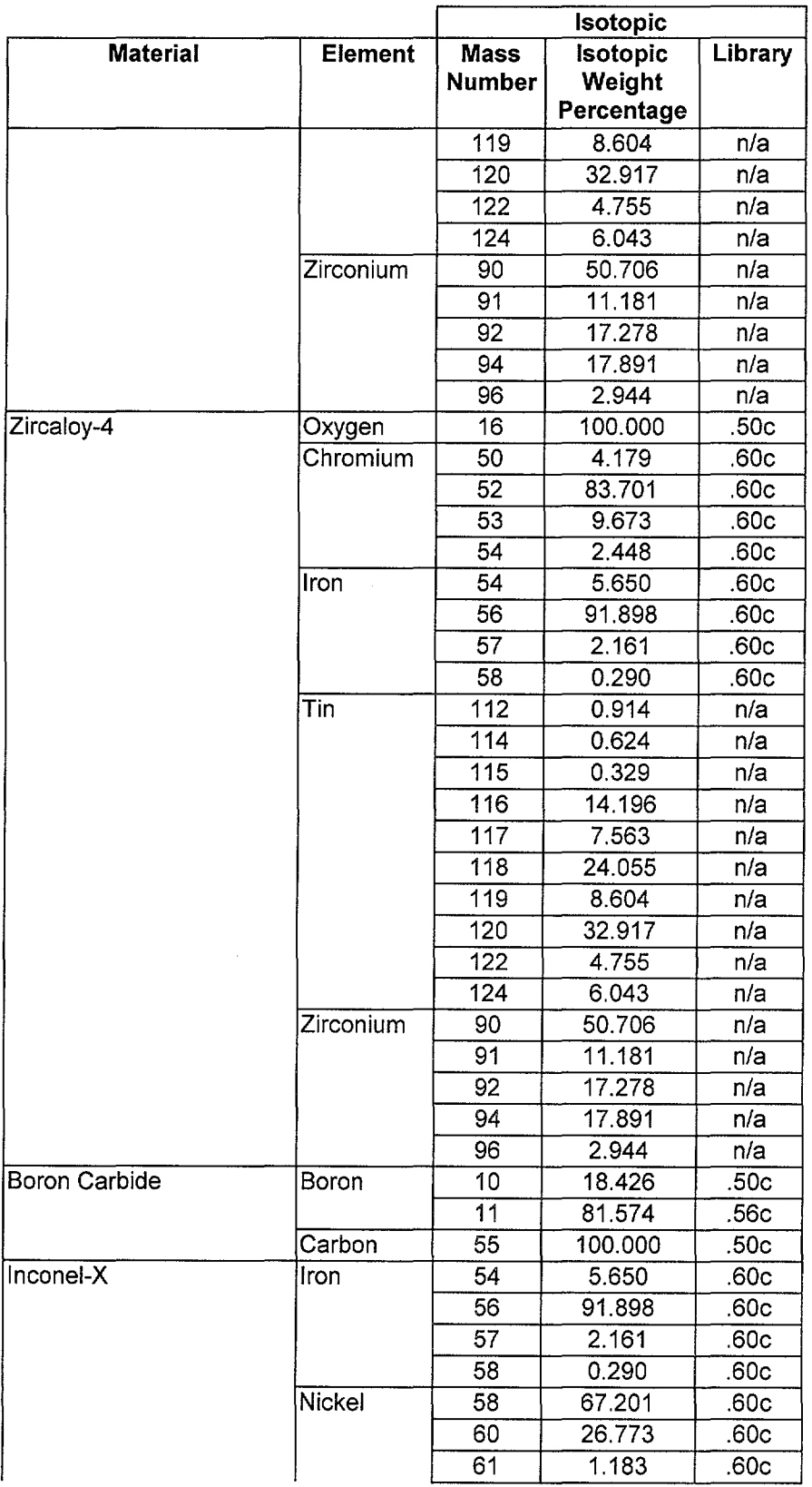

# **Title:** Development of Core Materials Dataset **Document Identifier:** B0000000-01717-0210-00010 REV 01 Attachment III **Page 31 of 42**

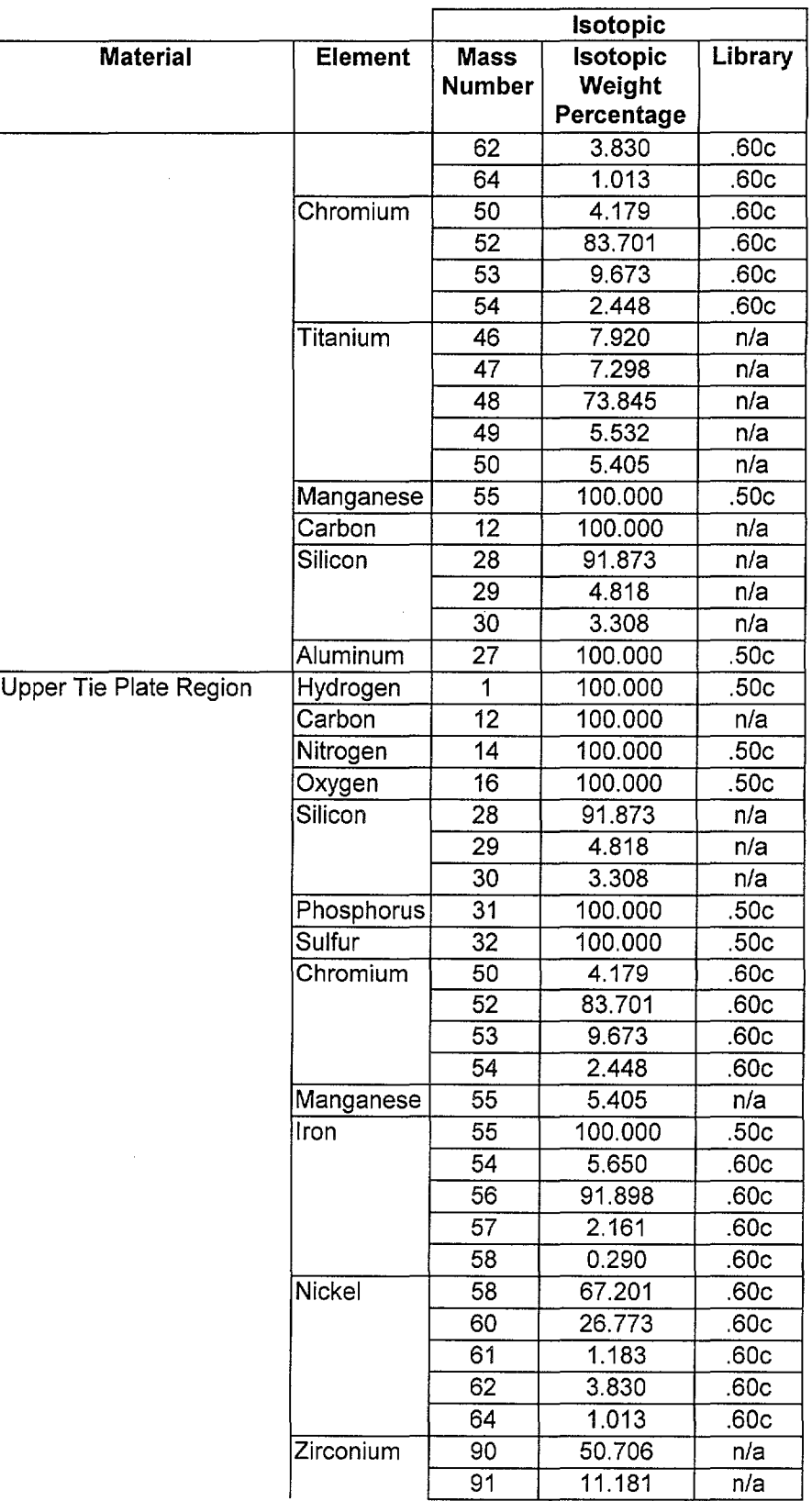

----------------------------------------------------------

# **Title:** Development of Core Materials Dataset **Document Identifier:** B00000000-01717-0210-00010 REV 01 Attachment III **Page 32 of** 42

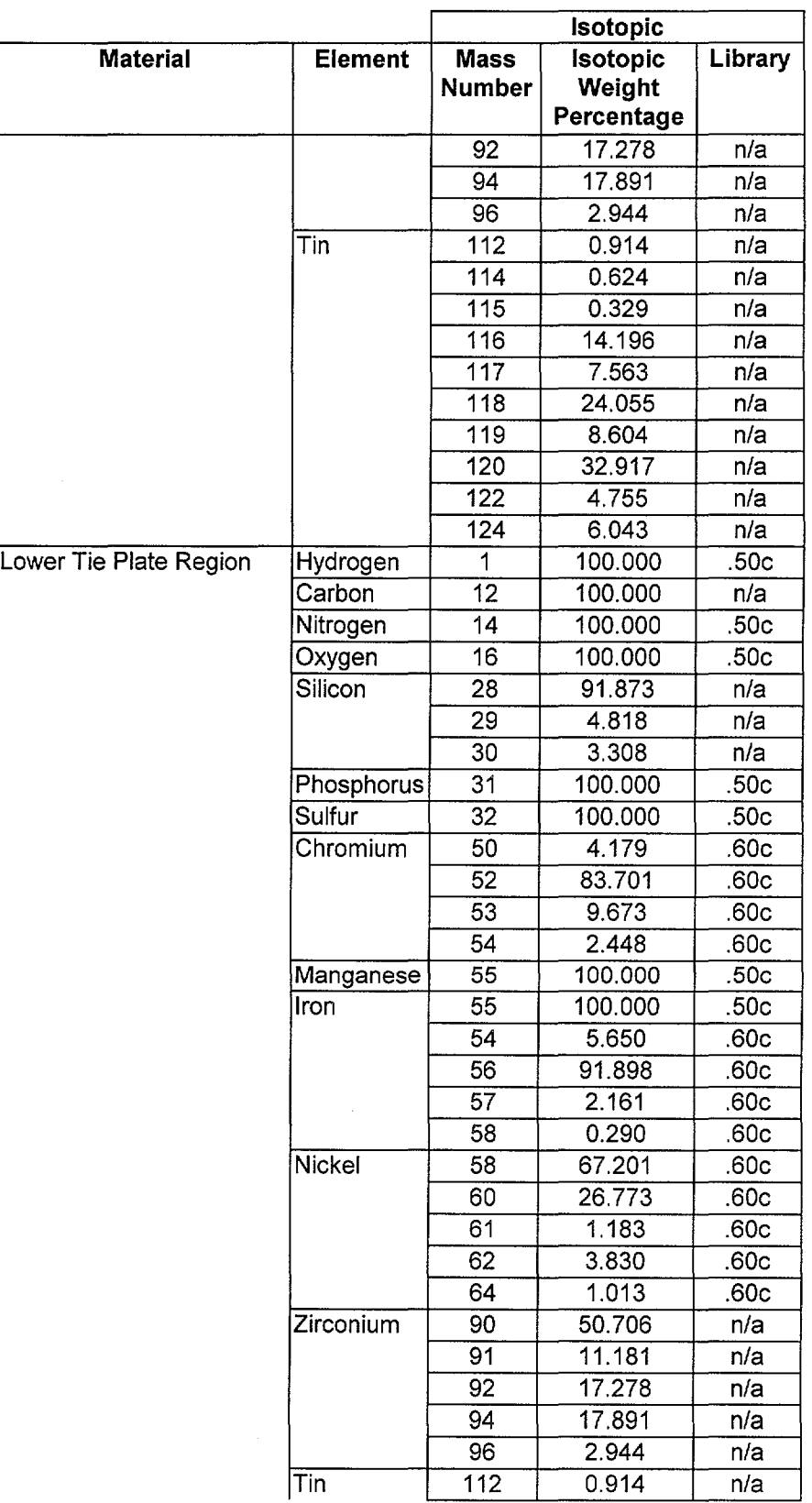

 $\bar{z}$ 

**Contract Contract** 

## Title: Development of Core Materials Dataset **Document Identifier:** B00000000-01717-0210-00010 REV 01 Attachment III Page 33 of 42

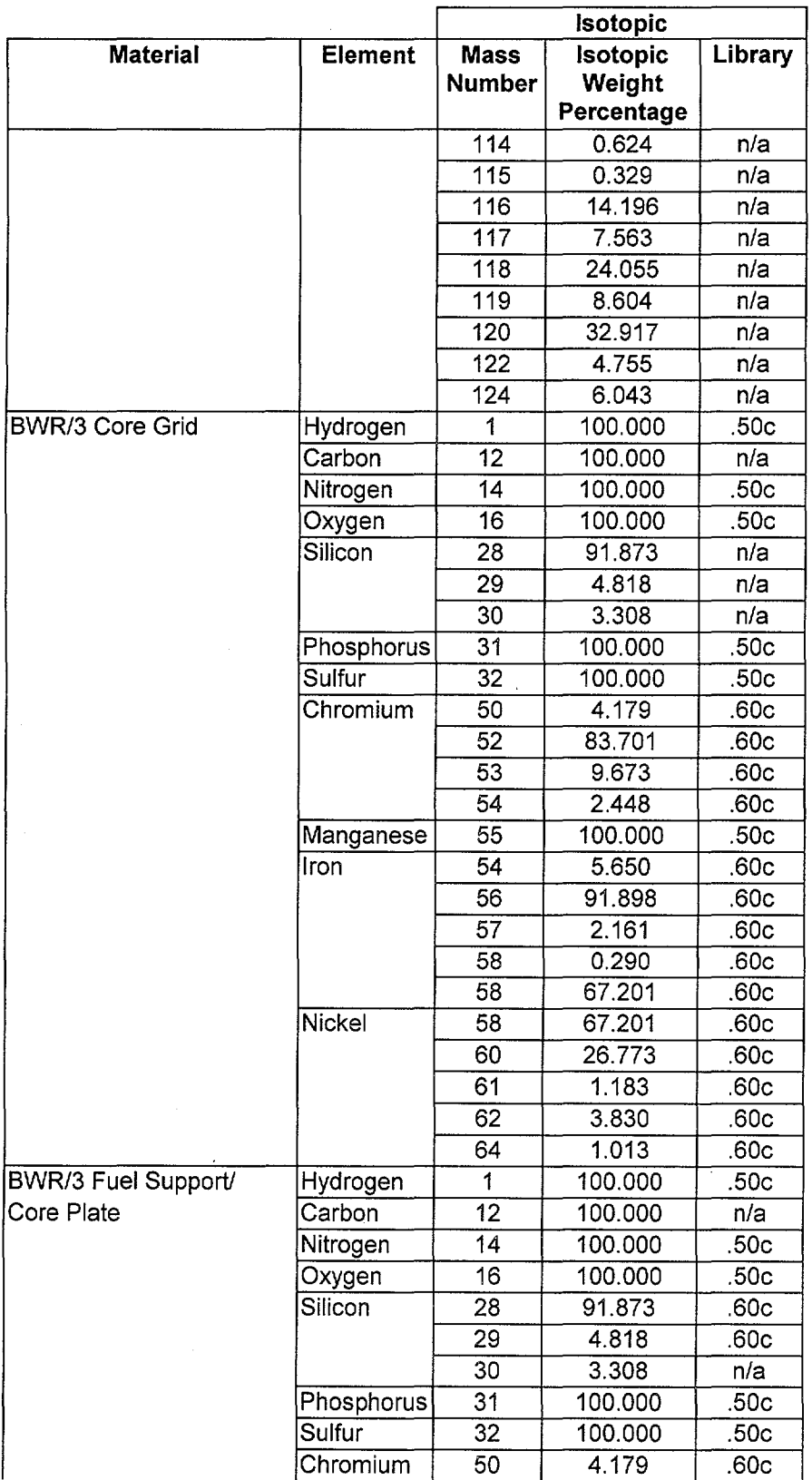

 $\bar{z}$ 

--------------------------------·--·----·--------

# **Title:** Development of Core Materials Dataset **Document Identifier:** B00000000-01717-0210-00010 REV 01 Attachment III **Page 34 of 42**

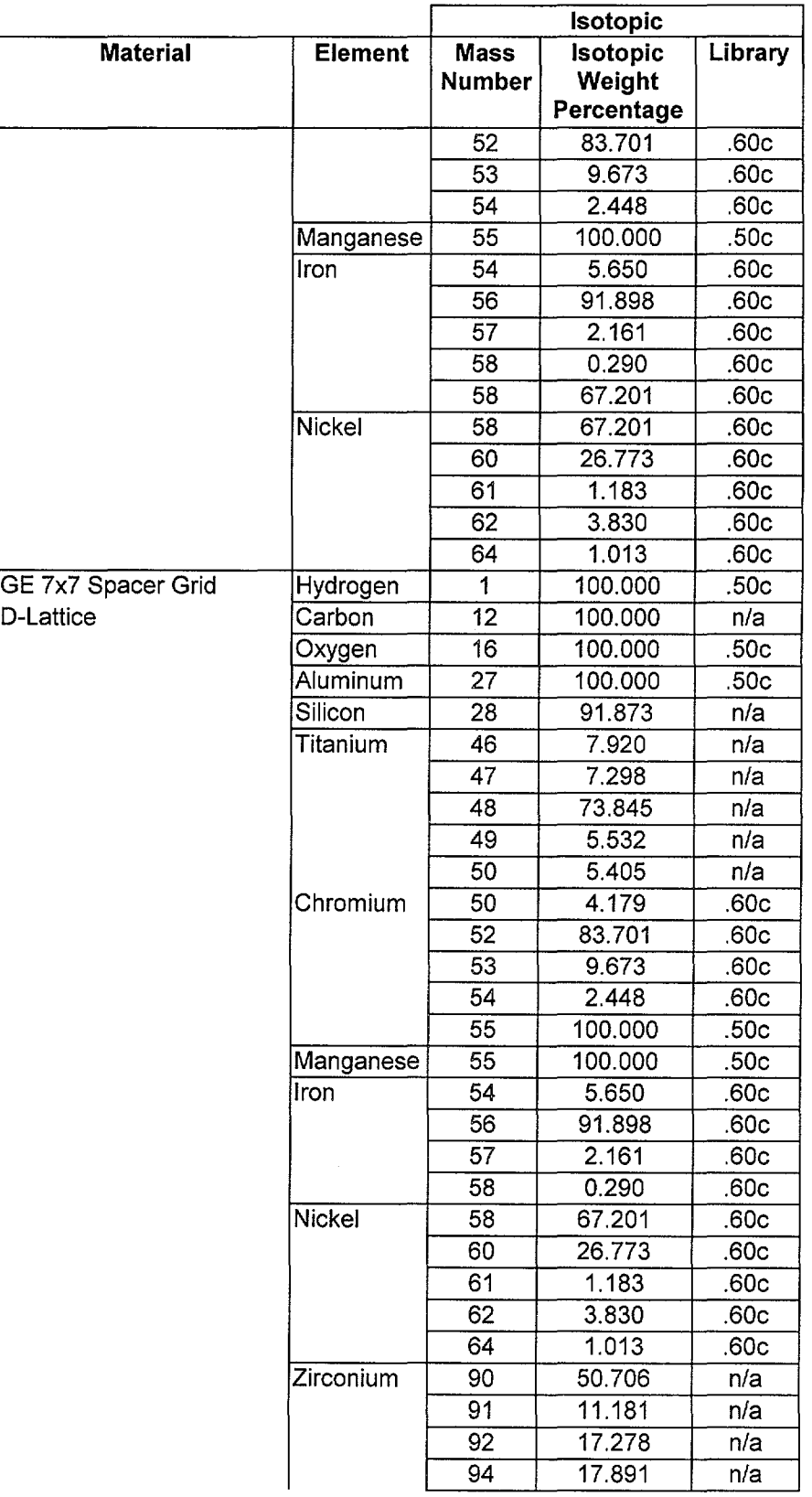

 $\sim 10^{-1}$ 

--------------------·--·--· -·-- ---- ------------- -

# Title: Development of Core Materials Dataset Document Identifier: B00000000-01717-0210-00010 REV 01 Attachment III Page 35 of 42

 $\ddot{\phantom{a}}$ 

 $\sim$ 

 $\bar{x}$ 

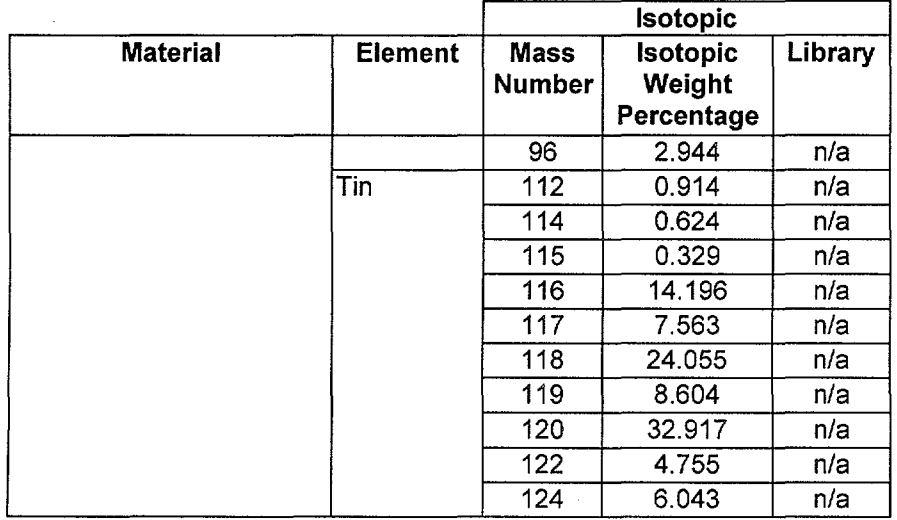

**Title: Development of Core Materials Dataset Document Identifier: B00000000-01717-0210-00010 REV 01 Attachment III Page 36 of 42** 

Core Materials for BWR Type 304 Stainless Steel SS304 7.900 9 Carbon 0.080 6 .SOc 1 12 100.0 0 Manganese 2.000 25 0 1 55 100 .SOc Phosphorus 0.045 15 0 1 31 100 .SOc Sulfur 0.030 16 0 1 32 100.0 .SOc Silicon 0.750 14 .SOc 3 28 91.873 0 29 4.818 0 30 3.308 0 Chromium 19.00 24 0 4 50 4.179 .60c 52 83.701 .60c 53 9.673 .60c 54 2.448 .60c Nickel 9.250 28 0 5 58 67.201 .60c 60 26.773 .60c 61 1.183 . 60c 62 3.83 .60c 64 1. 013 . 60c Nitrogen 0.100 7 0 1 14 100.0 .SOc Iron 68.745 26 0 4 54 5. 65 . 60c 56 91.898 .60c 57 2.161 .60c 58 0.290 .60c Zircaloy 2 ZIRC2 6.56 6 Oxygen 0.12 8 0 1 16 100 . SOc Chromium 0.10 24 0 4 50 4.179 .60c 52 83.701 .60c 53 9.673 .60c 54 2.448 .60c Iron 0.10 26 0 4 54 5.650 .60c 56 91.898 .60c 57 2.161 .60c 58 0.290 .60c Nickel 0.05 28 0 5 58 67.201 .60c 60 26.773 .60c 61 1.183 . 60c 62 3.83 .60c 64 1. 013 . 60c

**Figure 3-3 Dataset for Core Materials** 

 $\hat{\boldsymbol{\beta}}$ 

--------------------·--------------·-

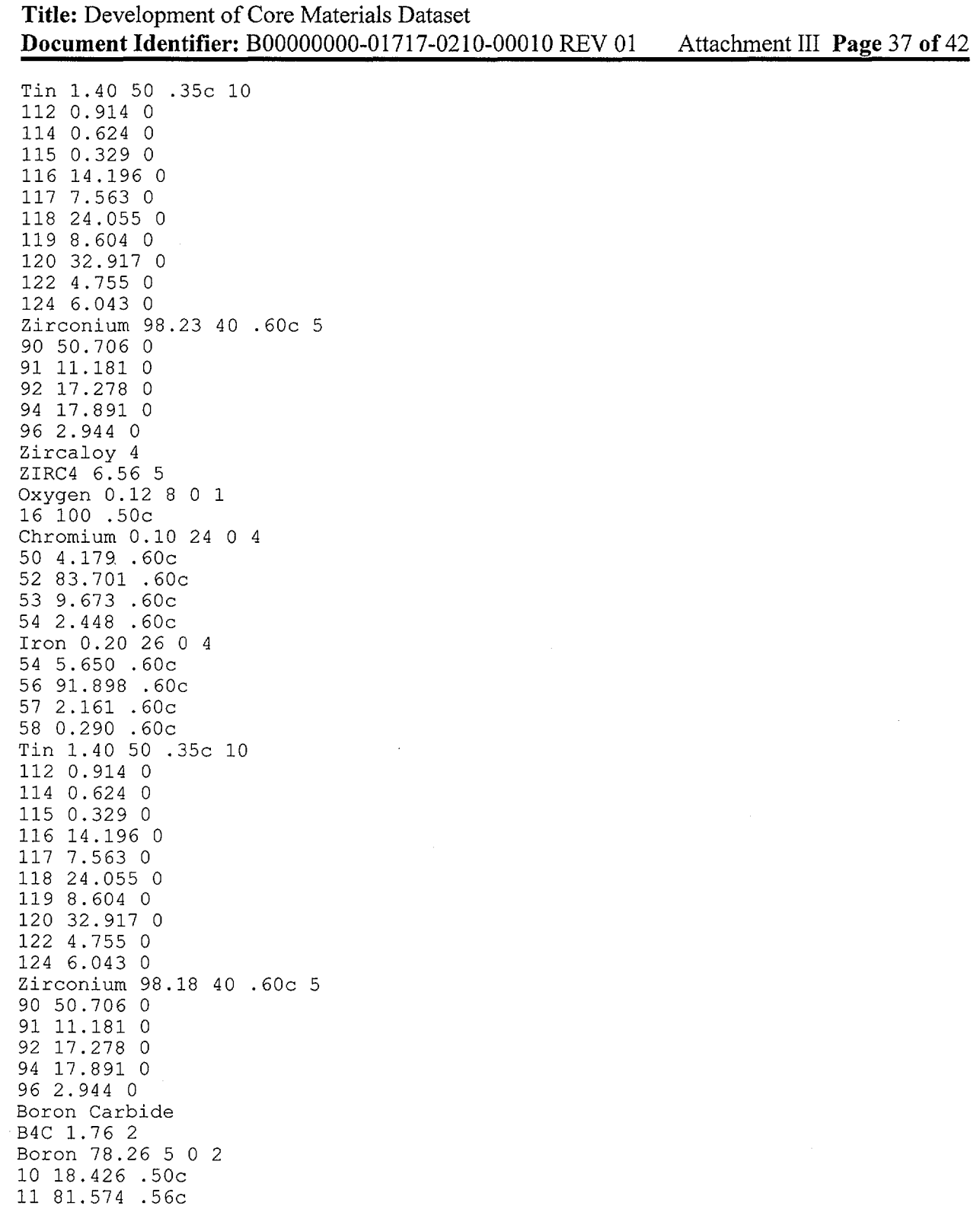

**Figure 3-3 (cont'd)** 

 $\sim$ 

 $\label{eq:2.1} \frac{1}{\sqrt{2}}\int_{\mathbb{R}^3}\frac{1}{\sqrt{2}}\left(\frac{1}{\sqrt{2}}\right)^2\frac{1}{\sqrt{2}}\left(\frac{1}{\sqrt{2}}\right)^2\frac{1}{\sqrt{2}}\left(\frac{1}{\sqrt{2}}\right)^2.$ 

------------- ---------~~--·---------

**Title: Development of Core Materials Dataset Document Identifier: B00000000-0 1717-021 0-0001 0 REV 01**  Carbon 20.0 6 .50c 1 12 100.0 0 Spacer GE 7x7 D Lattice (0.981141 Water Density) SG7D1 1.179 12 Hydrogen 9.309 1 0 1 1 100 .50c Carbon 0.001 6 .50c **1**  12 100 0 Oxygen 73.901 8 0 1 16 100 .50c Aluminum 0.024 13 0 1 27 100 .50c Silicon 0.008 14 .50c 3 28 91.873 0 29 4.818 0 30 3.308 0 Titanium 0.067 22 .50c 5 46 7.920 0 47 7.298 0 48 73.845 0 49 5.532 0 50 5.405 0 Chromium 0.466 24 0 4 50 4.179 .60c 52 83.701 .60c 53 9.673 .60c 54 2.448 .60c Manganese 0.013 25 0 1 55 100 .50c Iron 0.271 26 0 4 54 5.650 .60c 56 91.898 .60c 57 2.161 .60c 58 0.290 .60c Nickel 1.885 28 0 5 58 67.201 .60c 60 26.773 .60c 61 1.183 . 60c 62 3.83 .60c 64 1. 013 . 60c Zirconium 13.857 40 .60c 5 90 50.706 0 91 11.181 0 92 17.278 0 94 17.891 0 96 2.944 0 Tin 0.198 50 .35c 10 112 0.914 0 114 0.624 0 115 0.329 0 116 14.196 0 117 7.563 0 118 24.055 0 119 8.604 0 120 32.917 0 122 4.755 0 124 6.043 0 **Attachment III Page 38 of 42** 

**Figure** 3-3 **(cont'd)** 

#### Waste Package Operations **Calculation (Attachment)**

-·---·----------------------------------

**Title: Development of Core Materials Dataset Document Identifier: B0000000-01717-0210-00010 REV 01** Attachment III Page 39 of 42

Upper Tie Plate Region GE-7x7 Fuel, BWR/3 (0.981141 Water Density) 7GUTP1 1.397 13 Hydrogen 7.053 1 0 1 1 100 .50c Carbon 0.004 6 .50c 1 12 100 0 Nitrogen 0.006 7 0 1 14 100 .50c Oxygen 56.015 8 0 1 16 100 .50c Silicon 0.041 14 .50c 3 28 91.873 0 29 4.818 0 30 3.308 0 Phosphorus 0.002 15 0 1 31 100 .SOc Sulfur 0.002 16 0 1 32 100.0 .50c Chromium 1.081 24 0 4 50 4.179 .60c 52 83.701 .60c 53 9.673 .60c 54 2.448 .60c Manganese 0.110 25 0 1 55 100 .50c Iron 3.855 26 0 4 54 5.650 .60c 56 91.898 . 60c 57 2.161 .60c 58 0.290 .60c Nickel 0.513 28 0 5 58 67.201 .60c 60 26.773 .60c 61 1.183 . 60c 62 3.83 .60c 64 1. 013 . 60c Zirconium 30.876 40 .60c 5 90 50.706 0 91 11.181 0 92 17.278 0 94 17.891 0 96 2.944 0 Tin 0.440 50 .35c 10 112 0.914 0 114 0.624 0 115 0.329 0 116 14.196 0 117 7.563 0 118 24.055 0 119 8.604 0 120 32.917 0 122 4.755 0 124 6.043 0 Lower Tie Plate Region GE-7x7 Fuel, BWR/3 (0.981141 Water Density) 7GLTP1 1. 397 13

**Figure 3-3 (cont'd)**
**Title: Development of Core Materials Dataset Document Identifier: B00000000-0 1717-0210-00010 REV 0 1 Attachment III Page 40 of 42** 

Hydrogen 3.016 1 0 1 1 100 .SOc Carbon 0.044 6 .SOc 1 12 100 . 0 Nitrogen 0.055 7 0 1 14 100 .SOc Oxygen 23.957 8 0 1 16 100 .SOc Silicon 0.412 14 .SOc 3 28 91.873 0 29 4.818 0 30 3.308 0 Phosphorus 0.025 15 0 1 31 100 . SOc Sulfur 0.016 16 0 1 32 100.0 .SOc Chromium 10.463 24 0 4 50 4.179 .60c 52 83.701 .60c 53 9.673 .60c 54 2.448 .60c Manganese 1.099 25 0 1 55 100 .SOc Iron 37.816 26 0 4 54 5.650 .60c 56 91.898 .60c 57 2.161 .60c 58 0.290 .60c Nickel 5.090 28 0 5 58 67.201 .60c 60 26.773 .60c 61 1.183 . 60c 62 3.83 .60c 64 1. 013 . 60c Zirconium 17.754 40 .60c 5 90 50.706 0 91 11.181 0 92 17.278 0 94 17.891 0 96 2.944 0 Tin 0.253 50 .35c 10 112 0.914 0 114 0.624 0 115 0.329 0 116 14.196 0 117 7.563 0 118 24.055 0 119 8.604 0 120 32. 917 0 122 4.755 0 124 6.043 0 Core Grid, BWR/3 (0.981141 Water Density) 3TG1 1.045 11 Hydrogen 10.415 1 0 1 1100 .SOc

**Figure** 3-3 **(cont'd)** 

**Title: Development of Core Materials Dataset Document Identifier: B00000000-0 1717-021 0-0001 0 REV 01**  Carbon 0.006 6 .SOc **1**  12 100 0 Nitrogen 0.007 7 0 1 14 100 .SOc Oxygen 82.657 8 0 **1**  16 100 .SOc Silicon 0.052 14 .SOc 3 28 91.873 0 29 4.818 0 30 3.308 0 Phosphorus 0.003 15 0 1 31 100 .50c Sulfur 0.002 16 0 1 32 100.0 .SOc Chromium 1.316 24 0 4 50 4.179 .60c 52 83.701 .60c 53 9.673 .60c 54 2.448 .60c Manganese 0.139 25 0 1 55 100 .SOc Iron 4.763 26 0 4 54 5.650 .60c 56 91.898 .60c 57 2.161 .60c 58 0.290 .60c Nickel 0.641 28 0 5 58 67.201 .60c 60 26.773 .60c 61 1. 183 . 60c 62 3. 83 . 60c 64 1. 013 . 60c Core Plate, BWR/3 (0.981141 Water Density) 3CP1 2. 543 11 Hydrogen 3.343 1 0 1 1 100 .SOc Carbon 0.056 6 .SOc 1 12 100 0 Nitrogen 0.070 7 0 1 14 100 .50c Oxygen 26.533 8 0 1 16 100 .SOc Silicon 0.526 14 .SOc 3 28 91.873 0 29 4.818 0 30 3.308 0 Phosphorus 0.032 15 0 1 31 100 .SOc Sulfur 0.021 16 0 1 32 100.0 .SOc Chromium 13.324 24 0 4 50 4.179 .60c 52 83.701 .60c 53 9.673 .60c 54 2.448 .60c **Attachment III Page 41 of 42** 

**Figure 3-3 (cont'd)** 

Ŷ,

Title: Development of Core Materials Dataset Document Identifier: B00000000-01717-0210-00010 REV 01 Attachment III Page 42 of 42

 $\sim$  $\hat{\mathcal{A}}$ 

Manganese 1.402 25 0 1 55 100 .SOc Iron 48.207 26 0 4 54 5.650 .60c 56 91.898 .60c 57 2.161 .60c 58 0.290 .60c Nickel 6.486 28 0 5 58 67.201 .60c 60 26.773 .60c 61 1.183 . 60c 62 3.83 .60c 64 1. 013 . 60c

Figure 3-3 (cont'd)

#### Title: Development of Lattice Geometry Datasets Document Identifier: B00000000-01717-0210-00010 REV 01 Attachment IV Page 1 of 15

# **CONTENTS**

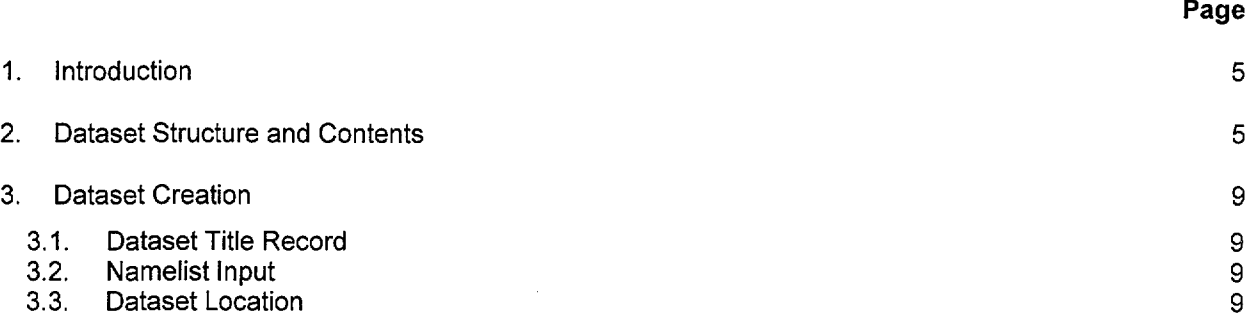

 $\mathcal{L}^{\mathcal{L}}$ 

 $\bar{z}$ 

#### **Title:** Development of Lattice Geometry Datasets **Document Identifier:** B00000000-01717-0210-00010 REV 01 Attachment IV **Page 2 of** 15

# **FIGURES**

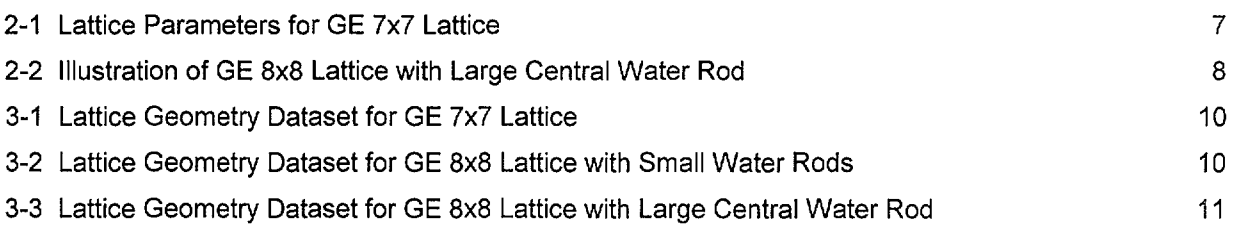

 $\bar{\mathcal{L}}$ 

Title: Development of Lattice Geometry Datasets Document Identifier: B00000000-01717-0210-00010 REV 01 Attachment IV Page 3 of 15

TABLES

J.

2-1 Contents of Dataset for Fuel Lattices 6

 $\mathcal{L}_{\rm{in}}$ 

-----------------------------------~--- -

# Title: Development of Lattice Geometry Datasets Document Identifier: B0000000-01717-0210-00010 REV 01 Attachment IV Page 4 of 15

# WORKSHEETS

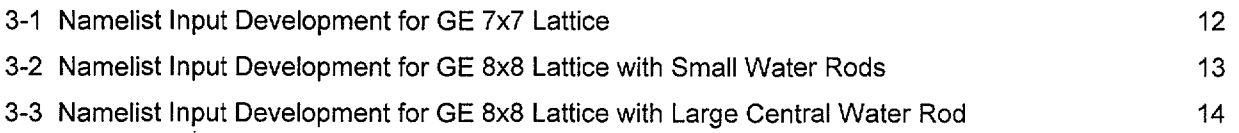

------------·----·----·-· ---·~-----~·----------~~-~----

## Title: Development of Lattice Geometry Datasets Document Identifier: B0000000-01717-0210-00010 REV 01 Attachment IV Page 5 of 15

#### 1. Introduction

This attachment describes the creation of the datasets defining the fuel assembly lattices. It provides a detailed list of contents for such datasets and documents the creation of the datasets of this type used in the present calculation.

#### 2. Dataset Structure and Contents

The dataset structure is an ASCII-format file that incorporates FORTRAN Namelist-type input. The contents of this dataset for BWR fuel are given in Table 2-1. Note that all dimensional values in this dataset are in units of centimeters. In this table the format of each datum is given. The locations of most of the geometrical parameters shown in this table are shown in Figure 2-1 for aGE 7x7 lattice. The layout of a GE 8x8 lattice which incorporates a large central water rod is shown in Figure 2-2.

 $\overline{\phantom{a}}$ 

# Title: Development of Lattice Geometry Datasets Document Identifier: B00000000-01717-0210-00010 REV 01 Attachment IV Page 6 of 15

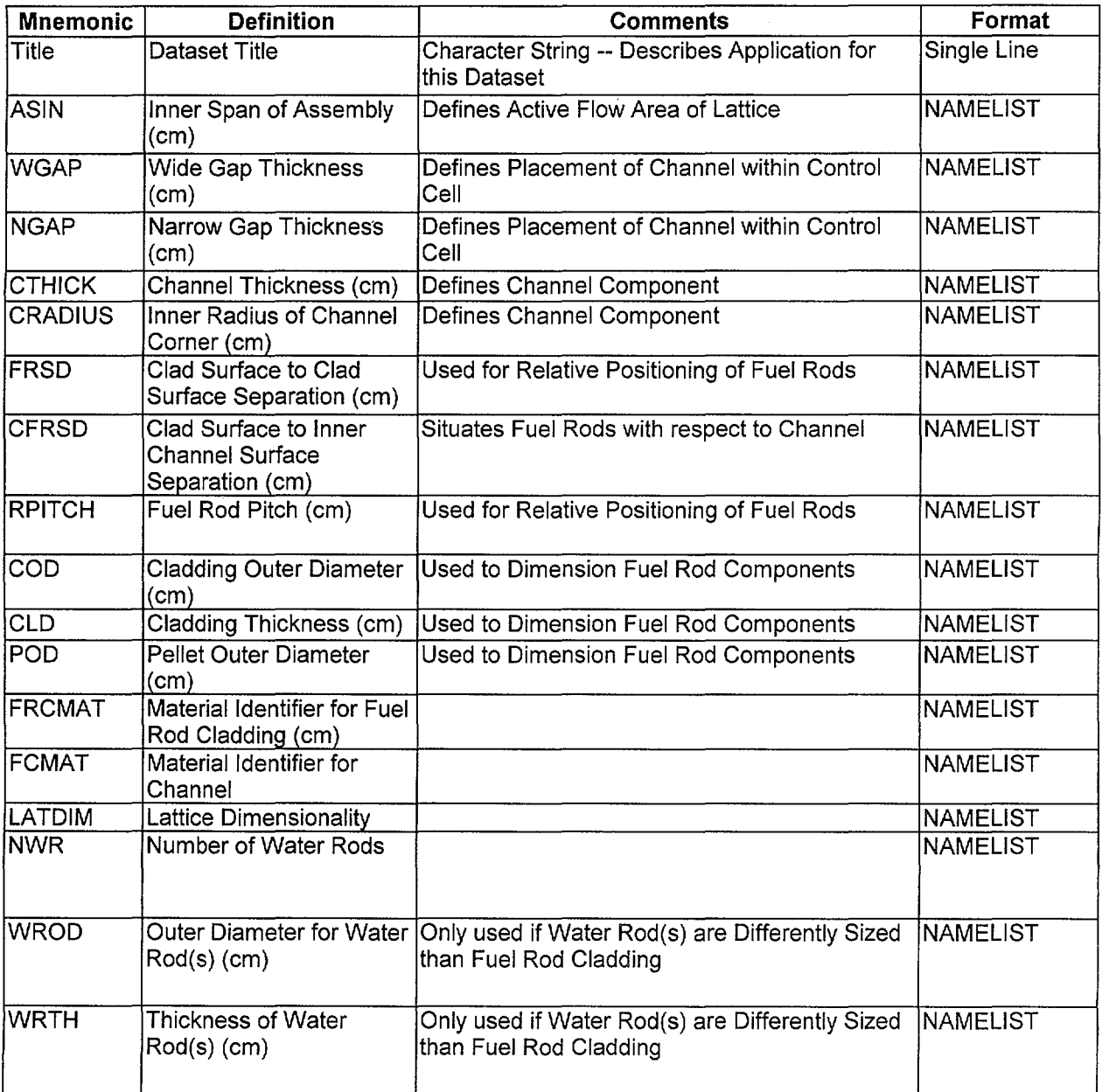

# Table 2-1 Contents of Dataset for Fuel Lattices

#### Title: Development of Lattice Geometry Datasets **Document Identifier:** B00000000-01717-0210-00010 REV 01 Attachment IV **Page 7 of** 15

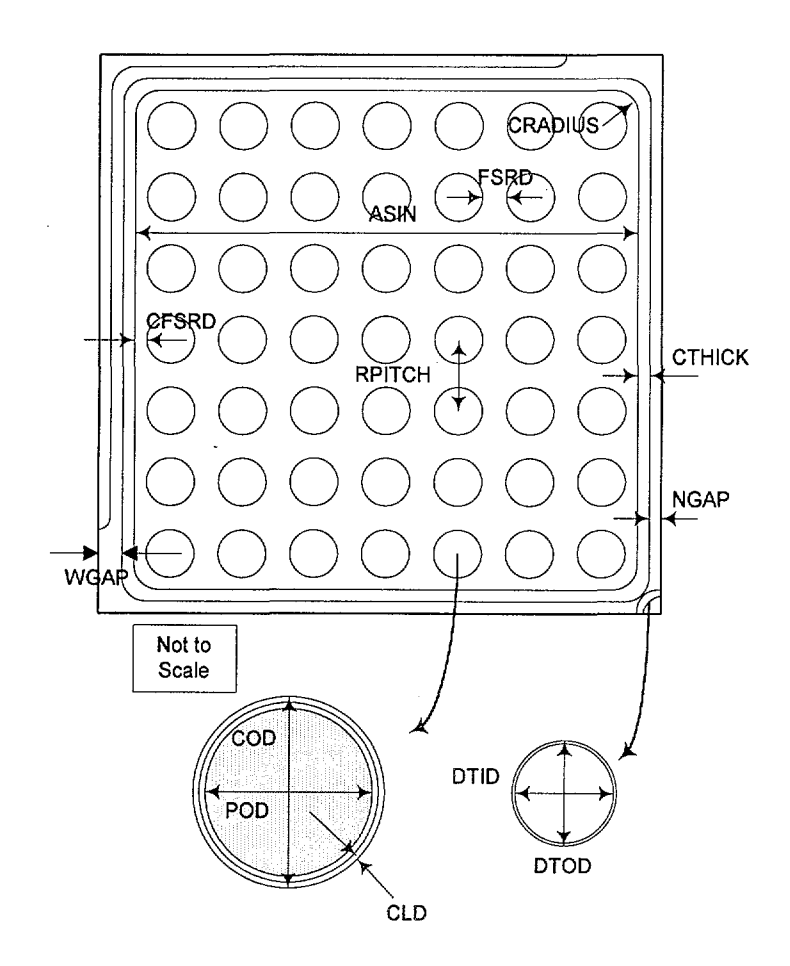

Figure 2-1 Lattice Parameters for GE 7x7 Lattice

Title: Development of Lattice Geometry Datasets Document Identifier: B0000000-01717-0210-00010 REV 01 Attachment IV Page 8 of 15

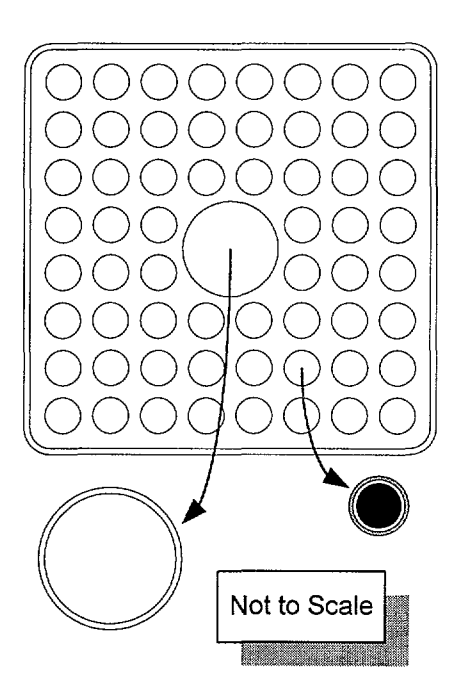

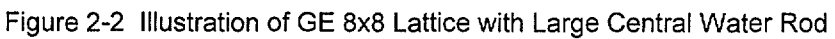

## Title: Development of Lattice Geometry Datasets **Document Identifier:** B00000000-01717-0210-00010 REV 01 Attachment IV Page 9 of 15

#### 3. Dataset Creation

Each group of data in the dataset will now be discussed in greater detail and the creation of the datasets for a GE 7x7 lattice, GE 8x8 lattice with small – i.e., fuel rod-sized – water rods and a GE 8x8 lattice with a large central water rod (displacing four fuel rods) documented. The final datasets are shown in Figures 3-1, 3-2 and 3-3 (most of the values are from the EPRI report for the Quad Cities Unit-1 initial core design  $-$  Reference 7.8  $-$  hereafter cited as the "EPRI Report").

#### 3.1. Dataset Title Record

The first line of the dataset is a title. While the contents of this line are arbitrary, it should contain the following information to ensure consistency with the file name:

- dimensionality of the lattice;
- important characteristics of lattice (such as the number of water rods, if any);
- manufacturer; and
- BWR lattice (D-Iattice in all these examples).

#### 3.2. Namelist Input

The FORTRAN namelist-type input variables must adhere to the restrictions inherent in the format of such input. Care must be taken to ensure that the value provided is consistent with the data storage class in the automation (i.e., integer input for integer variables and real input for real variables) so that neither precision is lost for real variables and nor is illusory precision implied for integer variables.

The development of the values appropriate for the 7x7 GE lattice is shown in Worksheet 3-1. That for the GE 8x8 lattice with small water rods is provided in Worksheet 3-2, while the same information for the GE 8x8 lattice with a large central water rod is given in Worksheet 3-3.

#### 3.3. Dataset Location

This datasets have the following file names:

- ge7x7.dat
- ge8x8\_swr\_2.dat
- ge8x8\_1cwr.dat

#### Waste Package Operations

Title: Development of Lattice Geometry Datasets Document Identifier: B00000000-01717-0210-00010 REV 01 Attachment IV Page 10 of 15

```
GE 7x7 D-lattice/No Water Rod/No Curtains/ 
$FUEL 
 CTHICK = 0.20ASIN = 13.406WGAP = 0.953NGAP = 0.478CRADIUS = 1.02 
 FSRD = 0.445CFSRD = 0.3645RPITCH = 1.875COD = 1.430CLD = 0.081POD = 1.240FRCMAT = 'ZIRC2' 
FCMAT = 'ZIRC4'LATDIM = 7NWR = 0SEND
                   Figure 3-1 Lattice Geometry Dataset for GE 7x7 Lattice
```
GE 8x8 D-lattice/Two Water Rods/No Curtains/ \$FUEL  $CTHICK = 0.20$  $ASIN = 13.406$  $. WGAP = 0.953$  $NGAP = 0.478$  $CRADIUS = 1.02$  $FSRD = 0.196$  $CFSRD = 0.3874$  $RPITCH = 1.626$  $COD = 1.252$  $CLD = 0.086$  $POD = 1.057$ FRCMAT = 'ZIRC2' FCMAT = 'ZIRC4'  $LATDIM = 8$  $NWR = 2$ \$END

Figure 3-2 Lattice Geometry Dataset for GE 8x8 Lattice with Small Water Rods

## Waste Package Operations

÷.

Title: Development of Lattice Geometry Datasets Document Identifier: B00000000-01717-0210-00010 REV 01 Attachment IV Page 11 of 15

```
GE 8x8 D-lattice/Large Central Water Rod/No Curtains/ 
$FUEL 
 CTHICK = 0.20ASIN = 13.406 
 WGAP = 0.953NGAP = 0.478CRADIUS = 1.02 
 FSRD = 0.196CFSRD = 0.3874RPITCH = 1.6256COD = 1.2268CLD = 0.0813POD= 1.0414 
 FRCMAT = 'ZIRC2' 
 FCMAT = 'ZIRC4' 
LATDIM = 8 
NWR = 1WROD = 2.6187WRTH = 0.0813 
$END
```
Figure 3-3 Lattice Geometry Dataset forGE 8x8 Lattice with Large Central Water Rod

# Title: Development of Lattice Geometry Datasets Document Identifier: B0000000-01717-0210-00010 REV 01 Attachment IV Page 12 of 15

······--··-·· --------------

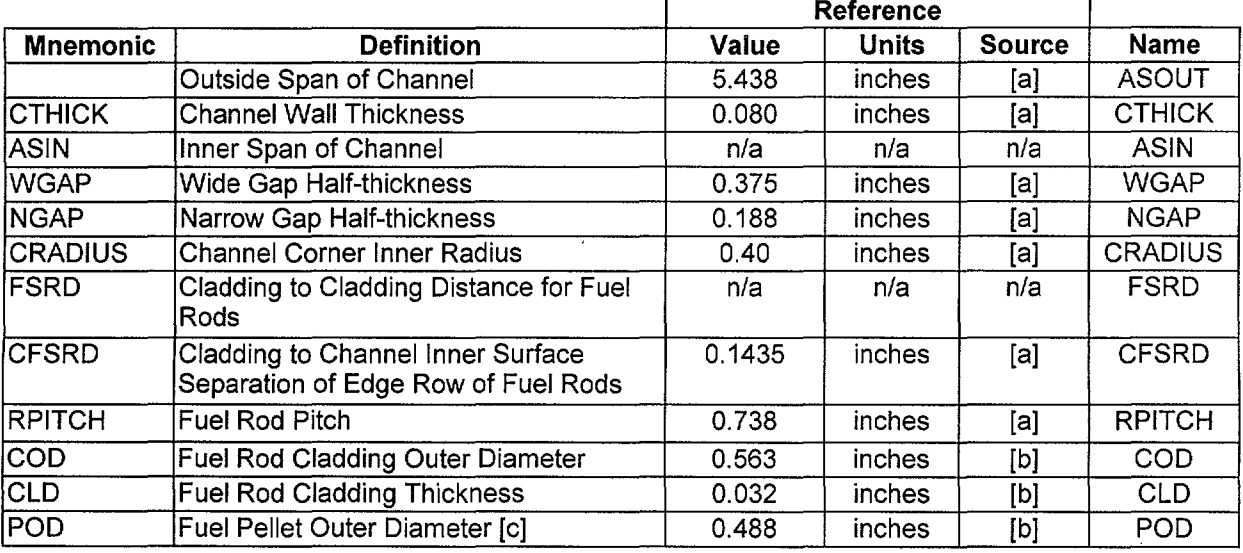

## Worksheet 3-1 Namelist Input Development forGE 7x7 Lattice

[a]. This data is from the EPRI Report, Table 1.

[b]. This data is from the EPRI Report, Table 4.

[c]. The slightly smaller diameter of Gadolinia-bearing pellets (viz., 0.487 inches) is neglected.

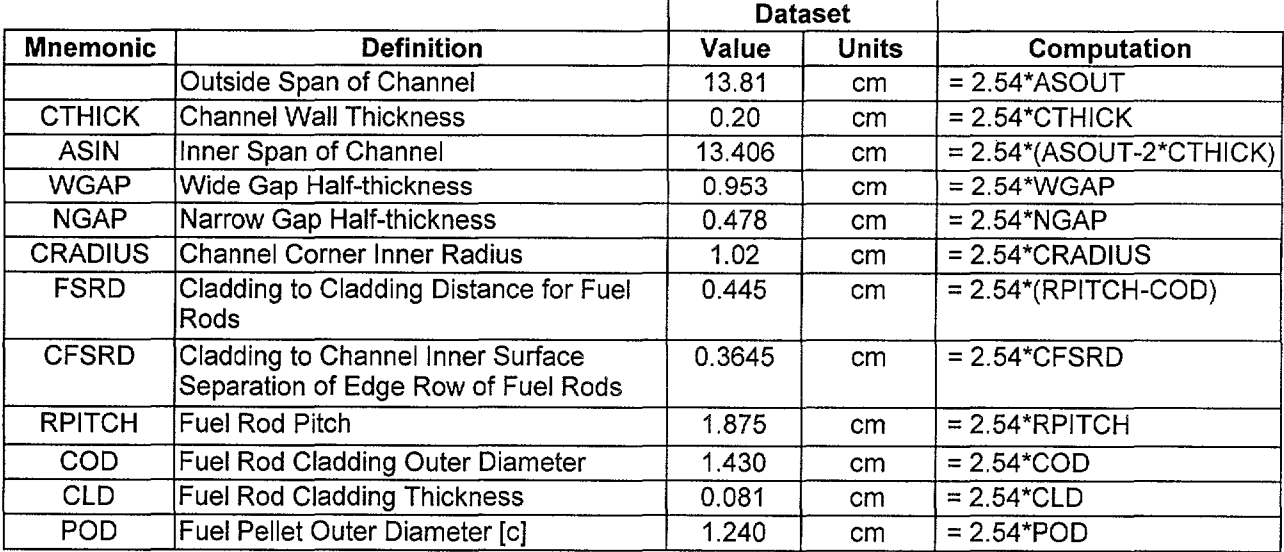

#### Worksheet 3-1 (cont'd)

#### Waste Package Operations **Calculation** Calculation (Attachment)

Title: Development of Lattice Geometry Datasets **Document Identifier:** B0000000-01717-0210-00010 REV 01 Attachment IV Page 13 of 15

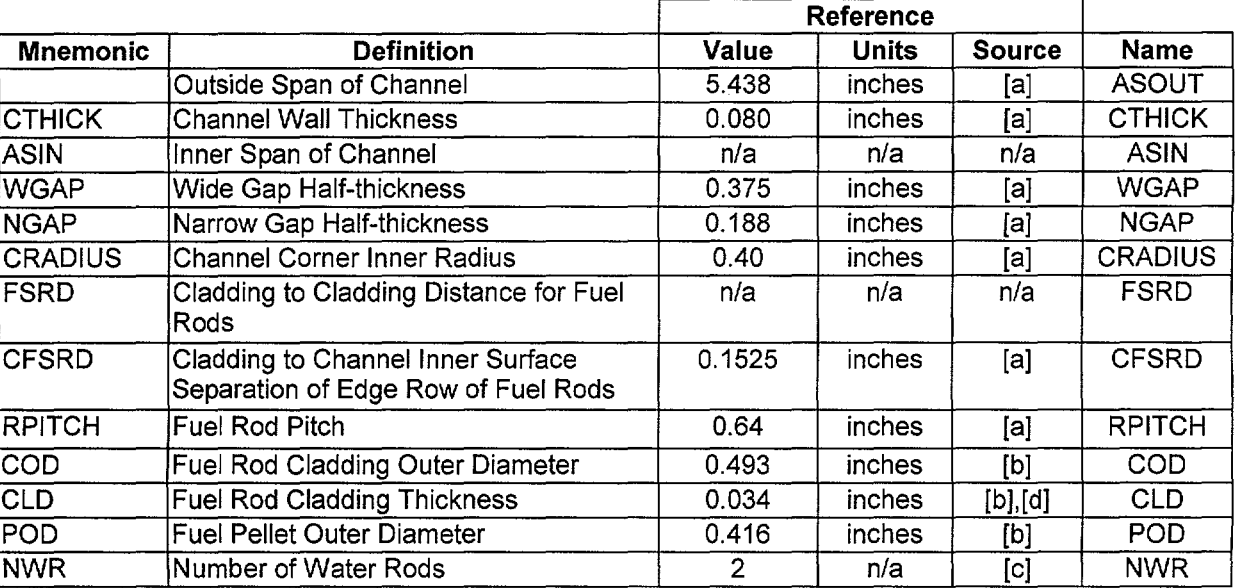

Worksheet 3-2 Namelist Input Development forGE 8x8 Lattice with Small Water Rods

[a]. This data is from the EPRI Report, Table 2.

[b]. This data is from the EPRI Report, Table 9. Note that these values differ slightly from those provided in the QAP-3-5 document for the Quad Cities Unit 2 CRC Data (Reference 7.9, p.11, hereafter cited as the "QC2 3-5 Document"); however, the effect on neutron multiplication should be small.

[c]. This data is from the QC2 3-5 Document,  $\S$ 2.

[d]. This value from the EPRI Report, Table 9 was erroneously reported there as 0.34 inches not 0.034 inches. This is self-evident from the other information in the EPRI Report from Table 9, and from Tables 4 through 11.

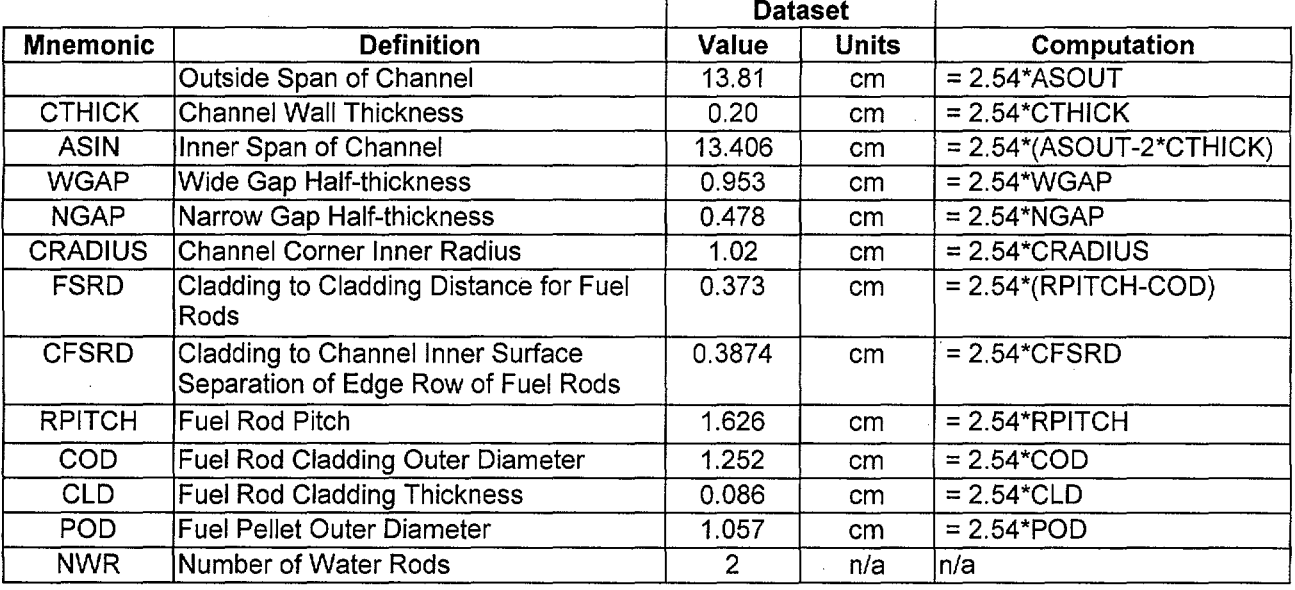

#### Worksheet 3-2 (cont'd)

# Title: Development of Lattice Geometry Datasets Document Identifier: B0000000-01717-0210-00010 REV 01 Attachment IV Page 14 of 15

Worksheet 3-3 Namelist Input Development for GE 8x8 Lattice with Large Central Water Rod

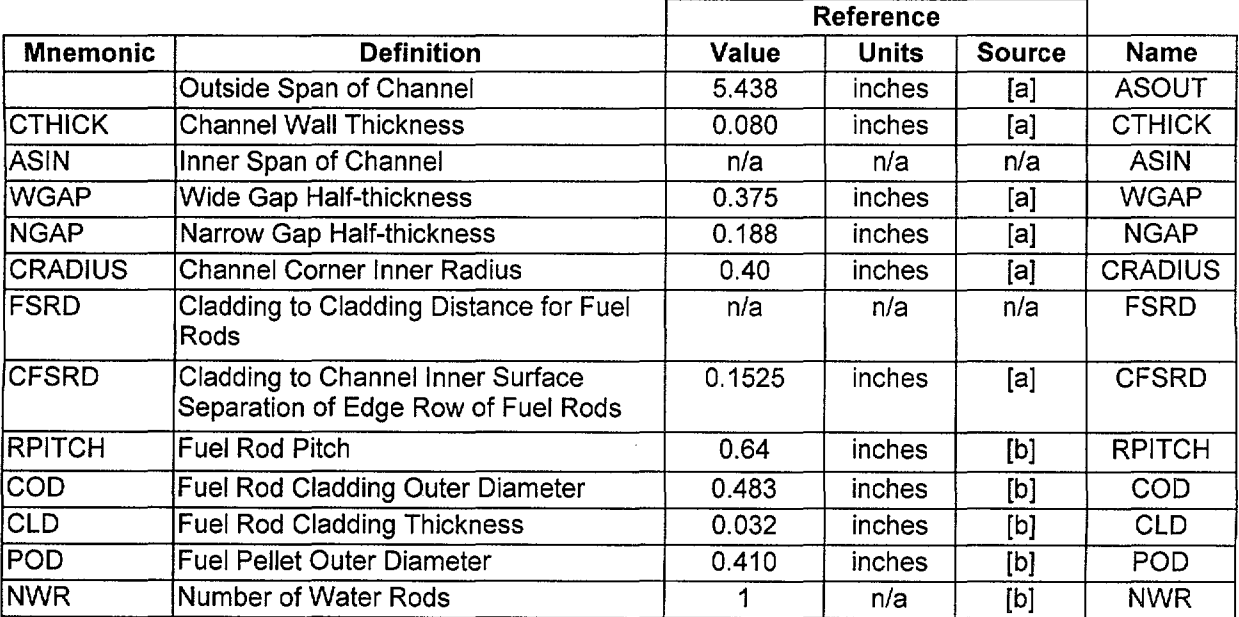

[a]. This data is from the EPRI Report, Table 2.

[b]. This data is from the QC2 3-5 Document.

 $\mathcal{A}^{\mathcal{A}}$ 

# Title: Development of Lattice Geometry Datasets Document Identifier: B0000000-01717-0210-00010 REV 01 Attachment IV Page 15 of 15

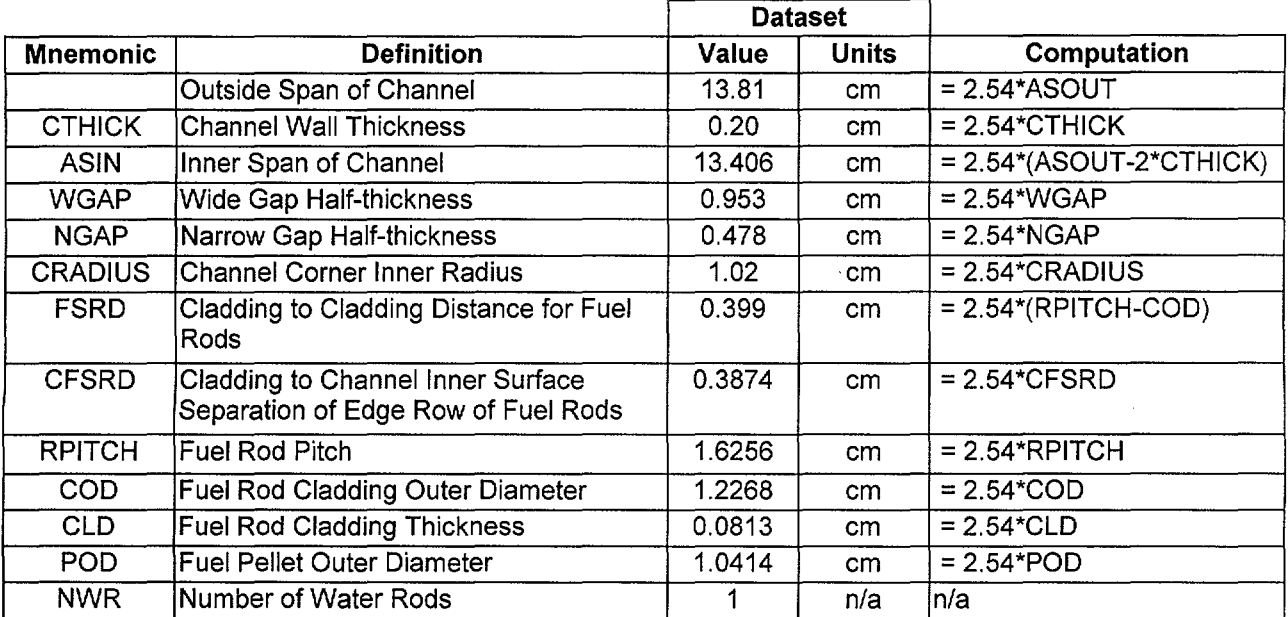

# Worksheet 3-3 (eont'd)

 $\ddot{\phantom{1}}$ 

 $\overline{\phantom{a}}$ 

#### Title: Development of Control Blade Geometry Dataset Document Identifier: B00000000-01717-0210-00010 REV 01 Attachment V Page 1 of 11

## **CONTENTS**

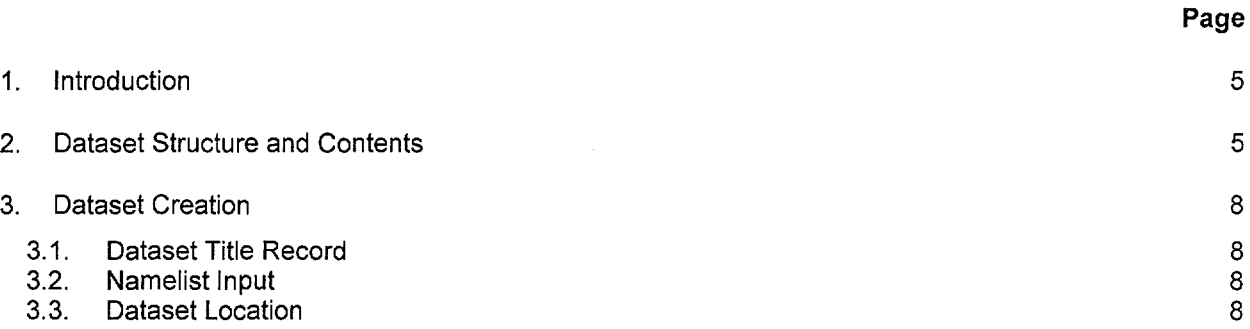

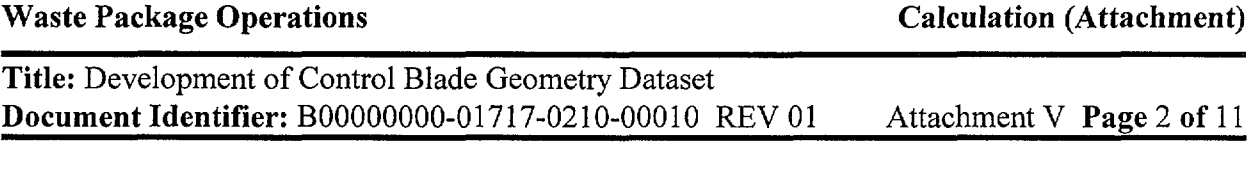

# FIGURES

# Page

 $\sim 10^{-1}$ 

 $\bar{\beta}$ 

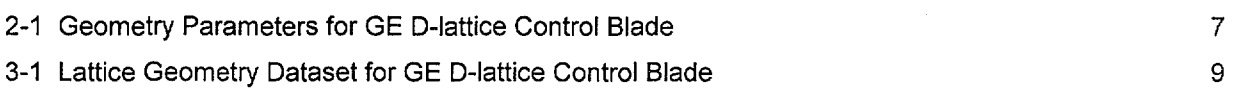

 $\sim$   $\sim$ 

 $\ddot{\phantom{a}}$ 

## TABLES

2-1 Contents of Dataset for BWR Control Blade

 $\ddot{\phantom{a}}$ 

 $\hat{\mathcal{L}}$ 

Title: Development of Control Blade Geometry Dataset Document Identifier: B00000000-01717-0210-00010 REV 01 Attachment V Page 4 of 11

# **WORKSHEETS**

3-1 Namelist Input Development

 $\mathcal{A}_\mathrm{c}$ 

Page

10

#### Title: Development of Control Blade Geometry Dataset Document Identifier: B00000000-01717-0210-00010 REV 01 Attachment V Page 5 of 11

#### 1. Introduction

This attachment describes the creation of the datasets defining the control blades. It provides a detailed list of contents for such datasets and documents the creation of the datasets of this type used in the present calculation.

#### 2. Dataset Structure and Contents

The dataset structure is an ASCII-format file that incorporates FORTRAN Namelist-type input. The relevance of each of these variables to the blade dimensions is shown in Figures 2-1. This illustration shows a GE D-lattice Original Equipment blade. The contents of this dataset for a D-lattice control blade are given in Table 2-1 (values are from the EPRI report for the initial core design, Reference 7.8, hereafter cited as the "EPRI Report"). In this table the format of each datum is given.

 $\sim$   $\sim$ 

# Title: Development of Control Blade Geometry Dataset Document Identifier: B00000000-01717-0210-00010 REV 01 Attachment V Page 6 of 11

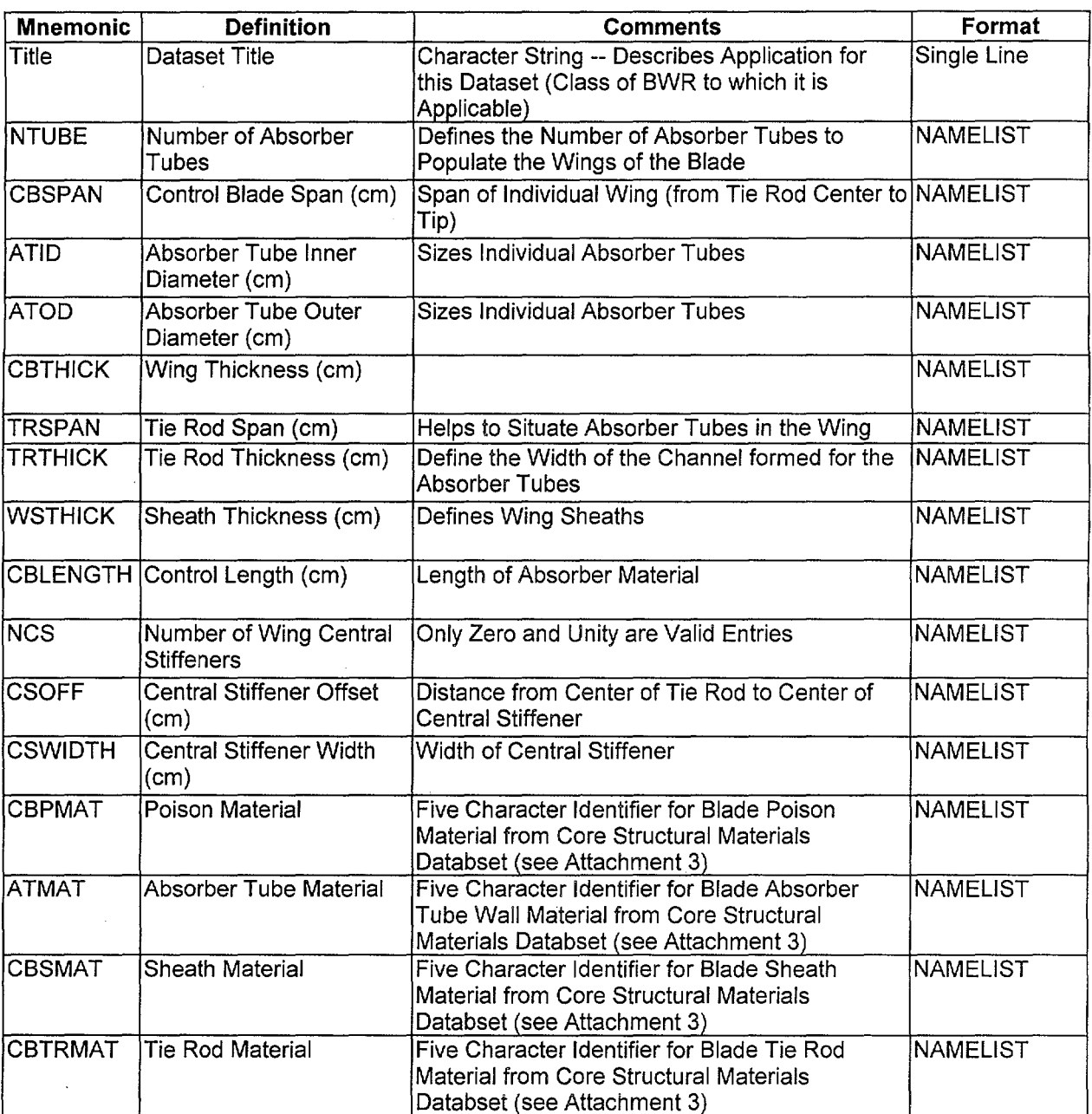

 $\sim$ 

## Table 2-1 Contents of Dataset for BWR Control Blade

Title: Development of Control Blade Geometry Dataset Document Identifier: B00000000-01717-0210-00010 REV 01 Attachment V Page 7 of 11

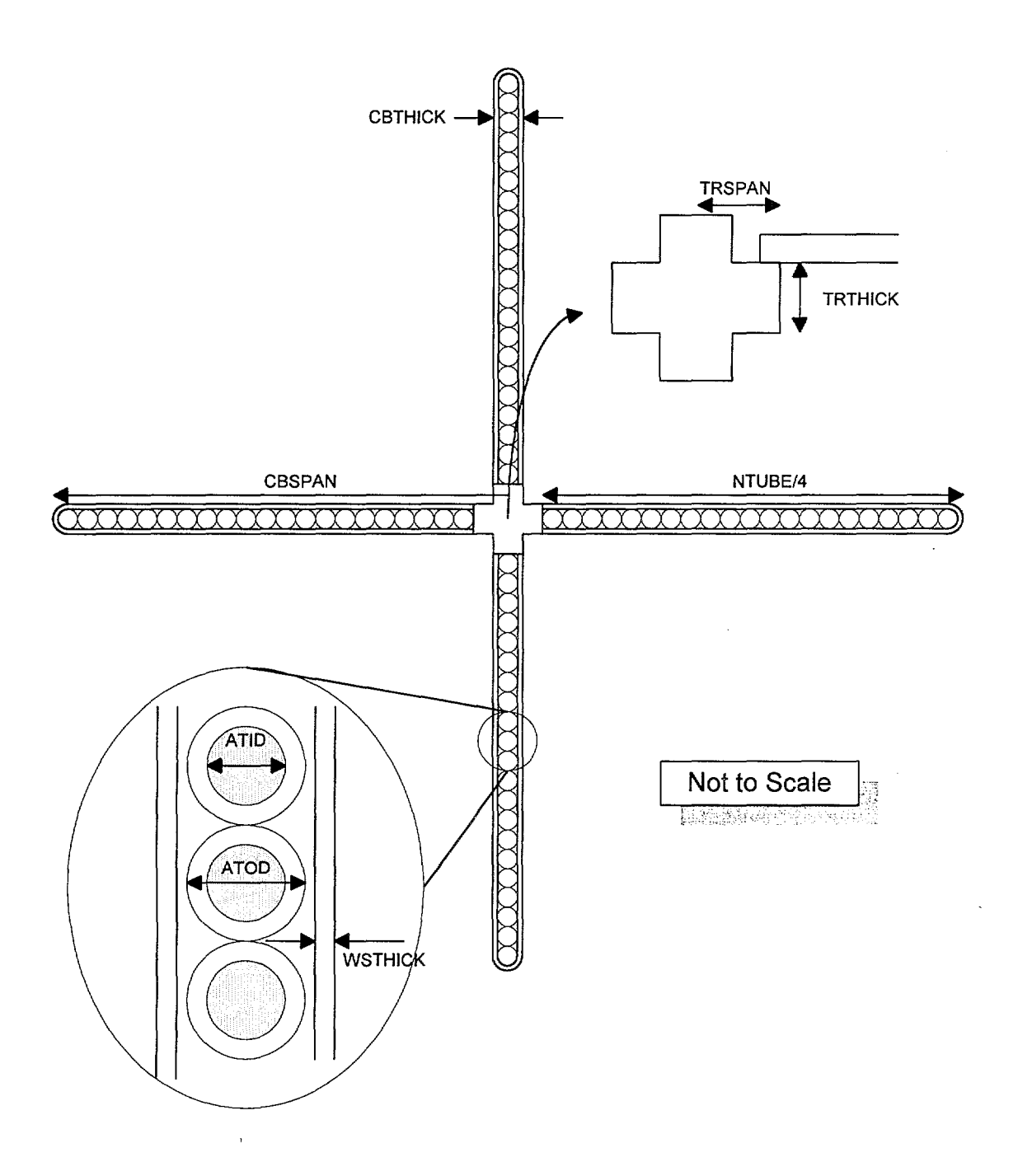

Figure 2-1 Geometry Parameters for GE D-lattice Control Blade

#### Title: Development of Control Blade Geometry Dataset Document Identifier: B00000000-01717-0210-00010 REV 01 Attachment V Page 8 of 11

#### 3. Dataset Creation

Each group of data in the dataset will now be discussed in greater detail and the creation of the dataset for aD-lattice GE control blade documented. The final dataset is shown in Figure 3-1.

#### 3.1. Dataset Title Record

The first line of the dataset is a title. While the contents of this line are arbitrary, it should contain the following information to ensure consistency with the file name:

- manufacturer; and
- BWR lattice (D-Iattice in this case).

#### 3.2. Namelist Input

The FORTRAN namelist-type input variables must adhere to the restrictions inherent in the format of such input. Care must be taken to ensure that the value provided is consistent with the data storage class in the automation (i.e., integer input for integer variables and real input for real variables) so that neither precision is not lost for real variables nor is illusory precision implied for integer variables.

The development of the values appropriate for the D-lattice GE control blade is shown in Worksheet 3-1.

#### 3.3. Dataset Location

The dataset for the GE D-lattice blade in named: ge\_d\_lattice.dat.

**Title:** Development of Control Blade Geometry Dataset **Document Identifier: B00000000-01717-0210-00010 REV 01** Attachment V **Page** 9 of 11

```
GE D-lattice Control Blade 
$BLADE 
 NTUBE = 84CBSPAN = 12.38ATOD = 0.478ATID = 0.351CBTHICK = 0.7925WSTHICK = 0.14TRSPAN = 1. 985 
 TRTHICK = 0.508CBLENGTH = 363.2CBPMAT = 'B4C'ATMAT = 'SS304'CBSMAT = 'SS304'CBTRMAT = 'SS304'$END
```
Figure 3-1 Lattice Geometry Dataset for GE D-lattice Control Blade

÷,

# Title: Development of Control Blade Geometry Dataset Document Identifier: B00000000-01717-0210-00010 REV 01 Attachment V Page 10 of 11

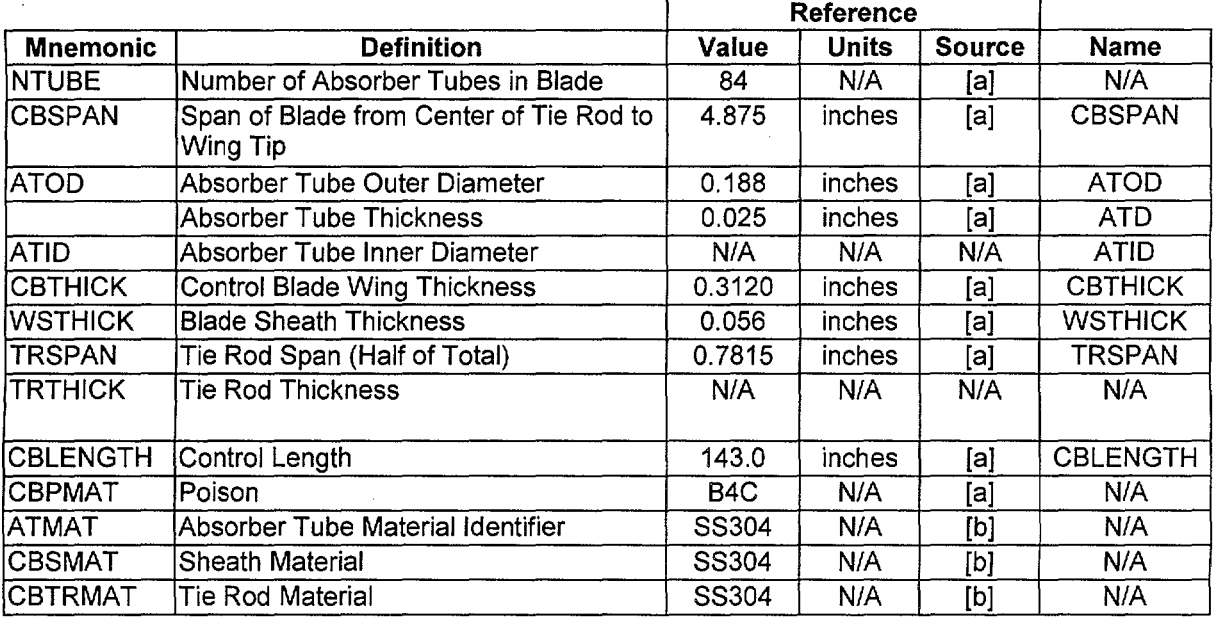

#### Worksheet 3-1 Namelist Input Development

[a]. This data is from the EPRI Report, Table 13.

 $\ddot{\phantom{a}}$ 

[b]. This assumes that the stainless steel used in the blade components is the same as that used in the fuel assembly tie plate (see Table 12 of the EPRI Report).

 $\cdots \cdots \cdots \cdots$ 

# Calculation (Attachment)

 $\epsilon$ 

#### Title: Development of Control Blade Geometry Dataset Document Identifier: B00000000-01717-0210-00010 REV 01 Attachment V Page 11 of 11

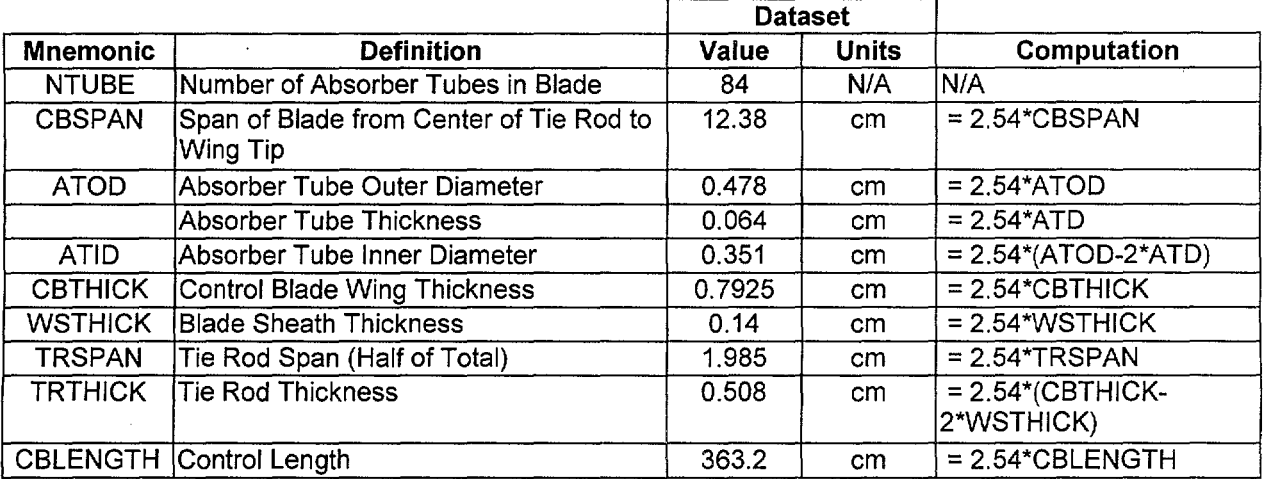

# Worksheet 3-1 (cont'd)

 $\hat{\boldsymbol{\beta}}$ 

 $\mathcal{A}^{\mathcal{A}}$ 

 $\mathcal{A}^{\mathcal{A}}$ 

 $\hat{\mathcal{A}}$ 

# **CONTENTS**

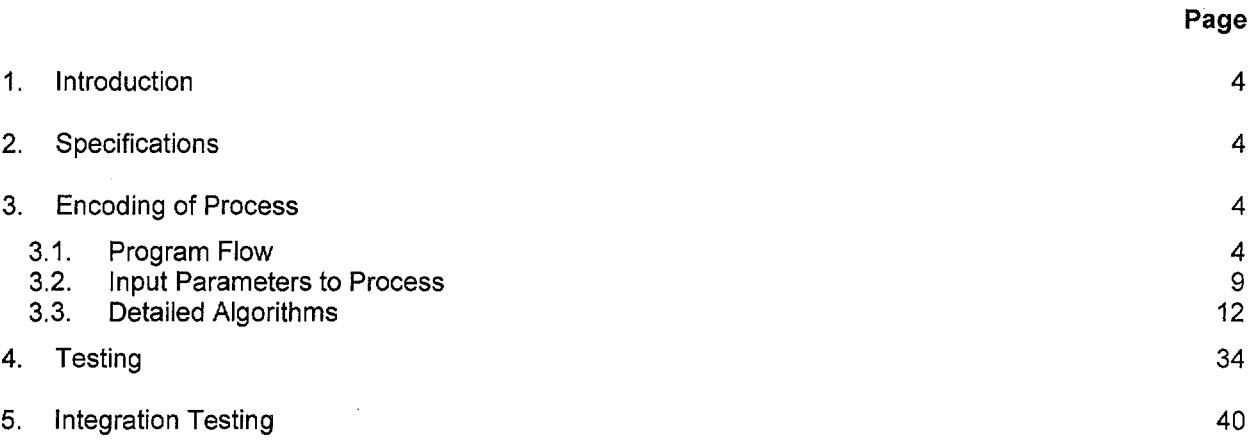

# **TABLES**

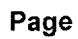

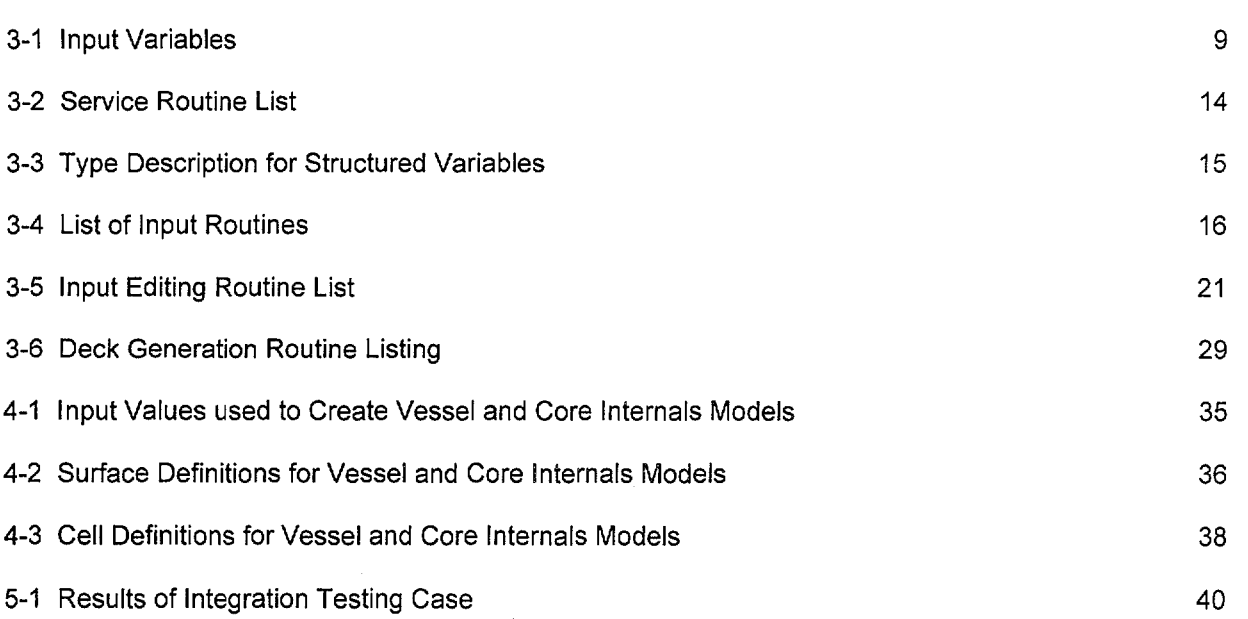

 $\bar{\gamma}$ 

Waste Package Operations Calculation (Attachment)

٠.

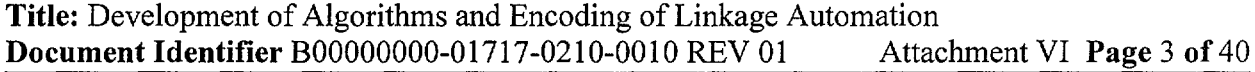

# FIGURES

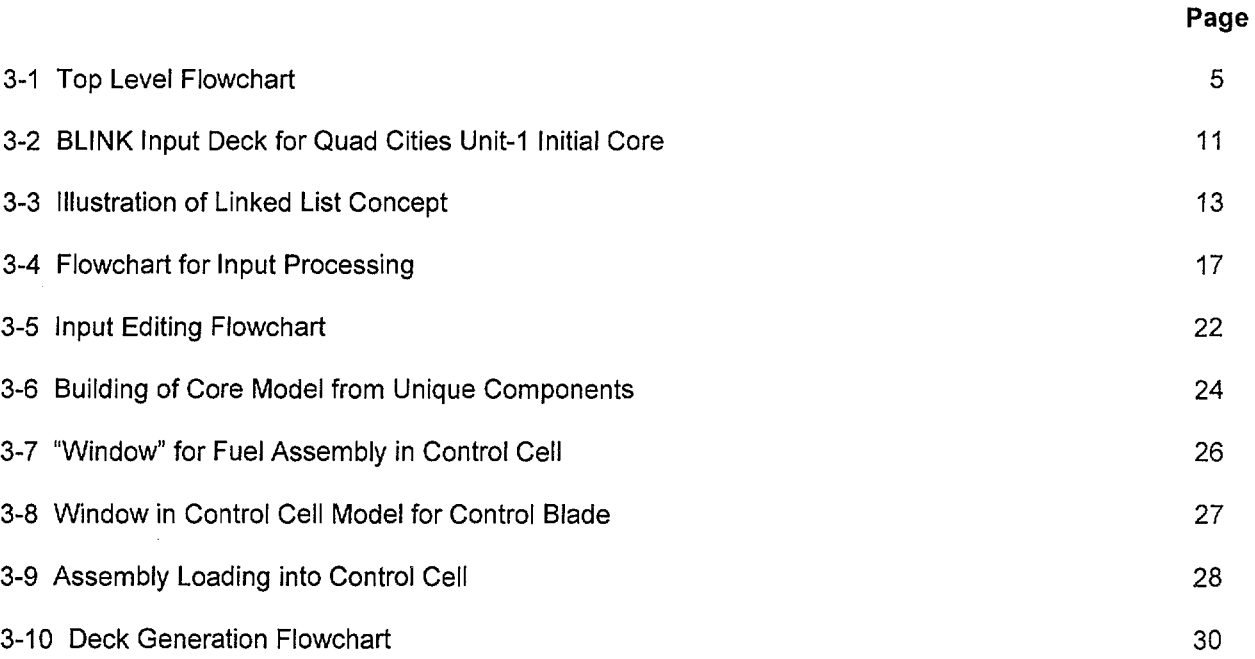

Title: Development of Algorithms and Encoding of Linkage Automation<br>Document Identifier B00000000-01717-0210-0010 REV 01 Attachment VI Page 4 of 40 Document Identifier B00000000-01717-0210-0010 REV 01

#### 1. Introduction

This attachment contains the detailed specifications for and documents the development of a software routine to create MCNP input decks (References 7.1 and 7.2 - the Los Alamos National Laboratory (LANL) User's Manuals - and References 7.5 and 7.6 - the Software Qualification Reports) for analyzing Commercial Reactor Criticals (CRC's) using isotopic inventories from the SAS2H sequence of the SCALE code (Reference 7.3 -the Software Qualification Report).

#### 2. Specifications

This process must include the following functions:

- accept input from the user that controls the operation of the software routine and specifies the source of information about the fuel assemblies geometry and material composition, control blades and reactor statepoint;
- generate a complete MCNP input card image representation that permits a CRC analysis to be performed without additional modification;
- create an output file that documents the processing performed.

#### 3. Encoding of Process

The computational algorithms and the process described in Attachment VII must be encoded in a software routine on an HP workstation. For this application, a mixture of C and FORTRAN coding is used. The name for this software routine is "BLINK".

#### 3.1. Program Flow

A top-level flowchart for the software routine is shown in Figure 3-1.

**Title: Development of Algorithms and Encoding of Linkage Automation<br>Document Identifier B00000000-01717-0210-0010 REV 01 Attachment VI Page 5 of 40 Document Identifier B00000000-01717-0210-0010 REV 01** 

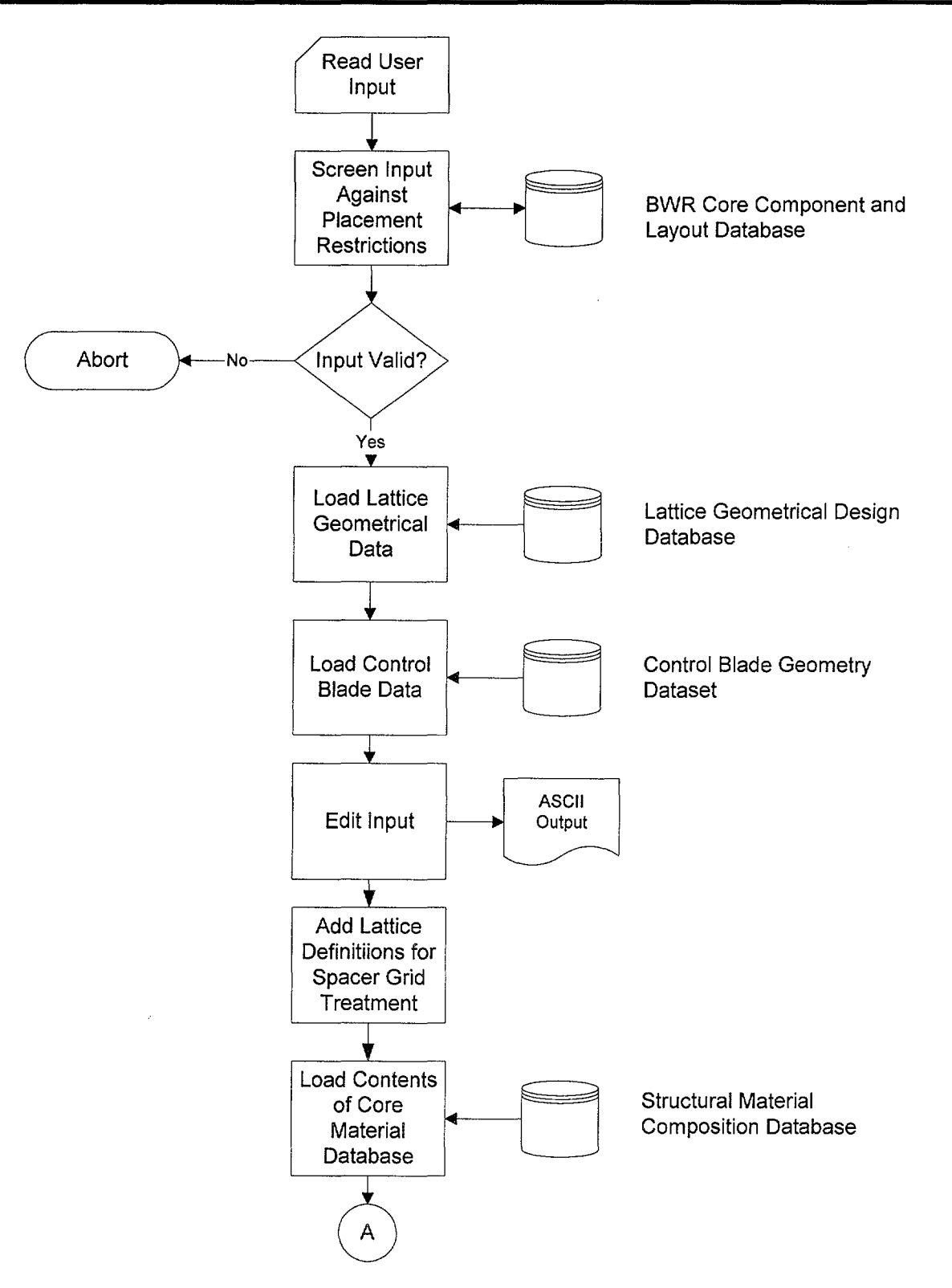

Figure 3-1 Top Level Flowchart

## Waste Package Operations **Calculation (Attachment) Calculation** (Attachment)

# **Title:** Development of Algorithms and Encoding of Linkage Automation<br>Document Identifier B00000000-01717-0210-0010 REV 01 Attachment VI Page 6 of 40 **Document Identifier B00000000-01717-0210-0010 REV 01**

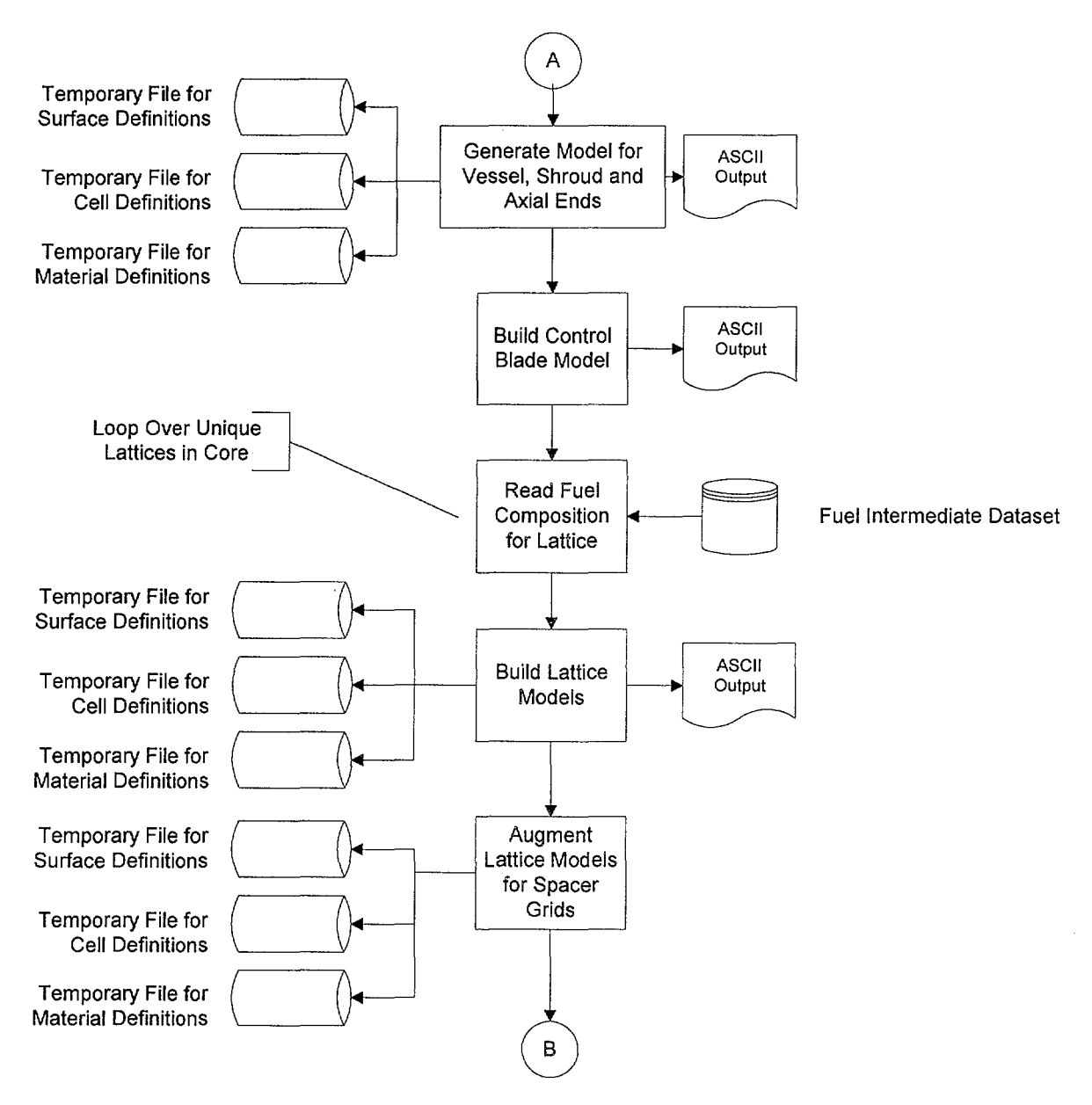

Figure 3-1 (cont'd)

## **Waste Package Operations Calculation (Attachment)**

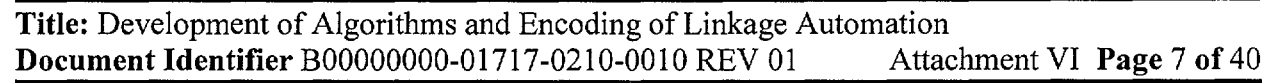

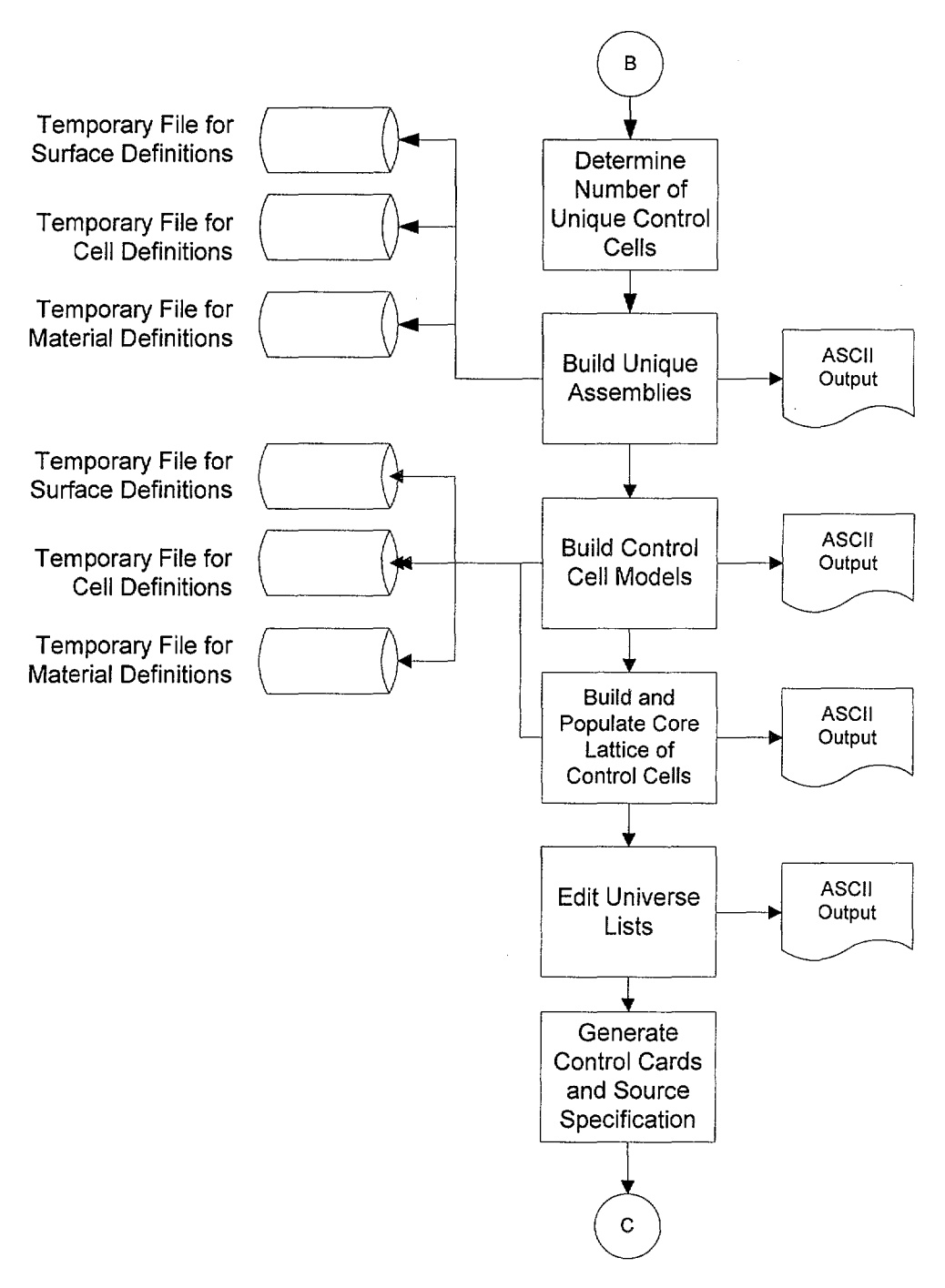

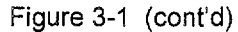
Title: Development of Algorithms and Encoding of Linkage Automation<br>Document Identifier B00000000-01717-0210-0010 REV 01 Attachment VI Page 8 of 40 **Document Identifier B00000000-01717-0210-0010 REV 01** 

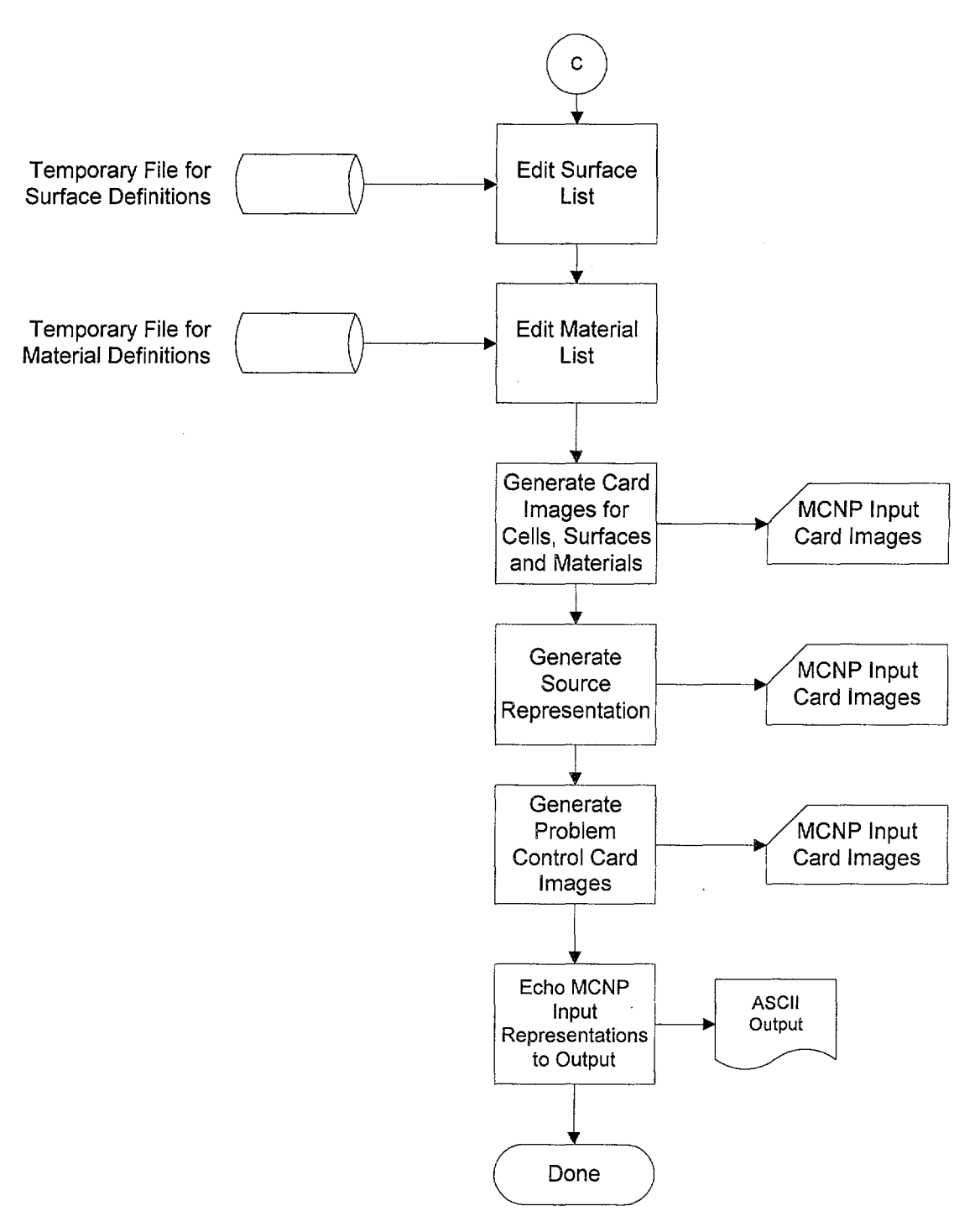

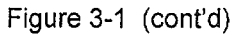

Title: Development of Algorithms and Encoding of Linkage Automation **Document Identifier B00000000-01717-0210-0010 REV 01** Attachment VI Page 9 of 40

#### 3.2. Input Parameters to Process

The input to the linkage software routine is all the information necessary to construct an MCNP geometrical representation of the core and populate it with the proper material representation. The input is an ASCII-format file that incorporates both FORTRAN Namelist-type input and fields of space-delimited data. The input variables are described in Table 3-1. A copy of the input deck for the Quad Cities Unit-1 initial core is shown in Figure 3-2.The automation also makes use of a large number of prepared datasets to minimize the size of the input file.

#### 3.2.1. Dataset Title Record

The first line of the dataset is a title. While the contents of this line are arbitrary, good practice indicates that it should contain the following information:

- name of plant modeled,
- cycle and exposure point,
- thermal-hydraulic conditions, and
- software routine execution options.

#### 3.2.2. Namelist Input

The FORTRAN namelist-type input variables must adhere to the restrictions inherent in the format of such input. Care must be taken to ensure that the value provided is consistent with the data storage class in the automation (i.e., integer input for integer variables and real input for real variables) so that neither precision is not lost for real variables nor is illusory precision implied for integer variables.

#### 3.2.3. List Input Fields

These fields are used for vectors and arrays of data, such as indices to fuel assembly axial nodes and "maps" indicating the locations of fuel assembly geometrical types. While these are read in a "freeformat," good practice indicates that they should be arrayed in a regular fashion that maximizes legibility. The list input fields are preceded by a title line in every instance.

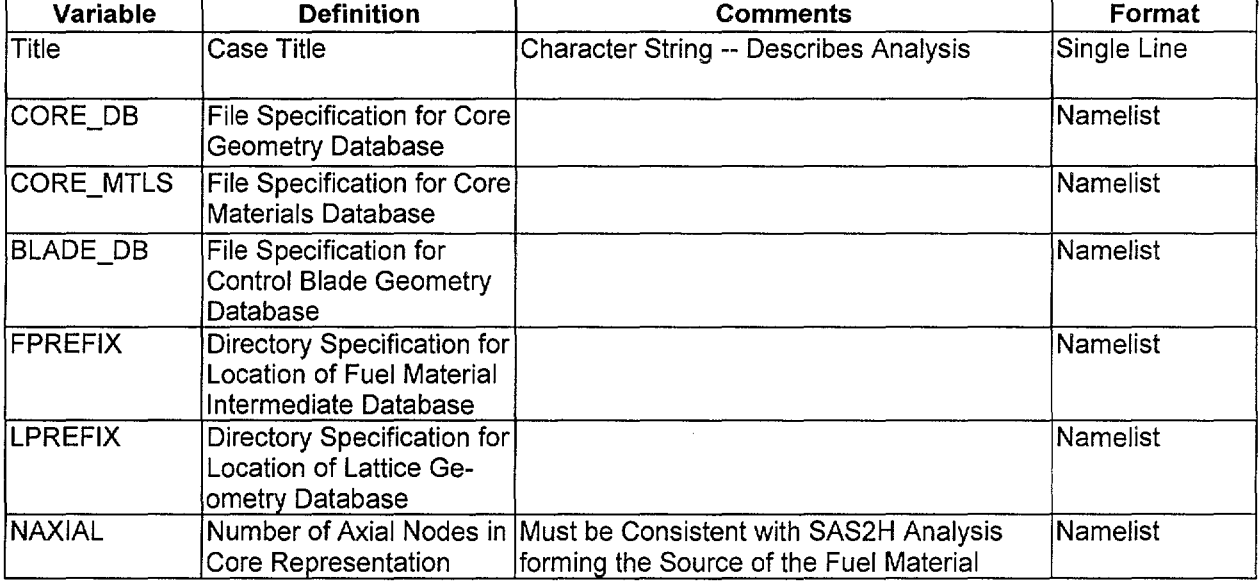

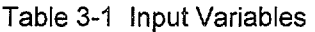

Title: Development of Algorithms and Encoding of Linkage Automation **Document Identifier** B00000000-01717-0210-0010 REV 01 Attachment VI Page 10 of 40

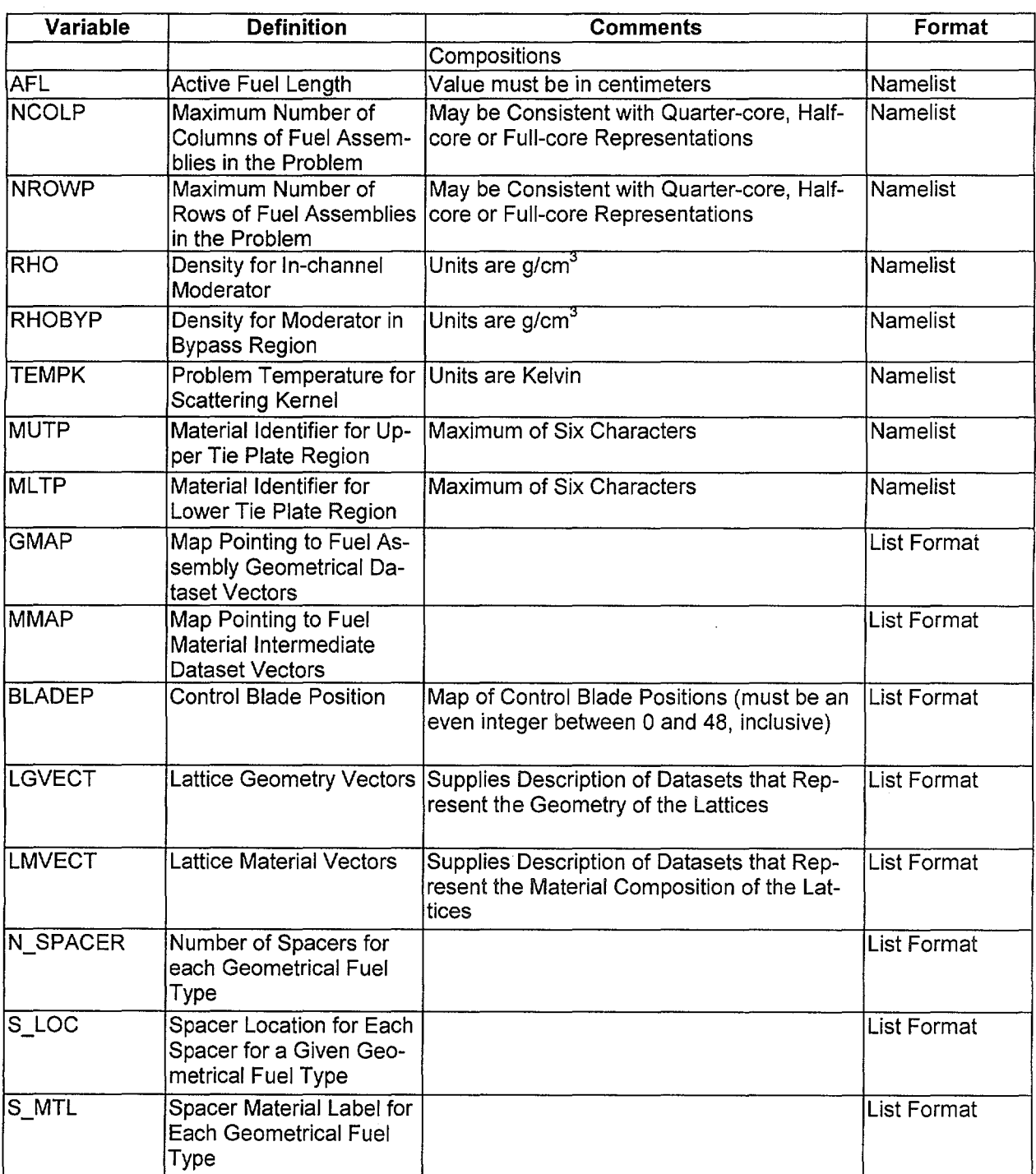

**Title:** Development of Algorithms and Encoding of Linkage Automation<br>**Document Identifier** B00000000-01717-0210-0010 REV 01 Attachment VI Page 11 of 40 **Document Identifier B0000000-01717-0210-0010 REV 01** 

```
Quad Cities-1, Beginning of Life 
$LINKIN 
 CORE DB = '/users/anderson/crc_bwr/core_database/bwr3_724bundle.dat'<br>CORE MTLS = '/users/anderson/crc_bwr/materials_database/core_materials.dat'
 BLADE DB = '/users/anderson/crc_bwr/blade_database/ge_d_lattice.dat'
 LPREFTX = 'lusers/anderson/crc\overline{bwr}/qclick/lattice\ data\overline{base/'}FPREFIX = '/users/anderson/crc_bwr/qc1ic/fuel_composition_database/' 
 NAXIAL = 24AFL = 365.760NCOLP = 15NROWP = 15RHO = 0.981141RHOBYP = 0.981141 
 TEMPK = 337.04 
 MUTP = '7GUTP1'MLTP = '7GLTP1' 
$END 
Fuel Geometry Loading Map 
 0 0 0 0 0 0 0 0 0 0 1 1 1 1 1 
 0 0 0 0 0 0 0 0 0 1 1 1 1 1 1 
 0 0 0 0 0 0 1 1 1 1 1 1 1 1 1 
 0 0 0 0 0 1 1 1 1 1 1 1 1 1 1 
 0 0 0 0 1 1 1 1 1 1 1 1 1 1 1 
 0 0 0 1 1 1 1 1 1 1 1 1 1 1 1 
 0 0 1 1 1 1 1 1 1 1 1 1 1 1 1 1
 0 0 1 1 1 1 1 1 1 1 1 1 1 1 1 
 0 0 1 1 1 1 1 1 1 1 1 1 1 1 1 
 0 1 1 1 1 1 1 1 1 1 1 1 1 1 1 
 1 1 1 1 1 1 1 1 1 1 1 1 1 1 1 
 1 1 1 1 1 1 1 1 1 1 1 1 1 1 1 
 1 1 1 1 1 1 1 1 1 1 1 1 1 1 1 
 1 1 1 1 1 1 1 1 1 1 1 1 1 1 1 
 1 1 1 1 1 1 1 1 1 1 1 1 1 1 1 
Fuel Material Loading Map 
 0 0 0 0 0 0 0 0 0 0 3 3 3 3 3 
0 0 0 0 0 0 0 0 0 3 3 1 3 1 3 
 0 0 0 0 0 0 3 3 3 3 1 4 1 3 1 
 0 0 0 0 0 3 3 1 3 1 4 1 4 2 4 
 0 0 0 0 3 3 1 3 2 4 2 4 2 4 2 
 0 0 0 3 3 1 3 2 4 2 4 1 4 2 4 
 0 0 3 3 1 3 1 4 2 4 2 4 2 4 2 
 0 0 3 1 3 2 4 2 4 2 4 1 3 1 3 
 0 0 3 3 2 4 2 4 2 4 1 3 1 3 1 
 0 3 3 1 4 2 4 2 4 1 3 1 3 1 3 
 3 3 1 4 2 4 2 4 1 3 1 3 1 3 1 
 3 1 3 2 4 2 4 1 3 1 3 1 3 1 3 
 3 3 1 4 2 4 2 3 1 3 1 3 1 3 1 
 3 1 3 2 4 2 4 1 3 1 3 1 3 1 3 
 3 3 1 4 2 4 2 3 1 3 1 3 1 3 1 
Blade Positions 
-1 -1 -1 -1 -1 48 00 48
-1 -1 -1 00 00 00 00 00
-1 -1 00 48 00 48 00 48
```
Figure 3-2 BLINK Input Deck for Quad Cities Unit-1 Initial Core

Title: Development of Algorithms and Encoding of Linkage Automation<br>Document Identifier B00000000-01717-0210-0010 REV 01 Attachment VI Page 12 of 40 Document Identifier B00000000-01717-0210-0010 REV 01

-1 00 00 00 00 00 00 00 -1 48 00 48 00 48 00 48 00 00 00 00 00 00 00 00 00 48 00 48 00 48 00 48 00 00 00 00 00 00 00 00 Lattice Geometry Indices 1 24\*1 Lattice Material Indicies 1 1 7\*2 10\*3 5\*2 1 2 4 7\*5 10\*6 5\*5 4 3 7 22\*8 7 4 9 22\*10 9 Lattice Geometry Datasets ge7x7.dat Lattice Material Datasets G7212G003DL1.dat G7212G006DL2.dat G7212G007DL3.dat G7211G003DL4. dat G7211G006DL5. dat G7211G007DL6. dat G7212G003DL7.dat G7212G006DL8.dat G7211G003DL9. dat G7212G006DL10.dat Fuel Assembly Spacers for each Bundle Type 7 Locations of Spacer for Each Bundle Type 46.99 96.52 146.05 195.58 245.11 294.64 344.17 Spacer Material Mnemonics SG7Dl

Figure 3.2 (cont'd)

#### 3.3. Detailed Algorithms

The coding that comprises the software routine is described in this sub-section by functional block. Listings of the FORTRAN coding are provided in Attachment XIV.

#### 3.3.1. Driver Routine

The driver routine manages the overall processing performed by the software routine and is well represented by the flowchart in Figure 3-1. It is comprised of the main function ("main").

#### 3.3.2. Service Routines

These are routines that provide memory management, file management, control of overall output processing, and miscellaneous services. These routines are listed in Table 3-2. Memory management in this software routine is achieved by utilizing the dynamic memory allocation functions of the C libraries. Structured variables used in the software routine, and particularly in the construction of linked lists, are shown in Table 3-3.

# Title: Development of Algorithms and Encoding of Linkage Automation<br>Document Identifier B00000000-01717-0210-0010 REV 01 Attachment VI Page 13 of 40 Document Identifier B00000000-01717-0210-0010 REV 01

In a linked list, the memory address of the next structure is part of the existing structure; therefore, if the base member of the linked list is known, then the list may be traversed in the forward direction. In the linked lists in BLINK, the memory address of the previous member of the list is included in the structure, permitting the list also to be traversed in the backward direction. This is illustrated in Figure 3-3. The use of linked lists of structures permits the use of dynamic memory without a priori knowledge of the number of entries in the list.

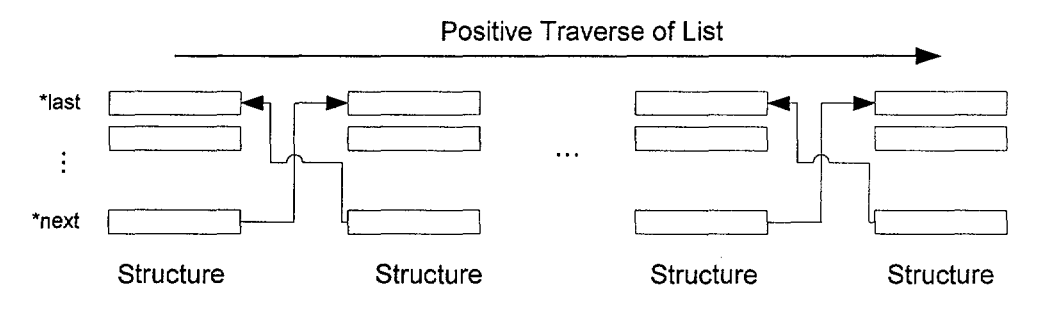

Figure 3-3 Illustration of Linked List Concept

Title: Development of Algorithms and Encoding of Linkage Automation<br>Document Identifier B00000000-01717-0210-0010 REV 01 Attachment VI Page 14 of 40 Document Identifier B00000000-01717-0210-0010 REV 01

Name [a] Function abort (c) Common Location for Controlled Termination of Processing when Error Detected by Coding bufferpad (c) <br>
Adds Blanks to a C Character String<br>
copy ascil file (c) Copies the Contents of One ASCII Fi copy\_ascii\_file (c) Copies the Contents of One ASCII File to Another<br>discard scratch file (c) Creates Sub-process to Delete Scratch File used i Creates Sub-process to Delete Scratch File used in Processing fortran message (c) **C** Function to Print Message from FORTRAN Routines to the Output Stream FTCLOSE (f) Manages the Closing of FORTRAN Sequential Text Files FTOPEN (f)<br>
Manages the Opening of FORTRAN Sequential Text Files<br>
Prints Header for New Output Page; also Obtains Process Prints Header for New Output Page; also Obtains Process Information (i.e., Date, Time and Process Identification Number for Case Identification) INVALI (f)<br>Initializes an Integer Vector to a Given Value<br>INVALR (f) Initializes a Real Vector to a Given Value Initializes a Real Vector to a Given Value lines (c) Tracks the Number of Output Lines on a Page and Requests a New Page when Current Page is Full load\_core\_mtls (c) | Loads the Contents of the Core Materials Dataset into Memory<br>
load fuel material (c) | Loads the Contents of a Intermediate Fuel Material Dataset in Loads the Contents of a Intermediate Fuel Material Dataset in Memory load surface usage list (c) Loads Entries into "surface usage list" Structure in Linked List load usage list (c) Loads Entries into "usage list" Structure in Linked List MCHAR (f) Determines the Last Non-blank Character in a Character String memory ascii record (c) Manages Memory Requests for Variables of the "ascii record" Type (see Table 3-3 for Definition) memory\_ascii\_string (c) Manages Memory Requests for Variables of the "ascii\_string" Type (viz., char[133]) memory\_fg\_list (c) Manages Memory Requests for Variables of the "fg\_list" Type (see Table 3-3 for Definition) memory float (c) Manages Memory Requests for Single-precision Real Variables memory\_integer (c) Manages Memory Requests for Integer Variables memory lattice list (c) Manages Memory Requests for Variables of the "augmented lattice list" Type (see Table 3-3 for Definition) memory\_s\_material (c) Manages Memory Requests for Variables of the "Il\_material" Type (see Table 3-3 for Definition) memory\_surface\_usage\_list (c) Manages Memory Requests for Variables of the "surface\_usage\_list" Type (see Table 3-3 for Definition) memory\_usage\_list (c) Manages Memory Requests for Variables of the "usage\_list" Type (see Table 3-3 for Definition) memsum (c) Summarizes Software Routine Dynamic Memory Usage rollup Ilm (c) **Returns Memory Associated with a "II material" Linked List** search\_surface\_usage\_list (c) Searches Linked Lists of the "surface\_usage\_list" Type either by Index or Label search\_usage\_list (c) Searches Linked Lists of the "usage\_list" Type either by Index or Label

Table 3-2 Service Routine List

[a]. The character in parentheses represents the computer language in which the routine is created. A lower case "c" represents C source statements while a lower case "f' represents FORTRAN source statements. The name of FORTRAN source routines are also given in all uppercase letters.

## Waste Package Operations **Calculation (Attachment) Calculation** (Attachment)

Title: Development of Algorithms and Encoding of Linkage Automation<br>Document Identifier B00000000-01717-0210-0010 REV 01 Attachment VI Page 15 of 40 **Document Identifier B00000000-01717-0210-0010 REV 01** 

------------------------------

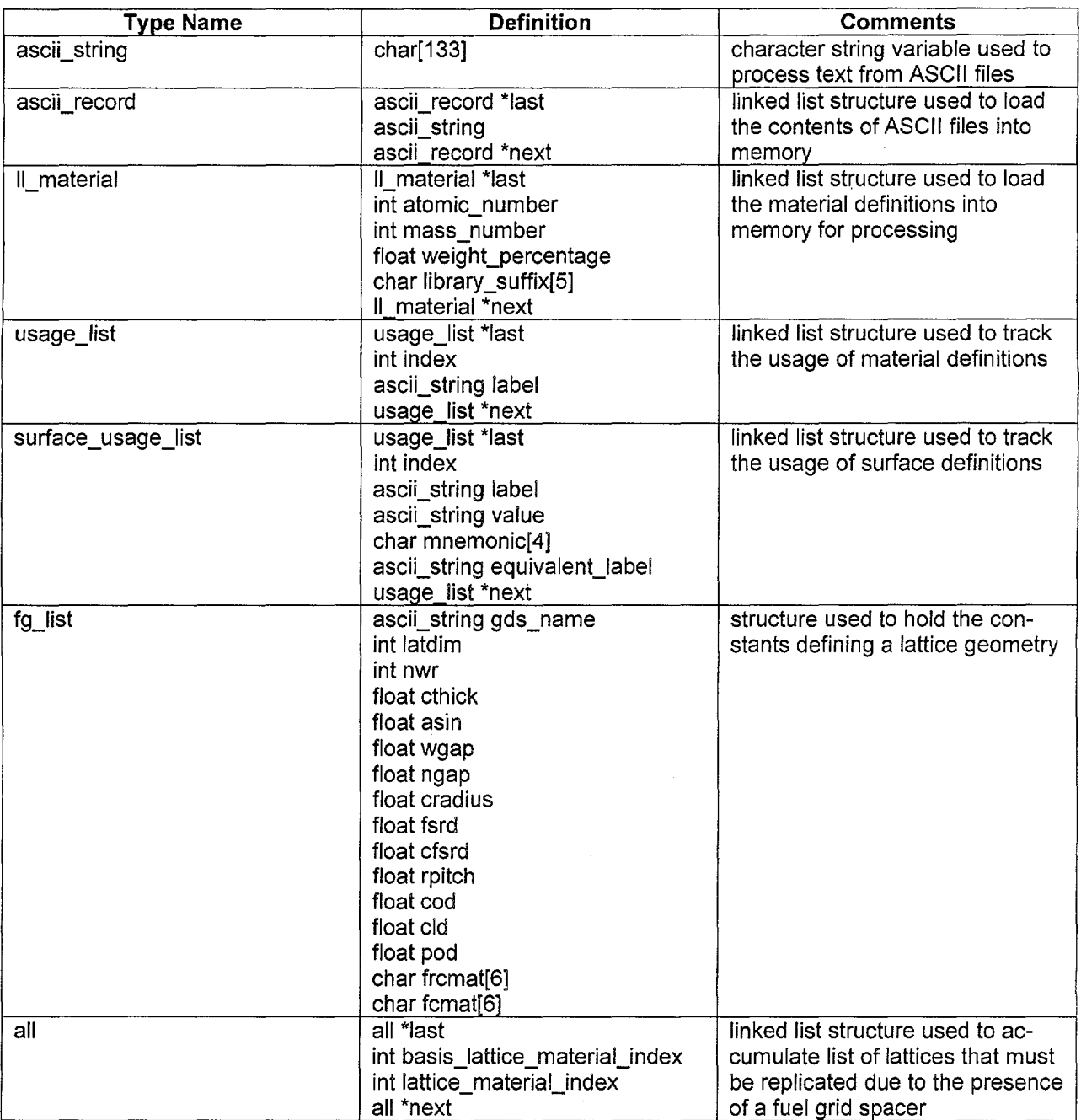

Table 3-3 Type Description for Structured Variables

### **3.3.3. Input Processing**

These routines control the processing of input data to the software routine. Thus, they process the input variables shown in Table 3-1. These functions are listed in Table 3-4, and the flow of the input process is shown in Figure 3-4.

 $\cdot$ 

Title: Development of Algorithms and Encoding of Linkage Automation<br>Document Identifier B00000000-01717-0210-0010 REV 01 Attachment VI Page 16 of 40 Document Identifier B00000000-01717-0210-0010 REV 01

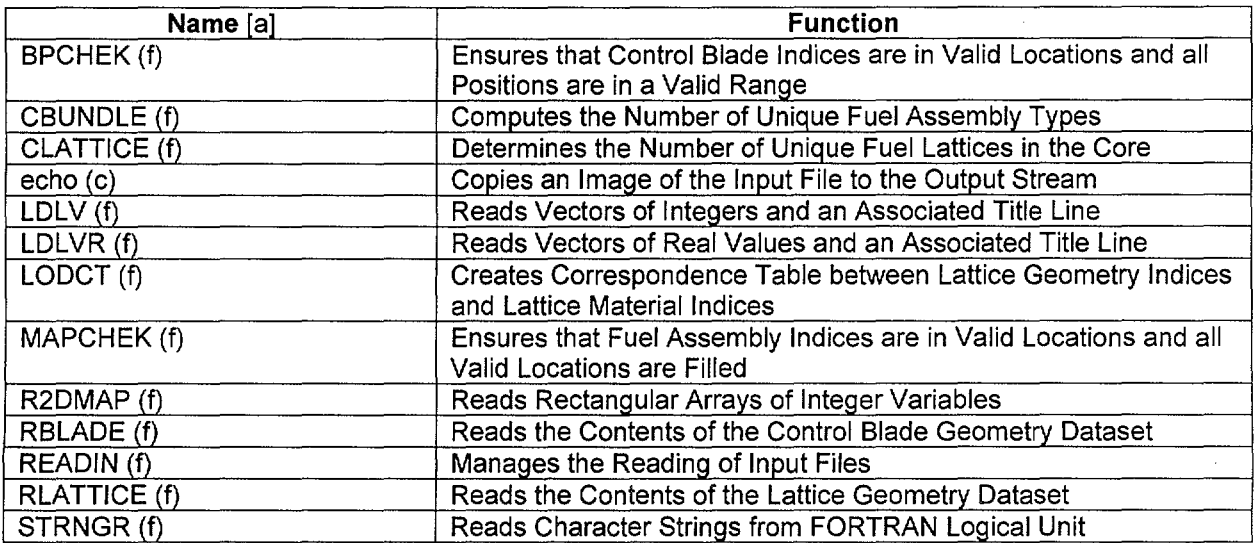

Table 3-4 List of Input Routines

[a]. The character in parentheses represents the computer language in which the routine is coded. A lower case "c" represents C source statements while a lower case "f represents FORTRAN source statements. The name of FORTRAN source routines are also given in all uppercase letters.

Title: Development of Algorithms and Encoding of Linkage Automation<br>Document Identifier B00000000-01717-0210-0010 REV 01 Attachment VI Page 17 of 40 **Document Identifier B00000000-01717-0210-0010 REV 01** 

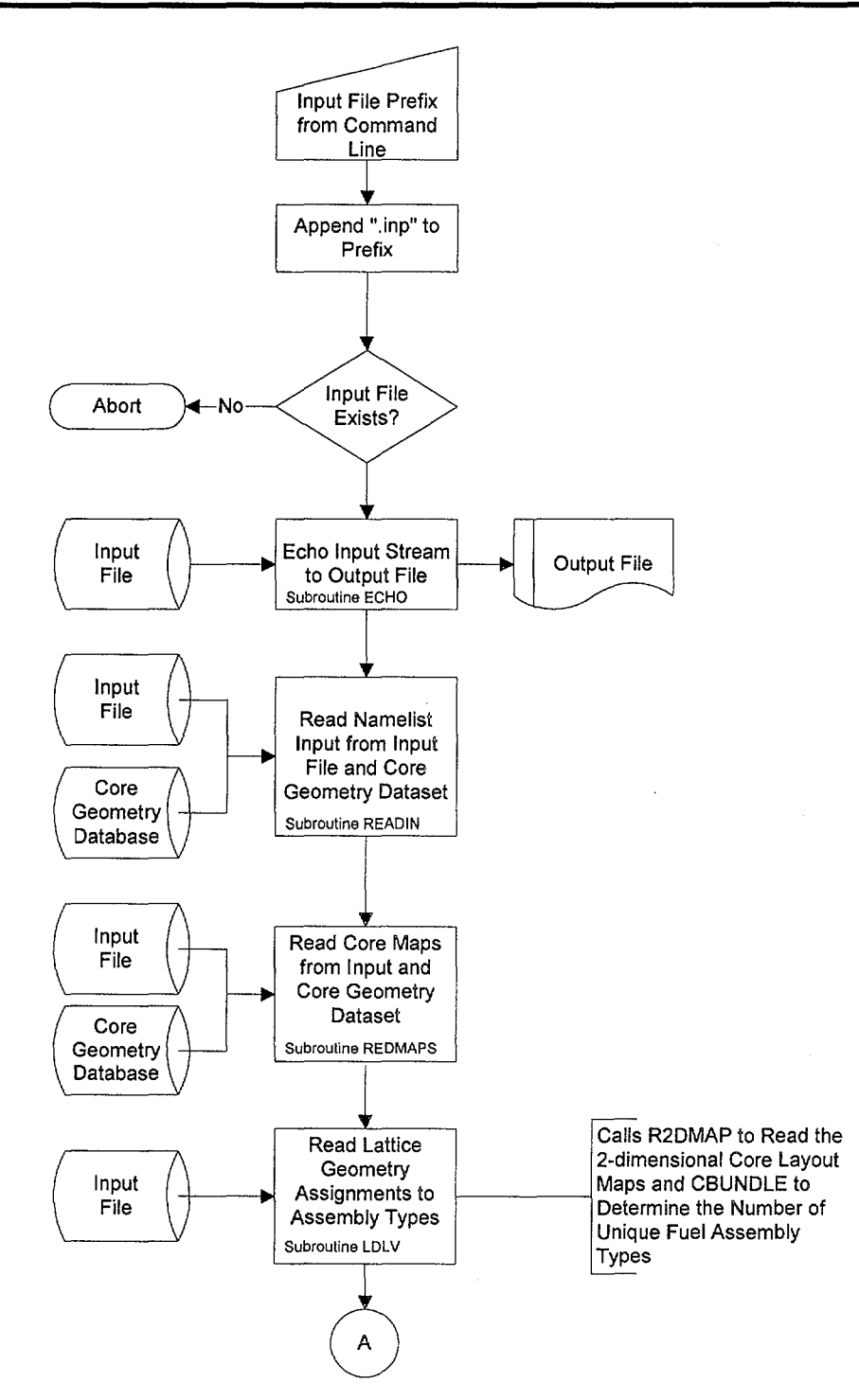

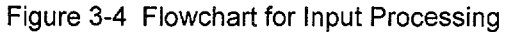

Title: Development of Algorithms and Encoding of Linkage Automation<br>Document Identifier B00000000-01717-0210-0010 REV 01 Attachment VI Page 18 of 40 **Document Identifier B00000000-01717-0210-0010 REV 01** 

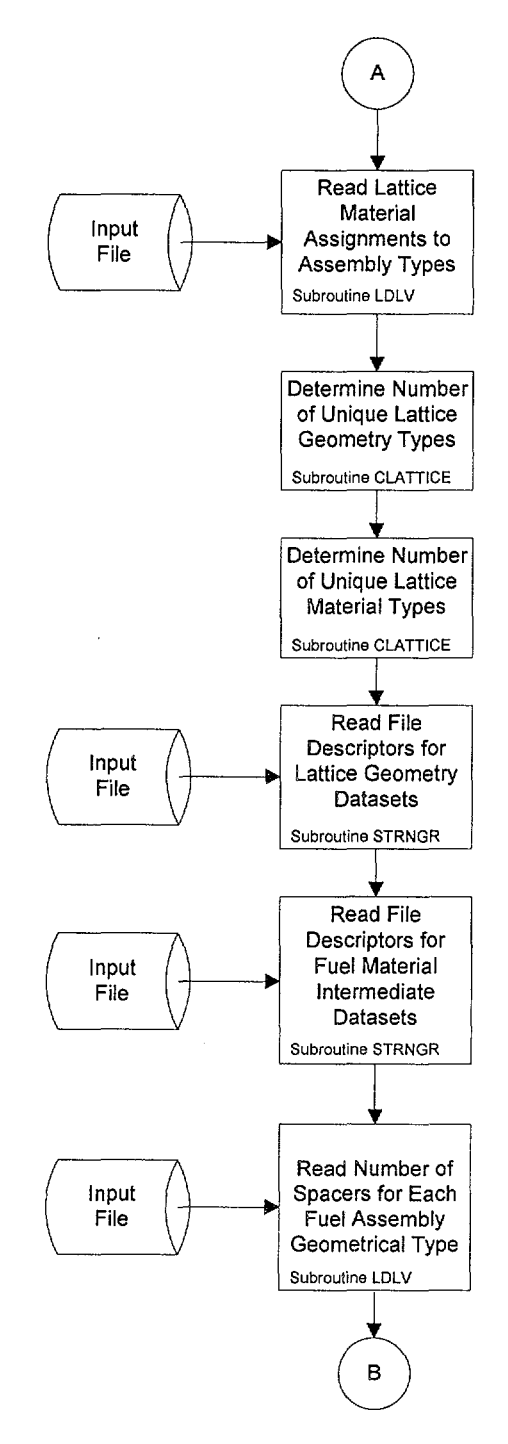

Figure 3-4 (cont'd)

**Title: Development of Algorithms and Encoding of Linkage Automation<br>Document Identifier B00000000-01717-0210-0010 REV 01 Attachment VI Page 19 of 40 Document Identifier B00000000-01717-0210-0010 REV 01** 

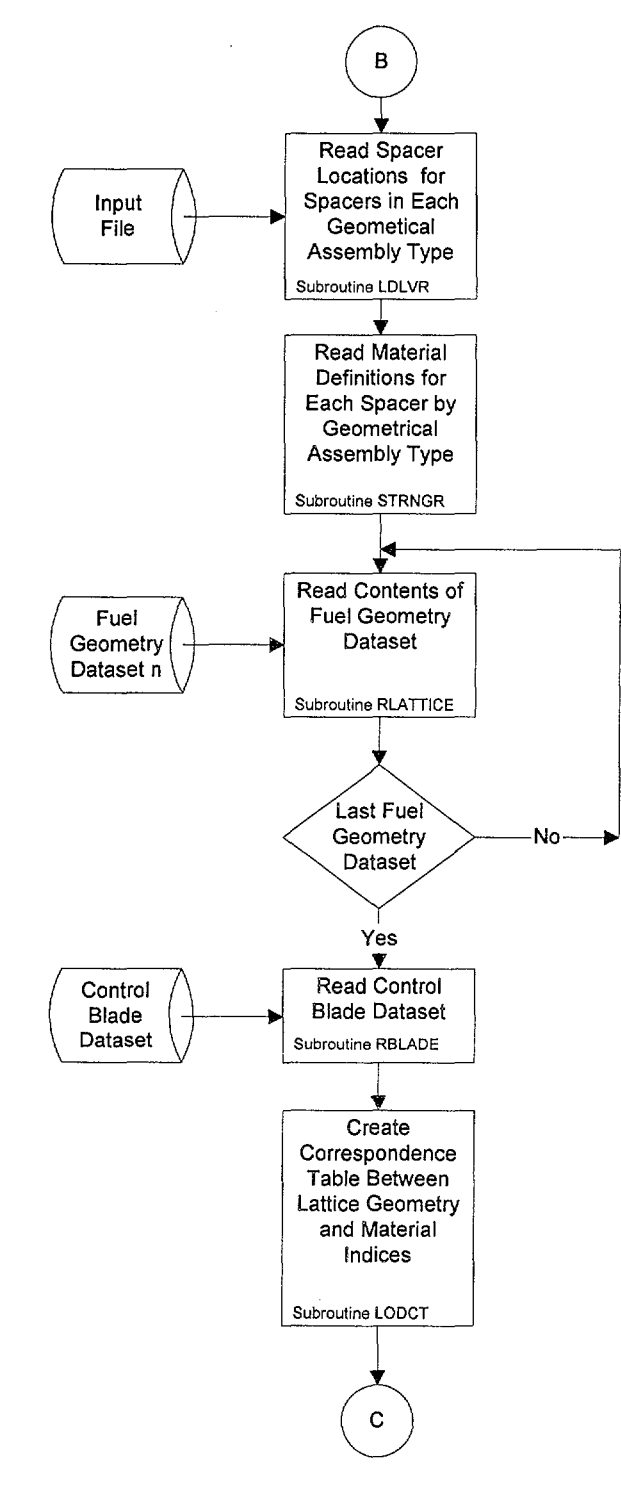

Figure 3-4 (cont'd)

**Title:** Development of Algorithms and Encoding of Linkage Automation **Document Identifier** B00000000-01717-0210-0010 REV 01 Attachment VI **Page** 20 of 40

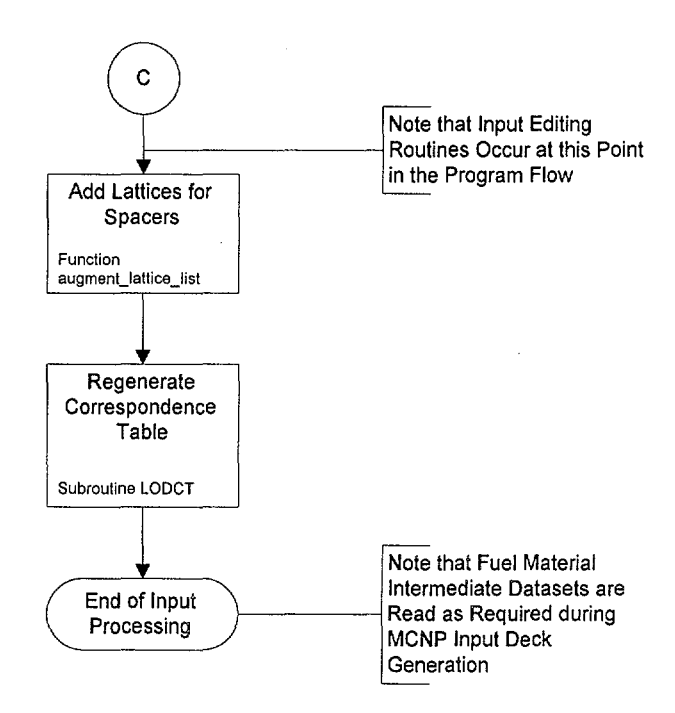

Figure 3-4 (cont'd)

. ····-----------------------------------

Title: Development of Algorithms and Encoding of Linkage Automation<br>Document Identifier B00000000-01717-0210-0010 REV 01 Attachment VI Page 21 of 40 Document Identifier B00000000-01717-0210-0010 REV 01

#### 3.3.4. Input Editing Routines

 $\ddot{\phantom{0}}$ 

These routines edit the user input to the software routine and the contents of many of the datasets selected for the creation of the MCNP input deck. These routines are listed in Table 3-5 and the flow of the input editing process is shown in Figure 3-5.

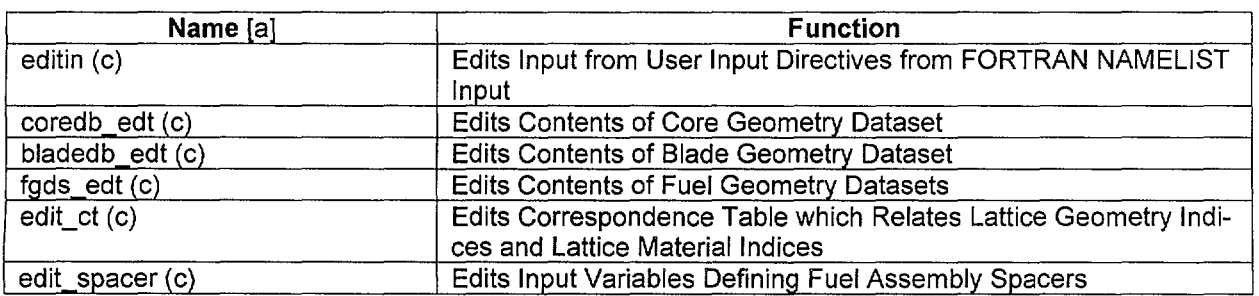

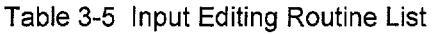

(a]. The character in parentheses represents the computer language in which the routine is coded. A lower case "c" represents C source statements while a lower case "f represents FORTRAN source statements. The name of FORTRAN source routines are also given in all uppercase letters.

Title: Development of Algorithms and Encoding of Linkage Automation<br>Document Identifier B00000000-01717-0210-0010 REV 01 Attachment VI Page 22 of 40 **Document Identifier B00000000-01717-0210-0010 REV 01** 

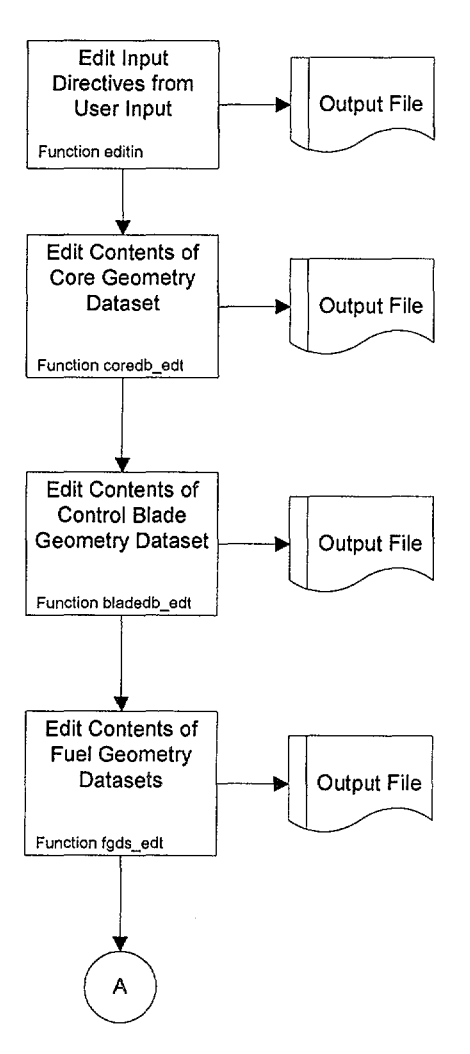

Figure 3-5 Input Editing Flowchart

**Title:** Development of Algorithms and Encoding of Linkage Automation **Document Identifier** B00000000-01717-0210-0010 REV 01 Attachment VI **Page** 23 of 40

---------------------------

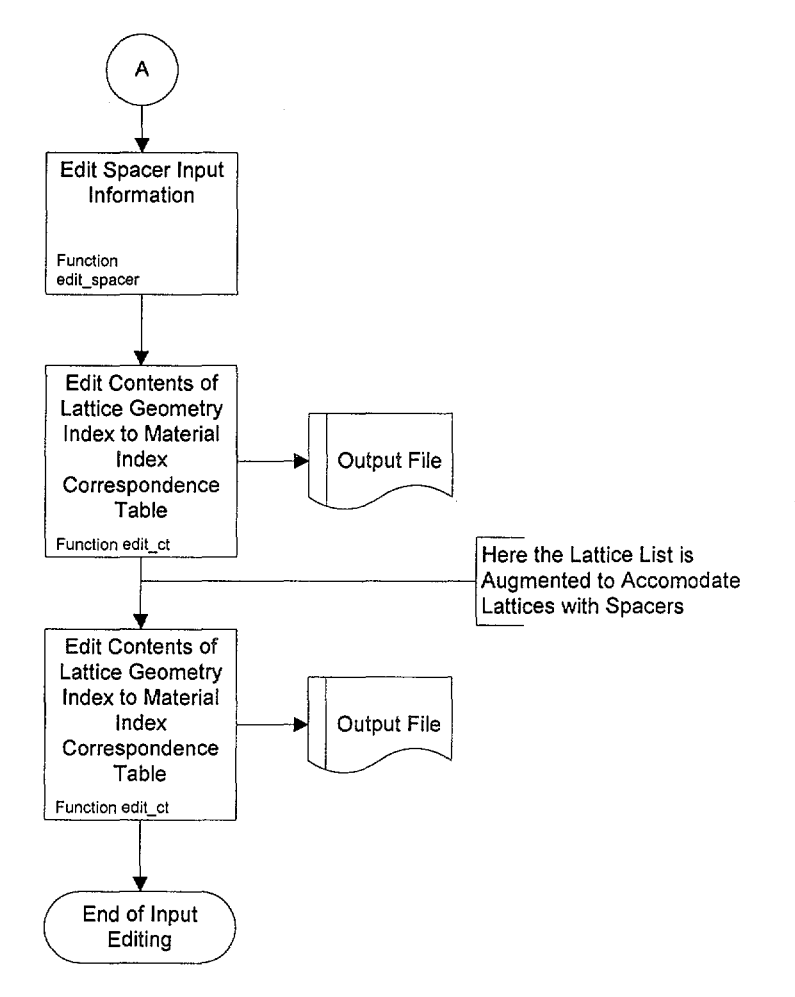

Figure 3-5 (cont'd)

Title: Development of Algorithms and Encoding of Linkage Automation<br>Document Identifier B00000000-01717-0210-0010 REV 01 Attachment VI Page 24 of 40 Document Identifier B00000000-01717-0210-0010 REV 01

## 3.3.5. MCNP Input Deck Generation

The MCNP model for a BWR core is created from the smallest set of unique components for which differentiated nuclear data is available: lattices filling a "node" of the core. Thus separate MCNP universes are built for each unique lattice. These lattices are then built up into unique fuel assembly models that are merely strings of such nodes. The next higher grouping of components in the core is "control cells," which are groups of four fuel assemblies, the control blade location at the center, and, possibly, one or more in-core instrumentation guide tube at the corner of the control cell. These unique control cells are then loaded into the core region of the model to complete the fuel mass. This process is illustrated in Figure 3-6.

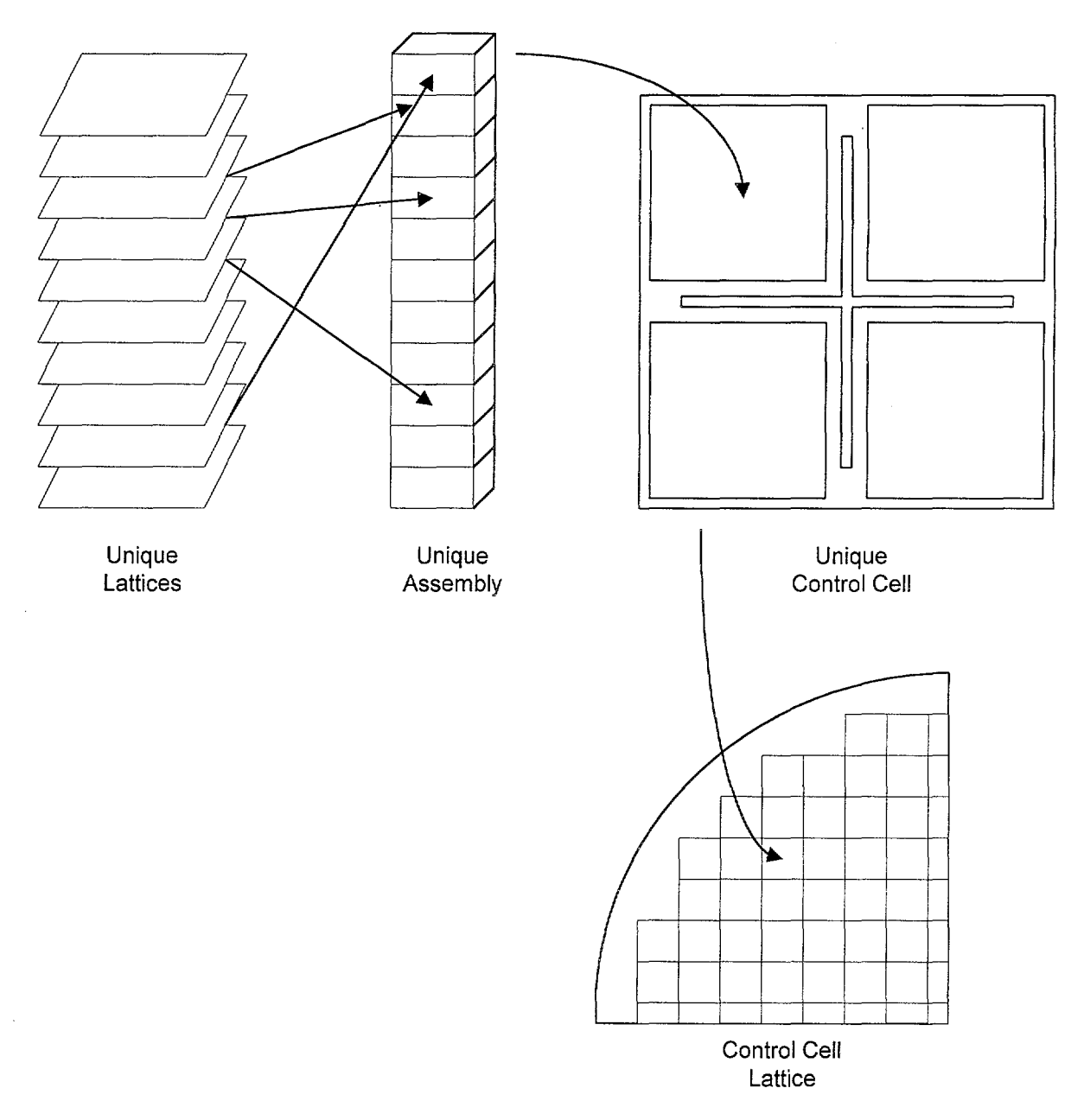

Figure 3-6 Building of Core Model from Unique Components

## Title: Development of Algorithms and Encoding of Linkage Automation<br>Document Identifier B00000000-01717-0210-0010 REV 01 Attachment VI Page 25 of 40 Document Identifier B00000000-01717-0210-0010 REV 01

The details of the construction of the MCNP model for specific lattices are shown in other attachments and the building of the assemblies is straightforward. Each assembly is placed in a specially prepared "cell" in each control cell as shown in Figure 3-7. While the fuel assembly is roughly square in cross section, this "window" has been adjusted to provide clearance for in-core instrumentation guide tubes which may be present in the corner of the control cell. The coordinate of the center of this curved surface and the ambiguity planes are computed as:

Eq. 3-1 
$$
\delta = -\delta_0 + \frac{\sqrt{2}}{2} \cdot \left(\frac{\text{DTOD}}{2} + \delta_0\right)
$$

Here DTOD is the outer diameter of the guide tube and  $\delta_0$  is sum of the clearance between the guide tube outer surface and the window for the fuel assembly model. The radius of the curved surface may be computed as:

Eq. 3-2 
$$
R = \sqrt{2} \cdot \delta \cdot \tan(67.5^{\circ})
$$

The coordinates of the center of the curved surface may be written as:

Eq. 3-3 
$$
x_c = (APITCH - \delta_0) - R
$$

$$
y_c = (APITCH - \delta_0) + R
$$

Here APITCH is the lattice pitch.

There is also a "window" constructed for the control blade as shown in Figure 3-8. The location of blade window is defined by a fixed offset from the center of the control cell that accommodates both the control blade and the fuel assembly. The fuel assemblies are loaded into the windows and distributed in the control cell as shown in Figure 3-9. The reference location for the fuel assembly window is in the southeast quadrant and assemblies at other locations are placed by rotating the defined cell-about the center of the control cell-to the proper location.

**Title:** Development of Algorithms and Encoding of Linkage Automation **Document Identifier** B00000000-0 1717-0210-0010 REV 01 Attachment VI **Page 26 of** 40

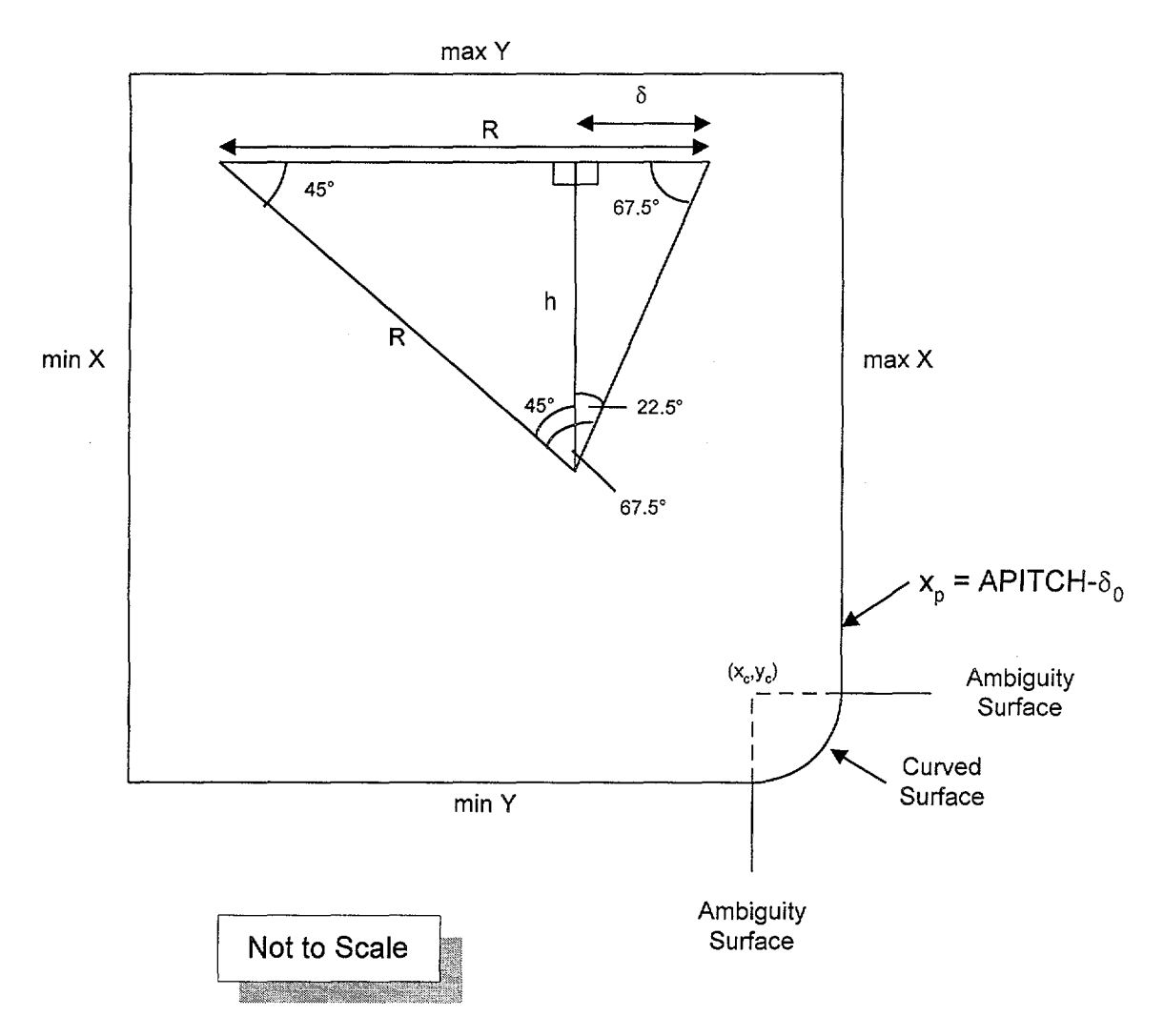

Figure 3-7 "Window" for Fuel Assembly in Control Cell

بيبين

Title: Development of Algorithms and Encoding of Linkage Automation **Document Identifier** B00000000-01717-0210-0010 REV 01 Attachment VI Page 27 of 40

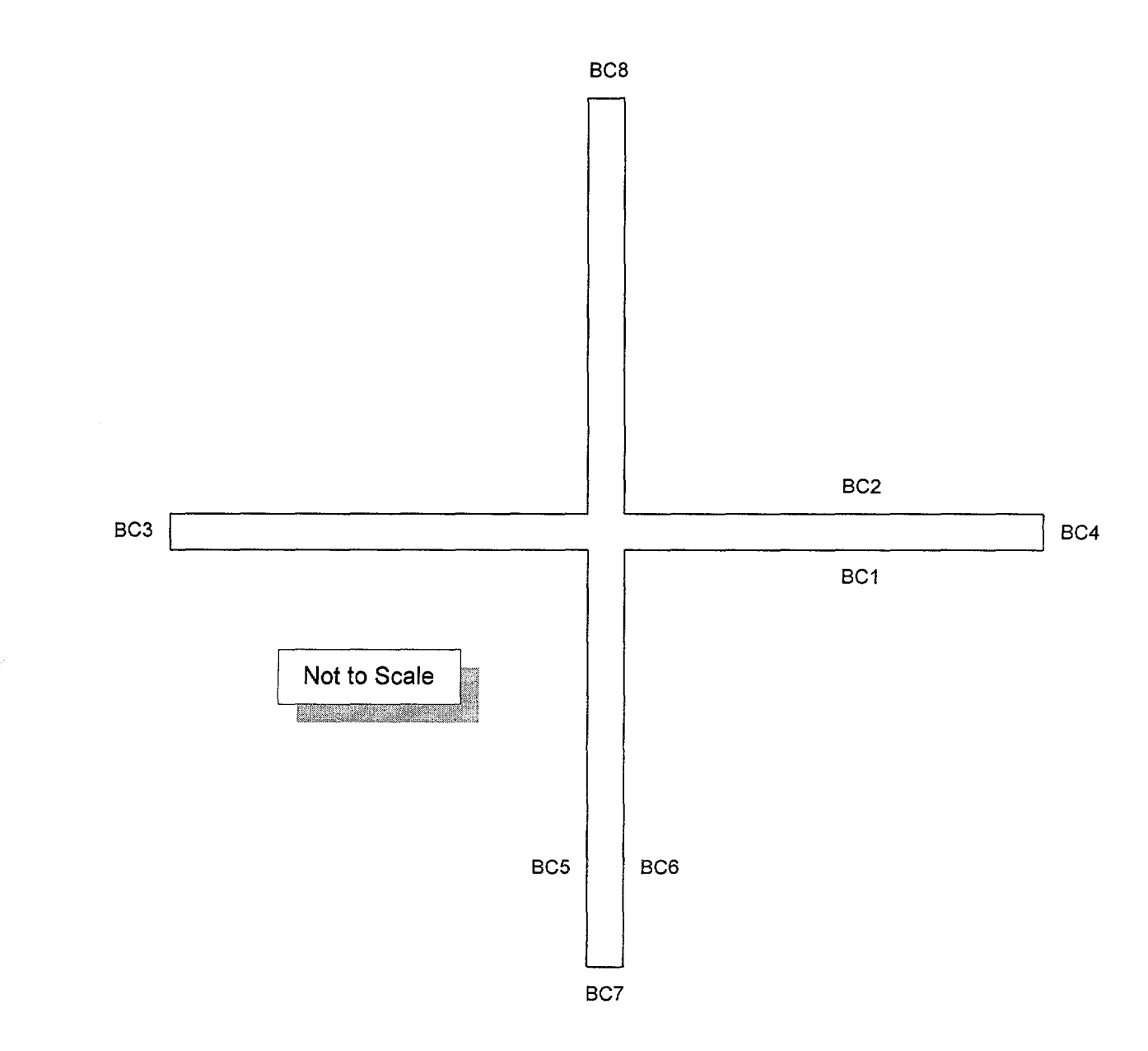

Figure 3-8 Window in Control Cell Model for Control Blade

Title: Development of Algorithms and Encoding of Linkage Automation Document Identifier B0000000-01717-0210-0010 REV 01 Attachment VI Page 28 of 40

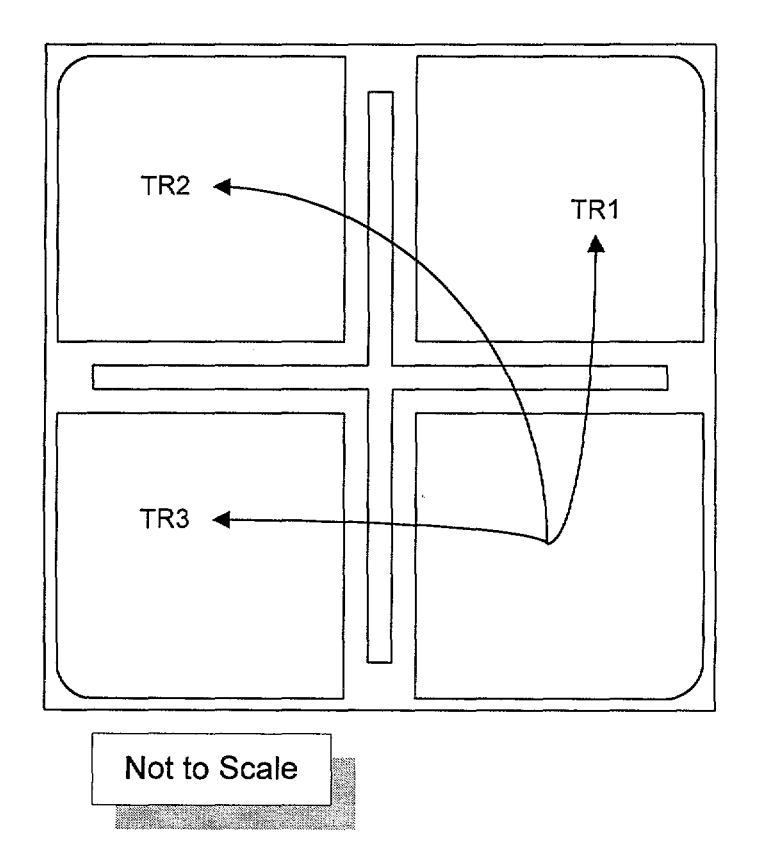

Figure 3-9 Assembly Loading into Control Cell

These routines perform the primary function of the software routine, viz., governing the production of the MCNP input deck. These names and function of these routines are listed in Table 3-6 and the logic flow for this portion of the software routine is shown in Figure 3-10.

Title: Development of Algorithms and Encoding of Linkage Automation<br>Document Identifier B00000000-01717-0210-0010 REV 01 Attachment VI Page 29 of 40 Document Identifier B00000000-01717-0210-0010 REV 01

Table 3-6 Deck Generation Routine Listing

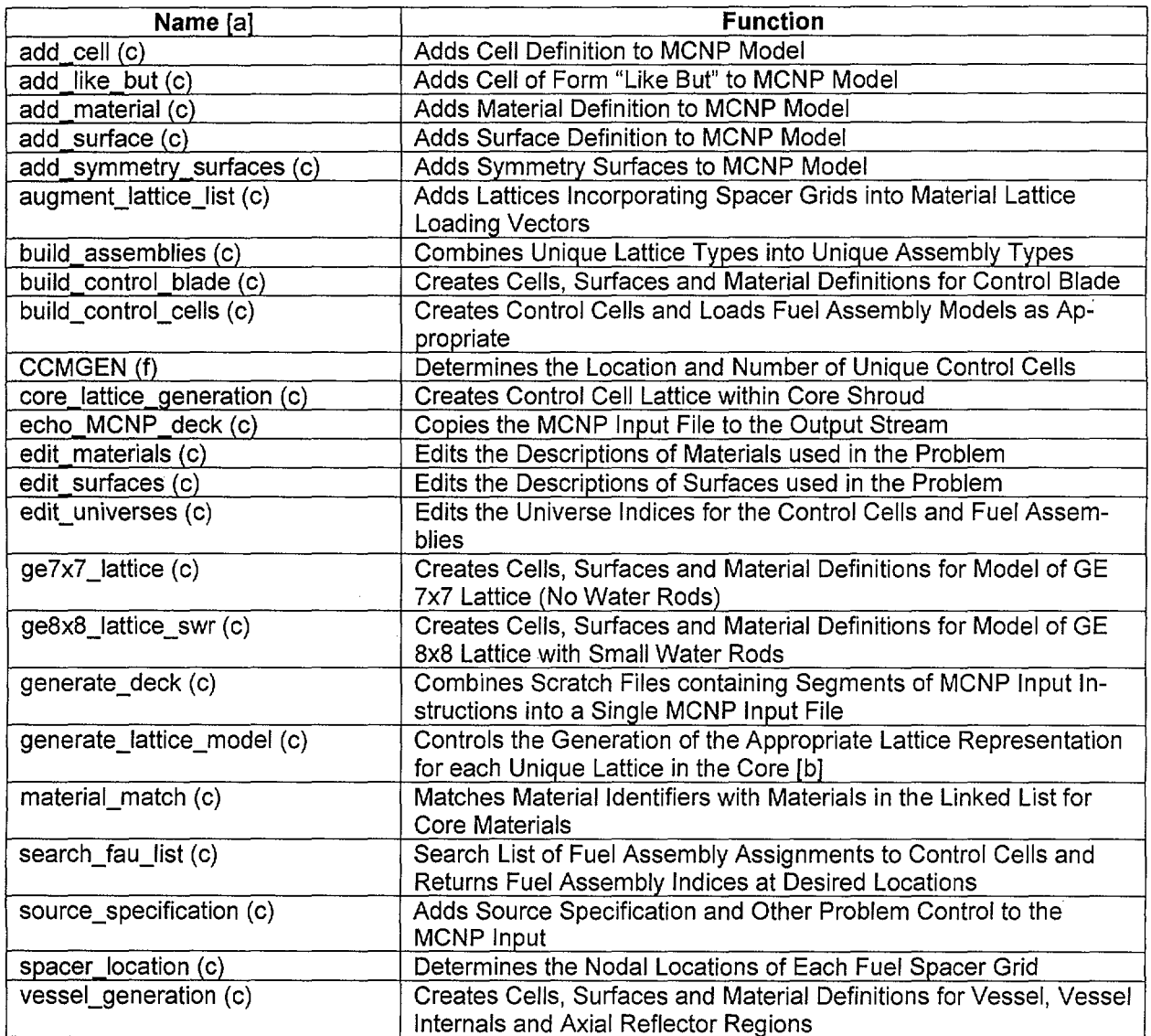

[a]. The character in parentheses represents the computer language in which the routine is coded. A lower case "c" represents C source statements while a lower case "f' represents FORTRAN source statements. The name of FORTRAN source routines are also given in all uppercase letters.

[b]. This function calls other functions that create the appropriate cells, surfaces and material definitions for each lattice geometrical type. The models for these various lattice types are documented in individual attachments (see §8 of the main document).

···-.-.=/

--·-····--·------·---------------------------

Title: Development of Algorithms and Encoding of Linkage Automation<br>Document Identifier B00000000-01717-0210-0010 REV 01 Attachment VI Page 30 of 40 Document Identifier B00000000-01717-0210-0010 REV 01

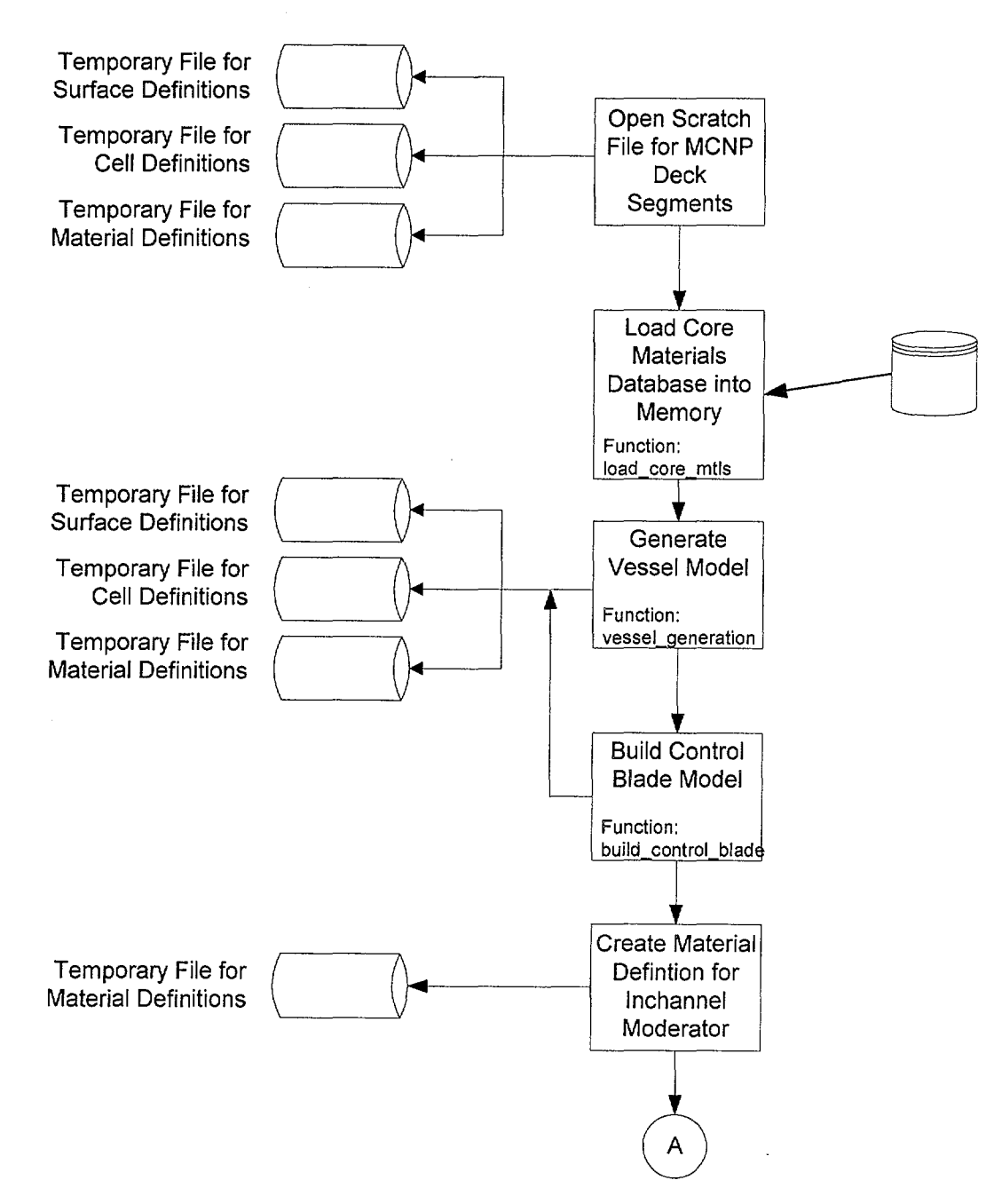

Figure 3-10 Deck Generation Flowchart

# Title: Development of Algorithms and Encoding of Linkage Automation<br>Document Identifier B00000000-01717-0210-0010 REV 01 Attachment VI Page 31 of 40 Document Identifier B00000000-01717-0210-0010 REV 01

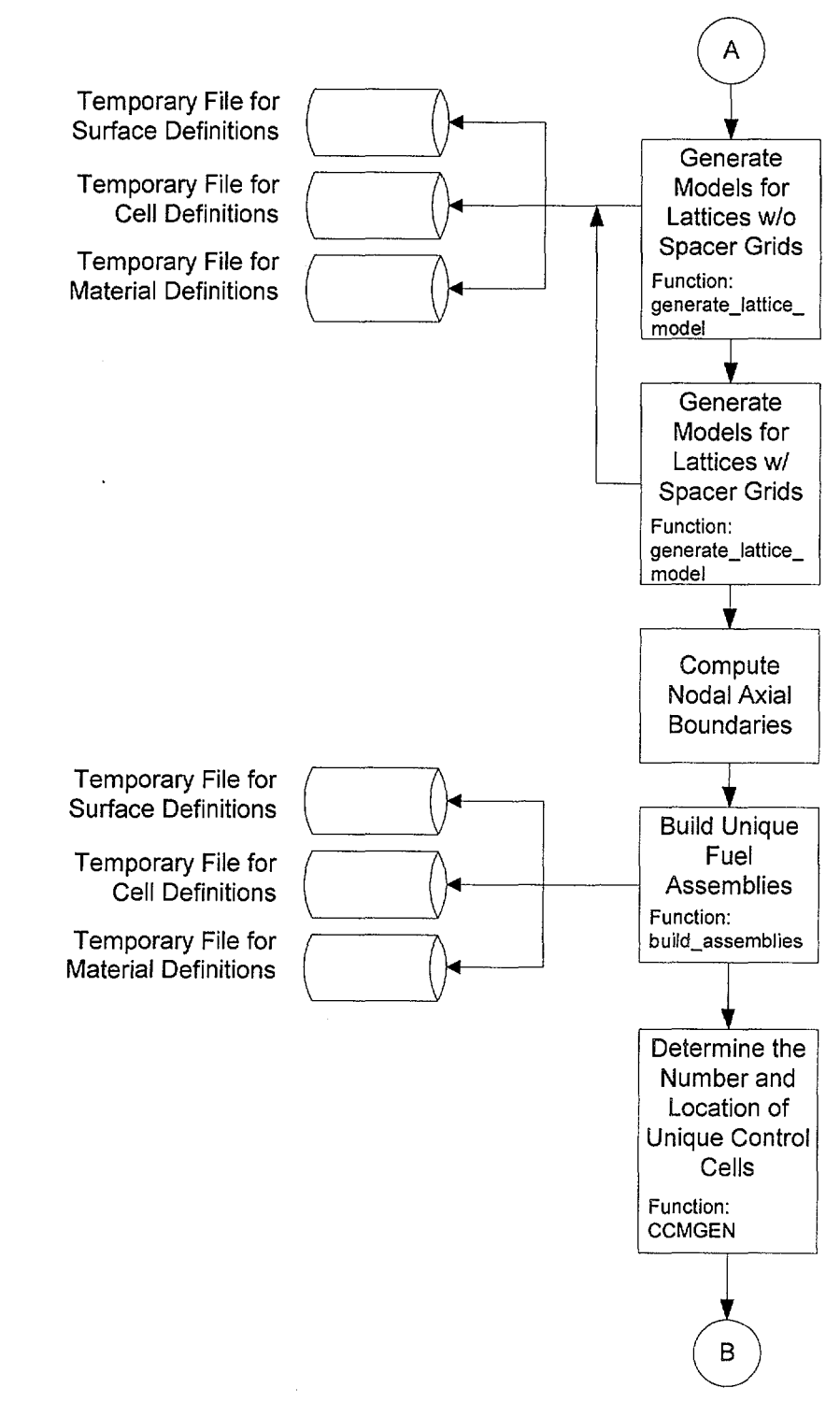

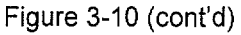

# Title: Development of Algorithms and Encoding of Linkage Automation<br>Document Identifier B00000000-01717-0210-0010 REV 01 Attachment VI Page 32 of 40 **Document Identifier B0000000-01717-0210-0010 REV 01**

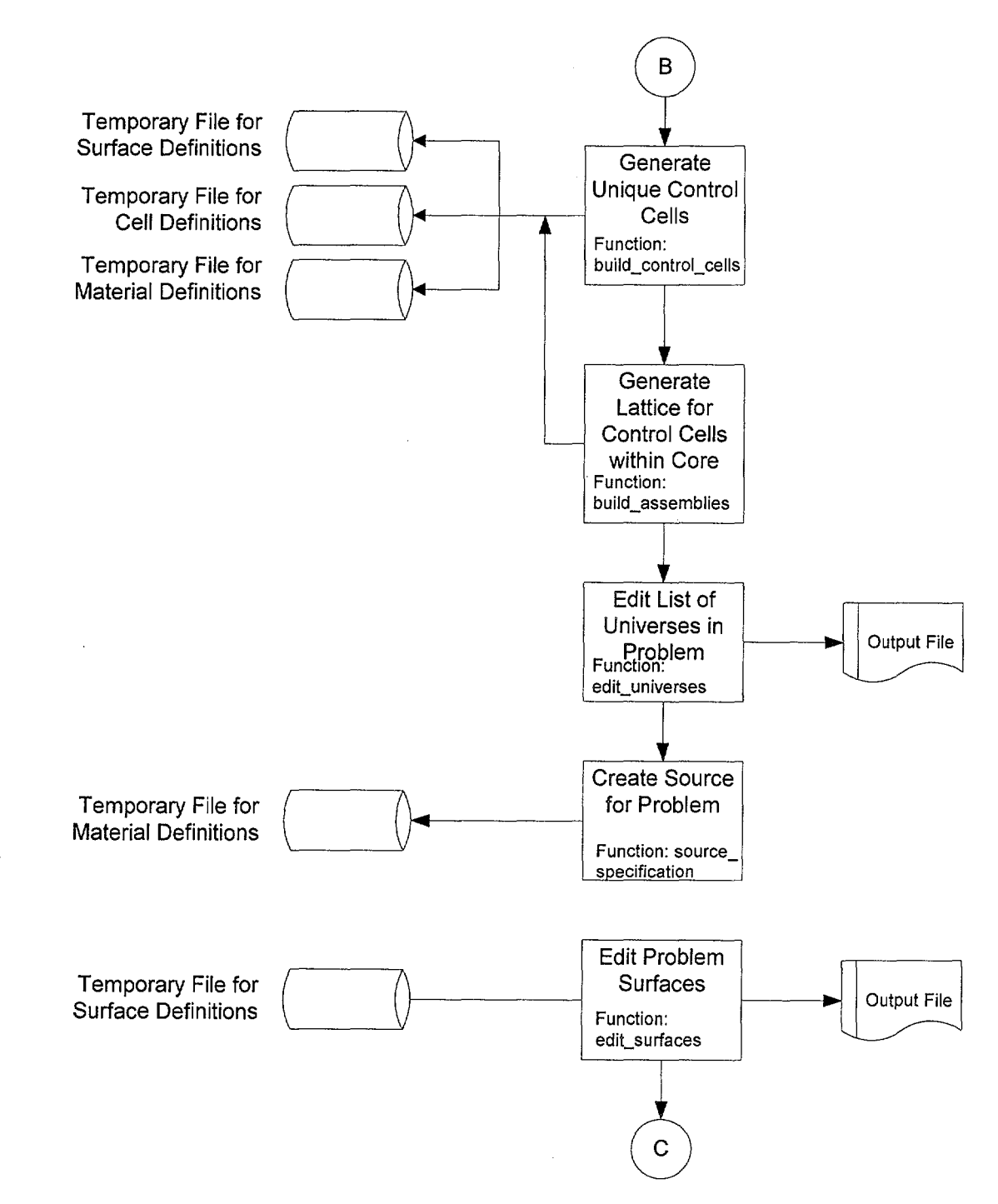

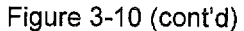

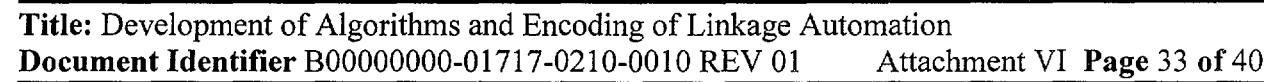

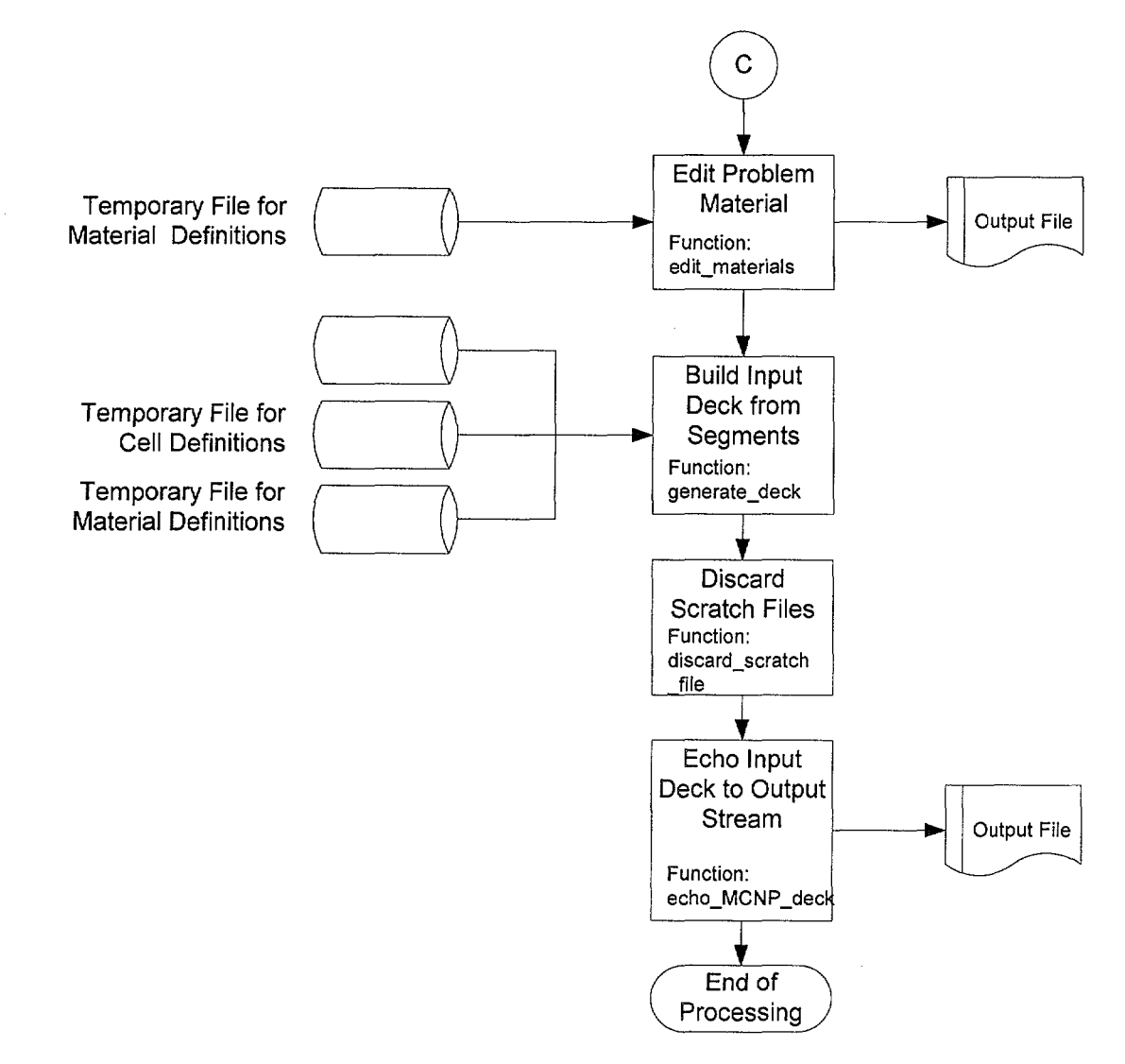

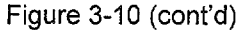

Title: Development of Algorithms and Encoding of Linkage Automation **Document Identifier B0000000-01717-0210-0010 REV 01** Attachment VI Page 34 of 40

### 4. Testing

The MCNP model for a quarter core contains many components, the modeling of which is verified in the attachments which document the specific components. The testing in this section of this attachment seeks only to show that the vessel and core internals models, including the control cells, are appropriately constructed. For this testing, the MCNP input deck generated for the Quad Cities Unit 1 Beginning of Life CRC calculation is used (see Attachment XII).

The input parameters used to generate the model are shown in Table 4-1. These values are used to create the surfaces shown in Table 4-2 and the cell definitions given in Table 4-3 (note that the cell indices merely provide the ordering of the cells and do not correspond to any particular input). These may be compared with the input deck shown in Attachment XII to confirm that the linkage automation is creating the expected values.

 $\overline{\phantom{a}}$ 

Title: Development of Algorithms and Encoding of Linkage Automation<br>Document Identifier B00000000-01717-0210-0010 REV 01 Attachment VI Page 35 of 40 Document Identifier B00000000-01717-0210-0010 REV 01

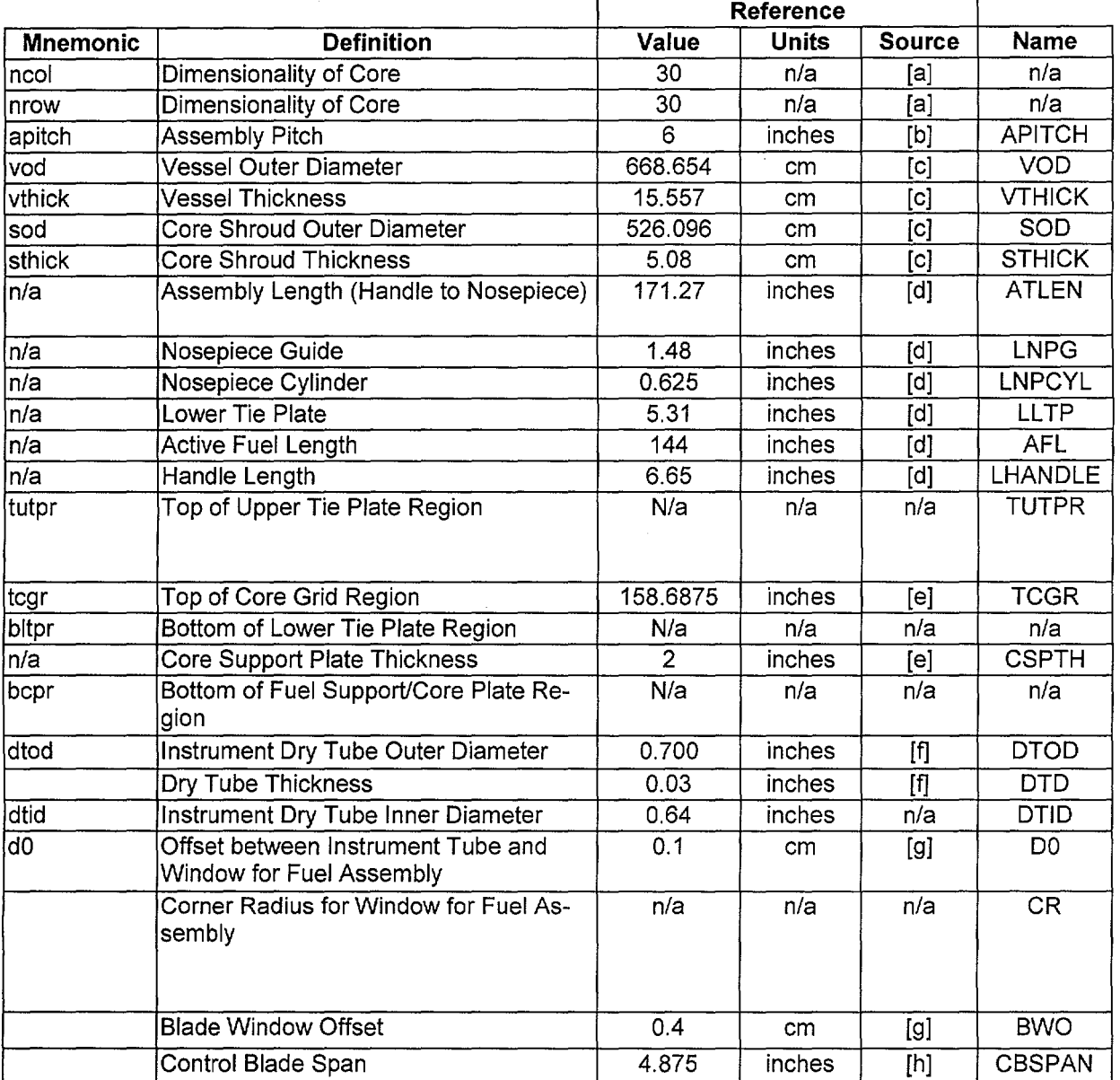

Table 4-1 Input Values used to Create Vessel and Core Internals Models

[a]. This value is from Reference 7.8 (hereafter cited as the "EPRI Report"), Table 15.

[b]. This value is from the EPRI Report, Table 3.

[c]. This value is from Reference 7.7 (hereafter cited as "QC1 SOL Report"), Table 4.1-1.

[d]. This value is from the EPRI Report, Figure 10.

[e]. This value is from the EPRI Report, Figure 26.

[f]. This value is from the EPRI Report, Figure 29.

[g]. This is an assumed value which provides adequate cell clearance in the MCNP model.

[h]. This value is from the EPRI Report, Table 13.

Title: Development of Algorithms and Encoding of Linkage Automation **Document Identifier** B0000000-01717-0210-0010 REV 01 Attachment VI Page 36 of 40

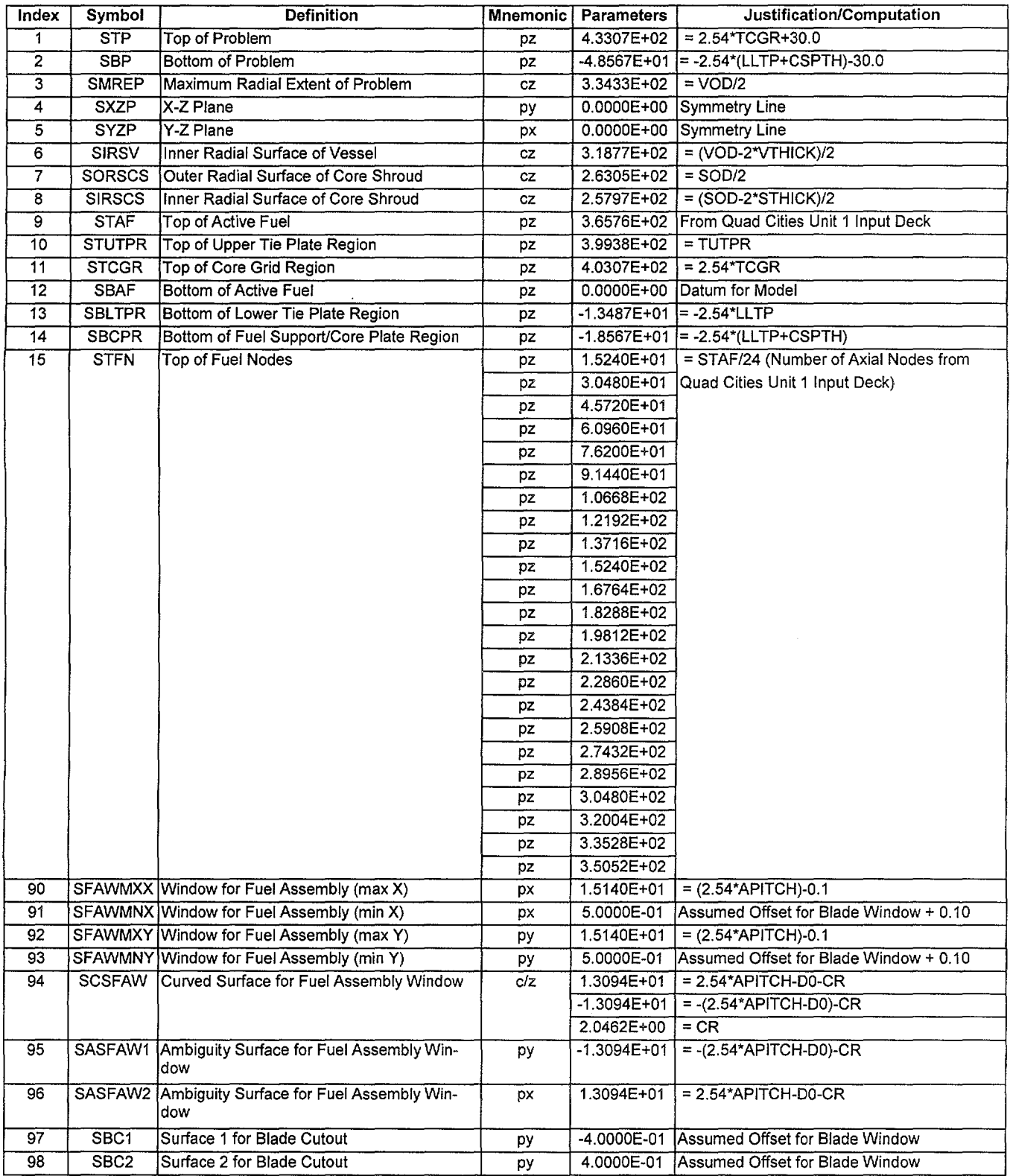

 $\bar{z}$ 

Table 4-2 Surface Definitions for Vessel and Core Internals Models

 $\bar{\beta}$ 

## **Title:** Development of Algorithms and Encoding of Linkage Automation **Document Identifier** B00000000-01717-0210-0010 REV 01 Attachment VI **Page 37 of** 40

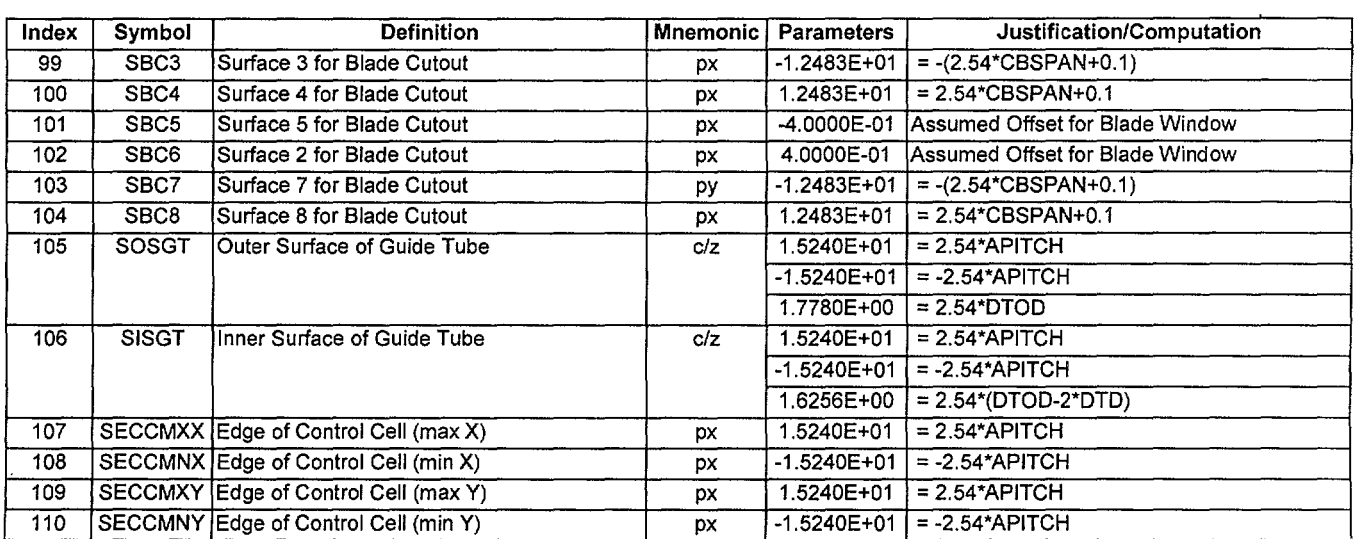

----------------------------------------

## Title: Development of Algorithms and Encoding of Linkage Automation Document Identifier B00000000-01717-0210-0010 REV 01 Attachment VI Page 38 of 40

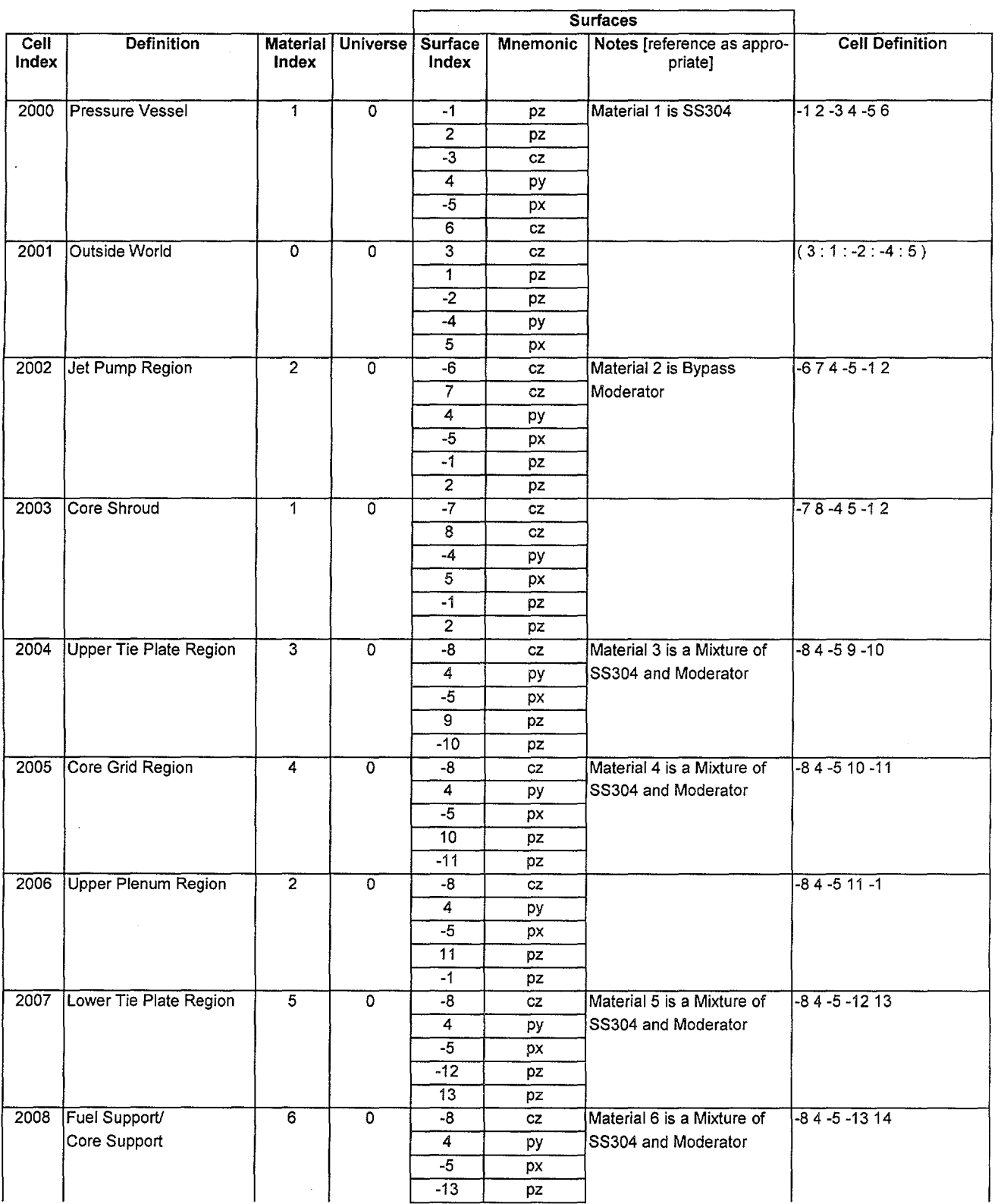

 $\bar{\beta}$ 

## Table 4-3 Cell Definitions for Vessel and Core Internals Models

the common

## Title: Development of Algorithms and Encoding of Linkage Automation **Document Identifier** B00000000-01717-0210-0010 REV 01 Attachment VI Page 39 of 40

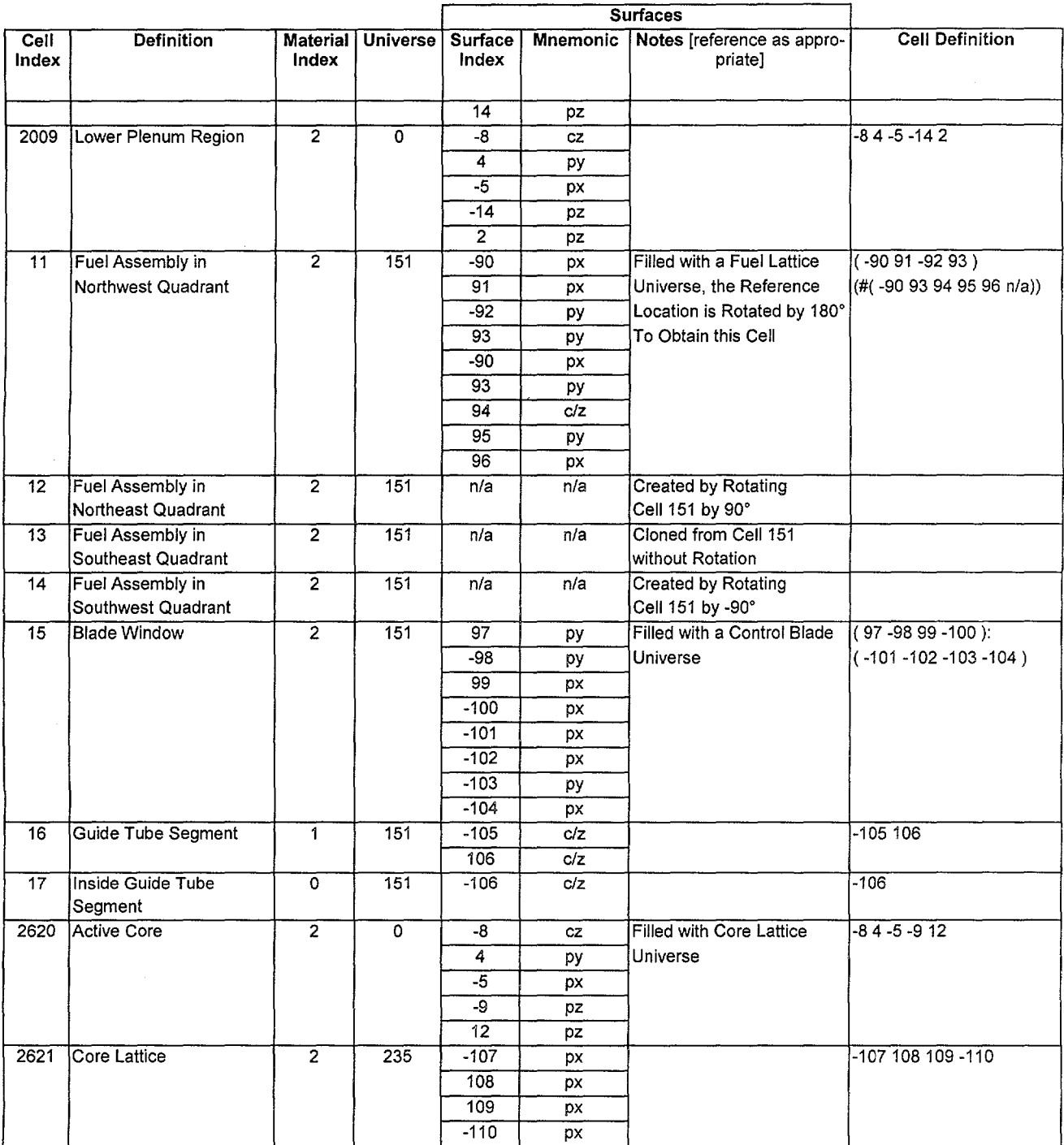

Title: Development of Algorithms and Encoding of Linkage Automation **Document Identifier B00000000-01717-0210-0010 REV 01** Attachment VI Page 40 of 40

#### 5. Integration Testing

Integration testing of the linkage automation is performed by repeating the analysis for the Quad Cities Unit 1 initial core (see the QC1 SOL Report). The MNCP input deck generated by BLINK, Version 0, is given in Attachment XII based on the input values given in that attachment. The results from the current analysis as well as the reference analysis are shown in Table 5-1. The excellent agreement with the actual critical measurement, where the eigenvalue is unity, and the previous analysis provides confidence that BLINK is properly preparing the MCNP model.

Note that MCNP version 4A code was retired at the time of preparing this calculation, but at the time this case was executed this version was still fully qualified. To alleviate concerns, this case was rerun using MCNP 482, as shown in the table below. The results demonstrate consistency between the reference analysis and the present evaluation, using both MCNP versions.

| Case                                              | Eigenvalue | Uncertainty |
|---------------------------------------------------|------------|-------------|
| Reference Analysis, using MCNP 4A                 | 1.00435    | 0.0004      |
| Evaluation using BLINK Version 0, and MCNP 4A [a] | 0.99967    | 0.00035     |
| Evaluation using BLINK Version 0, and MCNP 4B [b] | 1.00007    | 0.00046     |

Table 5-1 Results of Integration Testing Case

[a]. The input deck generated by BLINK for this case is named, "qc1c1\_m.inp".

[b]. The only difference compared to the file of [a] above is in two cards (dbcn and klost) where changes between MCNP versions 4A and 48 required these for the same case to execute.

·------------------------------

**Title:** Specification of Intermediate Dataset for Fuel Materials **Document Identifier:** B00000000-01717-0210-00010 REV 01 Attachment VII **Page 1 of** 11

# **CONTENTS**

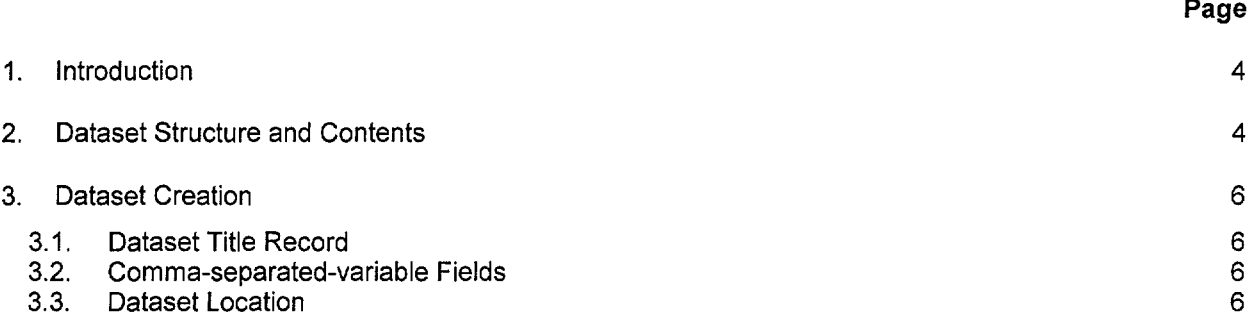

Title: Specification of Intermediate Dataset for Fuel Materials Document Identifier: B00000000-01717-0210-00010 REV 01 Attachment VII Page 2 of 11

## FIGURES

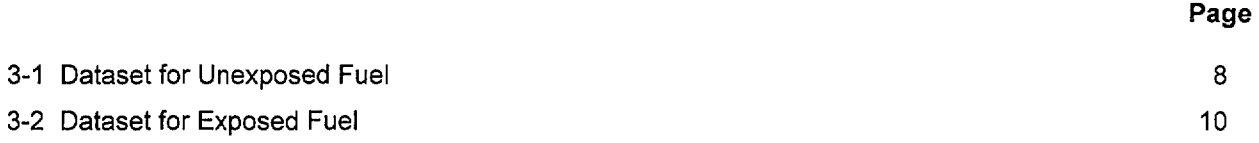

Title: Specification of Intermediate Dataset for Fuel Materials Document Identifier: B00000000-01717-0210-00010 REV 01 Attachment VII Page 3 of 11

## TABLES

2-1 Contents of Dataset 5

Page
Title: Specification of Intermediate Dataset for Fuel Materials Document Identifier: B00000000-01717-0210-00010 REV 01 Attachment VII Page 4 of 11

## 1. Introduction

This attachment describes the creation of the datasets defining the fuel materials dataset. These datasets must be provided for each unique node in the MCNP core model and are either based processed files from SAS2H (References 7.3 and especially 7.4), which provide isotopics for exposed fuel, or are created from the specification of fresh fuel This attachment provides a detailed list of contents for such datasets and documents the creation of the datasets of this type used in the present calculation.

## 2. Dataset Structure and Contents

A separate dataset is created for each unique fueled node partition in the core portion modeled. Here a "partition" may be either the entire lattice or some sub-set of the lattice (sub-lattice). Therefore, for a particular Commercial Reactor Critical (CRC) calculation (i.e., a combination of core exposure, control blade pattern and moderator temperature), datasets are available for each fuel node.

The dataset structure is an ASCII-format file that incorporates fields of comma-separated-variable (CSV) data. The contents of this dataset are given in Table 2-1.

Title: Specification of Intermediate Dataset for Fuel Materials Document Identifier: B00000000-01717-0210-00010 REV 01 Attachment VII Page 5 of 11

## Table 2-1 Contents of Dataset

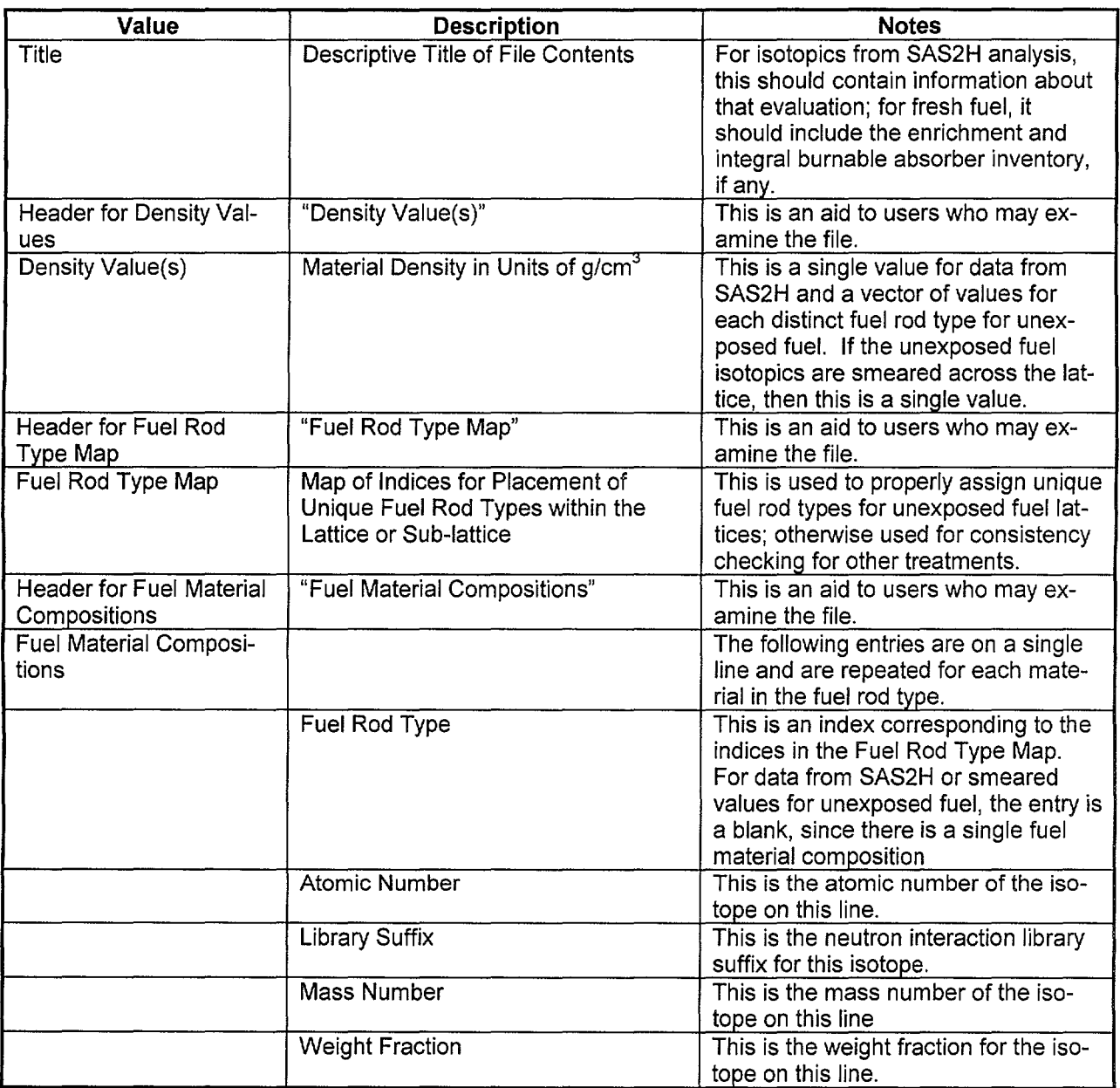

## Title: Specification of Intermediate Dataset for Fuel Materials **Document Identifier:** B00000000-01717-0210-00010 REV 01 Attachment VII Page 6 of 11

#### 3. Dataset Creation

In order to facilitate the creation of these intermediate datasets and minimize the potential for transmission errors, automation was created for this process. The specification and development of this automation are described in Attachment VIII. That attachment also provides details on the computation of the isotopics for unexposed fuel lattices.

Each group of data in the dataset will now be discussed in greater detail and the creation of the dataset documented. The dataset for an unexposed lattice is shown in Figure 3-1. This dataset is based on the first lattice type given in the EPRI report on the initial core for Quad Cities-1 (Reference 7.8). This is a GE 7x7 lattice with a lattice-averaged enrichment of 2.12 w/o and two rods incorporating integral burnable absorber. One such fuel rod has a gadolinia concentration of 0.5 *wto,* while the other has a concentration of 2.0 *wto.* The dataset for an exposed lattice is shown in Figure 3-2. This lattice is aGE 8x8 lattice with two small water rods. The initial enrichment was 3.19 w/o with 6 gadolinia-bearing fuel rods with 3 w/o Gd<sub>2</sub>O<sub>3</sub>. The inventory of the entire lattice was uniformly distributed in the fuel rods of the exposed lattice.

#### 3.1. Dataset Title Record

The first line of the dataset is a title. While the contents of this line are arbitrary, it should contain the following information to ensure consistency with the file name:

- lattice manufacturer;
- lattice dimensionality;

·~

- lattice-averaged initial enrichment; and
- number and concentration of gadolinia-bearing fuel rods.

#### 3.2. Comma-separated-variable Fields

These fields form the bulk of the information on the dataset. Note that the dataset has been loaded with the library suffixes appropriate to the recommended ENDF/B-V nuclear data constants in Appendix G of the MCNP User's Manuals (References 7.1 and 7.2).

#### 3.3. Dataset Location

This dataset has a file name representative of its contents:

• mnneeegccctaaazz.dat

In the file name, "m" is a single character representing the manufacturer (e.g., G forGE; S for Siemens or its predecessors- ANF or Exxon, and A for ABB). The second or second and third letters, "nn", represent the dimensionality of the lattice or sub-lattice (i.e., 7 - 7x7, 8 - 8x8, 9 - 9x9, 10 - 10x10, 4 - 4x4 sub-lattice).<br>The next sequence of letters, "eee", represents the average <sup>235</sup>U weight-percentage enrichment of the lattice or sub-lattice modeled multiplied by a factor of 100. In the next string of characters, viz., "gccc", "g" is a literal character used to differentiate the gadolinia concentration from the enrichment, and "ccc" is a character string that gives the gadolinia concentration as a weight percentage again multiplied by a factor of 100. The single character denoted by "t" is the treatment of unique fuel rod types in the lattice. For unexposed fuel where data is provided for each distinct fuel rod, this character is the letter "D", representing a discrete set of data. For exposed fuel from SAS2H or unexposed fuel for which the isotopics have been mass-averaged over the lattice, the "t" becomes the letter "S", representing smeared values. The next string of three characters, "aaa", is an index to the assembly in which the lattice or sub-lattice is located. Finally, the trailing two characters, "zz", represent the axial location in the assembly, where a value of unity represents the bottom fuel node. The last two sets of characters are not present for unexposed data, since these values are reasonably expected to be applied to multiple nodes within the core.

Title: Specification of Intermediate Dataset for Fuel Materials Document Identifier: B00000000-01717-0210-00010 REV 01 Attachment VII Page 7 of 11

Thus the file name g7303g02012304.dat represented a GE 7x7 lattice with an average  $^{235}$ U enrichment of 3.03 *wto* that incorporates gadolinia-bearing fuel rods with a lattice-averaged concentration of 0.2 *wto* gadolinia. This node is contained in the fuel assembly with an index of "123" and is located in the fourth axial node.

**Title:** Specification of Intermediate Dataset for Fuel Materials **Document Identifier:** B0000000-01717-0210-00010 REV 01 Attachment VII **Page 8 of** 11

GE 7x7/Avg Enrichment 2.12/Avg Gadolinia .070/Discrete Density Value(s) 10.420,10.420,10.10.290,10.390 Fuel Rod Type Map 3 3 2 2 2 2 3 3 2 2 1 1 1 2 2 2 5 1 1 1 1 2 1 1 1 1 4 1 2 1 1 1 1 1 1 2 1 1 4 1 1 1 3 2 1 1 1 1 2 Fuel Material Compositions Index 1, 92, .50c, 234, .00018 1921 .soc,23S 1 .02177 , 92, .50c, 236, .00010 , 92, .50c, 238, .85942 <sup>1</sup> *8* <sup>1</sup>.SOc,16 1 .11853  $,64, .52c, 152, .00000$ ,641 .SOc 11S4, .00000  $, 64, .50c, 155, .00000$  $, 64, .50c, 156, .00000$  $,64, .50c, 157, .00000$  $,64, .50c, 158, .00000$  $, 64, .50c, 160, .00000$ Index 2, 92, .50c, 234, .00012 1921 .soc,23S 1 .01499 1921 .soc,236 1 .00007 <sup>1921</sup>.soc,238 1 .86631 ,8,.50c,16, .11852  $, 64, .52c, 152, .00000$  $, 64, .50c, 154, .00000$ *<sup>1</sup>* 64 *<sup>1</sup>*.S0c 11SS 1 .00000 *<sup>1</sup>* 64, .SOc,156, .00000 ,64, .50c,1S7, .00000 ,64, .50c 11S8, .00000 ,64, .50c,160, .00000 Index 3,92, .SOc,234, .00008 ,92, .soc,23S, .01058  $, 92, .50c, 236, .00005$ , 92, .50c, 238, .87078 ,8, .soc,16, .118S1 ,64, .52c, 152, .00000 ,64, .soc,154, .00000 ,64, .50c 11S5, .00000 , 64, .50c, 156, .00000 164 <sup>1</sup>.soc,1S7, .00000 , 64, .50c, 158, .00000 ,64, .50c,160, .00000

```
Figure 3-1 Dataset for Unexposed Fuel
```
'~

**Title:** Specification of Intermediate Dataset for Fuel Materials **Document Identifier: B00000000-01717-0210-00010 REV 01** Attachment VII **Page 9 of** 11

Index 4,92, .50c,234, .00018 ,92, .50c,235, .02112 ,92, .50c,236, .00010 ,92, .50c,238, .83364 ,8, .50c,16, .11894 ,64, .52c,152, .00005 ,64, .50c,154, .00056 ,64, .50c,155, .00380 ,64, .50c,156, .00528 ,64,. 50c,157, .00406 ,64, .50c,158, .00649 ,64, .50c,160, .00579 Index 5,92, .50c,234, .00018 ,92, .50c,235, .02166 ,92, .50c,236, .00010 ,92, .50c,238, .85512 ,8, .50c,16, .11859 ,64, .52c,152, .00001 ,64, .50c,154, .00009 ,64, .50c,155, .00063 ,64, .50c,156, .00088 ,64, .50c,157, .00068 ,64, .50c,158, .00108 ,64, .50c,160, .00096

Figure 3-1 (cont'd)

## **Title: Specification of Intermediate Dataset for Fuel Materials Document Identifier: B00000000-01717-0210-00010 REV 01 Attachment VII Page 10 of 11**

GE 8x8/Avg Enrichment 3.19/Avg Gadolinia .290/Exposed Fuel Generated by IDSGEN 0:- on 15-May-98 at 14:55:31 by Process 10020 Fuel Rod Type Map<br>1 1 1 1 1 1 1 1 1 1 1 1 1 **1**  1 1 1 **1** 1 1 1 1 1 1 **1** 1 1 1 1 1  $\begin{array}{cccccccccccc} 1 & 1 & 1 & 1 & -1 & 1 & 1 & 1 \\ 1 & 1 & 1 & -1 & 1 & 1 & 1 & 1 \end{array}$ 1 1 1 -1 **1** 1 1 1 1 1 1 1 1 1 **1** 1 1 1 1 1 **1 1** 1 1 **1 1** 1 1 1 1 1 **1**  Density Value(s) 10.171 Fuel Material Compositions 69 1, .50c, 3,3.2052E-06<br>2, .50c, 4,7.5629E-06 2,.50c, 4,7.5629E-06 8, .SOc, 16,1.1972E+01 33,.35c, 75,9.0034E-06 36,. SOc, 82,3 .1212E-05 36, .SOc, 83,3.2832E-03 36, .SOc, 84,9.1835E-03 36, .SOc, 86,1.5186E-02 39,. SOc, 89,3. 7514E-02 40,.50c, 93,3.7514E-02 42,. SOc, 95,5. 9122E-02 43, .SOc, 99, 6.2424E-02 44,. SOc, 101,5. 8342E-02 44,. SOc, 103, 1. 6086E-04 45, .50c,103,3.5834E-02 46, .50c,105,2.5930E-02 4 6, . SOc, 108, 8. 8233E-03 47,. SOc, 109, 5. 7742E-03 54, . SOc, 131, 3. 4 993E-02 54, .35c,134,1.1404E-01 55, .50c,133,9.1835E-02 55, .50c,135,3.2472E-02 56, . SOc, 138, 9. 8437E-02 59, .50c,l41,8.5832E-02 60, .50c,143,6.1823E-02 60, .50c,145,5.3360E-02 60,. SOc, 14 7, 5. 7322E-07 60, .50c,148,2.7550E-02 61, .50c,147,1.0564E-02 61,. SOc, 148, 6. 9626E-08 62, .50c,147,1.3085E-02 62,. SOc, 149, 1.1824E-04 62, .SOc, 150, 1. 9867E-02 62,. SOc, 151,7. 9230E-04 62,. SOc, 152, 1. 0684E-02 63, .55c,151,4.9939E-06 63, .50c,152,5.3480E-06 63,. 55c, 153,7. 6829E-03 63, . SOc, 154, 1. 014 4E-03 63,. SOc, 155,3 .1212E-04

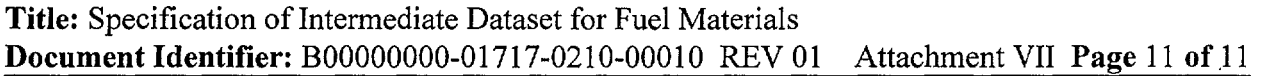

64, .SOc,1S2,6.0023E-06 64,. SOc, 1S4, 2. 2028E-04 64,. SOc, 1SS, 1. 8127E-OS 64, .SOc,1S6,4.1476E-03 64, .SOc,lS7,3.0792E-06 64, . SOc, 1S8, 9. 243SE-04 64, . SOc, 160, 6. 0623E-0S 67, .SSc,16S,3.0011E-06 90, .S0c,232,5.6S41E-09 92, .S0c,233,8.2831E-09 92,. SOc, 234, 1. S846E-02 92,. SOc, 23S, 7. 3228E-01 92, .SOc,236,3.4S13E-01 92, .SOc,237,1.9747E-08 92, .SOc,238,8.4032E+Ol 93, . SOc, 237, 2. 3889E-02 94,.SOc,238,7.2027E-03 94, .SSc,239,3.2772E-01 94, . SOc, 240, 1. 6S66E-01 94, .S0c,241, 6.2424E-02 94,. SOc, 242,2. 8091E-02 9S, .S0c,241,6.3624E-03 9S, . SOc, 242, 8 .1031E-OS 9S, . SOc, 243,3. 83S4E-03 96, .S0c,242,3.4273E-04 96,. 3Sc, 243, 1. 0924E-OS 96, . SOc, 24 4, 6. 602SE-04 96, . 3Sc, 24S, 1. 422SE-OS 96, .3Sc,246,1.200SE-06

**Figure 3-2 (cont'd)** 

--------------------------------------

Title: Development of Automation to Create Intermediate Fuel Material Datasets<br>Document Identifier B000000000-01717-0210-00010 REV 01 Attachment VIII Page 1 of 36 Document Identifier B000000000-01717-0210-00010 REV 01

# **CONTENTS**

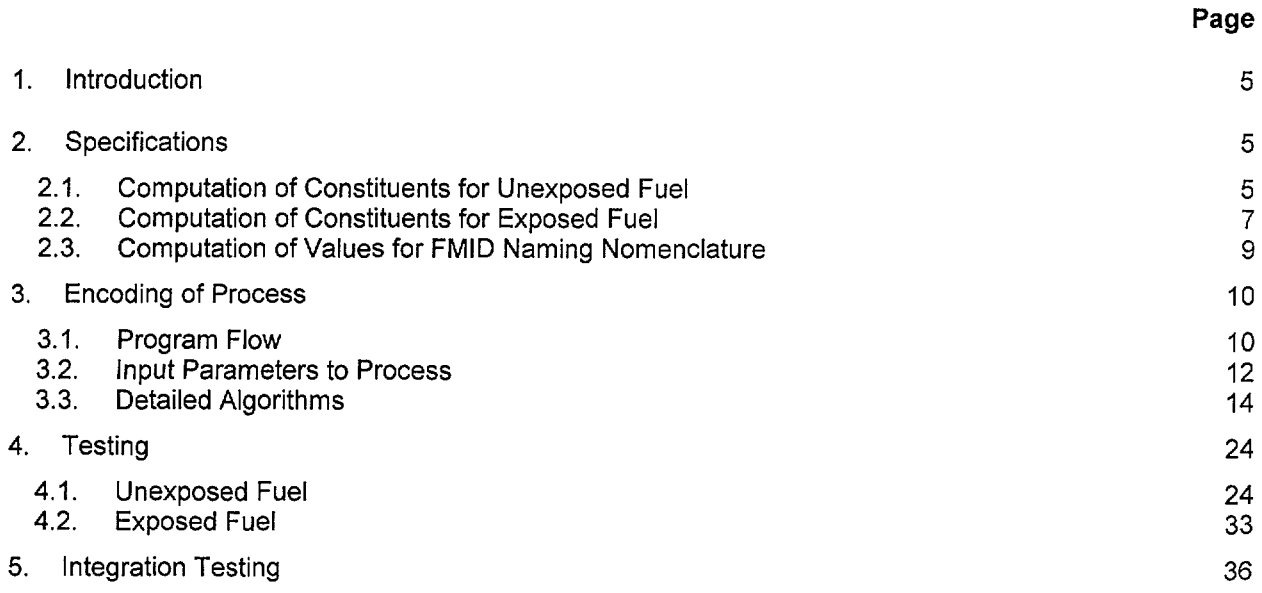

**Waste Package Operations Calculation (Attachment) Calculation (Attachment)** 

**/** 

 $\mathcal{L}_{\mathcal{A}}$ 

Title: Development of Automation to Create Intermediate Fuel Material Datasets<br>Document Identifier B000000000-01717-0210-00010 REV 01 Attachment VIII Page 2 of 36 **Document Identifier B00000000-01717-0210-00010 REV 01** 

# **FIGURES**

## **Page**

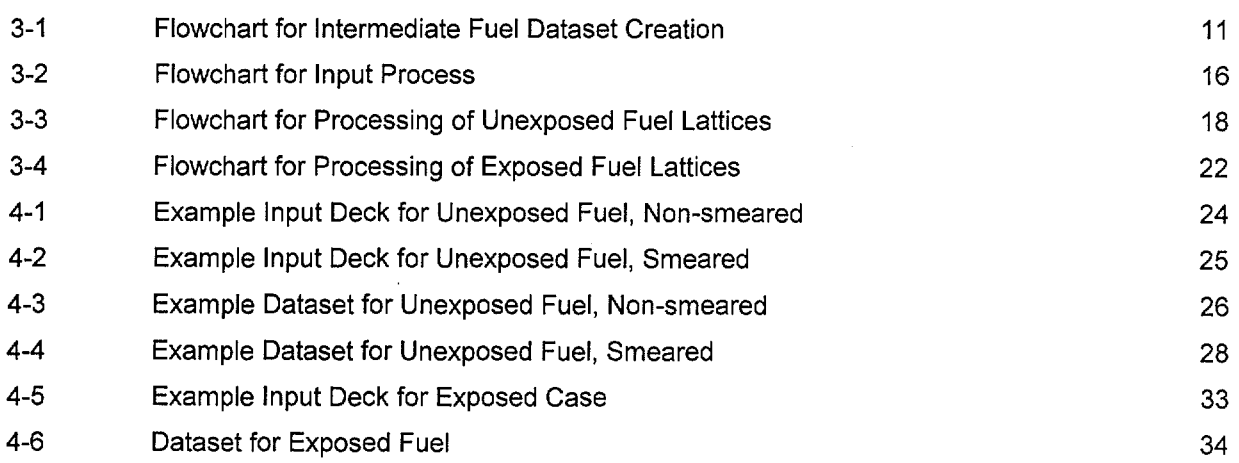

 $\bar{z}$ 

**Waste Package Operations Calculation (Attachment) Calculation (Attachment)** 

·~·

Title: Development of Automation to Create Intermediate Fuel Material Datasets<br>Document Identifier B000000000-01717-0210-00010 REV 01 Attachment VIII Page 3 of 36 **Document Identifier B00000000-01717-0210-00010 REV 01** 

## **TABLES**

## **Page**

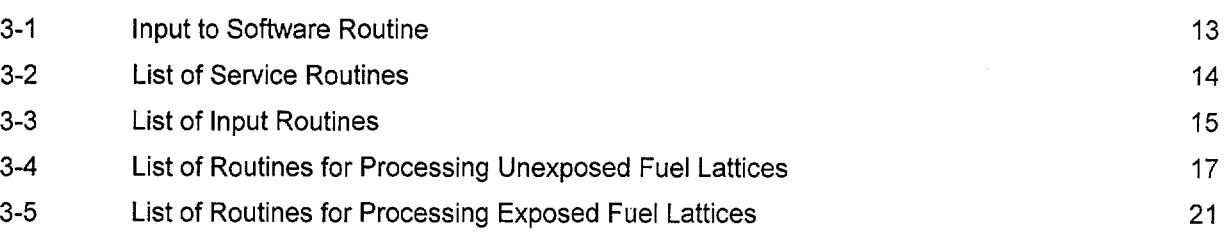

Title: Development of Automation to Create Intermediate Fuel Material Datasets<br>Document Identifier B000000000-01717-0210-00010 REV 01 Attachment VIII Page 4 of 36 **Document Identifier B00000000-01717-0210-00010 REV 01** 

#### **WORKSHEETS**

#### 2-1 Solution for Uranium Isotopic Atom Fractions 4-1 Assumed Lattice Parameters 4-2 Assumed Atomic Weights and Natural Abundances 4-3 Computation of Isotopic Weight Fractions for Unexposed Fuel **Page**  8 29 30 31

···-· ··-·-· ·-----------------------------

## Title: Development of Automation to Create Intermediate Fuel Material Datasets<br>Document Identifier B000000000-01717-0210-00010 REV 01 Attachment VIII Page 5 of 36 Document Identifier B000000000-01717-0210-00010 REV 01

## 1. Introduction

This attachment contains the specifications for and documents the development of a software routine to create Fuel Material Intermediate Datasets (FMID's) for Commercial Reactor Critical calculations.

The fuel pellet material compositions for exposed fuel must be obtained from the output of the CRAFT Version 48 (Reference 7.4), which is an executive program for performing calculations with the SAS2H sequence of the SCALE code (Reference 7.3, the Software Qualification Report). For unexposed fuel these material compositions must be computed from the description of the fuel (i.e., enrichment and integral burnable absorber loading-if any). The software routines which are specified and developed in this attachment automate the creation of fuel intermediate material datasets. These datasets are intermediate in the sense that they represent processed results from SAS2H analyses, but are not the card image input representations for MCNP.

## 2. Specifications

This process must include the following functions:

- accept input from the user that controls the operation of the software routine and specifies the source of information about the fuel composition;
- for unexposed fuel, compute the appropriate weight percentages for the constituent elements and nuclides;
- for exposed fuel, process the isotopics available from SAS2H analyses;
- for exposed fuel, accommodate a custom set of nuclides to process, excluding others that are present in the processed SAS2H file;
- create a Fuel Material Intermediate Dataset for this fuel composition; and
- create an output file that documents the processing performed.

## 2.1. Computation of Constituents for Unexposed Fuel

While the <sup>235</sup>U enrichment is provided on a fuel rod-by-fuel rod basis, the weight percentages of the remaining uranium isotopes are not; therefore, the following equations (page 16 of Reference 7.18) are<br>used to compute the weight percentages of <sup>234</sup>U, <sup>236</sup>U and <sup>238</sup>U for a given enrichment.

Eq. 2-1 
$$
W_{24} = 0.007731 \cdot (W_{25})^{1.0837}
$$

Eq. 2-2  $W_{26} = 0.0046 \cdot W_{25}$ 

 $W_{28} = 100.0 - W_{24} - W_{25} - W_{26}$ Eq. 2-3

Here, the uranium isotopes have been identified with two-digit subscripts. The first digit is the last number in the atomic number and the second digit is the last digit in the mass number.

## 2.1.1. Urania Fuel

For fuel that does not contain gadolinia, the weight fractions of the constituent isotopes, assuming nominal stochiometry, may be calculated with the following expressions:

Title: Development of Automation to Create Intermediate Fuel Material Datasets<br>Document Identifier B000000000-01717-0210-00010 REV 01 Attachment VIII Page 6 of 36 Document Identifier B000000000-01717-0210-00010 REV 01

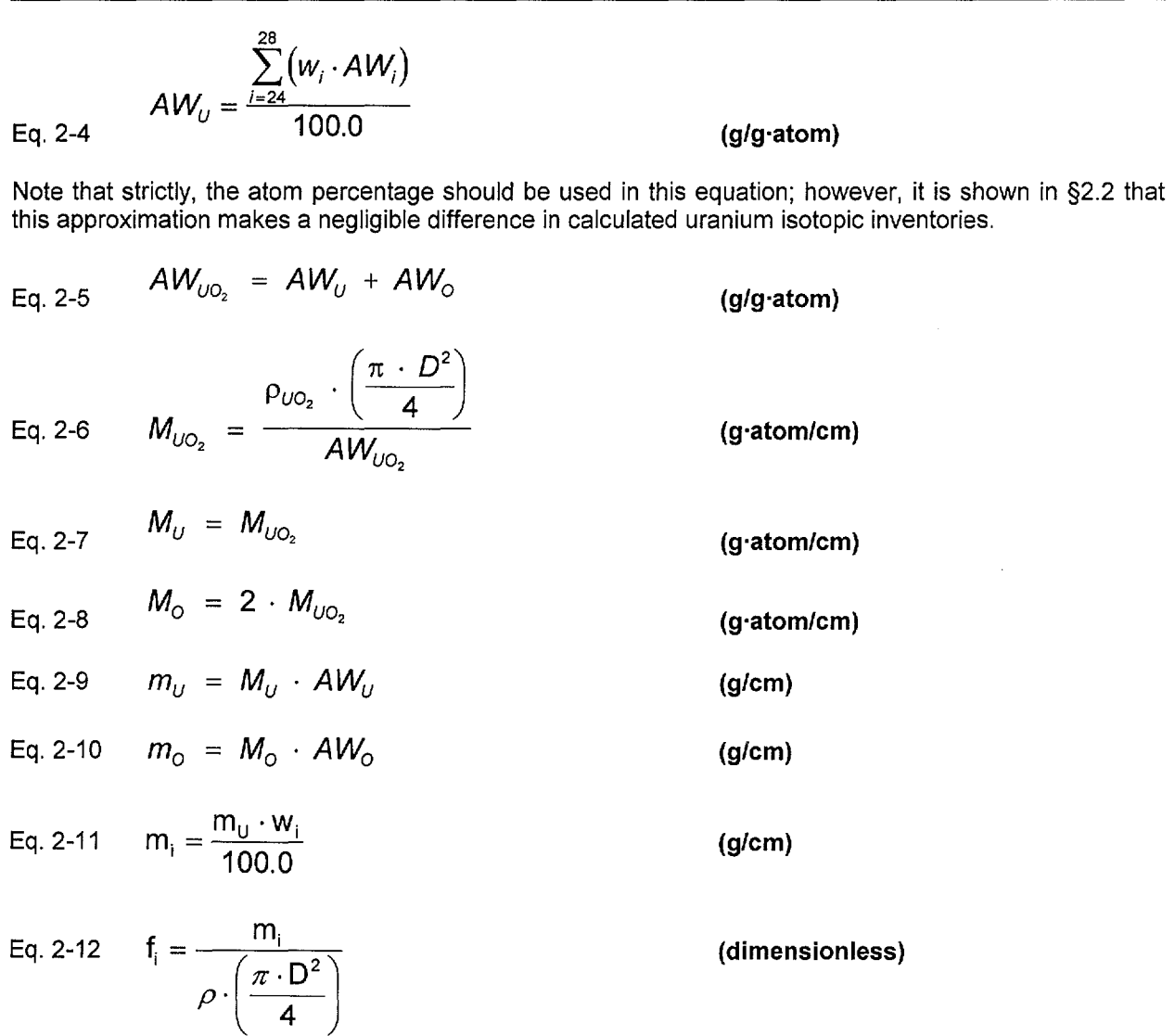

In these equations, *w* represents the weight percentage of the uranium isotopes in uranium metal, *AW*  represents the atomic weight (g/g·atom),  $\rho$  represents the mass density (g/cm<sup>3</sup>), D represents the fuel pellet outer diameter (em), M represents the linear atomic density (g·atom/cm), *m* represents the linear mass loading (g/cm), and f represents the mass fraction of a given constituent in  $UO<sub>2</sub>$ .

#### 2.1.2. Urania Fuel Incorporating Gadolinia as an Integral Burnable Absorber

For fuel incorporating gadolinia as an integral burnable absorber, the equations of §2.1.1 must be modified to accommodate the presence of the  $Gd_2O_3$ . The fuel pellet density for such fuel varies with the amount of gadolinia incorporated.

Eq. 2-13 
$$
m_{Gd_2O_3} = w_{Gd} \cdot \rho_{UO_2Gd_2O_3} \cdot \left(\frac{\pi \cdot D^2}{4}\right)
$$
 (g/cm)

Eq. 2-14 
$$
m_{UO_2} = m_{UO_2G_2O_3} - m_{Gd_2O_3}
$$
 (g/cm)

Title: Development of Automation to Create Intermediate Fuel Material Datasets Document Identifier B000000000-01717-0210-00010 REV 01 Attachment VIII Page 7 of 36

Once the U02 density has been computed, the weight fractions of the uranium isotopes in the fuel may be computed from the relationships given in §2.1.1.

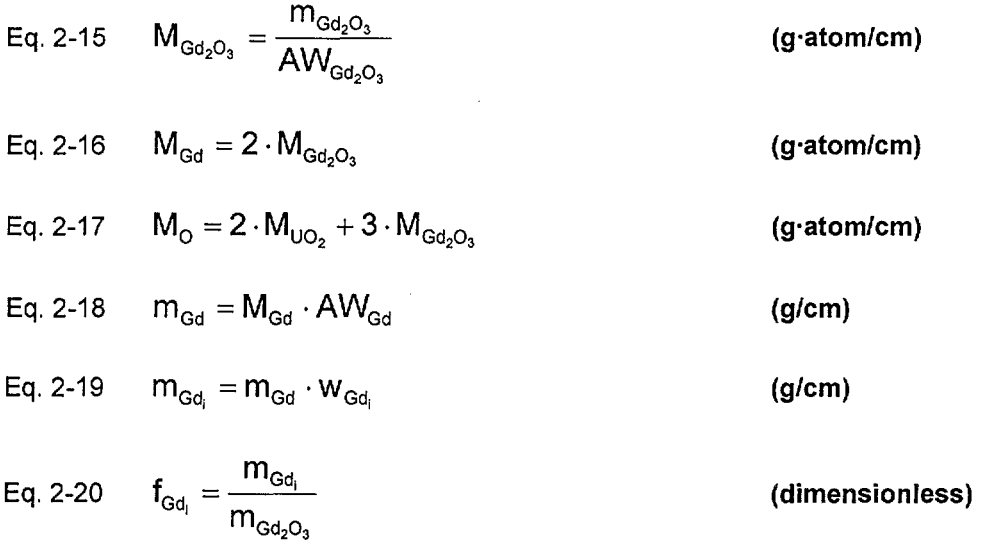

#### 2.2. Computation of Constituents for Exposed Fuel

.'---"·

For exposed fuel, nodal masses of the constituents are read from the SAS2H file. To reduce the number of isotopes treated in the fuel, the SAS2H calculations do not include oxygen in the fuel material definition; therefore, the oxygen must be added back into the material composition for processing by MCNP. The nodal mass (grams) for oxygen in the fresh fuel that corresponds to the exposed fuel composition provided in the SAS2H file is computed as:

$$
\mathsf{Eq. 2\text{-}21} \qquad m_{\mathsf{oxygen}}^{\mathsf{nodal}} = \frac{\left(m_{\mathsf{UO2}}^{\mathsf{nodal}} \cdot \mathsf{A}\mathsf{W}_{\mathsf{oxygen}} \cdot 200\right)}{\left(\varepsilon_{\mathsf{25}} \cdot \mathsf{A}\mathsf{W}_{\mathsf{25}} + \varepsilon_{\mathsf{24}} \cdot \mathsf{A}\mathsf{W}_{\mathsf{24}} + \varepsilon_{\mathsf{26}} \cdot \mathsf{A}\mathsf{W}_{\mathsf{26}} + \varepsilon_{\mathsf{28}} \cdot \mathsf{A}\mathsf{W}_{\mathsf{28}} + 200 \cdot \mathsf{A}\mathsf{W}_{\mathsf{0}}\right)}
$$

Here  $\varepsilon$  is the initial weight percentage for each of the uranium isotopes and the AW values are the elemental and isotopic atomic weights. The weight percentage value for <sup>235</sup>U is the reported initial enrichment, while the values for the other isotopes are computed from Equations 2-1 through 2-3. Note the computation of the atomic weight for uranium in the denominator of Equation 2-21 is an approximation. The proper computation of the atomic weight for uranium (g/g·atom) is:

Eq. 2-22 
$$
AW_0 = f_{25} \cdot AW_{25} + f_{24} \cdot AW_{24} + f_{26} \cdot AW_{26} + f_{28} \cdot AW_{28}
$$

Here, f; is the atom fractions for each of the uranium isotopes; however, these atom fractions are not known. Considering for the moment a mass of uranium with the given enrichment distribution, it may be noted that:

Eq. 2-23 
$$
\varepsilon_i = \frac{m_i}{m_U} \cdot 100 = \frac{m_i}{M_m^U \cdot AW_U} \cdot 100 = \frac{M_i \cdot AW_i}{M_U \cdot AW_U} \cdot 100
$$

The atom fractions for the same isotopes may be written as:

Title: Development of Automation to Create Intermediate Fuel Material Datasets **Document Identifier B00000000-01717-0210-00010 REV 01** Attachment VIII Page 8 of 36

Eq. 2-24 
$$
f_i = \frac{M_i}{M_U}
$$
 (dimensionless)

Combining the two previous equations and solving for the atom fraction yields:

Eq. 2-25 
$$
f_i = \frac{\varepsilon_i}{100} \cdot \frac{AW_U}{AW_i}
$$
 (dimensionless)

The exact form of Equation 2-21 is thus:

Eq. 2-26 
$$
m_{\text{oxygen}}^{\text{nodal}} = \frac{(m_{\text{UO2}}^{\text{nodal}} \cdot 200 \cdot \text{AW}_{\text{oxygen}})}{A W_{\text{U}} \cdot \sum_{i} \left(\frac{\varepsilon_{i}}{\text{AW}_{i}}\right) + 200 \cdot \text{AW}_{\text{o}}}
$$
 (g/cm)

From Equation 2-25, the atom percentages and the atomic weight for the uranium are unknown; however, the atomic weight may readily be computed from the atom fractions:

Eq. 2-27 
$$
AW_{U} = \sum_{i} (f_{i} \cdot AW_{i})
$$
 (g/g-atom)

Thus for each of the four uranium isotopes, there is a separate equation and the four may be used to solve for the atom fractions.

$$
\text{Eq. 2-28}\qquad\left(1-\frac{\mathcal{E}_i}{100}\right)\cdot f_i+\sum_{j,j\neq i}\frac{\mathcal{E}_i\cdot AW_j}{100\cdot AW_i}\cdot f_j=0
$$

This system of equations was solved for fuel enriched to 5 *wlo* and the results are shown in Worksheet 2-1. This table is divided into two sections. The first section provides the known weight percentages for uranium enriched to 5 *wlo* in 235U, the isotopic weights and the isotopic atom fractions computed from the system of equations. This section also includes the uranium atomic weights computed both from the atom fractions and approximated with the weight percentages. The second section shows the solution of the system of linear equations. Since this system was solved with an iterative method; the column denoted as "Row Sums" and the entry labeled as "Total" provide a measure of the convergence of the solution. As may be seen from the comparison of the two atomic weights for uranium, there is negligible error in using the weight percentages rather than the atom fractions.

Worksheet 2-1 Solution for Uranium Isotopic Atom Fractions

|     | Enrichment |            |            |                    |           |            |             |
|-----|------------|------------|------------|--------------------|-----------|------------|-------------|
|     | ε25        | E24        | ε26        | $\varepsilon_{28}$ | AW        | AWimproper |             |
| w/o | 5.00000    | 0.04423    | 0.02300    | 94.93277           | 238.03674 | 237.89821  | $-0.000582$ |
| AW. | 235.043922 | 234.040945 | 236.045561 | 238.050785         |           |            |             |
| a/o | 0.05020    | 0.00071    | 0.00036    | 0.94932            |           |            |             |

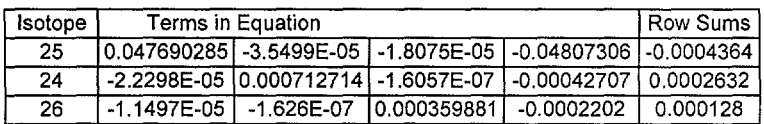

Title: Development of Automation to Create Intermediate Fuel Material Datasets **Document Identifier B00000000-01717-0210-00010 REV 01** Attachment VIII Page 9 of 36

28 l-0.047054581 -0.0006655 l-0.00033885l 0.0481 04061j4.514E-05 I Total 3.792E-16

For constituent isotopes other than uranium, the weight percentages are computed directly as:

Eq. 2-29 
$$
w_i = \frac{m_i^{\text{nodal}}}{m_{UO2}^{\text{nodal}}}
$$

(dimensionless)

The nodal mass for  $UO<sub>2</sub>$  is that of the fresh fuel and is computed as:

Eq. 2-30 
$$
m_{UO2}^{nodal} = H \cdot \sum_{i} \left[ N_i \cdot \rho_i \cdot \left( \frac{\pi}{4} \right) \cdot D_i^2 \right]
$$

Since MCNP re-normalizes the weight percentages of a particular composition, this treatment is acceptable. Here  $N_i$  is the number of fuel rods for each fuel rod type in the lattice,  $\rho_i$  is the pellet density for this rod type, *D;* is the fuel pellet diameter, and His the height of the node.

The density for the exposed fuel is computed from the isotopic inventories obtained from the SAS2H file, the oxygen inventory from Equation 2-21, and the fuel nodal mass computed from the initial enrichment, pellet diameters and the node height. This is computed as:

$$
\text{Eq. 2-31} \qquad \quad \rho_{\text{eff}} = \frac{\displaystyle\sum_{j} m_j + m_{\text{oxygen}}^{\text{nodal}}}{\displaystyle V_{\text{UO2}}^{\text{nodal}}}
$$

Here  $m_i$  is the nodal mass of each constituent from the SAS2H file, and the denominator is the total nodal volume of UO<sub>2</sub>. Since the mass from SAS2H is less than the initial mass due to the failure of some isotopes to meet the lower cutoff in that code, the density is less than the initial density.

#### 2.3. Computation of Values for FMID Naming Nomenclature

As a part of the naming of the Fuel Material Intermediate Datasets, the lattice-averaged enrichment and lattice-averaged gadolinia concentration are used. The lattice-averaged enrichment is directly computed from the input values as:

Eq. 2-32 
$$
\overline{\epsilon} = \frac{\sum_i (N_i \cdot \epsilon_i)}{N_{\text{rods}}}
$$

Here,  $N_i$  is the number of fuel rods associated with a given pellet enrichment,  $\varepsilon_i$  is the pellet enrichment and *Nrods* is the total number of fuel rods in the lattice.

The lattice-averaged gadolinium concentration is computed based on the  $UO<sub>2</sub>$  linear mass for the lattice.

Eq. 2-33 
$$
L_{UO2} = \sum_{i} \rho_i \cdot N_i \cdot \left(\frac{\pi}{4}\right) \cdot D_{\text{pellet}}^2
$$

**Title:** Development of Automation to Create Intermediate Fuel Material Datasets **Document Identifier** B000000000-01717-0210-00010 REV 01 Attachment VIII **Page 10 of** 36

Here  $D_{\text{perfect}}$  is the pellet diameter and  $\rho_i$  is the fuel pellet outer diameter.

The lattice-averaged gadolinia concentration is then computed as:

Eq. 2-34 
$$
Gd_{avg} = \frac{\sum_{i} \left( Gd_i \cdot p_i \cdot N_i \cdot \left( \frac{\pi}{4} \right) \cdot D_{pell}^2 \right)}{L_{UO2}}
$$

Here  $Gd_i$  is the gadolinia ( $Gd_2O_3$ ) concentration associated with a given fuel rod type.

#### **3. Encoding of Process**

The computational algorithms and the process described in Attachment VII must be encoded in a software routine on an HP workstation. For this application, FORTRAN is used exclusively. The name for this software routine is "IDSGEN." Slight modifications were made to this routine compared to the original version as contained in the Rev. 00 of this document. For those reasons the IDSGEN as documented here is identified version 1.

#### **3.1. Program Flow**

A flowchart for the software routine is shown in Figure 3-1.

Title: Development of Automation to Create Intermediate Fuel Material Datasets<br>Document Identifier B000000000-01717-0210-00010 REV 01 Attachment VIII Page 11 of 36 **Document Identifier B000000000-01717-0210-00010 REV 01** 

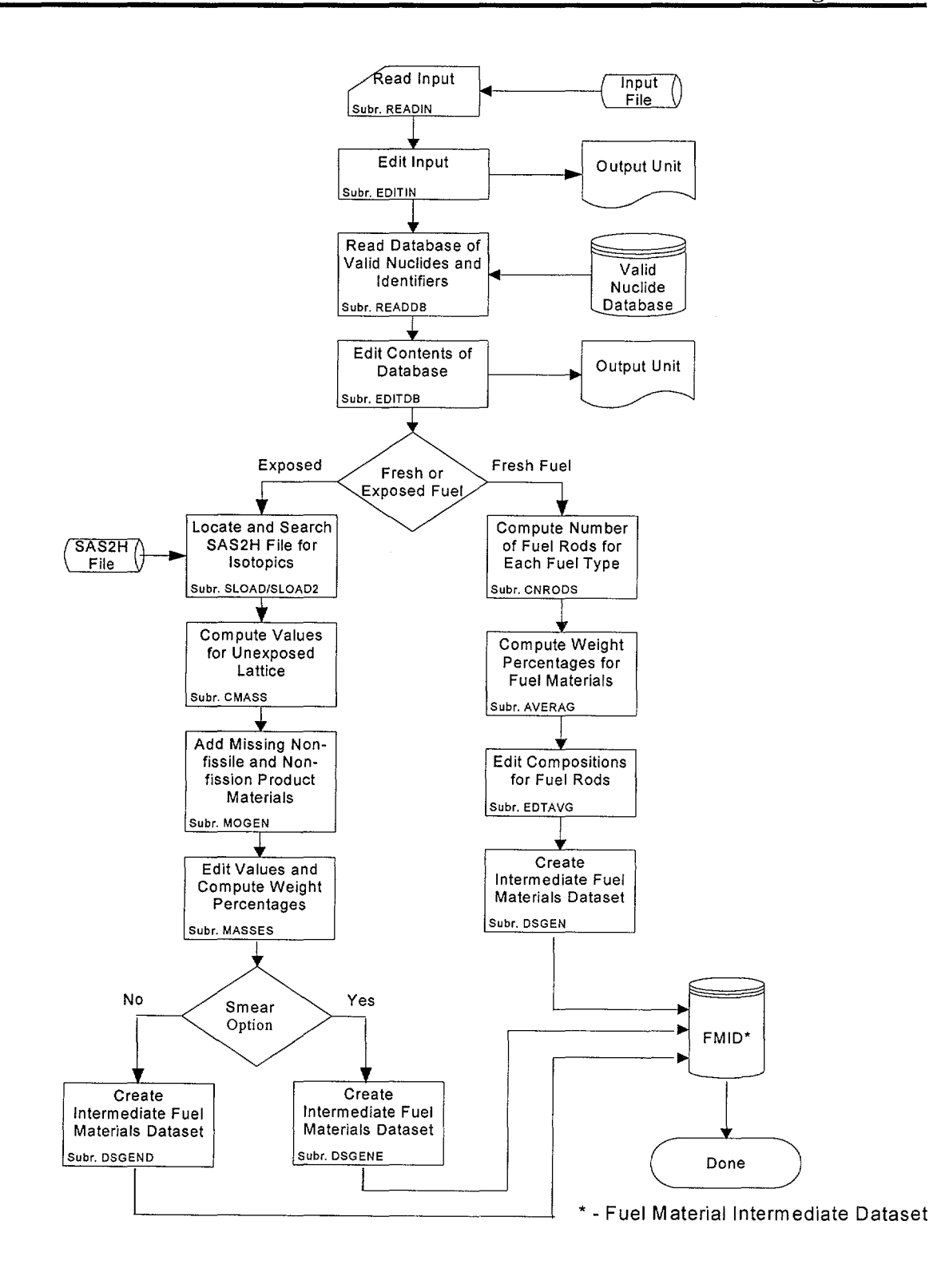

Figure 3-1 Flowchart for Intermediate Fuel Dataset Creation

··,......\_...·

',.\_...·

## Title: Development of Automation to Create Intermediate Fuel Material Datasets Document Identifier B000000000-01717-0210-00010 REV 01 Attachment VIII Page 12 of 36

#### 3.2. Input Parameters to Process

For exposed fuel isotopics from SAS2H analyses, the primary process input is the file name of the "cut" file which contains the masses of constituents present in the fuel. For unexposed fuel, information necessary to properly compute the fuel densities and weight fractions that will be uniformly allocated to all the fuel rods within the lattice or sub-lattice is required. This information is also required for exposed lattice cases to identify the data in accordance with the process nomenclature. For both cases, a database of valid nuclides is required. This database contains the valid MCNP identifiers and the corresponding SAS2H abbreviations. By changing this database, restricted sets of nuclides (e.g., principal isotopics, actinides only, etc.) may be written to FMID's.

The input is an ASCII-format file that incorporates both FORTRAN Namelist-type input and fields of space-delimited data. The input variables are described in Table 3-1.

#### 3.2.1. Dataset Title Record

The first line of the dataset is a title. While the contents of this line are arbitrary, good practice indicates that it should contain the following information:

- name of fuel lattice manufacturer.
- lattice dimensionality,
- average enrichment.
- number of fuel rods containing integral burnable absorber and the concentration thereof, and
- software routine execution options.

#### 3.2.2. Namelist Input

The FORTRAN Namelist-type input variables must adhere to the restrictions inherent in the format of such input. Care must be taken to ensure that the value provided is consistent with the data storage class in the automation (i.e., integer input for integer variables and real input for real variables) so that neither precision is not lost for real variables nor is illusory precision implied for integer variables.

#### 3.2.3. List Input Fields

These fields are used for vectors of data, such as stack densities and "maps" indicating the locations of unique fuel rods types within the lattice. While these are read in a "free-format," good practice indicates that they should be arrayed in a regular fashion that maximizes legibility.

Title: Development of Automation to Create Intermediate Fuel Material Datasets Document Identifier B00000000-01717-0210-00010 REV 01 Attachment VIII Page 13 of 36

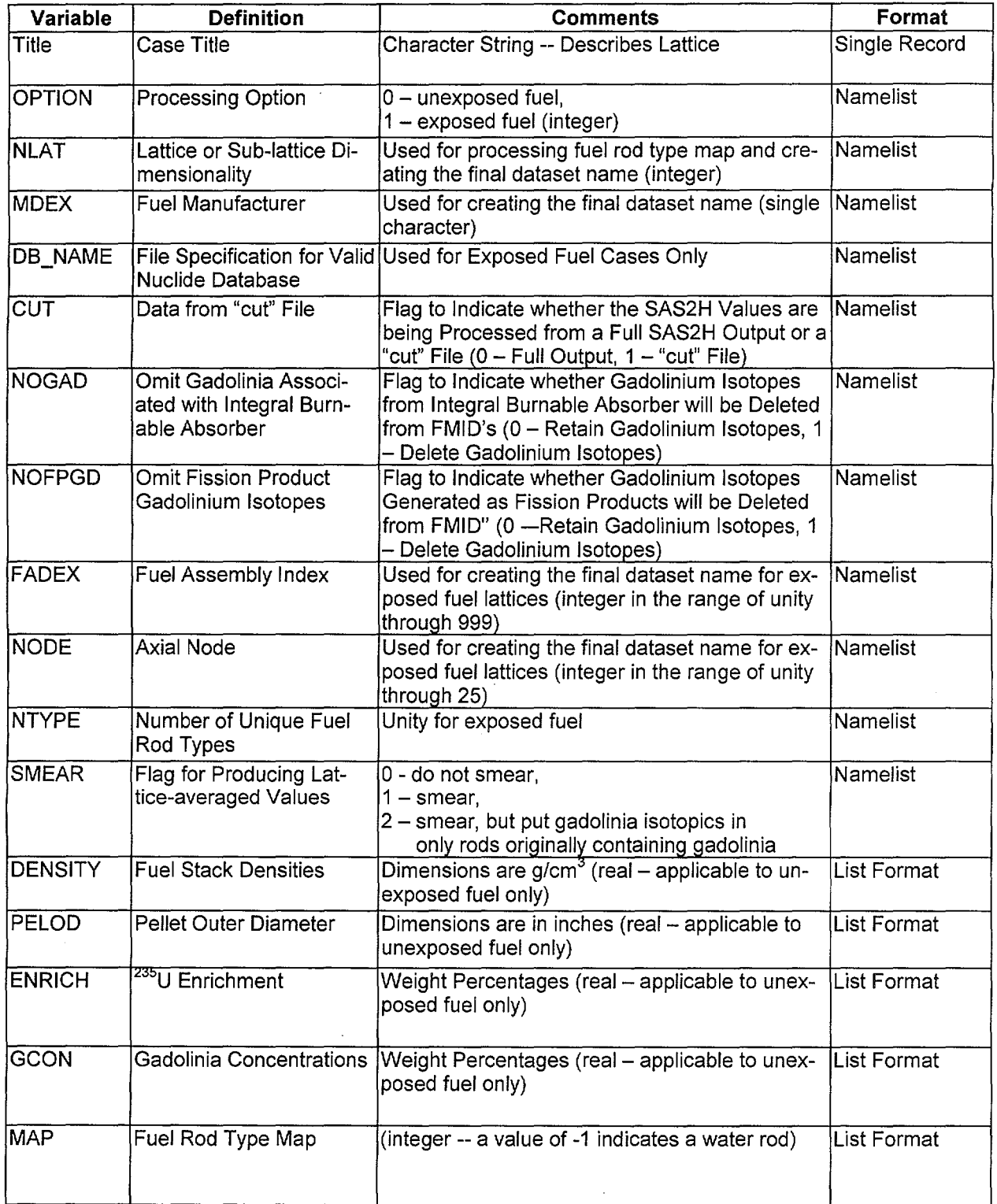

 $\bar{z}$ 

## Table 3-1 Input to Software Routine

Title: Development of Automation to Create Intermediate Fuel Material Datasets Document Identifier B000000000-01717-0210-00010 REV 01 Attachment VIII Page 14 of 36

#### 3.3. Detailed Algorithms

The coding that comprises the software routine is described in this sub-section by functional block. Listings of the FORTRAN coding are provided in Attachment XV.

#### 3.3.1. Driver Routine

The driver routine manages the overall processing performed by the software routine and is well represented by the flowchart in Figure 3-1. It is comprised of the main routine IDSGEN and the block data section.

#### 3.3.2. Service Routines

These are routines that provide memory management, file management, control of overall output processing, and miscellaneous services. These routines are listed in Table 3-2. Memory management in this software routine is not true memory management in the sense of requesting additional process space from the UNIX operating system, but rather allocation of a fixed amount of memory from a pre-allocated amount in BLANK COMMON. Thus improved memory utilization is obtained by allocating regions of the fixed memory for specific processes and then returning it to this "pool" when finished.

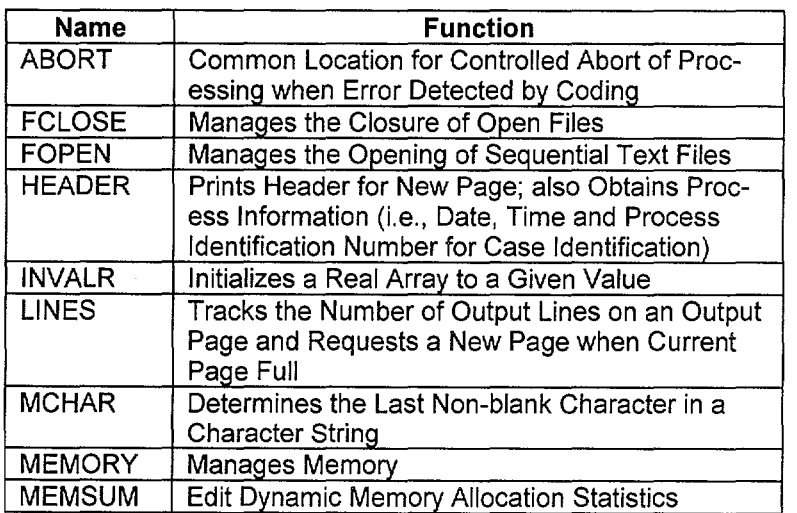

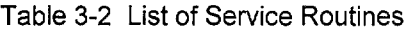

#### 3.3.3. Input Processing

These routine control the processing of input data to the software routine (not including the processing of the SAS2H "cut" file); thus, they process the input variables shown in Table 3-1. These routines are listed in Table 3-3 and the flow of the input process is shown in Figure 3-2.

فسأنبأ

Title: Development of Automation to Create Intermediate Fuel Material Datasets Document Identifier B000000000-01717-0210-00010 REV 01 Attachment VIII Page 15 of 36

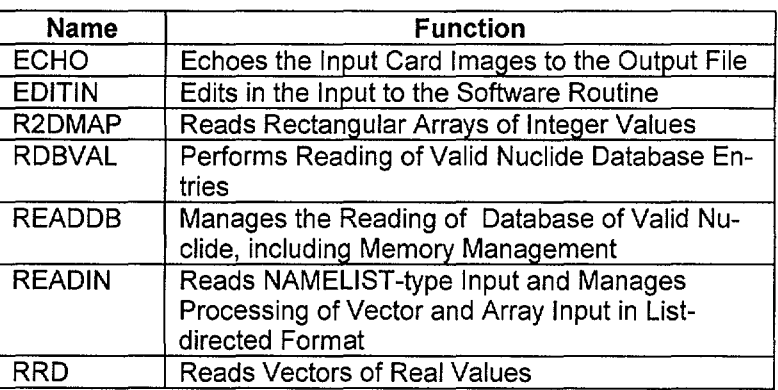

## Table 3-3 List of Input Routines

·~--

'·--.......-·

**Title:** Development of Automation to Create Intermediate Fuel Material Datasets **Document Identifier** B000000000-0 1717-021 0-0001 0 REV 01 Attachment VIII **Page 16 of** 36

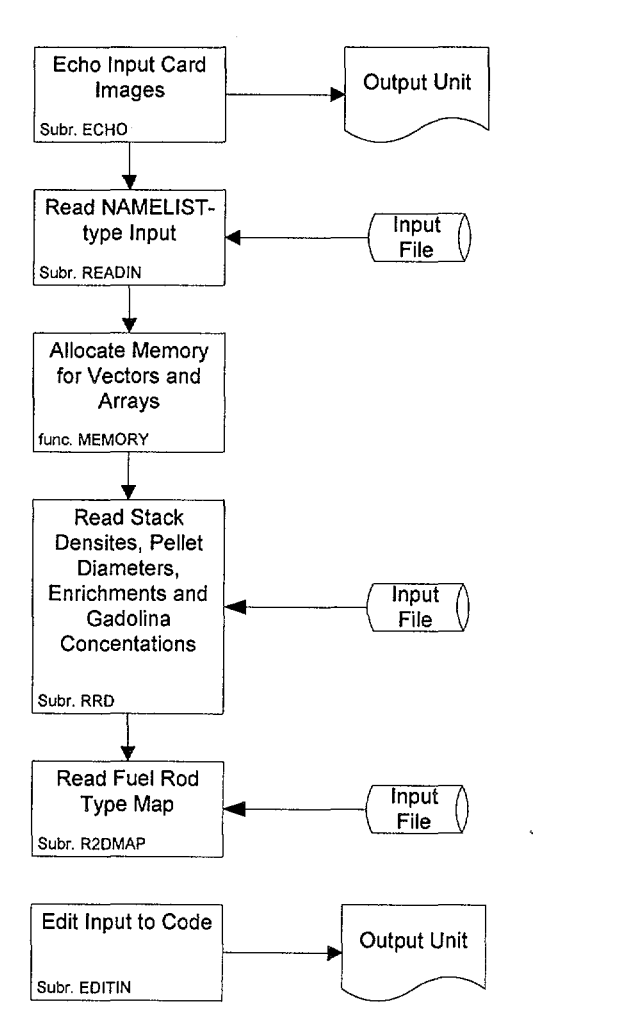

Figure 3-2 Flowchart for Input Process

Title: Development of Automation to Create Intermediate Fuel Material Datasets<br>Document Identifier B000000000-01717-0210-00010 REV 01 Attachment VIII Page 17 of 36 **Document Identifier B000000000-01717-0210-00010 REV 01** 

## **3.3.4. Unexposed Fuel Processing Routines**

These routines translate the input description of the lattices into dataset representation using the equations described in §2. 1.1 and 2.1 .2. These routines are listed in Table 3-4 and the flow of the process is shown in Figure 3-3.

| <b>Name</b>   | <b>Function</b>                                                             |  |  |
|---------------|-----------------------------------------------------------------------------|--|--|
| <b>AVERAG</b> | Computes the Material Composition of Each<br>Unique Fuel Rod in the Lattice |  |  |
| <b>CNRODS</b> | Determines the Number of Unique Fuel Rod<br>Types in the Lattice            |  |  |
| <b>DSGEN</b>  | Create Fuel Material Intermediate Dataset                                   |  |  |
| <b>EDTAGV</b> | Edits the Results of the Computations in Subrou-<br>tine AVERAG             |  |  |

Table 3-4 List of Routines for Processing Unexposed Fuel Lattices

Title: Development of Automation to Create Intermediate Fuel Material Datasets<br>Document Identifier B000000000-01717-0210-00010 REV 01 Attachment VIII Page 18 of 36 **Document Identifier B000000000-01717-0210-00010 REV 01** 

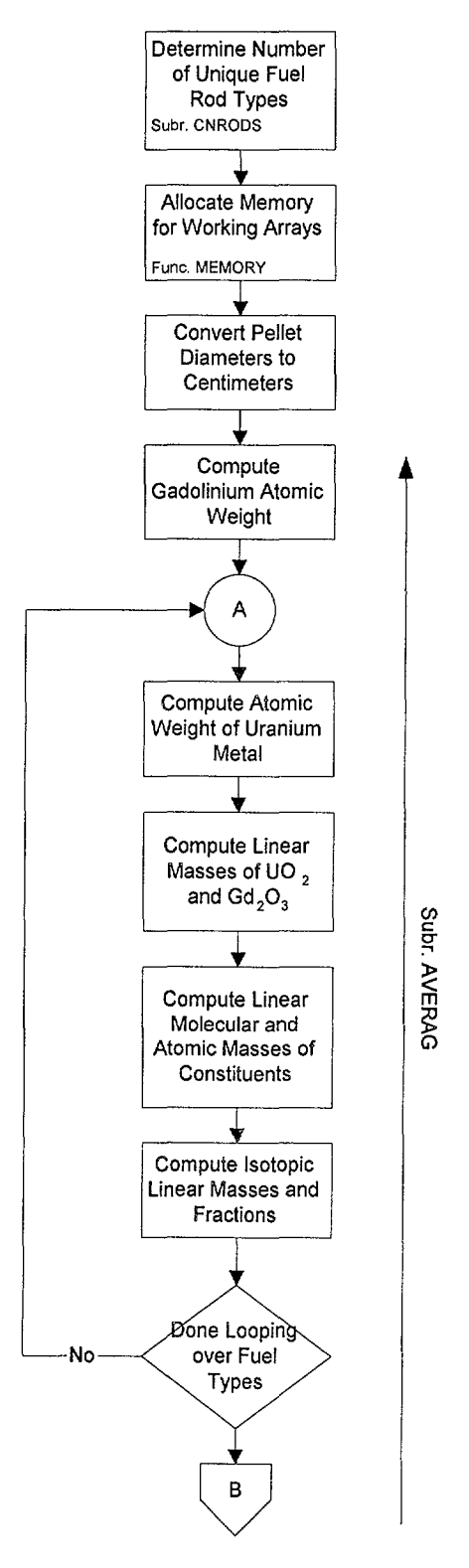

Figure 3-3 Flowchart for Processing of Unexposed Fuel Lattices

·"-.-./

Title: Development of Automation to Create Intermediate Fuel Material Datasets<br>Document Identifier B000000000-01717-0210-00010 REV 01 Attachment VIII Page 19 of 36 **Document Identifier B00000000-01717-0210-00010 REV 01** 

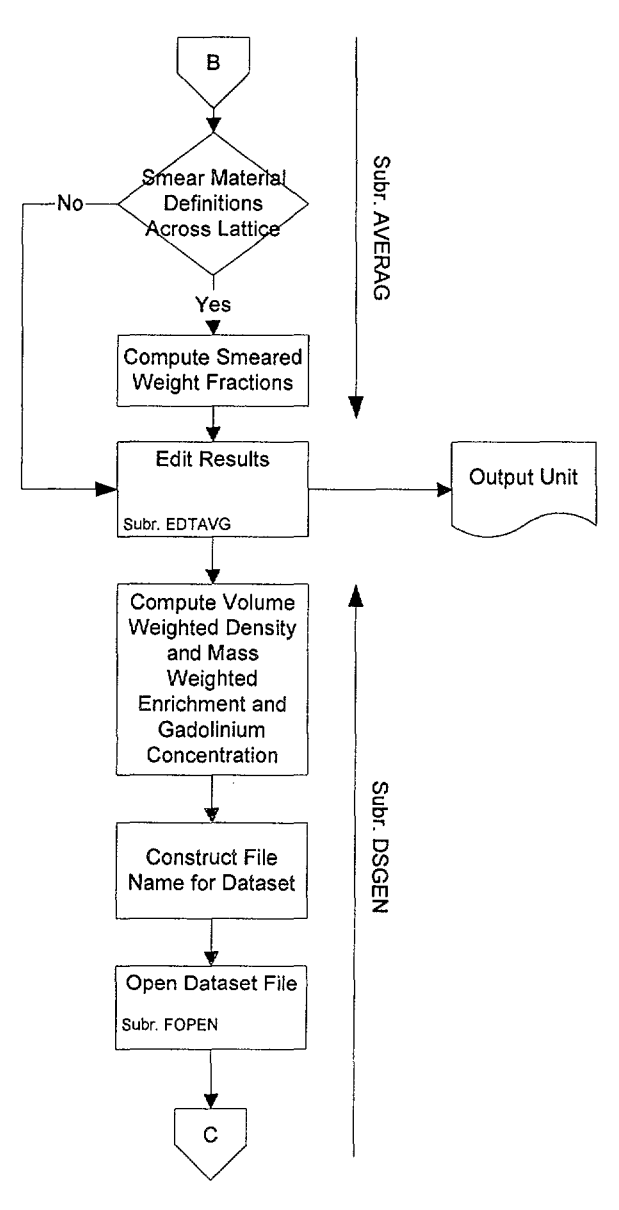

Figure 3-3 (cont'd)

Title: Development of Automation to Create Intermediate Fuel Material Datasets<br>Document Identifier B000000000-01717-0210-00010 REV 01 Attachment VIII Page 20 of 36 **Document Identifier B00000000-01717-0210-00010 REV 01** 

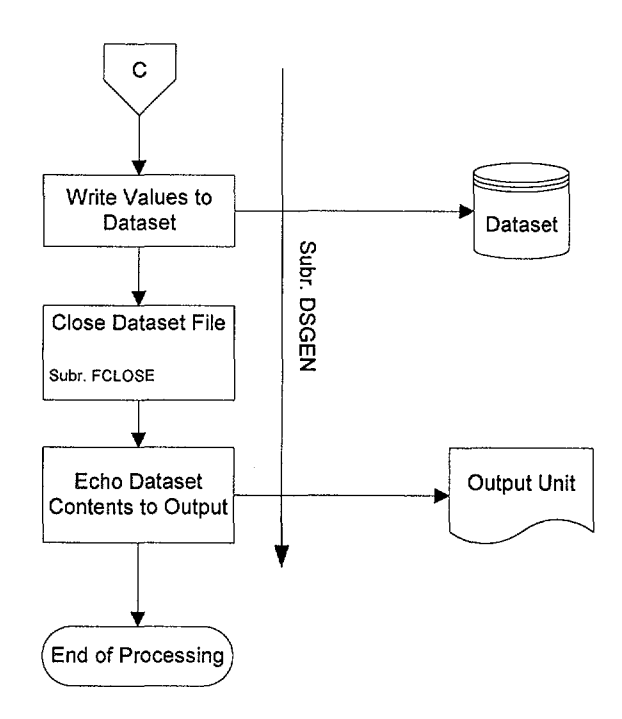

Figure 3-3 (cont'd)

Title: Development of Automation to Create Intermediate Fuel Material Datasets Document Identifier B000000000-01717-0210-00010 REV 01 Attachment VIII Page 21 of 36

## 3.3.5. Exposed Fuel Processing Routines

These routines translate the input description of the lattices into dataset representation using the equations described in §2.2. These routines are listed in Table 3-5 and the flow of the process is shown in Figure 3-4.

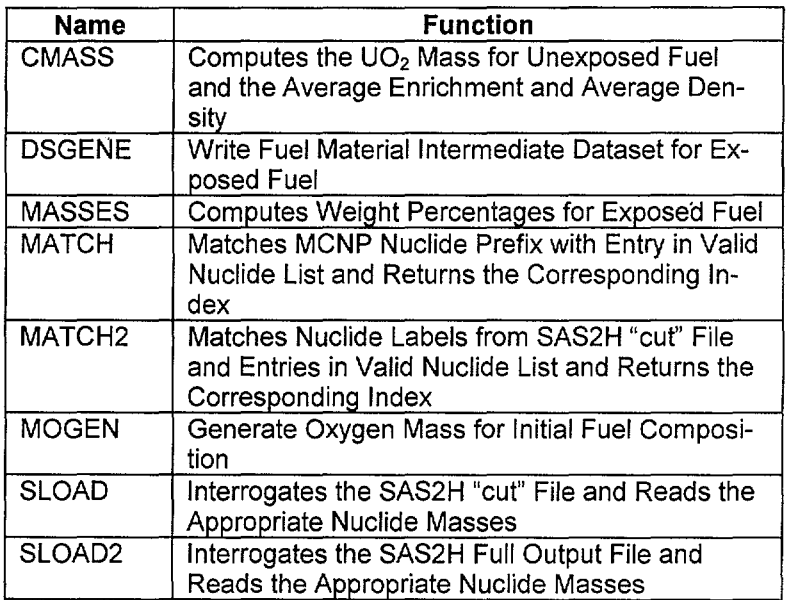

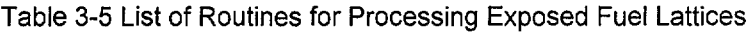

·k-.,....\_-.··

.<br>Tempo d

Title: Development of Automation to Create Intermediate Fuel Material Datasets<br>Document Identifier B000000000-01717-0210-00010 REV 01 Attachment VIII Page 22 of 36 **Document Identifier B00000000-01717-0210-00010 REV 01** 

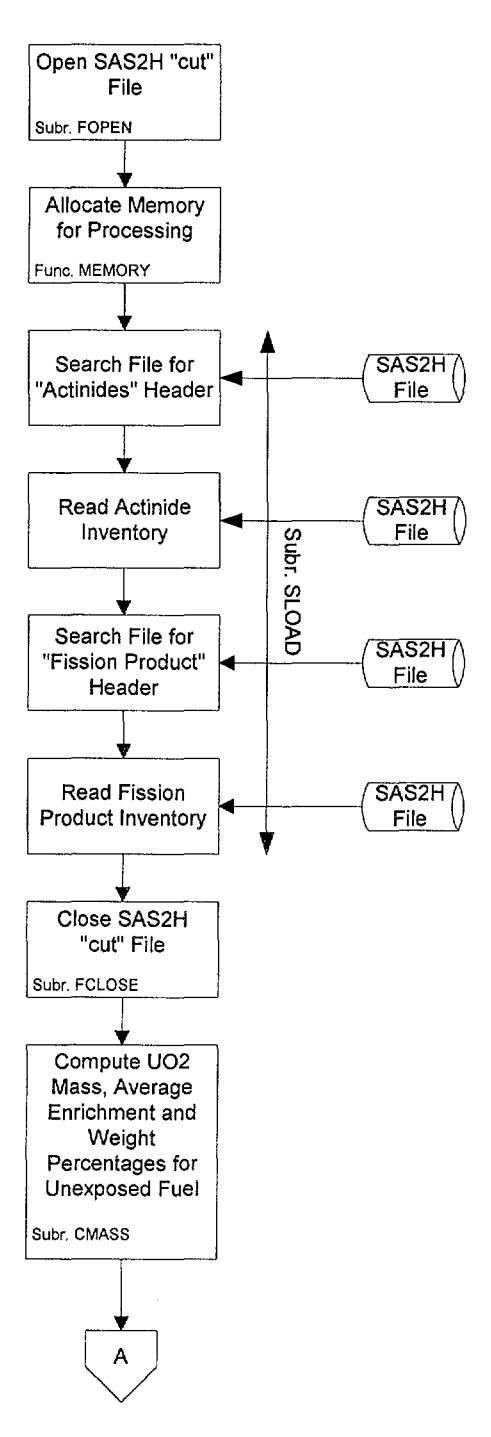

Figure 3-4 Flowchart for Processing of Exposed Fuel Lattices

 $\bar{z}$ 

 $\sim$ 

· .................. ·

Title: Development of Automation to Create Intermediate Fuel Material Datasets **Document Identifier** B000000000-01717-0210-00010 REV 01 Attachment VIII **Page 23 of** 36

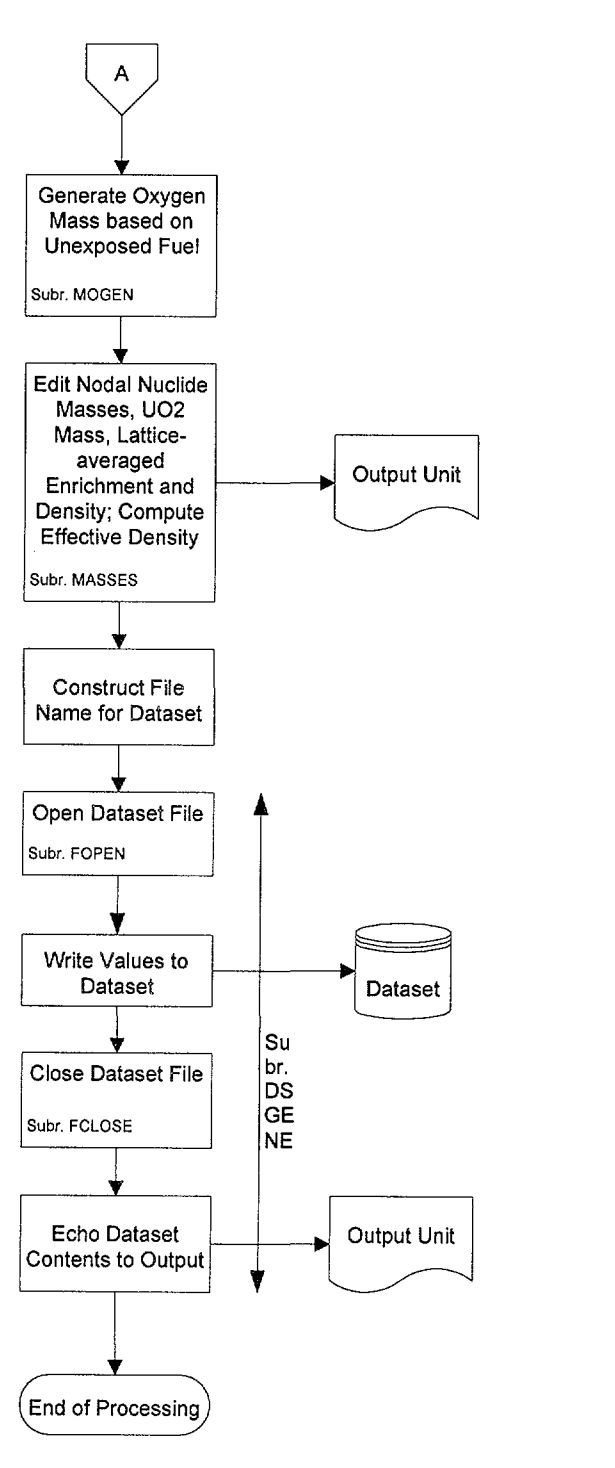

Figure 3-4 (cont'd)

Title: Development of Automation to Create Intermediate Fuel Material Datasets Document Identifier B000000000-01717-0210-00010 REV 01 Attachment VIII Page 24 of 36

## 4. Testing

This section contains examples of the computations performed by the software routine. Three examples are included and verify the proper functioning of the coding; two for unexposed fuel, both with and without smearing, and one for exposed fuel.

## 4.1. Unexposed Fuel

For both examples (without and with smearing), the first lattice type from the EPRI Quad Cities-1 Initial Core report will be used (Reference 7.8, hereafter cited as the "EPRI Report"). This is a GE 7x7 lattice with a lattice-averaged enrichment of 2.12 w/o and which incorporates two fuel rods with integral burnable absorber. One such rod has a gadolinia concentration of 0.5 *wlo,* while the other has an inventory of 2.0 *wlo.* The input deck for the non-smeared case is shown in Figure 4-1, while the input deck for the smeared case is shown in Figure 4-2. The resulting fuel material intermediate datasets are shown in Figures 4-3 and 4-4, respectively. Computations that demonstrate that the software routine is properly performing these calculations are shown in Worksheets 4-1, 4-2 and 4-3. Note that in Worksheet 4-3, the results for the non-smeared case are entitled as, "Isotopic Fractions by Rod Type," while those for the smeared case are entitled as, "Isotopic Fractions for Lattice."

```
Test Case for Fuel Material Intermediate Dataset Creation 
$FUEL 
 OPTION = 0NLAT = 7MDEX = 'G'DB NAME = '/users/anderson/util/idsgen/complete_nuclide_list.db'
NTYPE = 5FADEX = 1SMEAR = 0$END 
Stack Densities 
3*10.42,10.29, 10.39 
Pellet Outer Diameters 
3*0.488, 2*0.487 
Enrichments 
2.47, 1.70, 1.20, 2*2.47 
Gadolinia Concentrations 
3*0.0, 3.0, 0.5 
Fuel Rod Type Map 
 3 3 2 2 2 2 3 
 3 2 2 1 1 1 2 
 2 2 5 1 1 1 1 
 2 1 1 1 1 4 1 
2 1 1 1 1 1 1 
2 1 1 4 1 1 1 
3 2 1 1 1 1 2
```
Figure 4-1 Example Input Deck for Unexposed Fuel, Non-smeared

## Waste Package Operations **Calculation (Attachment) Calculation** (Attachment)

**A formal and computers are** 

**ALCOHOL: A MODEL** 

· . ..\_\_..·

**Title: Development of Automation to Create Intermediate Fuel Material Datasets Document Identifier B000000000-01717-0210-00010 REV 01 Attachment VIII Page 25 of 36** 

```
Test Case for Fuel Material Intermediate Dataset Creation 
$FUEL 
 OPTION = 0NLAT = 7MDEX = 'G'DB NAME = '/users/anderson/util/idsgen/complete nuclide list.db'
 NTYPE = 5FADEX = 1SMEAR = 1$END 
Stack Densities 
3*10.42,10.29, 10.39 
Pellet Outer Diameters 
3*0.488, 2*0.487 
Enrichments 
2.47, 1.70, 1.20, 2*2.47 
Gadolinia Concentrations 
3*0.0, 3.0, 0.5 
Fuel Rod Type Map 
 3 3 2 2 2 2 3 
 3 2 2 1 1 1 2 
 2 2 5 1 1 1 1 
 2 1 1 1 1 4 1 
 2 1 1 1 1 1 1 
 2 1 1 4 1 1 1 
 3 2 1 1 1 1 2
```
**Figure 4-2 Example Input Deck for Unexposed Fuel, Smeared** 

**Title: Development of Automation to Create Intermediate Fuel Material Datasets Document Identifier B000000000-01717-0210-00010 REV 01 Attachment VIII Page 26 of 36** 

-~-----~·-------------------------------~-··-~-~--··

```
GE 7x7/Avg Enrichment 2.12/Avg Gadolinia 
.070/Discrete 
Generated by IDSGEN 0:- on S-May-98 at 
14:26:29 by Process 1738S 
Fuel Rod Type Map<br>3 3 2 2 2 2
 3 3 2 2 2 2 3 
     \begin{array}{ccccccccc}\n2 & 2 & 1 & 1 & 1 & 2 \\
2 & 5 & 1 & 1 & 1 & 1\n\end{array}2 2 s 1 1 1 1 
 \begin{array}{cccccccccccc}\n2 & 1 & 1 & 1 & 1 & 4 & 1\\
2 & 1 & 1 & 1 & 1 & 1 & 1\n\end{array}\begin{array}{cc} 2 & 1 \\ 2 & 1 \end{array}2 1 1 4 1 1 1 
     3 2 1 1 1 1 2 
Density Value(s) 
10.420,10.420,10.420,10.290,10.390 
Fuel Material Compositions<br>Index 1 12
Index
92, . SOc, 234, . 00018 
92, .SOc,23S, .02177 
92,. SOc, 236, . 00010 
92, .SOc,238, .8S942 
8,. SOc, 16, .118S3 
64, . SOc, 1S2, . 00000 
64, . SOc, 1S4, . 00000 
64, .SOc,1SS, .00000 
64, . SOc, 1S6, . 00000 
64, . SOc, 1S7, . 00000 
64, .SOc,1S8, .00000 
64, .SOc,160, .00000 
Index
92, . SOc, 234, . 00012 
92, .SOc,23S, .01499 
92,. SOc, 236, . 00007 
92, .SOc,238, .86631 
8,. SOc, 16, .118S2 
64, .SOc, 1S2, .00000 
64, . SOc, 1S4, . 00000 
64, . SOc, 1SS, . 00000 
64, . SOc, 1S6, . 00000 
64,. SOc, 1S7, . 00000 
64, . SOc, 1S8, . 00000 
64,.50c,160,<br>Index 3 12
Index
92, . SOc, 234, . 00008 
92,. SOc, 23S, . 010S8 
92, .SOc,236, .OOOOS 
92,. SOc, 238, . 87078 
8, .SOc,16, .118S1 
64, . SOc, 1S2, . 00000 
64, . SOc, 1S4, . 00000 
64,. SOc, 1SS, . 00000 
64, . SOc, 1S6, . 00000 
64, . SOc, 1S7, . 00000 
64,. SOc, 1S8, . 00000 
64,.SOc,160, .00000
```
 $\overline{\phantom{a}}$ 

**Title: Development of Automation to Create Intermediate Fuel Material Datasets Document Identifier B000000000-01717-0210-00010 REV 01 Attachment VIII Page 27 of 36** 

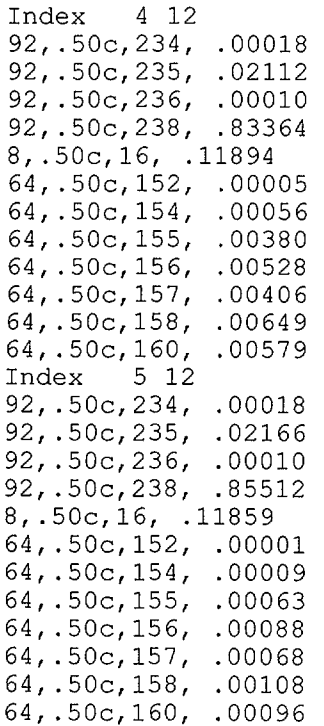

**Figure 4-3 (cont'd)** 

## Waste Package Operations **Calculation (Attachment) Calculation** (Attachment)

**Title: Development of Automation to Create Intermediate Fuel Material Datasets Document Identifier B000000000-01717-0210-00010 REV 01 Attachment VIII Page 28 of 36** 

```
GE 7x7/Avg Enrichment 2.12/Avg Gadolinia 
.070/Smeared 
Generated by IDSGEN 0:- on S-May-98 at 
14:24:13 by Process 173S9 
Fuel Rod Type Map<br>1 1 1 1 1 1
   1 1 1 1 1 1 1 
 1 1 1 1 1 1 1 
 1 1 1 1 1 1 1 
 1 1 1 1 1 1 1 
   1 1 1 1 1 1 1 
 1 1 1 1 1 1 1 
 1 1 1 1 1 1 1 
Density Value(s) 
10.414 
Fuel Material Compositions 
12 
92,. SOc, 234, . 0001S 
92, . SOc, 23S, . 01866 
92, . SOc, 236, . 00009 
92, .SOc,238, .86143 
8,. SOc, 16, .118S4 
64, . SOc, 1S2, . 00000 
64, . SOc, 1S4, . 00002 
64,. SOc, 1SS, . 00017 
64,. SOc, 1S6, . 00023 
64, . SOc, 1S7, . 00018 
64, . SOc, 1S8, . 00028 
64,.SOc,160, .0002S
```
**Figure 4-4 Example Dataset for Unexposed Fuel, Smeared**
$\sim$ 

**CONTRACTOR** 

Title: Development of Automation to Create Intermediate Fuel Material Datasets Document Identifier B00000000-01717-0210-00010 REV 01 Attachment VIII Page 29 of 36

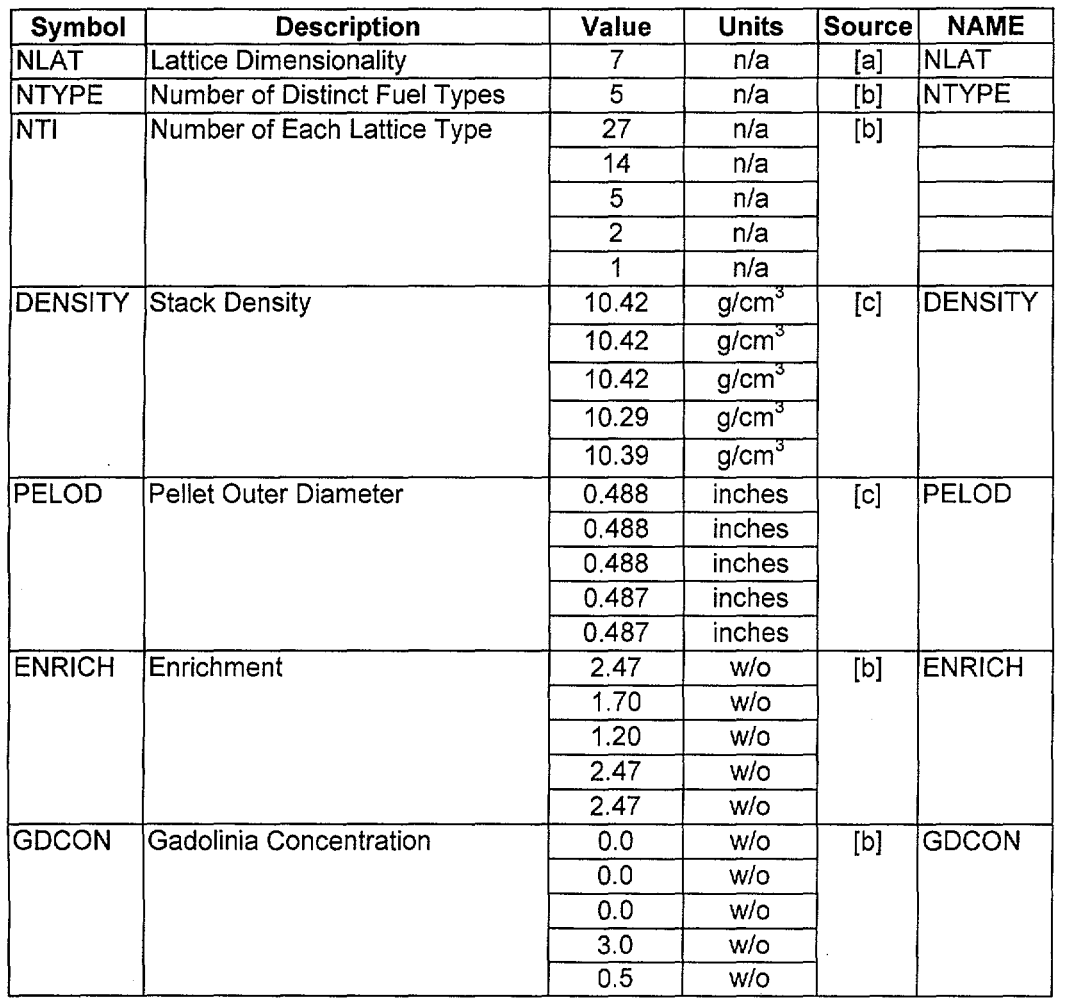

### Worksheet 4-1 Assumed Lattice Parameters

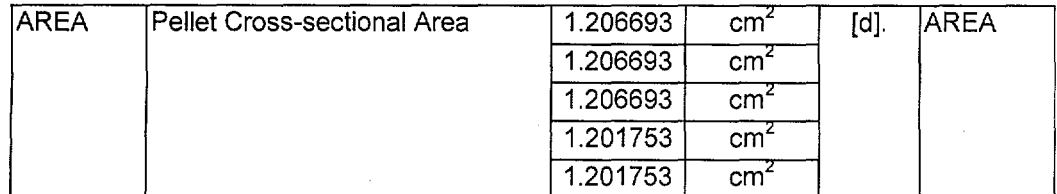

[a]. This values is from the EPRI Report, Table 1.

[b]. This values is from the EPRI Report, Figure 1.

[c]. This values is from the EPRI Report, Table 4.

[d]. AREA =  $(\pi/4)$ ·PELOD<sup>2</sup>

sends a management with

**Construction Construction** 

Title: Development of Automation to Create Intermediate Fuel Material Datasets Document Identifier B00000000-01717-0210-00010 REV 01 Attachment VIII Page 30 of 36

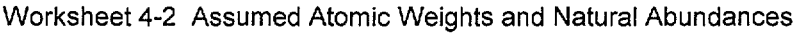

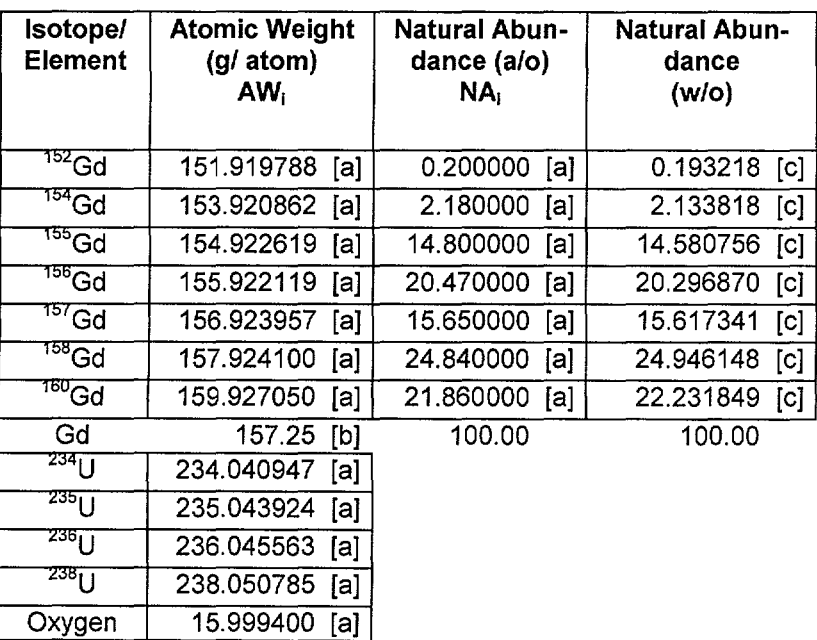

[a]. These values are from the Chart of the Nuclides (Reference 7.12).

[b]. Computed as 
$$
AW_{Gd} = \frac{\sum (AW_{Gd_i} \cdot NA_i)}{100.0}
$$

\n[c]. Computed as 
$$
NA_i(W \mid O) = \frac{(AW_{Gd_i} \cdot NA_i)}{AW_{Gd}}
$$

Total Mass

Title: Development of Automation to Create Intermediate Fuel Material Datasets Document Identifier B000000000-01717-0210-00010 REV 01 Attachment VIII Page 31 of 36

Worksheet 4-3 Computation of Isotopic Weight Fractions for Unexposed Fuel

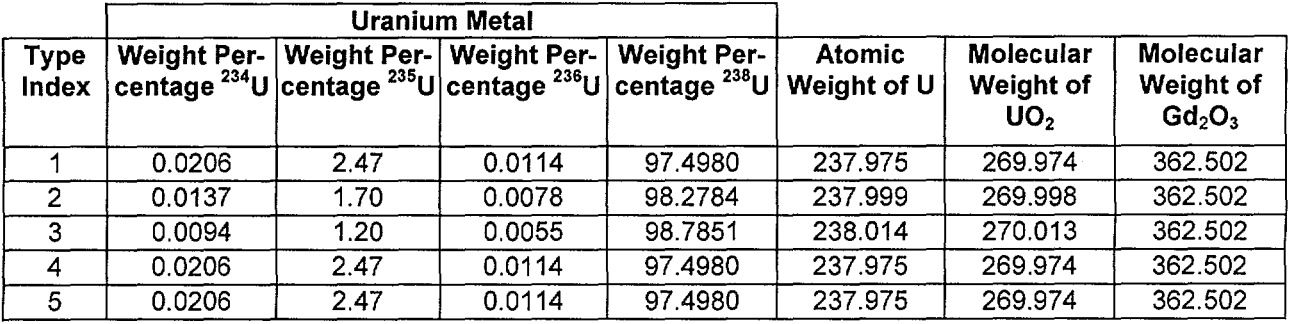

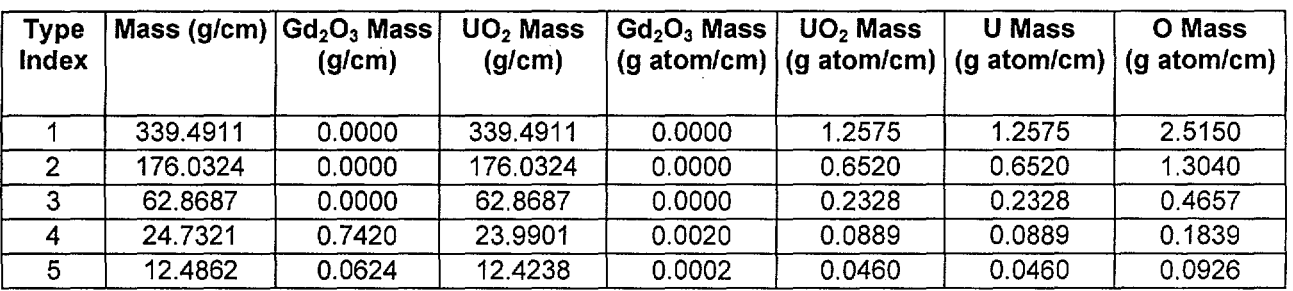

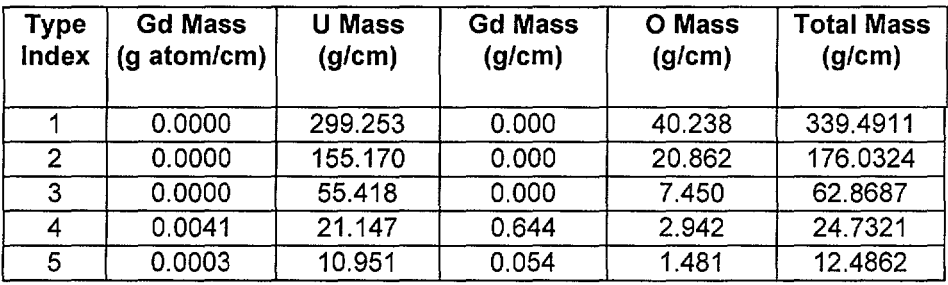

Isotopic Lmear Loadmgs

··.\_\_\_.-

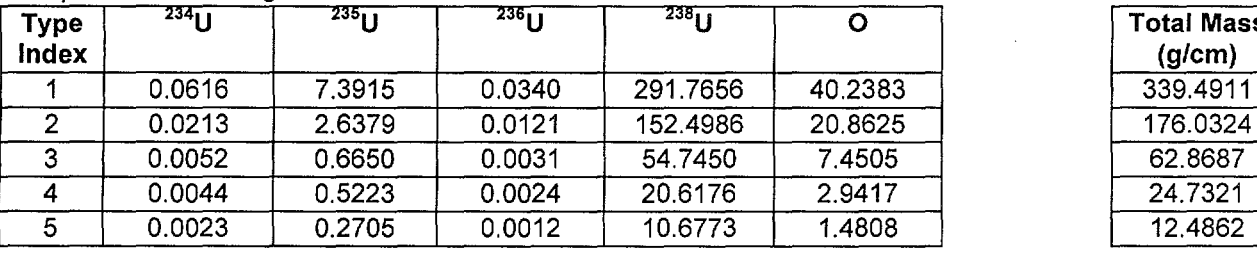

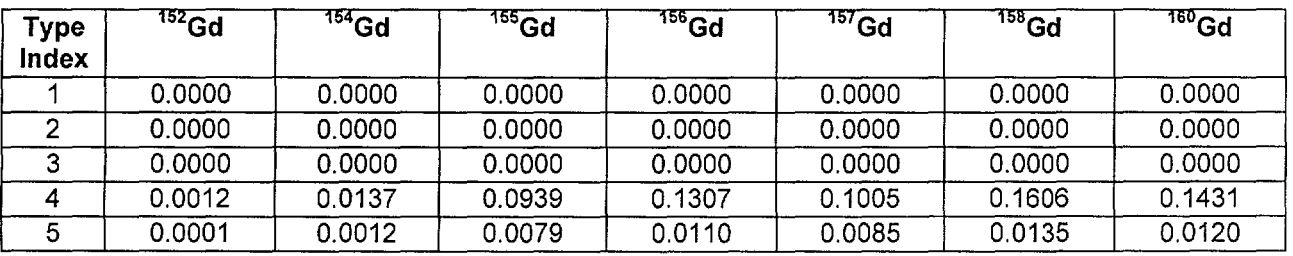

### Waste Package Operations **Calculation (Attachment) Calculation** (Attachment)

 $\sim$  1000  $\pm$  1000  $\pm$  1000  $\pm$  1000  $\pm$ 

### **Title:** Development of Automation to Create Intermediate Fuel Material Datasets **Document Identifier** B000000000-01717-0210-00010 REV 01 Attachment VIII **Page 32 of** 36

### Worksheet 4-3 (cont'd)

#### Isotopic Fractions by Rod Type

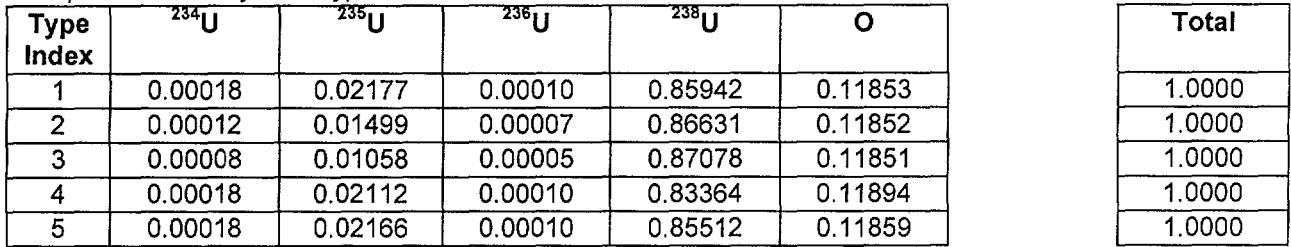

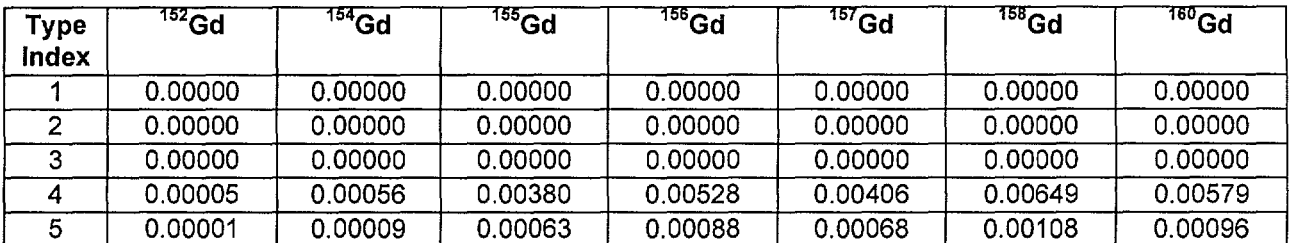

**Isotopic Fractions for Lattice** 

·-...\_......,

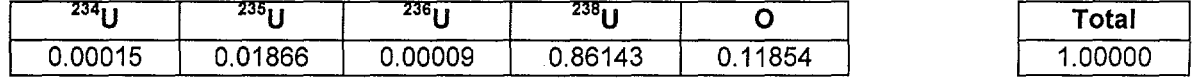

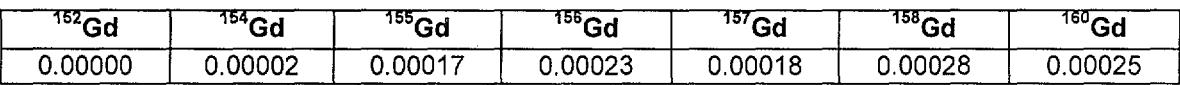

Title: Development of Automation to Create Intermediate Fuel Material Datasets Document Identifier B000000000-01717-0210-00010 REV 01 Attachment VIII Page 33 of 36

#### 4.2. Exposed Fuel

 $\mathcal{L} \times \mathcal{L}$  and the continuous continuous continuous con-

For exposed fuel, the inventory is always smeared over all the fuel rods in the lattice or sub-lattice.

The input deck for this sample lattice is shown in Figure 4-5. The Fuel Material Intermediate Dataset created by this IDSGEN run is shown in Figure 4-6.

```
$FUEL 
 OPTION = 1 
 NLAT = 8MDEX = 'G'
 DB NAME = 'complete nuclide list.db' 
 NDNAME = 'QC2AO4NO2DCl2T142ACl3T000.Cut'NTYPE = 8NOGAD = 0NOFPGD = 0CUT = 1FADEX = 1NODE = 2HEIGHT = 6SMEAR = 1$END 
Stack Densities 
8*10.3 
Pellet Outer Diameters 
8*0.411 
Enrichments 
1.50 2.00 2.40 2.80 3.00 3.30 3.80 3.95 
Gadolinia Concentrations 
4*0.0 3.0 3*0.0 
Fuel Rod Type Map<br>1 2 3 4 4 4
  1 2 3 4 4 4 3 2 
  2 3 4 6 5 7 6 3 
  3 4 7 8 8 8 5 4 
  4 6 8 8 -1 8 8 7 
  4 5 8 -1 8 8 8 7 
  4 7 8 8 8 8 5 6 
  3 6 5 8 8 5 8 4 
  2 3 4 7 7 6 4 3
```
Figure 4-5 Example Input Deck for Exposed Case

**Title: Development of Automation to Create Intermediate Fuel Material Datasets Document Identifier B000000000-01717-0210-00010 REV 01** 

```
GE 8x8/Avg Enrichment 
3.19/Avg Gadolinia .290/Exposed Fuel 
Generated by IDSGEN 
Fuel Rod Type Map<br>
1 \quad 1 \quad 1 \quad 1 \quad 11 1 1 1 1 1 1 
  1 1 1 1 1 1 1 
  1 1 1 1 1 1 1 
  1 1 1 1 -1 1 1 
  \begin{array}{cccccccccccccc} 1 & 1 & 1 & -1 & 1 & 1 & 1 \\ 1 & 1 & 1 & 1 & 1 & 1 & 1 \end{array}\begin{array}{cccccccccccccc} 1 & 1 & 1 & 1 & 1 & 1 & 1 \\ 1 & 1 & 1 & 1 & 1 & 1 & 1 \end{array}1 1 1 1 1 1 1 
  1 1 1 1 1 1 1 
 Density Value(s) 
 19.098 
                            3.19/Avg Gadolinia .290/Exposed Fuel<br>0:- on 4-May-98 at 10:27:42 by Process
                              1 
                              1 
                              1 
                              1 
                              1 
                              1 
                              1 
                              1 
Fuel Material Compositions 
  69<br>1,.50c,
   1,.50c, 3,6.4104E-06<br>2,.50c, 4,1.5126E-05
               2, .SOc, 4,1.5126E-05 
   8,. SOc, 16,1.1854E+01 
  33,. 35c, 75, 1.8007E-05
  36, . SOc, 82, 6. 2424E-05 
  36, .SOc, 83,6.5665E-03 
  36,. SOc, 84,1. 8367E-02 
  36, .SOc, 86,3.0371£-02 
  39, .SOc, 89,7.5028£-02 
  40,. SOc, 93,7. 5028E-02 
  42,. SOc, 95,1.1824E-01 
  43, .SOc, 99,1.2485E-01 
  44, .50c,101,1.1668E-01 
  44, .50c,103,3.2172E-04 
  45, .50c,103,7.1667E-02 
  46,. SOc, 105,5 .1860E-02 
  4 6, . SOc, 108, 1. 764 7E-02 
  47, .50c,109,1.1548E-02 
  54, .50c,131,6.9986E-02 
  54,. 35c, 134,2. 2809E-01 
  55,. SOc, 133,1. 8367E-01 
  55, .50c,135,6.4944E-02 
 56,. 50c,138,1. 9687E-01 
 59, .50c,141,1.7166E-01 
 60, .50c,143,1.2365E-01 
 60, .50c,145,1.0672E-01 
 60, .50c,147,1.1464E-06 
 60, .50c,148,5.5101E-02 
 61, . SOc, 14 7, 2 .1128E-02 
 61,. 50c,148,1. 3925E-07 
 62, .50c,147,2.6170E-02 
 62, .50c,149,2.3649E-04 
 62, .50c,150,3.9735E-02 
 62,. SOc, 151, 1. 5846E-03 
 62, .50c,152,2.1368E-02 
 63,.55c,151,9.9878E-06 
 63, .50c,152,1.0696E-05 
 63,. 55c,153, 1. 5366E-02 
 63, . SOc, 154, 2. 0288E-03 
 63, . SOc, 155, 6. 2424E-04 
                                                                                   7050
```
**Figure 4-6 Dataset for Exposed Fuel** 

**Title: Development of Automation to Create Intermediate Fuel Material Datasets Document Identifier B000000000-01717-0210-00010 REV 01 Attachment VIII Page 35 of 36** 

64, . SOc, 1S2, 1. 200SE-OS 64, .SOc,1S4,4.40S7E-04 64, .SOc,1SS,3.62S4E-OS 64, .SOc,1S6,8.29S1E-03 64, . SOc, 1S7, 6 .1S83E-06 64,. SOc, 1S8, 1. 8487E-03 64, .SOc,160,1.212SE-04 67, .SSc,16S, 6.0023E-06 90,. SOc, 232, 1.1308E-08 92,. SOc, 233, 1. 6S66E-08 92, .SOc,234,3.1692E-02 92, .SOc,23S,1.4646E+OO 92, .50c,236,6.9026E-01 92, .SOc,237,3.949SE-08 92, .SOc,238,1.6806E+02 93, . SOc, 237, 4. 7778E-02 94, .SOc,238,1.4405E-02 94, .SSc,239,6.SS4SE-01 94, .SOc,240,3.3132E-01 94, .SOc,241,1.248SE-01 94, .SOc,242,S.6181E-02 9S, .SOc,241,1.272SE-02 9S,. SOc, 242, 1. 6206E-04 9S, .SOc,243,7.6709E-03 96,. SOc, 242,6. 8S46E-04 96,. 3Sc, 243,2 .1848E-OS 96, .S0c,244,1.320SE-03 96,. 3Sc, 24S, 2. 84S1E-OS 96, .3Sc,246,2.4009E-06

**Figure 4-6 (cont'd)** 

Title: Development of Automation to Create Intermediate Fuel Material Datasets Document Identifier B00000000-01717-0210-00010 REV 01 Attachment VIII Page 36 of 36

#### 5. Integration Testing

·..\_.-·

Integration testing of the proper operation of this software routine can only be performed in the context of the entire process whereby lattice depletion is performed with SAS2H and a CRC model is built in MCNP.

Since changes were made to create IDSGEN version 1 as documented here, integration testing by performing complete calculations using this IDSGEN version combined with BLINK version 1 were done. To have a direct comparison, these calculations were done using prior depletion data as input and compared to calculations using the same input depletion data, but constructed using IDSGEN verision 0 (see Ref.'s 7.19 and 7.20). The results are shown. in Table 5-1 below.

| <b>Identifier</b>    | <b>EFPD</b> | <b>Exposure</b><br>(MWD/t) | $\mathbf{k}_{\text{eff}}$<br>(original) | σ<br>(original) | $k_{\text{eff}}$<br>(ver. 1) | $\sigma$<br>(ver. 1) |
|----------------------|-------------|----------------------------|-----------------------------------------|-----------------|------------------------------|----------------------|
| <b>Best Estimate</b> |             |                            |                                         |                 |                              |                      |
| [QC2BOC13[a]         | 0.00        | 0.00                       | 1.02122                                 | 0.00027         | 1.01971                      | 0.0004               |
| QC2BOC13[b]          | 0.00        | 0.00                       | 0.98992                                 | 0.00026         | n/a                          | n/a                  |
| QC2C13CP10           | 10.00       | 201.61                     | 0.99525                                 | 0.00024         | 0.9936                       | 0.00046              |
| QC2C13CP11           | 123.00      | 2257.20                    | 1.00254                                 | 0.00025         | 1.00009                      | 0.0006               |
| QC2C13CP13           | 325.00      | 6489.46                    | 1.03404                                 | 0.00026         | 1.03231                      | 0.00048              |
| QC2BOC14[a]          | 0.00        | 0.00                       | 1.01929                                 | 0.00028         | 1.01836                      | 0.00049              |
| QC2BOC14[b]          | 0.00        | 0.00                       | 1.00293                                 | 0.00034         | n/a                          | n/a                  |
| QC2C14CP16           | 211.00      | 4238.45                    | 1.00176                                 | 0.00036         | 0.99888                      | 0.00057              |

Table 5-1 Integration Testing Validation Results Comparison

The closeness of the results confirm consistency between the two processes, and that version 1 of IDSGEN is performing its intended functions. The slight differences between the results of Table 5-1 were investigated and it was discovered that some of the fuel bundle depletion data intended to be used in the original calculation was actually not (earlier information was actually used). A slight modeling error for one of the lattices was also discovered and corrected in IDSGEN version 1. The version 1 cases are available from Attachment I.

~--

مرديه

-------------------------------------

### **CONTENTS**

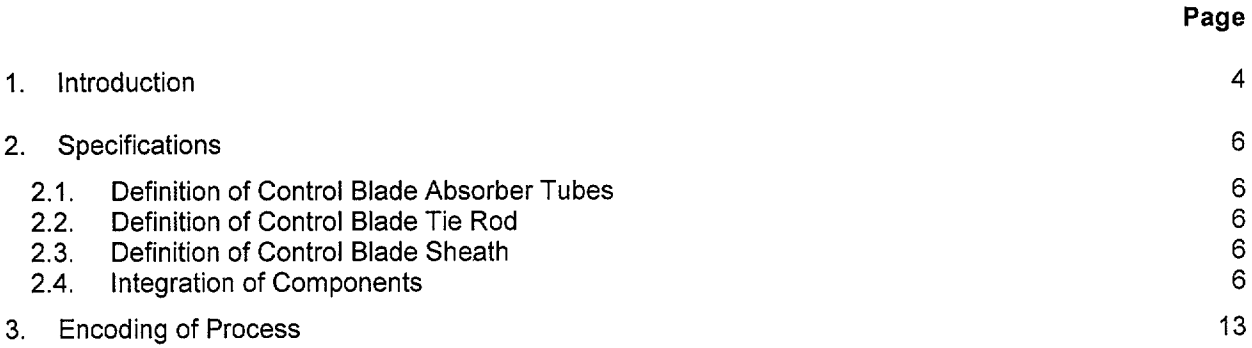

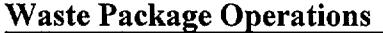

·~~r~~/~

امت

**Title:** Methodology for Developing Control Blade Model **Document Identifier** B000000000-01717-0210-00010 REV 01

Attachment IX **Page 2 of** 13

 $\hat{\mathcal{A}}$ 

### **FIGURES**

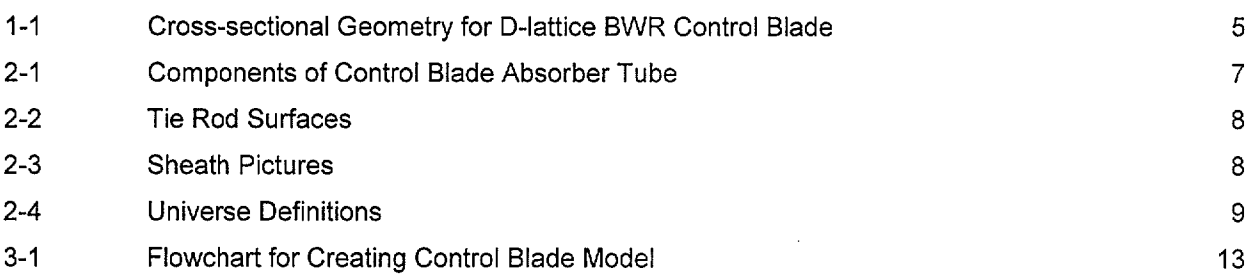

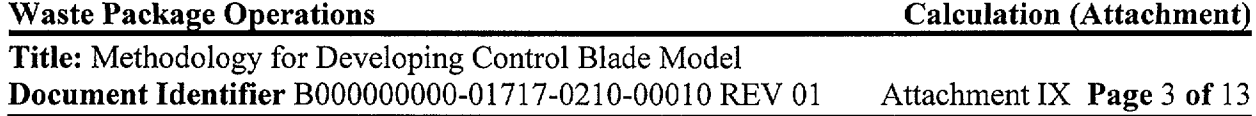

----------~---------- --~

### **WORKSHEETS**

l,

 $\ddot{\phantom{0}}$ 

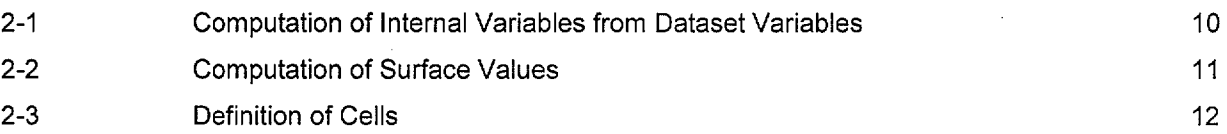

#### Title: Methodology for Developing Control Blade Model Document Identifier B000000000-01717-0210-00010 REV 01 Attachment IX Page 4 of 13

### 1. Introduction

.<br>Sanadar

This attachment describes the methodology used to create control blade models for use in MCNP (References 7.1, 7.2, 7.5, and 7.6) representations of BWR cores. The methodology assumes the existence of a dataset describing the blade geometry that has been generated according to the requirements of Attachment V.

The geometry of a typical BWR control blade is shown in Figure 1-1. The coding within the linkage automation is intended to be sufficiently robust to readily model all the varieties of the GE "Original Equipment" control blade (i.e., those blades initially deployed with the initial core of the reactor).

Title: Methodology for Developing Control Blade Model Document Identifier B000000000-01717-0210-00010 REV 01 Attachment IX Page 5 of 13

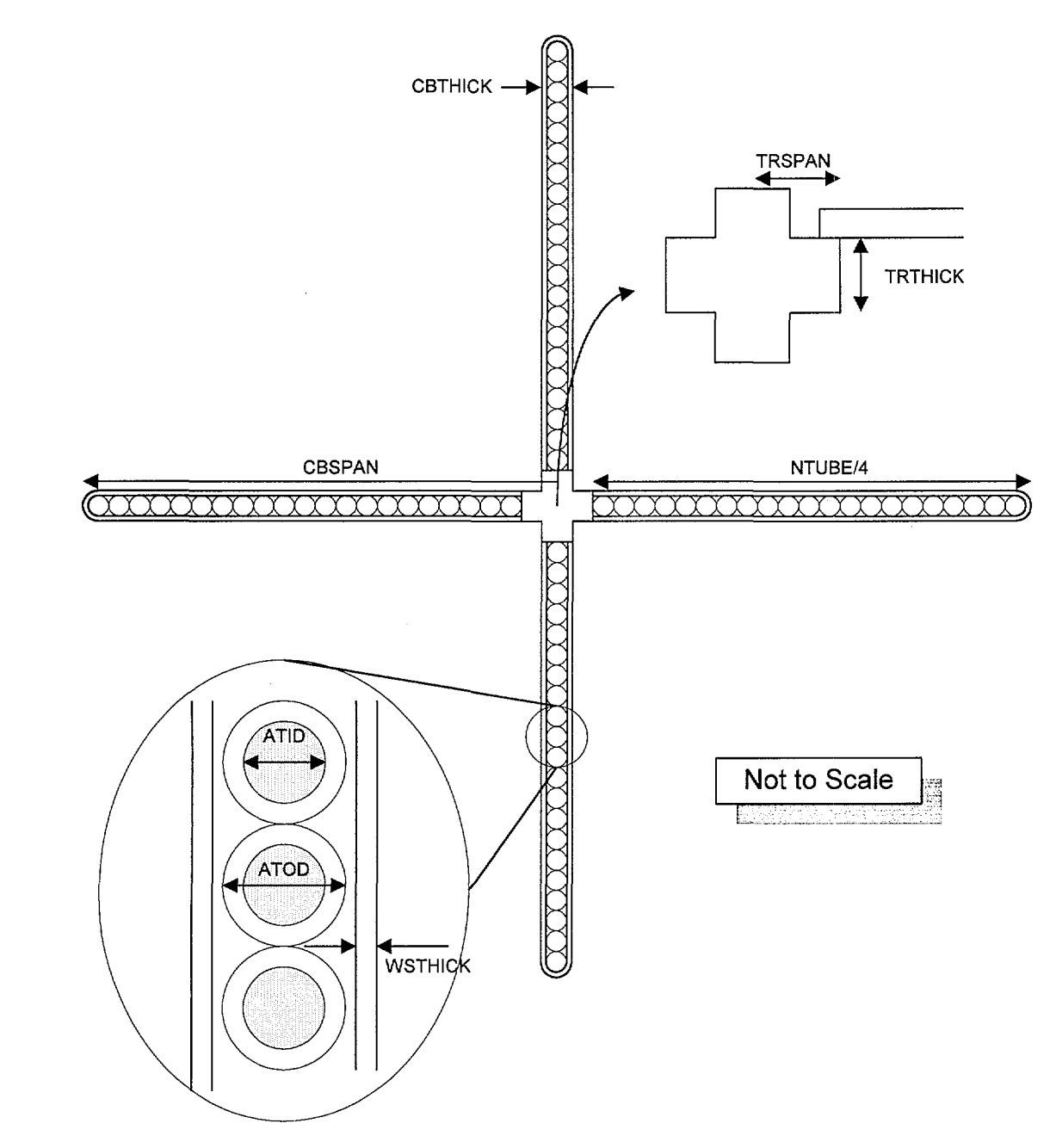

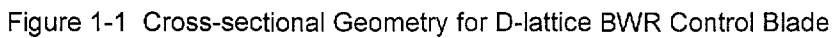

#### Title: Methodology for Developing Control Blade Model Document Identifier B000000000-01717-0210-00010 REV 01 Attachment IX Page 6 of 13

#### 2. Specifications

This process must include the following functions:

- process data obtained from the blade geometry dataset (this processing is described in Attachment VI of this document);
- algorithms to create the various components of control blade; and
- integrate the models for the various components into a unified control blade model.

The illustrative calculations shown in this attachment are consistent with a GE D-lattice Original Equipment control blade and the basis values are shown in Attachment V. Processing of these values into variables used in the software routine are shown in Worksheet 2-1, while the cell and universe definitions are shown in Worksheet 2-3. Note that this is provided to illustrate the process whereby an MNCP model of the control blade is constructed and may not correspond to exactly any model used in subsequent calculations; however, given the blade geometry definition, the same process is used to obtain the control blade model.

#### 2.1. Definition of Control Blade Absorber Tubes

The absorber tubes of a BWR Control Blade are comprised of stainless steel absorber tubes filled with vibratory-compacted boron carbide (Reference 7.8) as shown in Figure 2-1. Computation of the values for the absorber tubes defining surfaces is shown in Worksheet 2-2, while the cell and universe definitions are shown in Worksheet 2-3.

#### 2.2. Definition of Control Blade Tie Rod

The stainless steel tie rod forms the central structural member of the control blade. A schematic depiction of a cross section of the tie rod is shown in Figure 2-2. Computation of the values for the tie rod surfaces is shown in Worksheet 2-2, while the cell and universe definitions are shown in Worksheet 2-3.

#### 2.3. Definition of Control Blade Sheath

The control blade sheath surrounds the absorber tubes and provides lateral support and containment for them. A schematic depiction of a cross section of the sheath is shown in Figure 2-3. Computation of the values for the sheath surfaces is shown in Worksheet 2-2, while the cell and universe definitions are shown in Worksheet 2-3.

#### 2.4. Integration of Components

The combination of the blade components into a complete model is illustrated in Figure 2-4. The universe symbolic names are from Worksheet 2-3.

المستندر

Title: Methodology for Developing Control Blade Model Document Identifier B000000000-01717-0210-00010 REV 01 Attachment IX Page 7 of 13

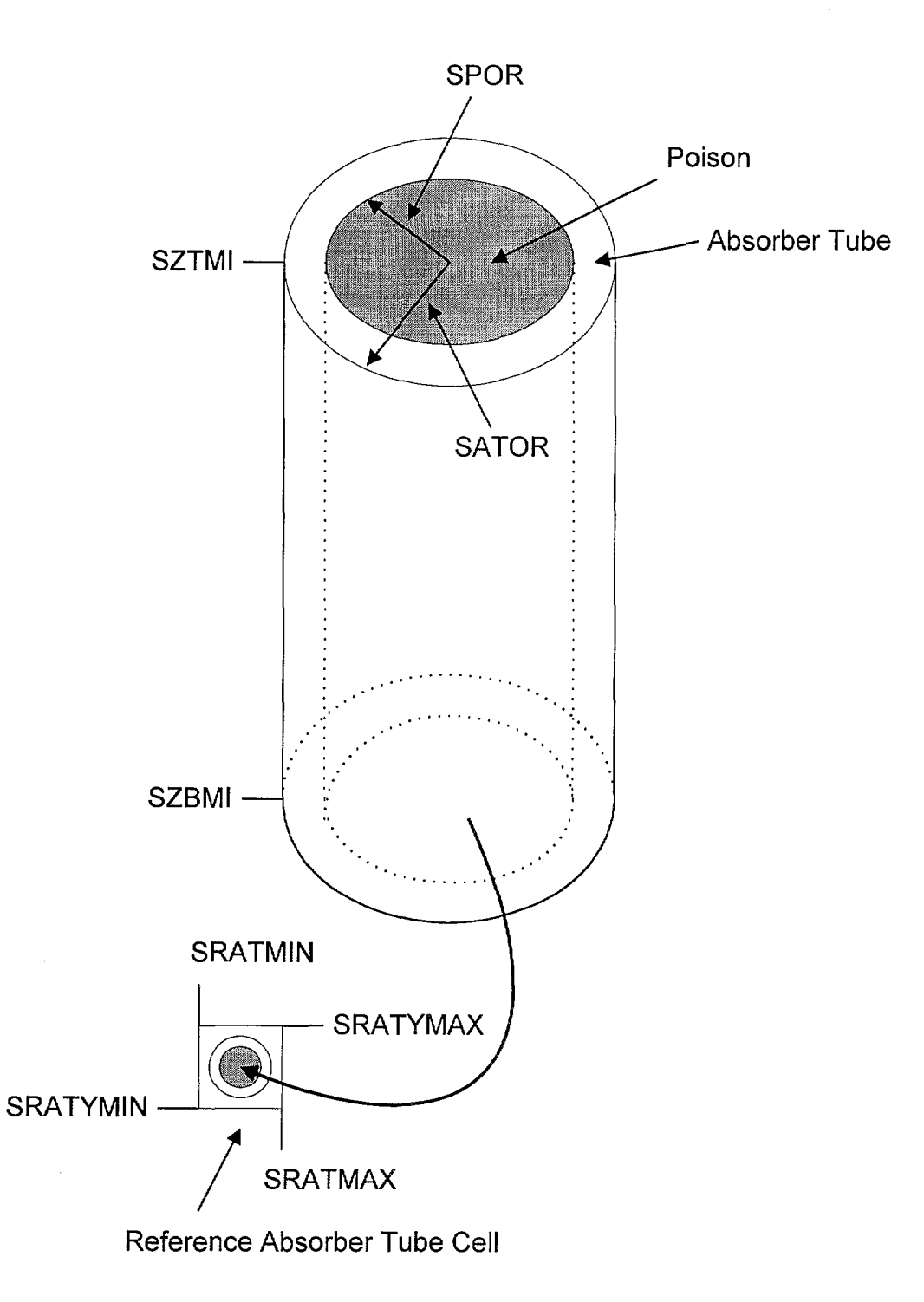

Figure 2-1 Components of Control Blade Absorber Tube

"~"

Title: Methodology for Developing Control Blade Model Document Identifier B000000000-01717-0210-00010 REV 01 Attachment IX Page 8 of 13

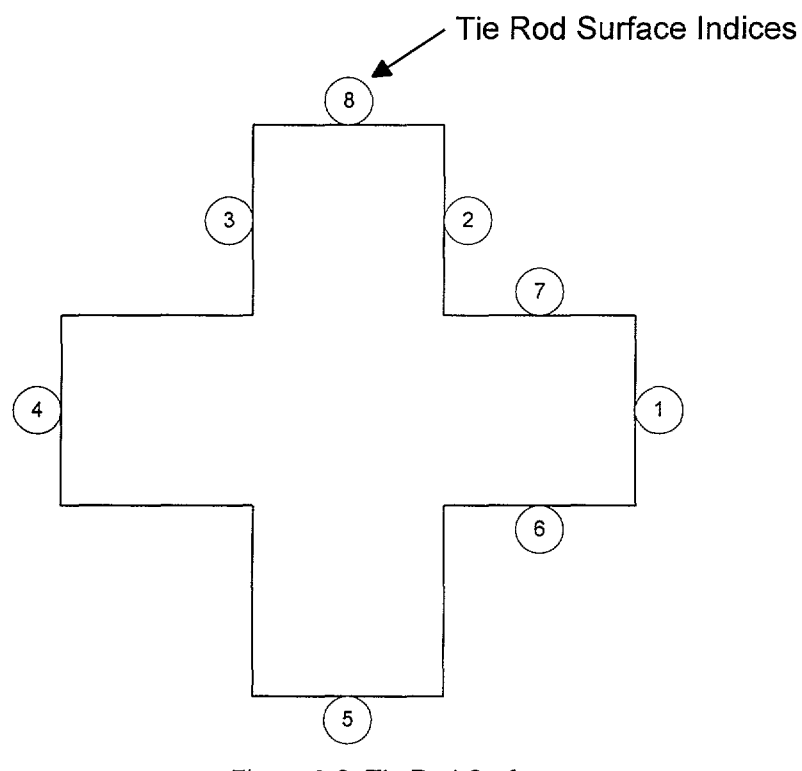

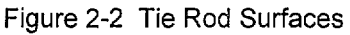

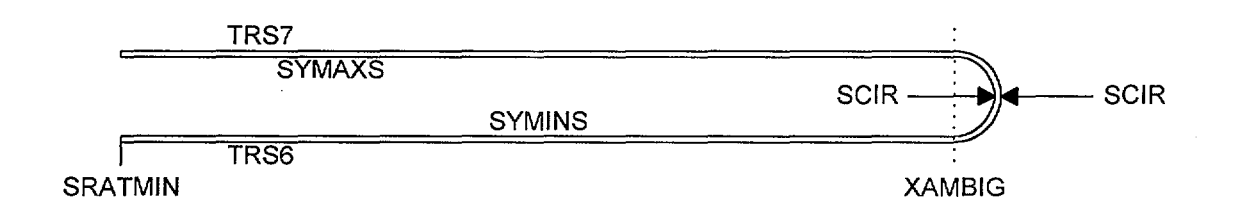

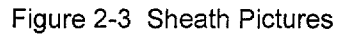

Title: Methodology for Developing Control Blade Model Document Identifier B000000000-01717-0210-00010 REV 01 Attachment IX Page 9 of 13

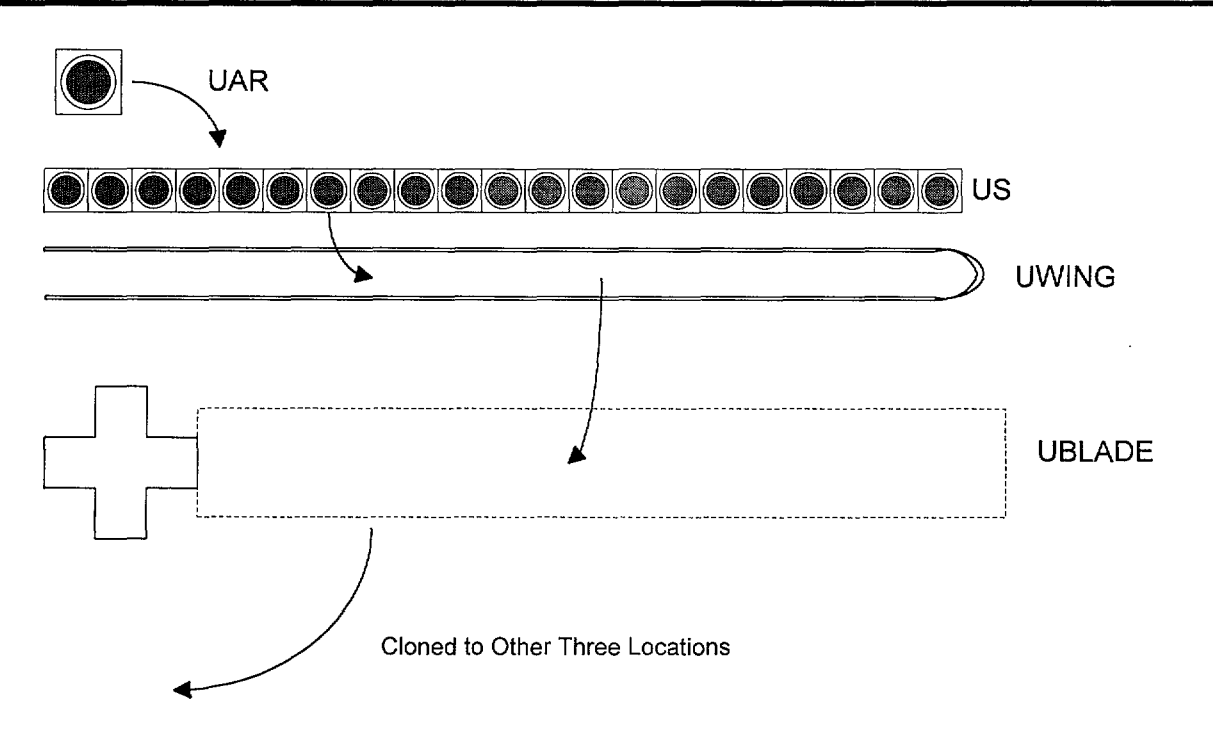

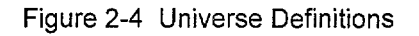

### **Waste Package Operations**  Calculation (Attachment)

**Title:** Methodology for Developing Control Blade Model **Document Identifier** B00000000-01717-0210-00010 REV 01 Attachment IX Page 10 of 13

Worksheet 2-1 Computation of Internal Variables from Dataset Variables

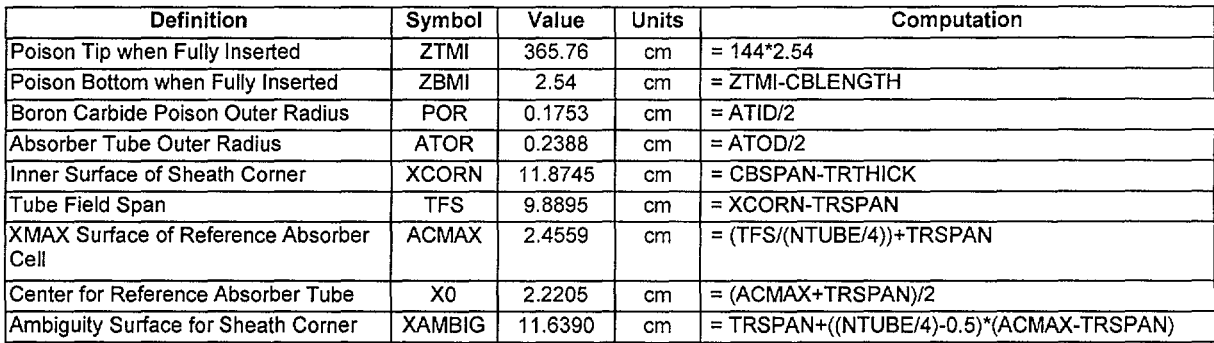

### Title: Methodology for Developing Control Blade Model **Document Identifier** B000000000-01717-0210-00010 REV 01 Attachment IX Page 11 of 13

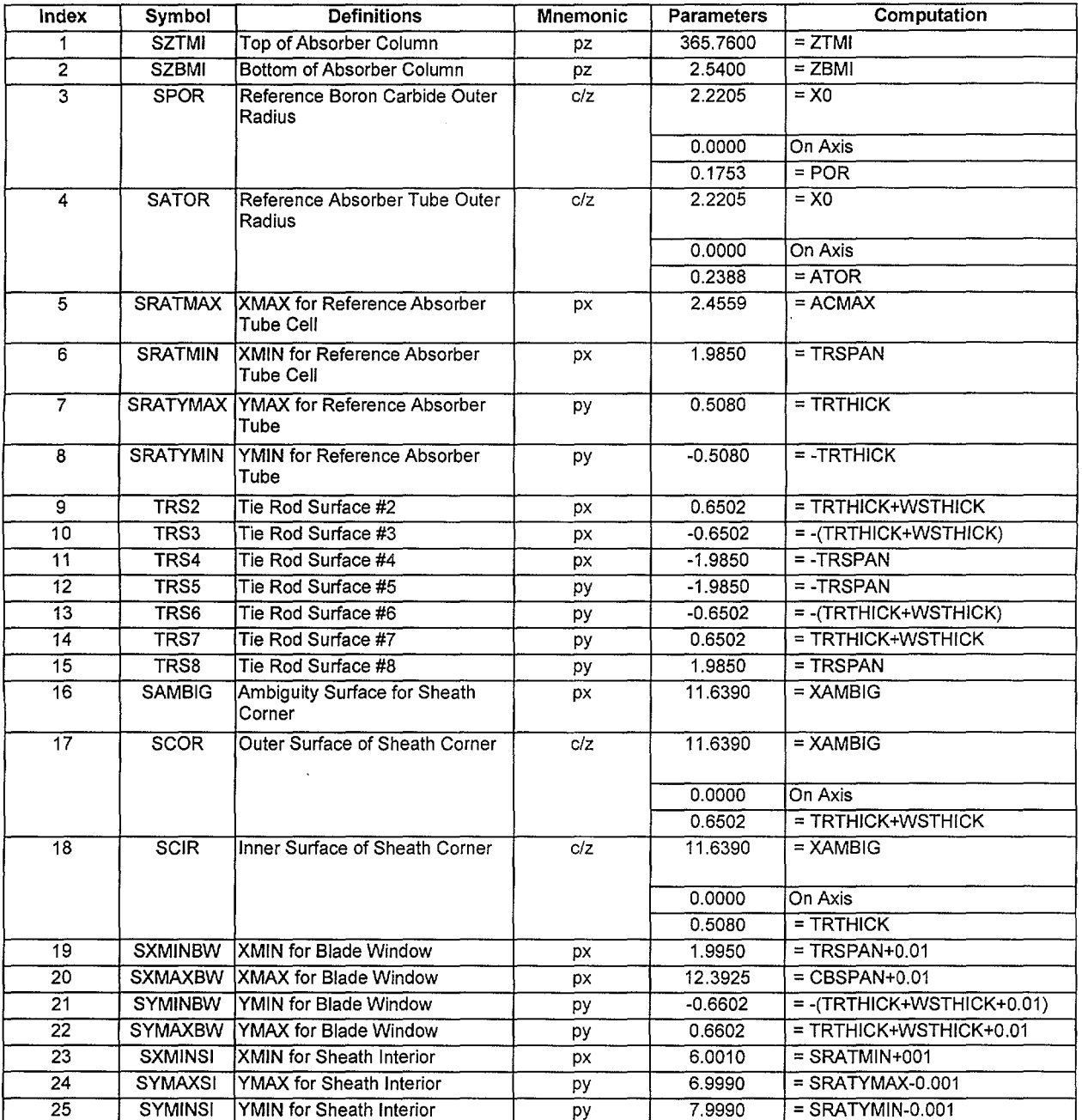

#### Worksheet 2-2 Computation of Surface Values

مسايلا

 $\lambda_{\rm prior}$ 

### Title: Methodology for Developing Control Blade Model **Document Identifier** B000000000-01717-0210-00010 REV 01 Attachment IX Page 12 of 13

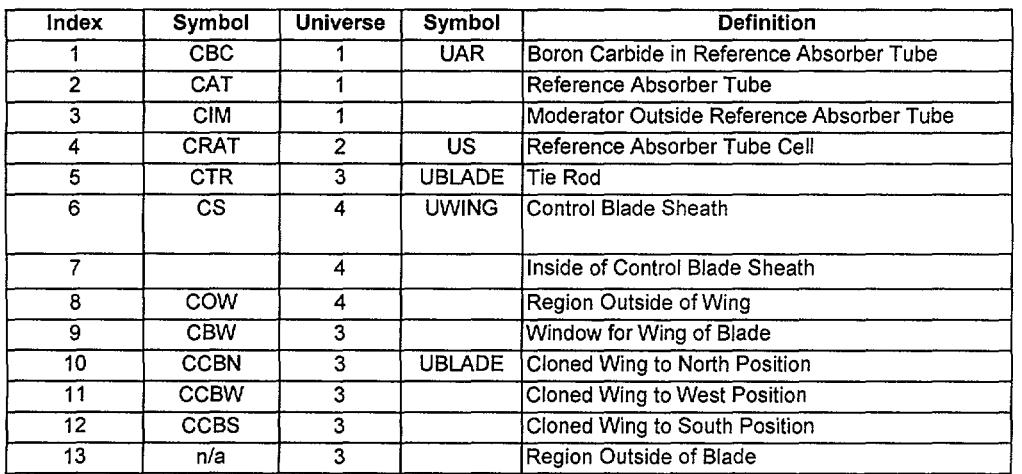

### Worksheet 2-3 Definition of Cells

### Worksheet 2-3 (cont'd)

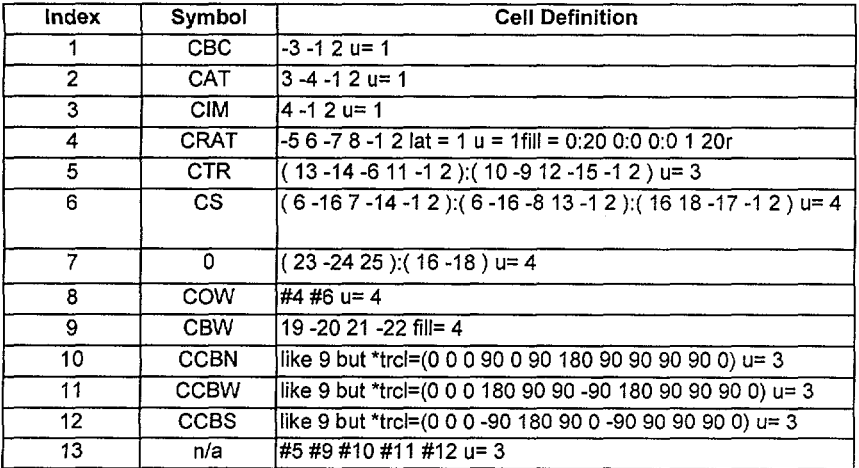

**Title:** Methodology for Developing Control Blade Model **Document Identifier B00000000-01717-0210-00010 REV 01** Attachment IX Page 13 of 13

#### **3. Encoding of Process**

-~-·

The flowchart for the coding to implement the specification is shown in Figure 3-1. This logic has been implemented as a C language function named build\_control\_blade.

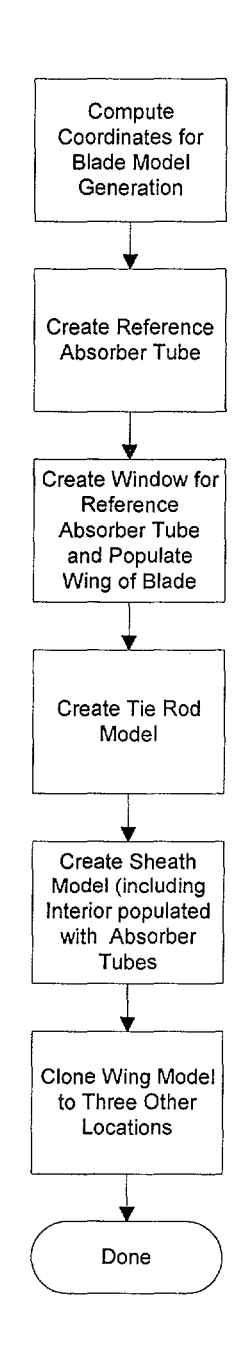

Figure 3-1 Flowchart for Creating Control Blade Model

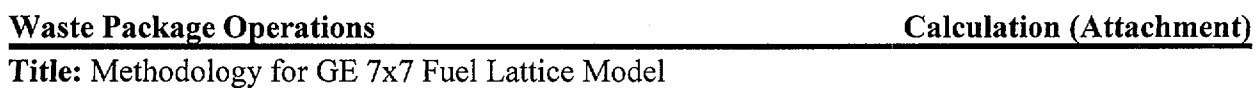

٦.,

### **CONTENTS**

**Document Identifier** B000000000-0 1717-0210-00010 REV 01 Attachment X **Page 1 of** 15

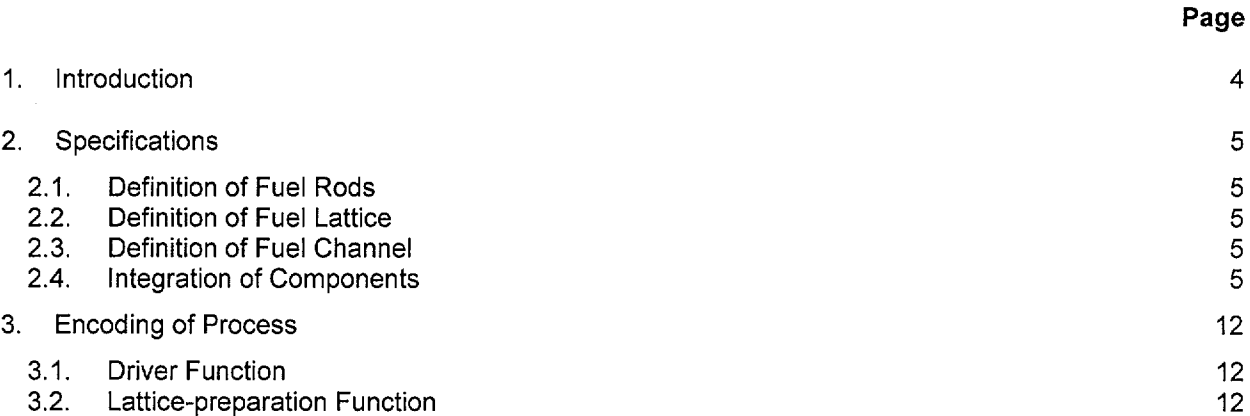

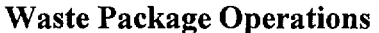

 $\mathcal{A}^{\prime}$ 

ممرنديان

فمعان

 $\mathcal{A}$ 

**Calculation (Attachment)** 

### **FIGURES**

### **Page**

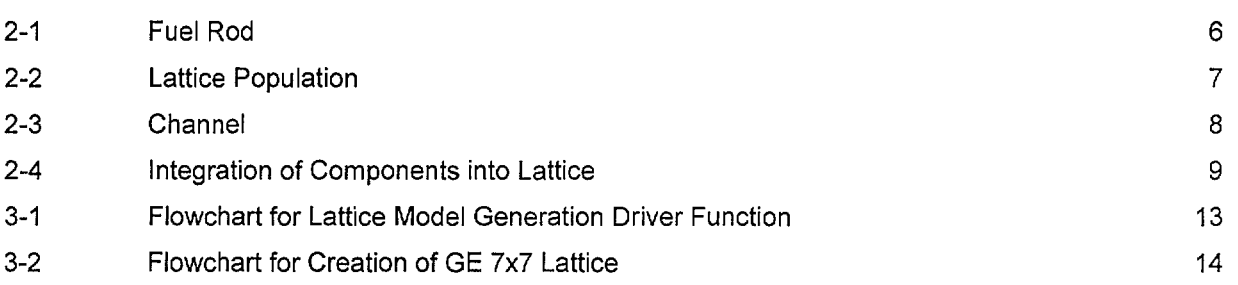

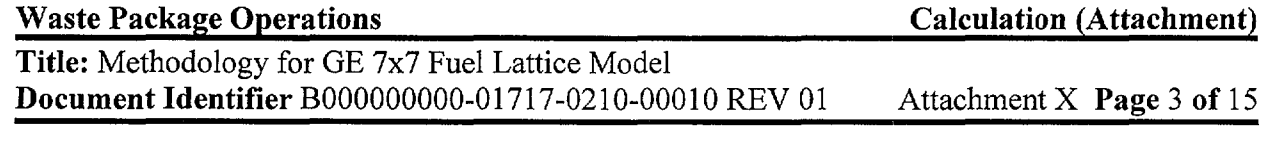

### **WORKSHEETS**

### **Page**

 $\sim$ 

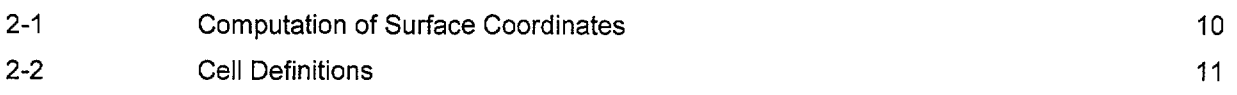

### **Title:** Methodology for GE 7x7 Fuel Lattice Model **Document Identifier** B000000000-01717-0210-00010 REV 01 Attachment X **Page 4 of** 15

#### **1. Introduction**

n.

This attachment describes the methodology used to create fuel lattice models for use in MCNP (References 7.1, 7.2, 7.5, and 7.6) representations of Boiling Water Reactor (BWR) cores. The methodology assumes the existence of a dataset describing the blade geometry that has been generated according to the requirements of Attachment V.

The driver coding within the linkage automation is intended to be sufficiently robust to readily model all the varieties of BWR fuel. Specific models for each lattice design are required. In this case, the model for a GE 7x7 fuel lattice is described.

### Title: Methodology for GE 7x7 Fuel Lattice Model **Document Identifier** B00000000-01717-0210-00010 REV 01 Attachment X Page 5 of 15

#### **2. Specifications**

This process must include the following functions:

- process data obtained from the lattice geometry dataset (this processing is described in Attachment VI of this document);
- govern the generation of lattice model for each unique lattice in the core (lattices are differentiated by geometry and material composition of the fuel rods within the lattice);
- algorithms to create the various components of the lattice; and
- integrate the various components into a unified model for the lattice.

The illustrative calculations shown in this attachment are consistent with a GE 7x7 lattice and the basis values are shown in Attachment IV. Note that the values shown herein do not necessarily correspond to a particular lattice used in the analyses, but are shown to illustrate the process whereby such an MCNP input deck is constructed.

#### **2.1. Definition of Fuel Rods**

The fuel rods are comprised of zircaloy tubes filled with  $UO<sub>2</sub>$  ceramic pellets (Reference 7.8) as shown in Figure 2-1. Computation of the values for the absorber tubes defining surfaces is shown in Worksheet 2-1, while the cell and universe definitions are shown in Worksheet 2-2.

#### **2.2. Definition of Fuel Lattice**

The fuel rods fill a regular lattice. In the case of the GE 7x7 fuel design, there are no water rods which displace fuel rods (see Figure 2-2). For the case of lattices with water rods, locations within the lattice will be filled with water rods - or perhaps water rod segments.

#### **2.3. Definition of Fuel Channel**

The channel is assumed to be of uniform thickness with rounded corners as shown in Figure 2-3. The assumption of constant thickness is also assumed for those channel designs that incorporate variations in the wall thickness to increase the water mass in the bypass region (i.e. GE's "interactive" channel). For such channels, the thickness is selected to maintain the same areal density of zirconium. Computation of the values for the channel defining surfaces is shown in Worksheet 2-1, while the cell and universe definitions are shown in Worksheet 2-2.

#### **2.4. Integration of Components**

The combination of the lattice components into a complete model is illustrated in Figure 2-4.

**Title:** Methodology for GE 7x7 Fuel Lattice Model **Document Identifier** B000000000-01717-0210-00010 REV 01 Attachment X Page 6 of 15

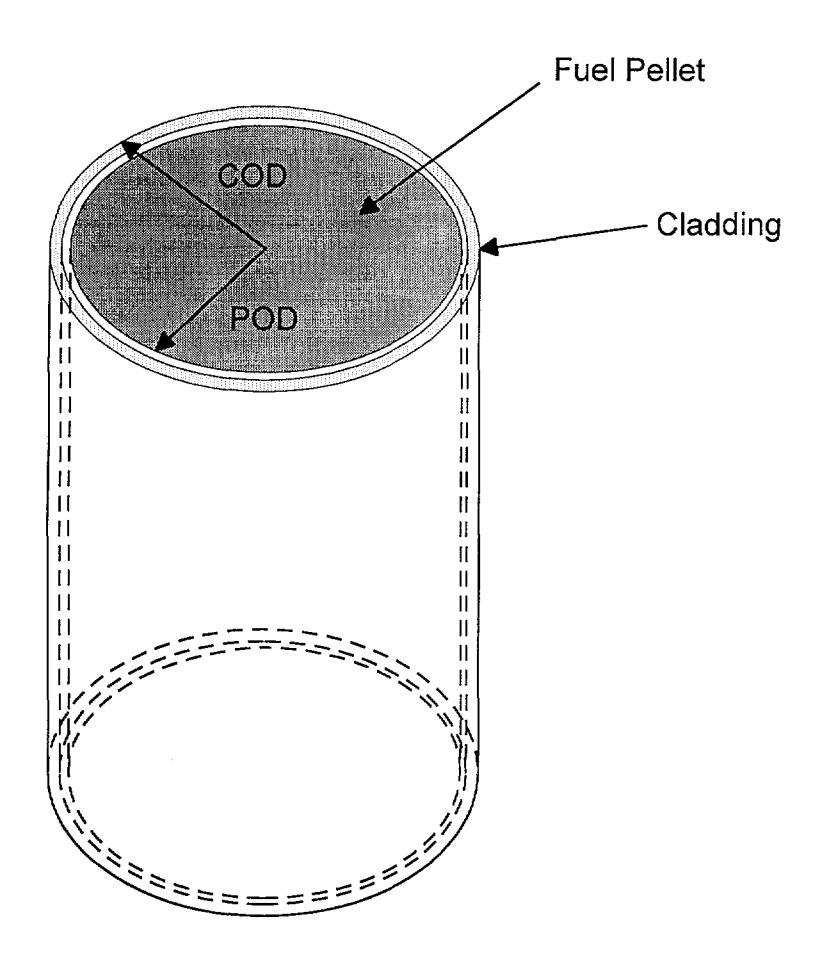

Figure 2-1 Fuel Rod

# Waste Package Operations Calculation (Attachment)

··--

ممنعت بالأ

Title: Methodology for GE 7x7 Fuel Lattice Model **Document Identifier B000000000-01717-0210-00010 REV 01** Attachment X Page 7 of 15

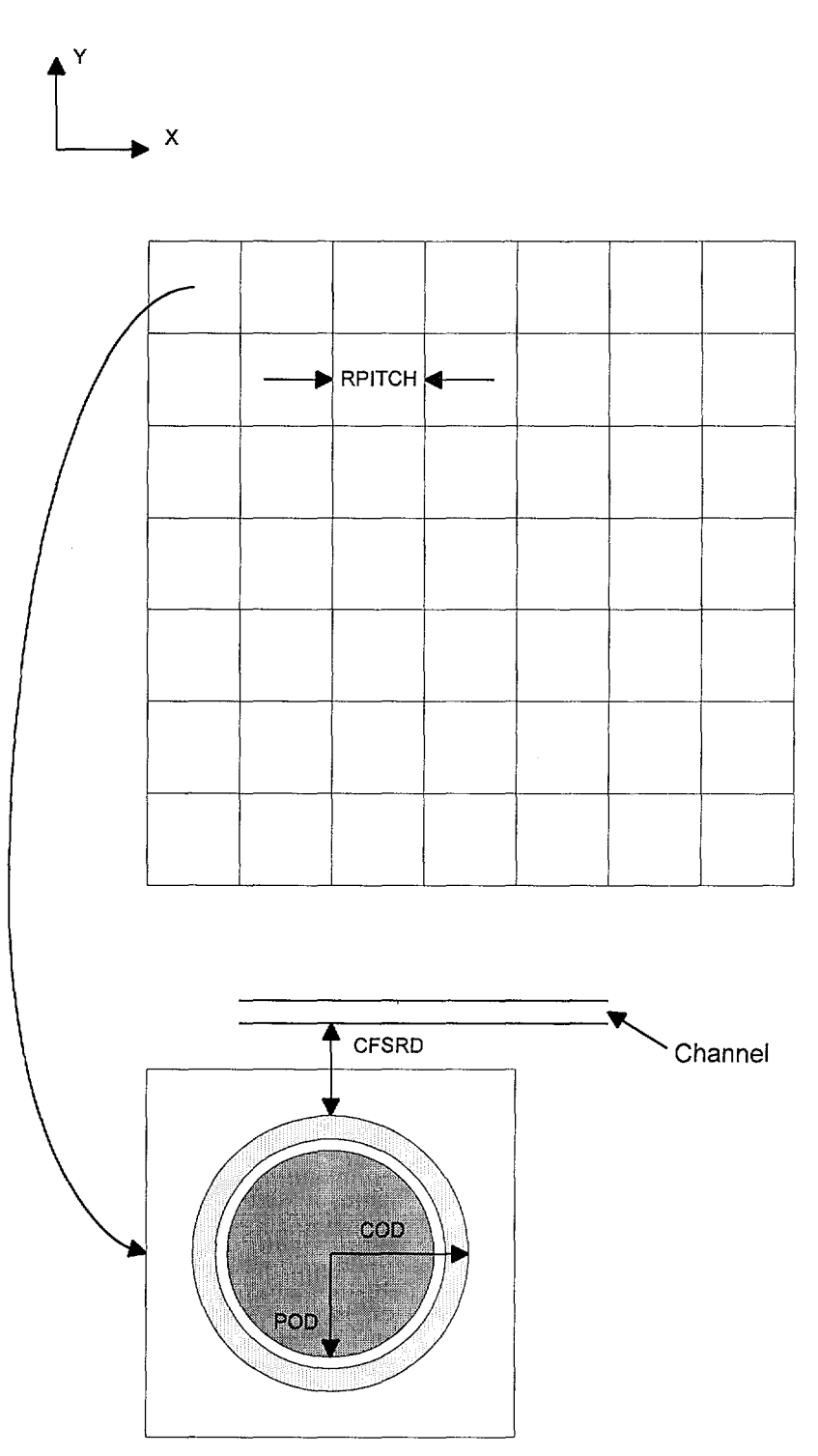

Figure 2-2 Lattice Population

··--·

**Title:** Methodology for GE 7x7 Fuel Lattice Model **Document Identifier** B000000000-01717-0210-00010 REV 01 Attachment X **Page 8 of** 15

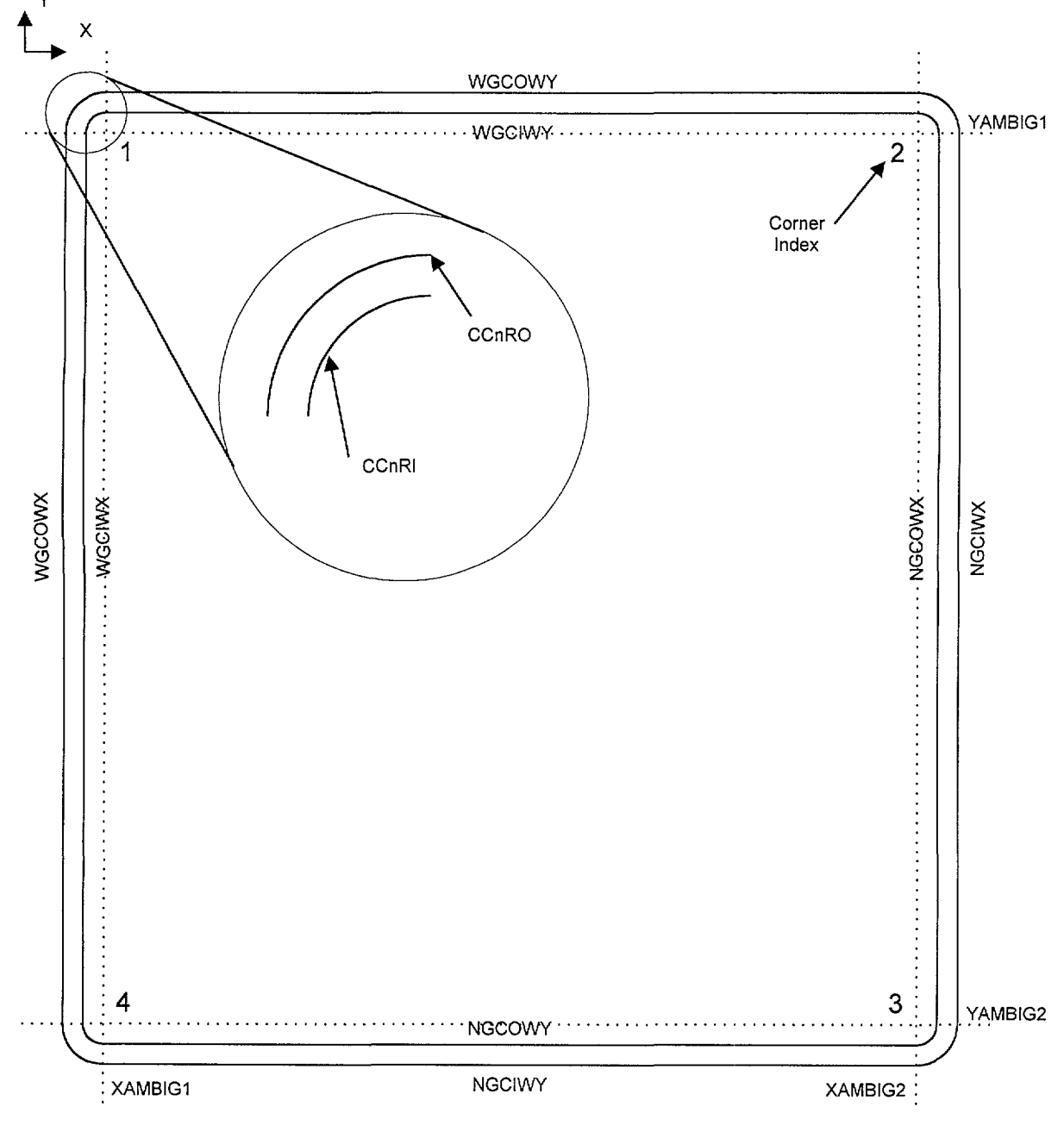

Figure 2-3 Channel

## Waste Package Operations Calculation (Attachment)

Title: Methodology for GE 7x7 Fuel Lattice Model **Document Identifier** B000000000-01717-0210-00010 REV 01 Attachment X Page 9 of 15

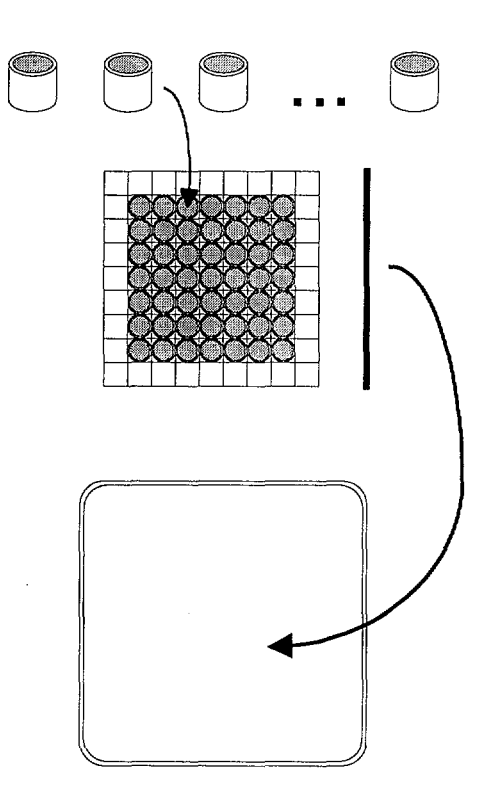

Figure 2-4 Integration of Components into Lattice

# **Waste Package Operations Calculation (Attachment)**

 $\bar{\alpha}$ 

### **Title:** Methodology for GE 7x7 Fuel Lattice Model **Document Identifier** B000000000-01717-0210-00010 REV 01 Attachment X **Page 10 of** 15

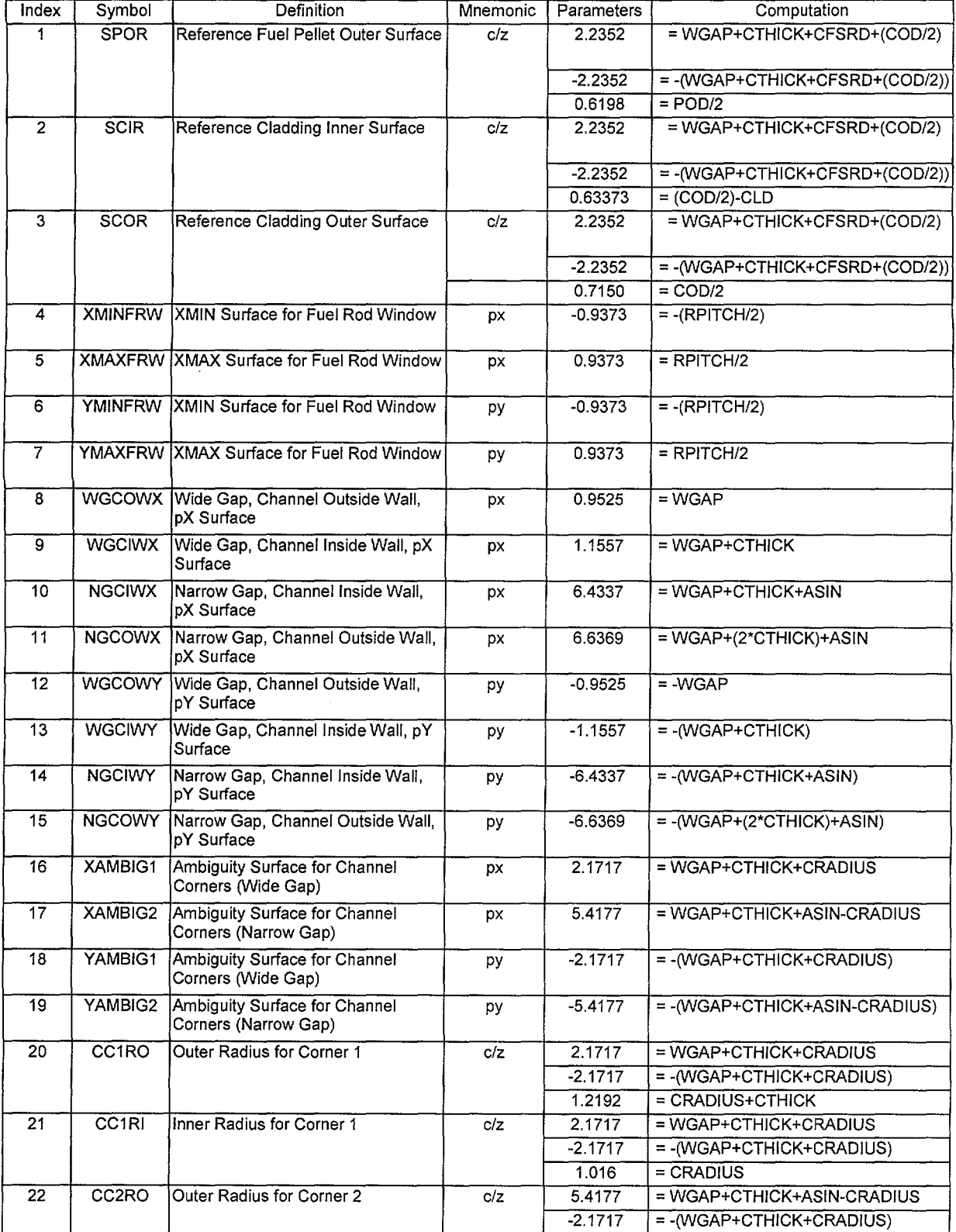

Worksheet 2-1 Computation of Surface Coordinates

### Title: Methodology for GE 7x7 Fuel Lattice Model **Document Identifier** B000000000-01717-0210-00010 REV 01 Attachment X Page 11 of 15

| Index<br>Symbol |                   | Definition                | Mnemonic | Parameters | Computation                     |  |
|-----------------|-------------------|---------------------------|----------|------------|---------------------------------|--|
|                 |                   |                           |          | 1.2192     | $=$ CRADIUS+CTHICK              |  |
| 23              | CC <sub>2RI</sub> | Inner Radius for Corner 2 | c/z      | 5.4177     | $=$ WGAP+CTHICK+ASIN-CRADIUS    |  |
|                 |                   |                           |          | $-2.1717$  | $=$ -(WGAP+CTHICK+CRADIUS)      |  |
|                 |                   |                           |          | 1.016      | $=$ CRADIUS                     |  |
| 24              | CC3RO             | Outer Radius for Corner 3 | c/z      | 5.4177     | = WGAP+CTHICK+ASIN-CRADIUS      |  |
|                 |                   |                           |          | $-5.4177$  | $=$ -(WGAP+CTHICK+ASIN-CRADIUS) |  |
|                 |                   |                           |          | 1.2192     | $=$ CRADIUS+CTHICK              |  |
| 25              | CC3RI             | Inner Radius for Corner 3 | c/z      | 5.4177     | = WGAP+CTHICK+ASIN-CRADIUS      |  |
|                 |                   |                           |          | $-5.4177$  | $=$ -(WGAP+CTHICK+ASIN-CRADIUS) |  |
|                 |                   |                           |          | 1.016      | $=$ CRADIUS                     |  |
| 26              | CC4RO             | Outer Radius for Corner 4 | c/z      | 2.1717     | $=$ WGAP+CTHICK+CRADIUS         |  |
|                 |                   |                           |          | $-5.4177$  | $=$ -(WGAP+CTHICK+ASIN-CRADIUS) |  |
|                 |                   |                           |          | 1.2192     | $=$ CRADIUS+CTHICK              |  |
| CC4RI<br>27     |                   | Inner Radius for Corner 4 | c/z      | 2.1717     | = WGAP+CTHICK+CRADIUS           |  |
|                 |                   |                           |          | $-5.4177$  | = - (WGAP+CTHICK+ASIN-CRADIUS)  |  |
|                 |                   |                           |          | 1.016      | $=$ CRADIUS                     |  |

Worksheet 2-2 Cell Definitions

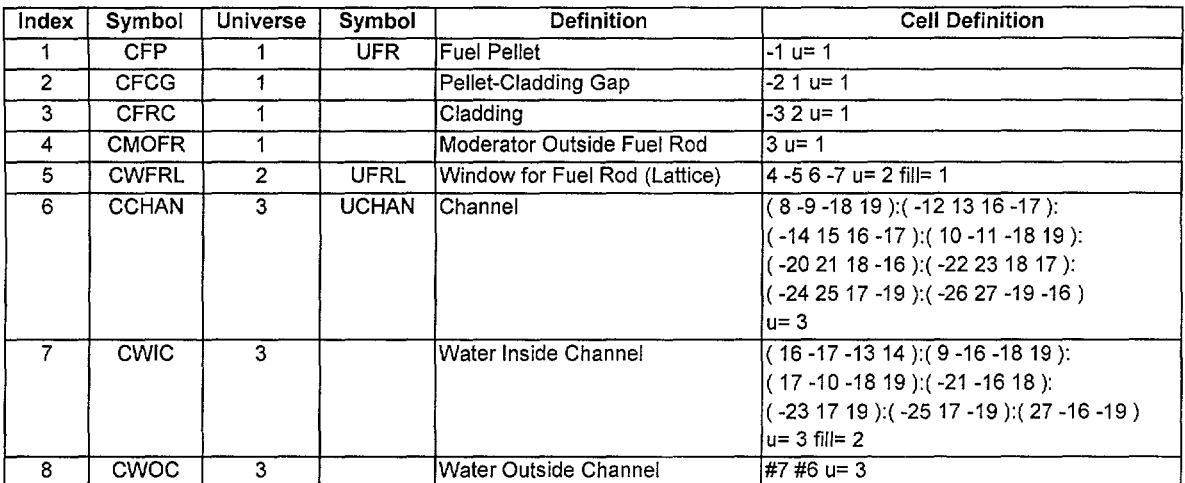

 $\bar{z}$ 

### **Title:** Methodology for GE 7x7 Fuel Lattice Model **Document Identifier B00000000-01717-0210-00010 REV 01** Attachment X Page 12 of 15

#### **3. Encoding of Process**

There are two distinct parts of the process for creating lattice models. The first is a driver function that manages the selection of the appropriate data for the lattice and second is a lattice-geometry-specific function that creates the detailed lattice model.

#### **3.1. Driver Function**

The driver function ensures that the appropriate lattice geometry and lattice material composition datasets are selected for the subject lattice. Once this information has been staged, the function selects the function corresponding to the lattice geometry design and calls that function to create the detailed lattice model. The logical flow of this function is shown in Figure 3-1.

#### **3.2. Lattice-preparation Function**

This function is specific to a particular lattice design. For instance, GE 7x7 and GE 8x8 lattices require different functions since they are different in geometrical layout. Further, different varieties of GE 8x8 lattices might require different functions since they can incorporate different numbers and sizes of water rods (i.e., fuel-rod-sized water rods, large water rods displacing two fuel rods, or a large-central water rod displacing four fuel rods). Fuel assemblies constructed by different manufacturers may also require different functions, even when the constituent lattices have the same lattice dimensionality. This is most likely due to details in the number, placement, or shape of water rods.

The flowchart of this process for GE 7x7 fuel assemblies is shown in Figure 3-2.

### **Waste Package Operations Calculation (Attachment)**

مدريات

### **Title:** Methodology for GE 7x7 Fuel Lattice Model **Document Identifier** B000000000-01717-0210-00010 REV 01 Attachment X **Page 13 of** 15

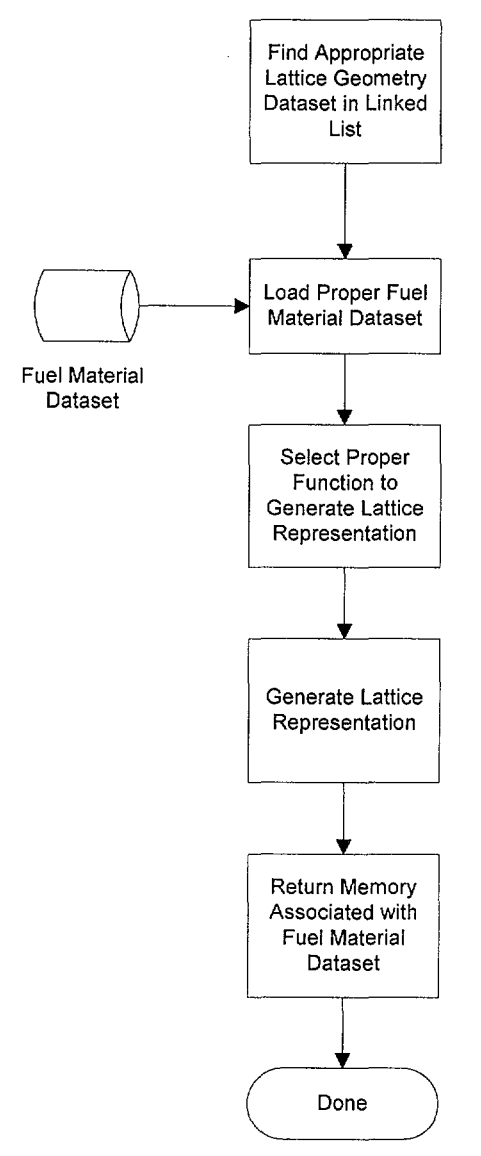

Figure 3-1 Flowchart for Lattice Model Generation Driver Function